## **UNIVERSIDAD NACIONAL DEL SANTA FACULTAD DE INGENIERIA ESCUELA PROFESIONAL DE INGENIERÍA DE SISTEMAS E INFORMÁTICA**

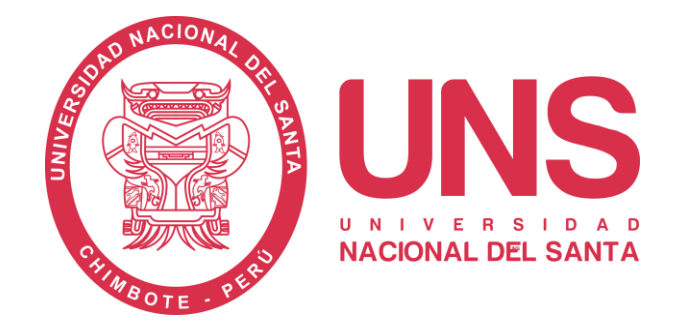

**DESARROLLO DE UNA APLICACIÓN WEB Y MÓVIL PARA MEJORAR LA GESTIÓN DEL SERVICIO DELIVERY EN EL MINIMARKET "LA ECONOMÍA" DE LA CIUDAD DE NUEVO CHIMBOTE**

## **TESIS PARA OPTAR EL TÍTULO PROFESIONAL DE INGENIERO DE SISTEMAS E INFORMÁTICA**

**TESISTAS:**

- **BACH. JHON BRIAN RUIZ BACA**
- **BACH. DAVID FELIPE VILCHEZ DÍAZ**

**ASESOR:**

Ms. MIRKO MARTÍN MANRIQUE RONCEROS

**Nvo. Chimbote - PERÚ** 

**2018**

## **UNIVERSIDAD NACIONAL DEL SANTA FACULTAD DE INGENIERIA ESCUELA PROFESIONAL DE INGENIERÍA DE SISTEMAS E INFORMÁTICA**

**DESARROLLO DE UNA APLICACIÓN WEB Y MÓVIL PARA MEJORAR LA GESTIÓN DEL SERVICIO DELIVERY EN EL MINIMARKET "LA ECONOMÍA" DE LA CIUDAD DE NUEVO CHIMBOTE**

## **TESIS PARA OPTAR EL TÍTULO PROFESIONAL DE INGENIERO DE SISTEMAS E INFORMÁTICA**

**Revisado y Aprobado por Asesor:**

**Ms. Mirko Martín Manrique Ronceros Asesor**

**Nvo. Chimbote - PERÚ** 

**2018**

iv

## **UNIVERSIDAD NACIONAL DEL SANTA FACULTAD DE INGENIERIA ESCUELA PROFESIONAL DE INGENIERÍA DE SISTEMAS E INFORMÁTICA**

## **DESARROLLO DE UNA APLICACIÓN WEB Y MÓVIL PARA MEJORAR LA GESTIÓN DEL SERVICIO DELIVERY EN EL MINIMARKET "LA ECONOMÍA" DE LA CIUDAD DE NUEVO CHIMBOTE**

## **TESIS PARA OPTAR EL TÍTULO PROFESIONAL DE INGENIERO DE SISTEMAS E INFORMÁTICA**

\_\_\_\_\_\_\_\_\_\_\_\_\_\_\_\_\_\_\_\_\_\_\_\_\_\_\_\_\_\_\_\_ \_\_\_\_\_\_\_\_\_\_\_\_\_\_\_\_\_\_\_\_\_\_\_\_\_\_\_\_\_\_\_\_\_\_

**Revisado y Aprobado por el Jurado Evaluador:**

Dr. Juan Pablo Sánchez Chávez Ms. Mirko Martín Manrique Ronceros Presidente Secretario

Ms. Carlos Gil Narváez Lic. Walter Escalante Espinoza Integrante Accesitario

\_\_\_\_\_\_\_\_\_\_\_\_\_\_\_\_\_\_\_\_\_\_\_\_\_\_\_\_\_\_\_\_ \_\_\_\_\_\_\_\_\_\_\_\_\_\_\_\_\_\_\_\_\_\_\_\_\_\_\_\_\_\_\_\_\_\_

#### **DEDICATORIA**

*Primero a Dios mi creador, por darme la vida, por su gran amor y su grata misericordia, porque me ha sostenido con bien hasta ahora.*

*A mis padres, por su gran cariño y amor, por sus sabios consejos, por brindarme su dedicación, comprensión y confianza en mi formación académica.*

> *A mi amada compañera por su amor incondicional, su apoyo y confianza. Y por emprender conmigo esta mágica historia de amor.*

*A mi adorado Primogénito por ser el motor y motivo de mi vida.* 

> *A mis hermanos y sobrinos por ser de motivación en mi diario vivir, por su gran consideración hacia mi persona*

> > **Jhon**

#### **DEDICATORIA**

*A Dios, por permitirme lograr este nuevo objetivo y por brindarme la salud y bienestar y así de esta manera culminar satisfactoriamente mi tan ansiada meta trazada.* 

> *A mi Madre, por ser una persona que moralmente me apoya en cada proyecto que realizo y por sus enseñanzas de buenos principios y moral inquebrantable.*

*A mis hijos, Emir y Alim, por tenerme la paciencia necesaria y por su infinito amor que me profesan día a día, razón que me ha motivo a lograr este nuevo objetivo*.

**David**

#### **AGRADECIMIENTO**

En el desarrollo de ésta investigación hemos tenido mucho apoyo incondicional de personas, para las cuales queremos dejar constancia de nuestro agradecimiento:

A nuestros Padres por su dedicación y cuidado quienes se esfuerzan día a día para ofrecernos una educación digna con valores y buenos modales, para así vernos superar y ser personas de bien en la sociedad.

Al Minimarket "La Economía", en especial; a la Alta Gerencia por tu valiosa colaboración y siempre la buena disposición de todo el personal en facilitarnos la información que solicitamos.

Un especial agradecimiento a nuestro asesor Ms. Mirko Martín Manrique Ronceros quien nos ha motivado, dirigido y brindado el apoyo necesario en las dudas y observaciones que hemos tenido en el desarrollo de ésta tesis.

No olvidamos el agradecimiento a nuestros Docentes por emprender con nosotros una aventura al conocimiento, los cuales son posibles gracias a su dedicación y esmero para enseñar sus respectivos cursos, forjando así estudiantes al alcance de temas novedosos y actuales.

A nuestros compañeros y también amigos de la E.P. de ingeniería de Sistemas e informática, con quienes he compartido gratos y bellos momentos.

A nuestra alma mater, por la acogida en sus aulas durante algunos años, en los cuales he compartido maravillosas experiencias.

A cada uno muchas gracias, siempre estarán en nuestros corazones.

**viii** Bach. Jhon Ruiz Baca y Bach. David Vílchez Díaz

## **INDICE**

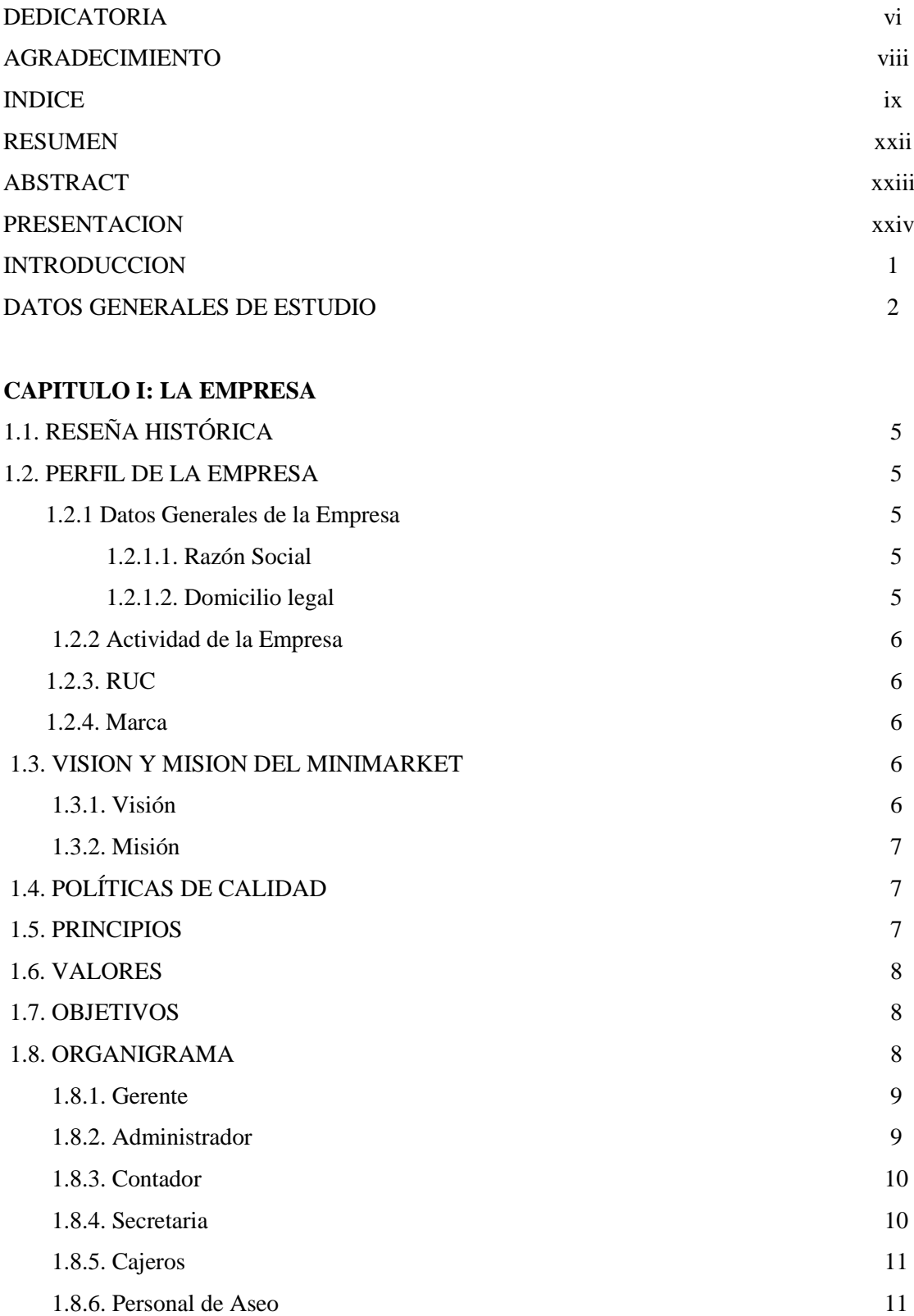

#### **CAPITULO II: PLANTEAMIENTO DEL PROBLEMA**

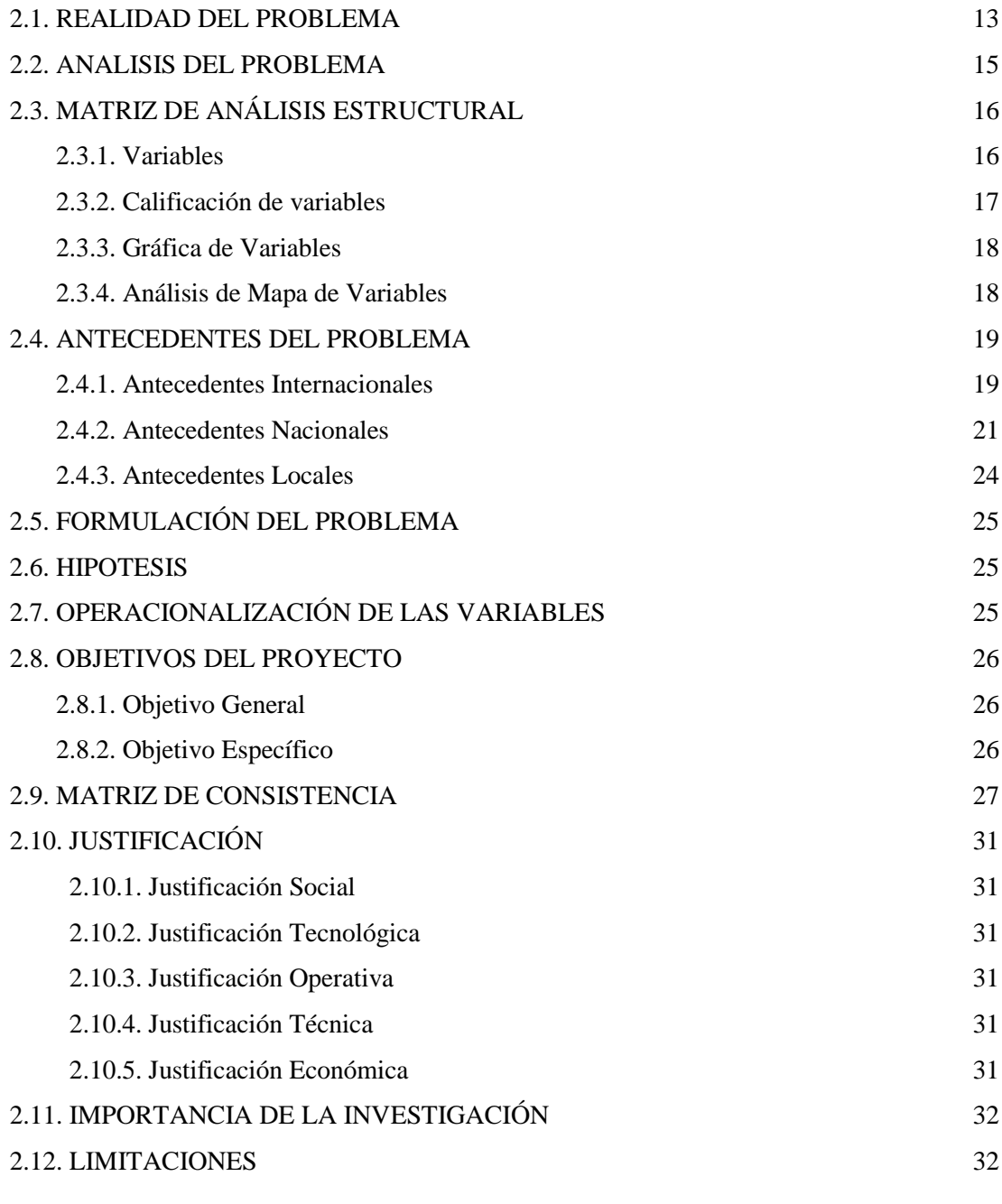

#### **CAPITULO III: MARCO TEORICO**

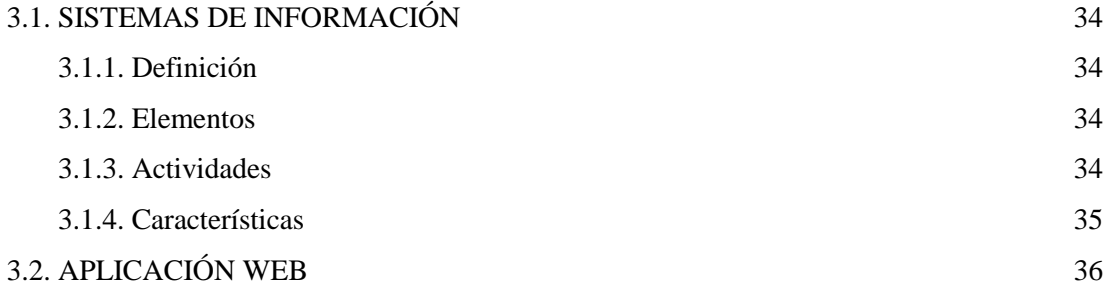

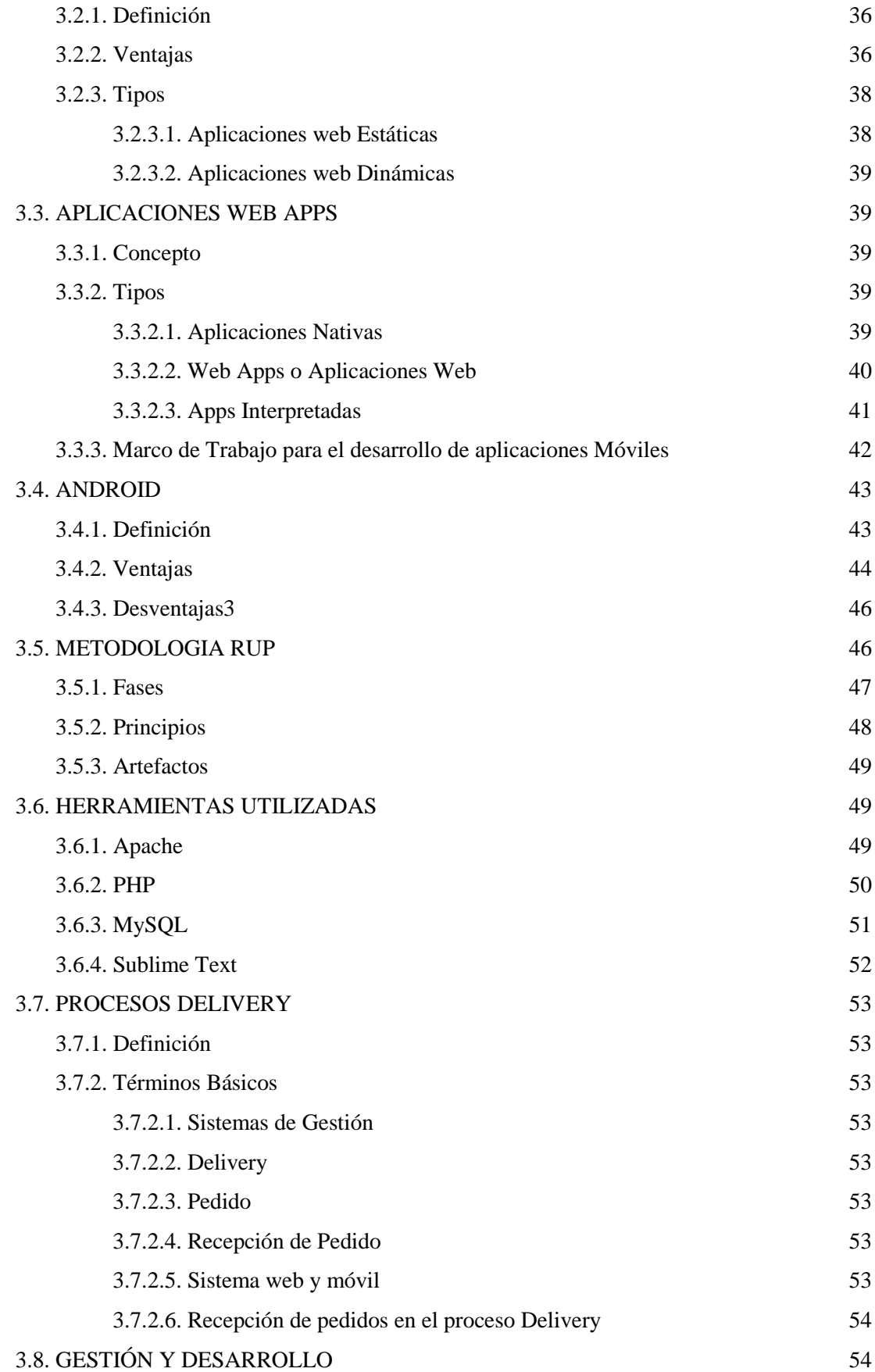

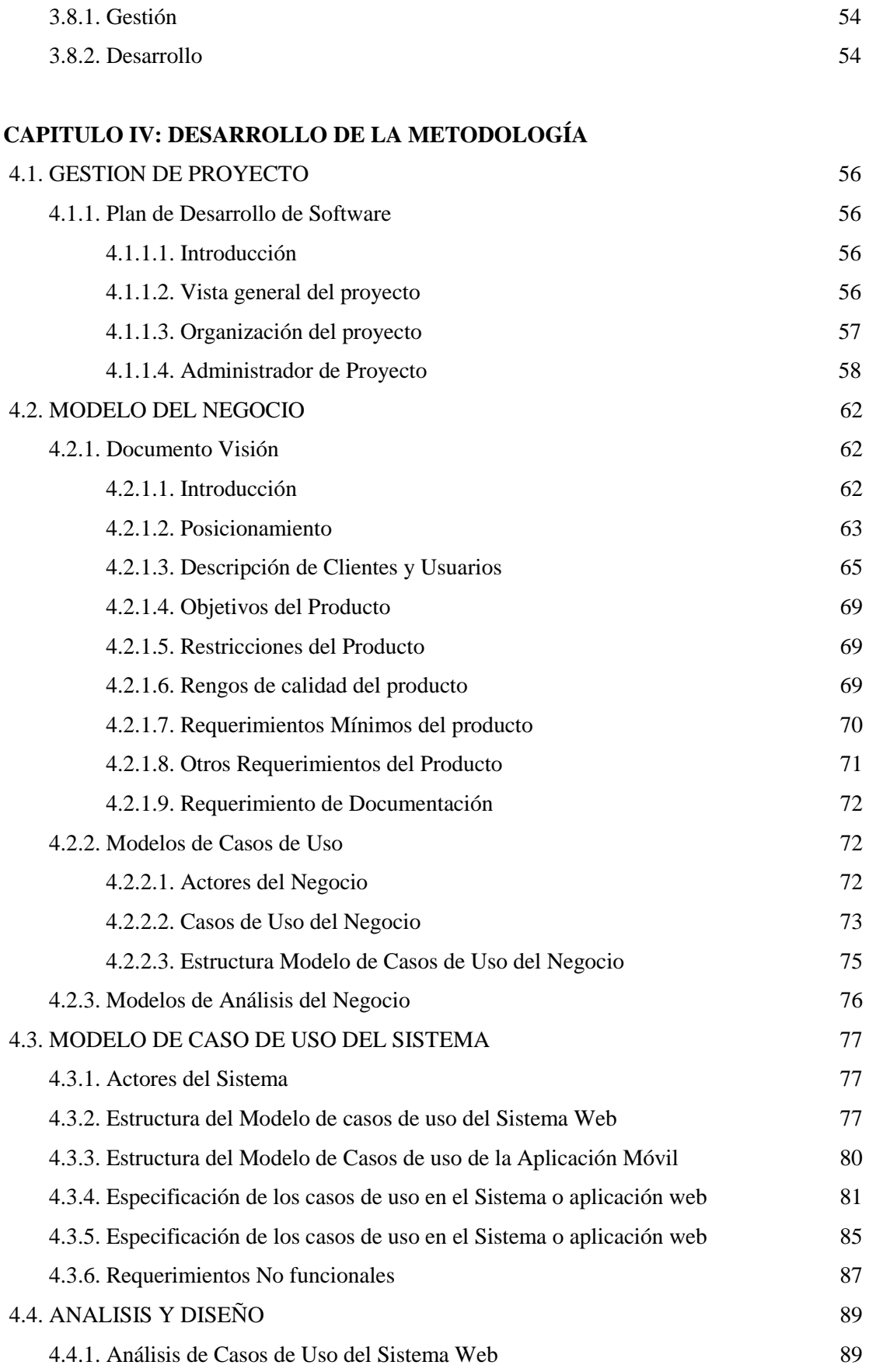

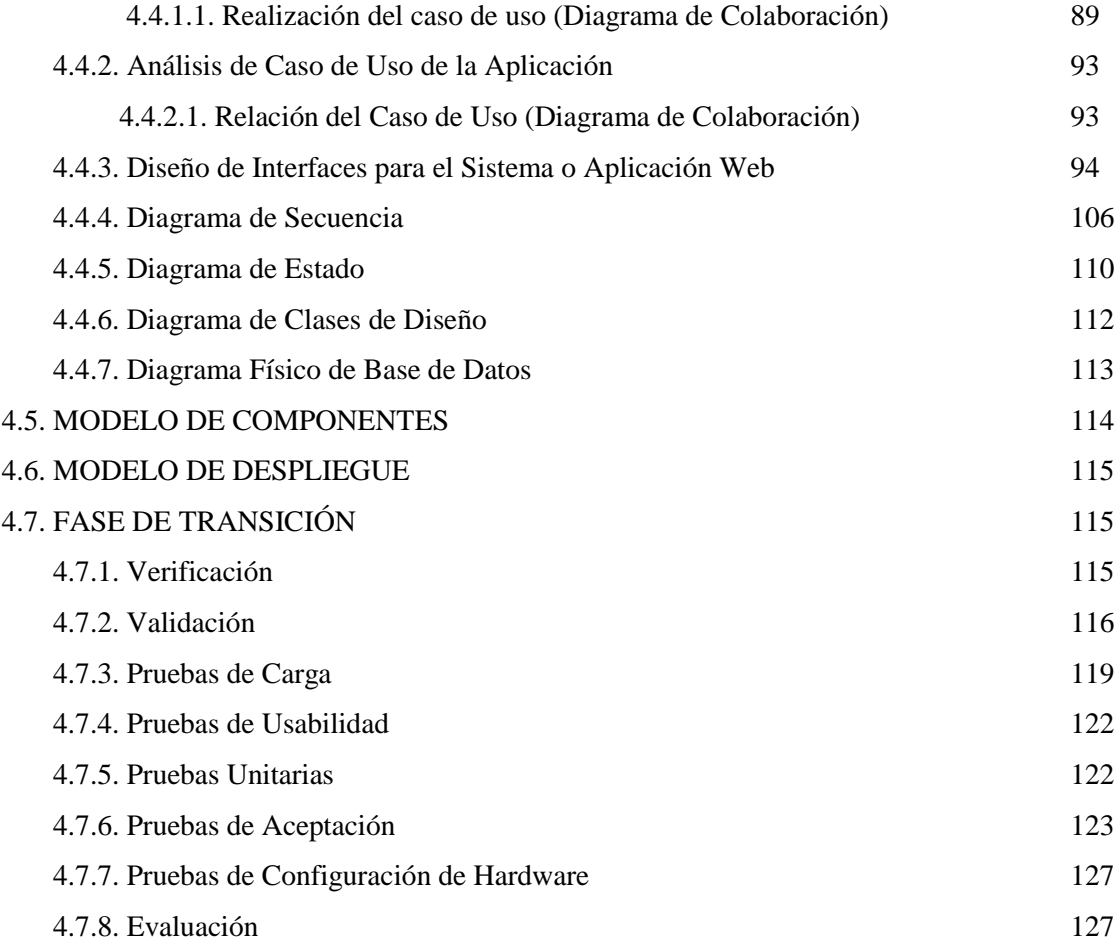

#### **CAPITULO V: MATERIALES Y MÉTODOS**

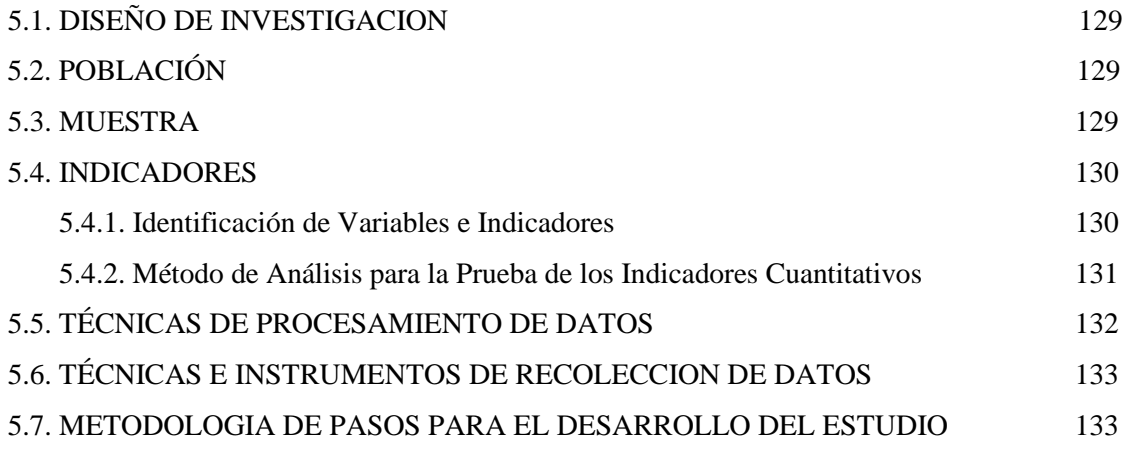

#### **CAPITULO VI: RESULTADOS Y DISCUCIÒN**

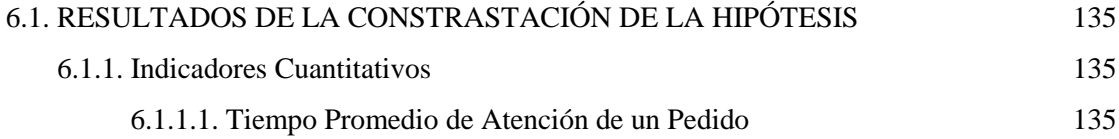

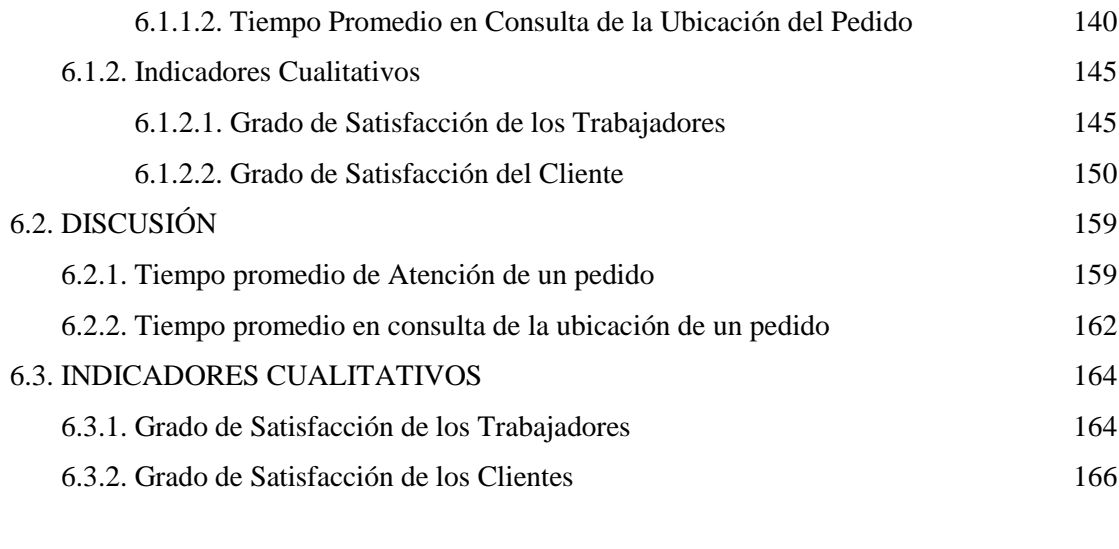

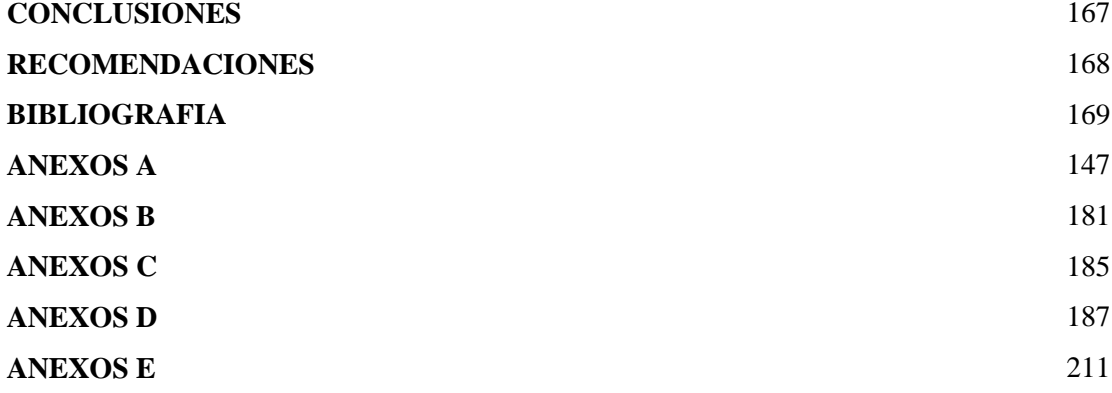

## **INDICE DE FIGURAS**

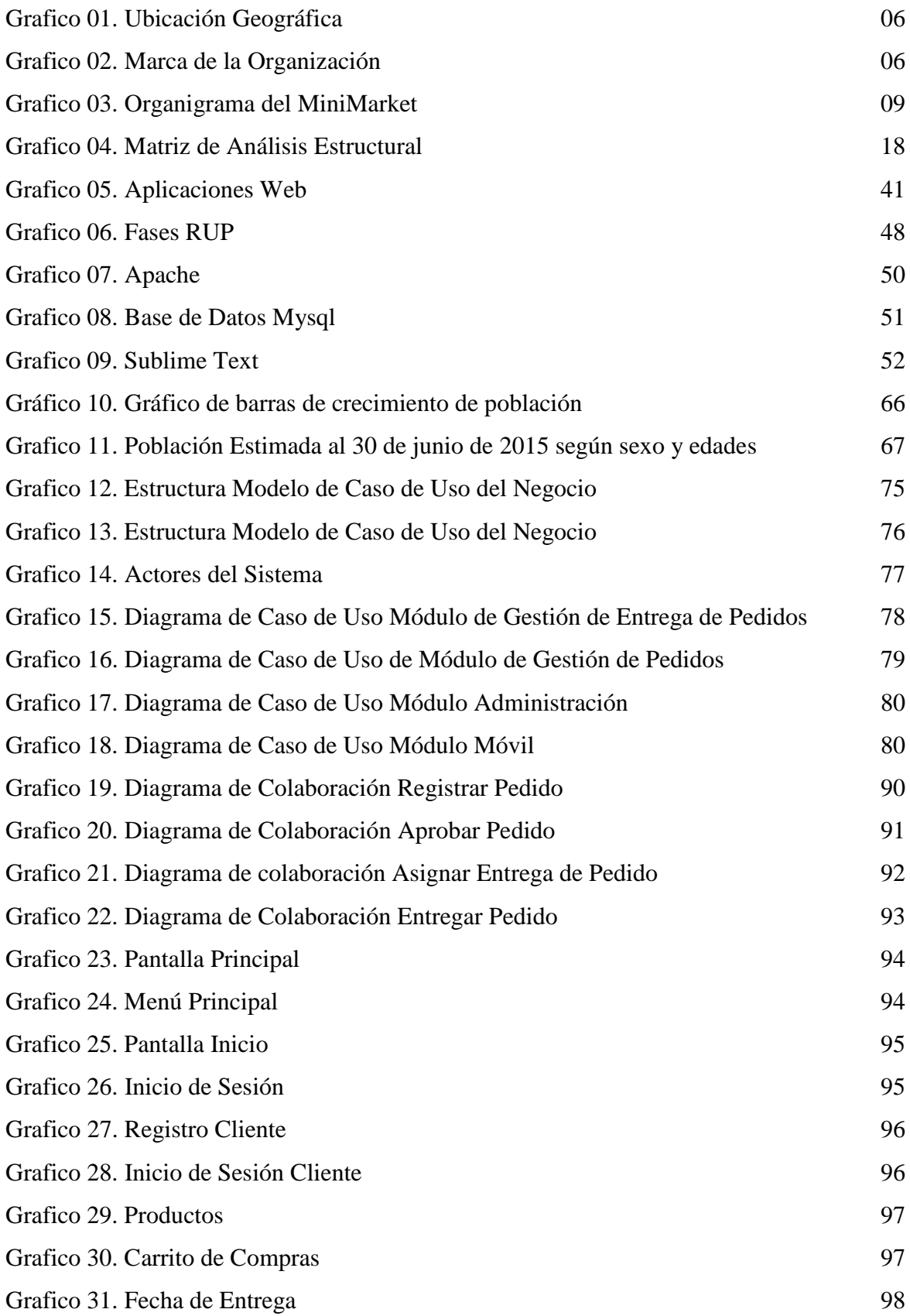

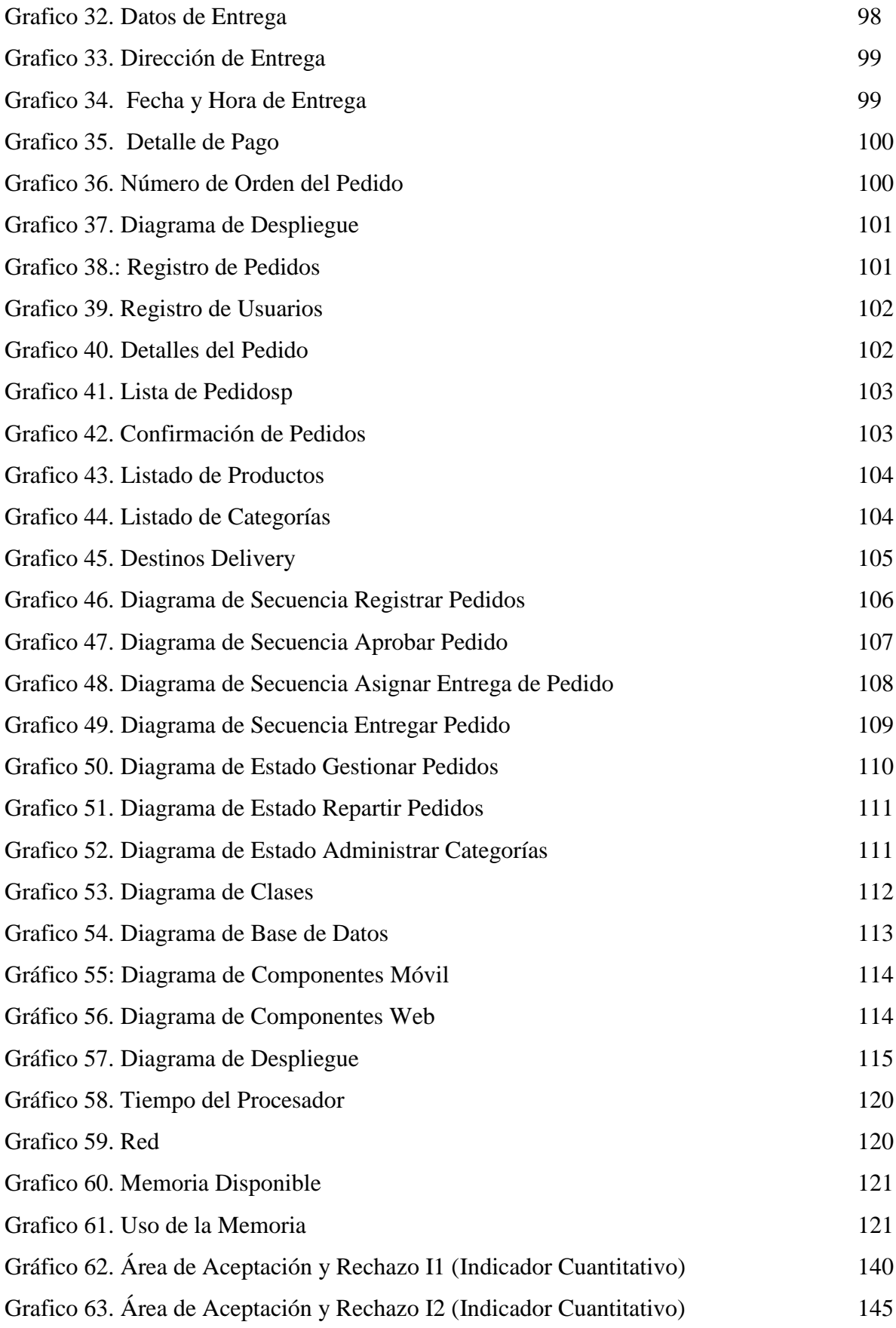

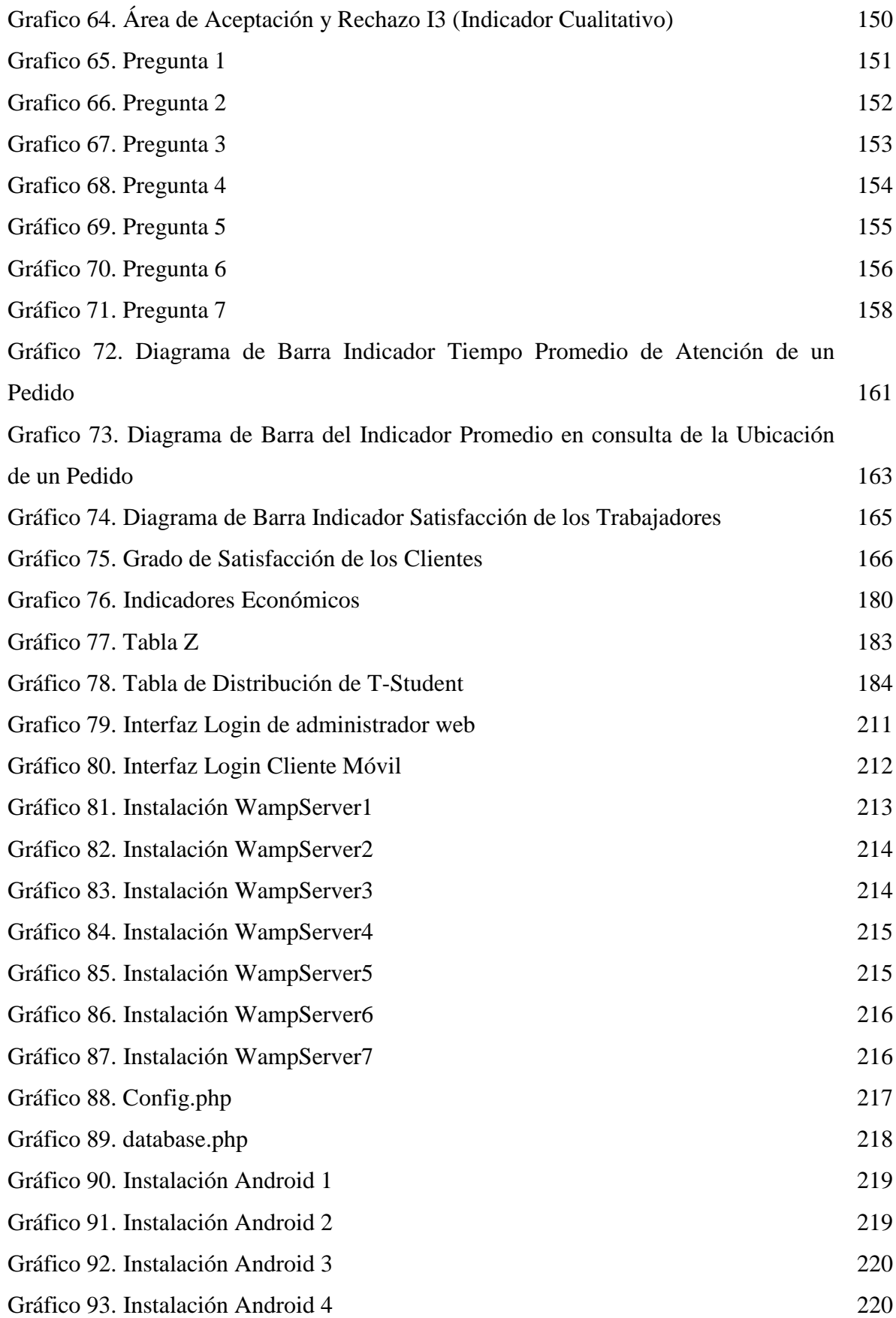

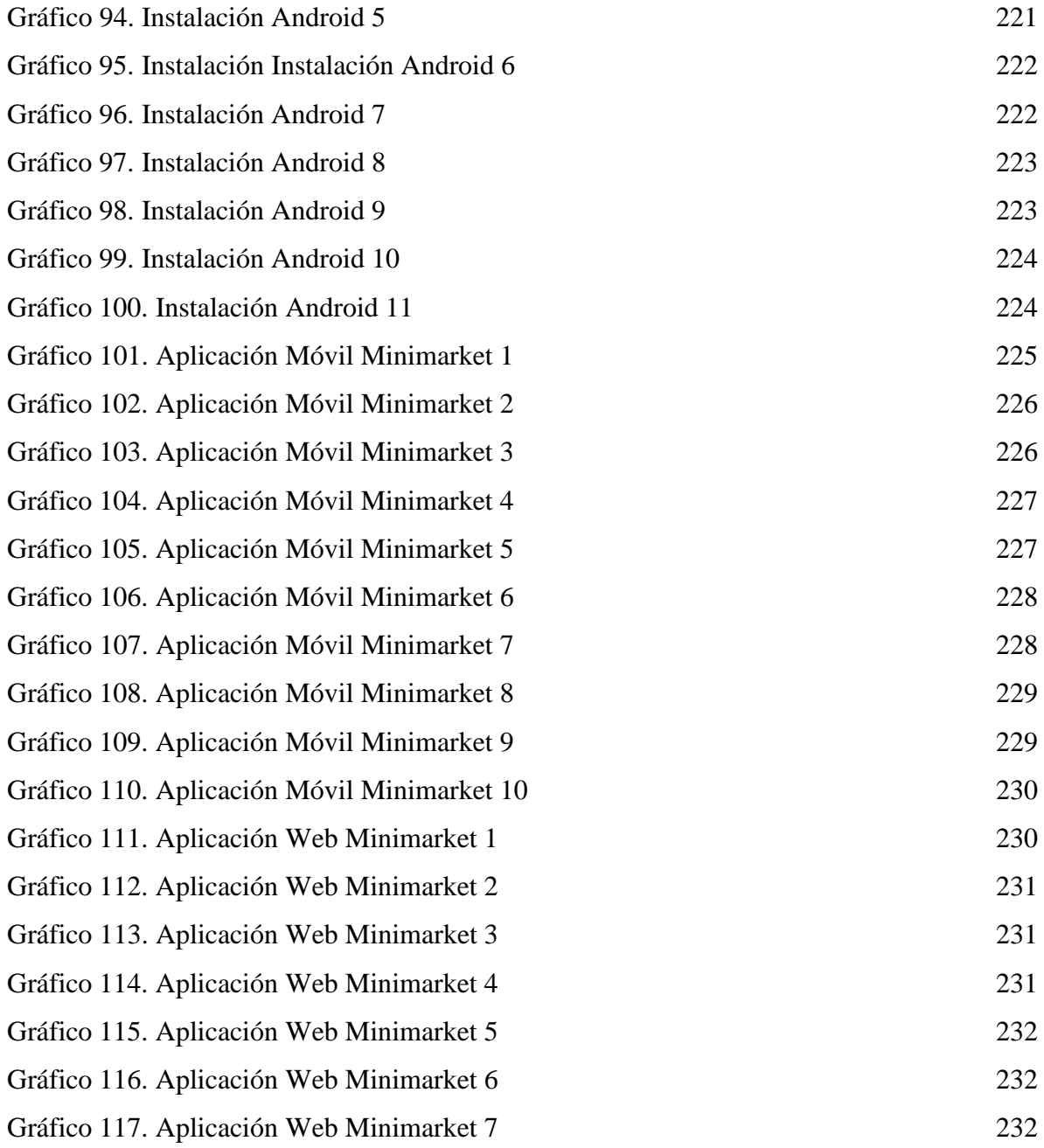

## **INDICE DE TABLAS**

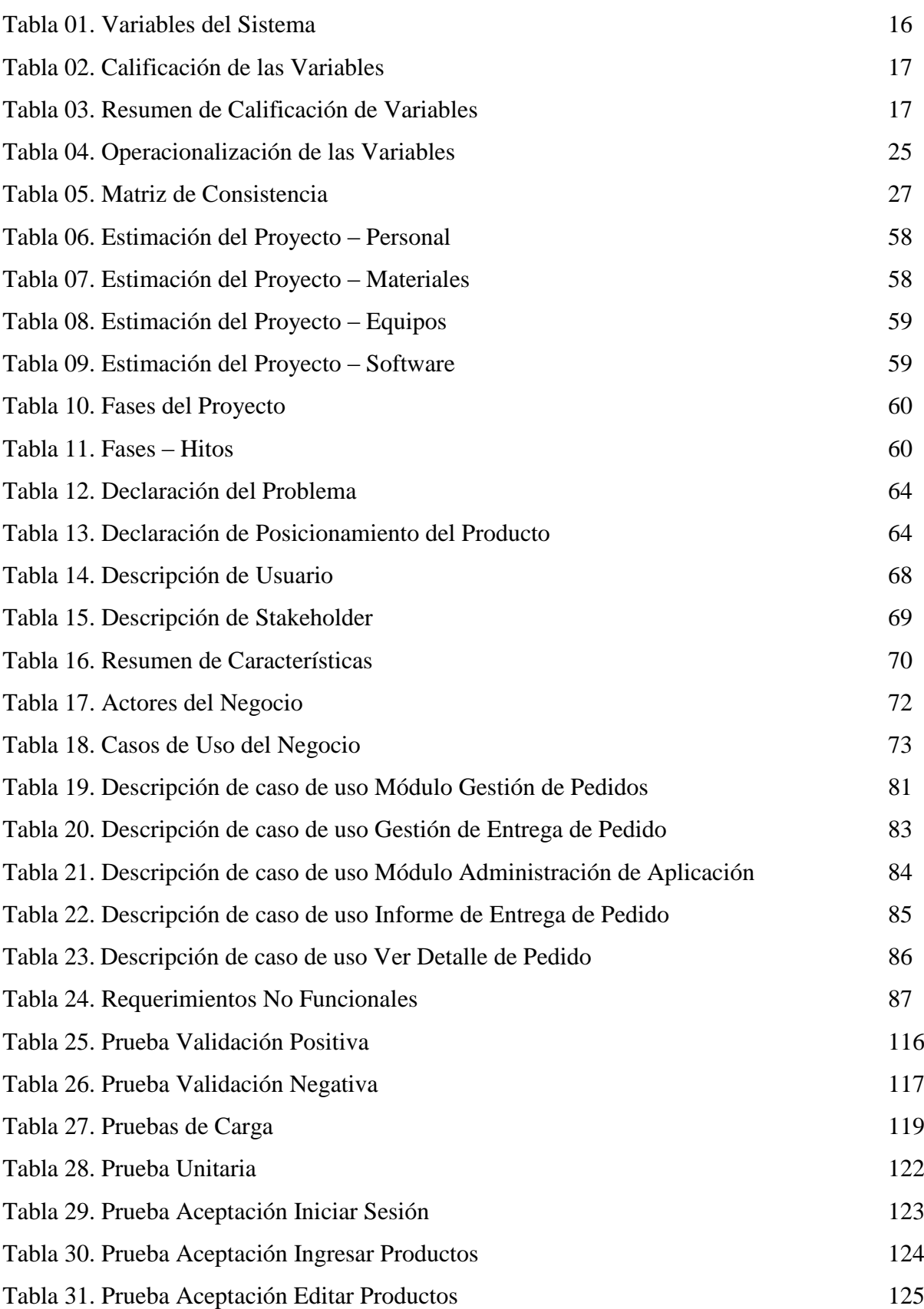

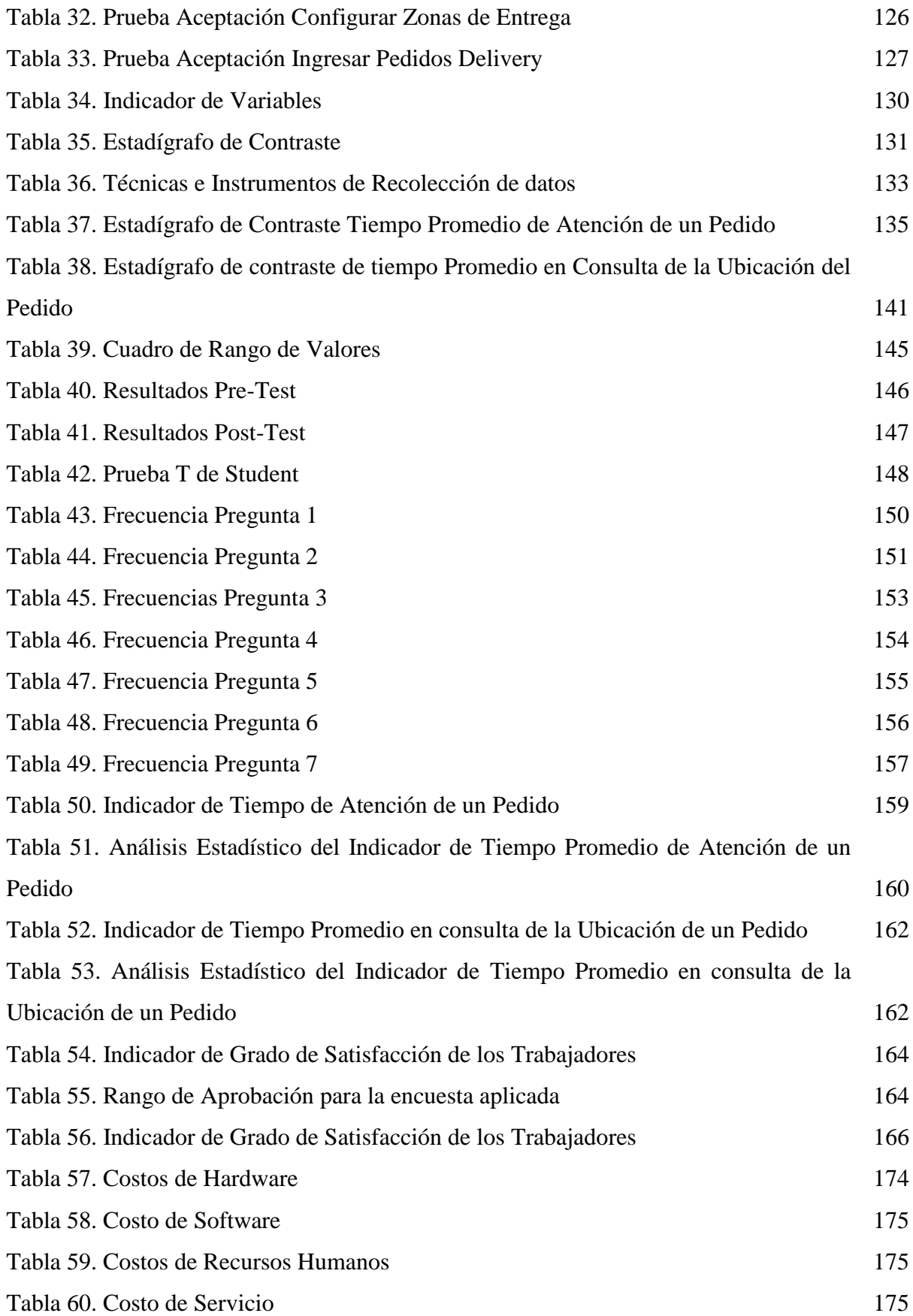

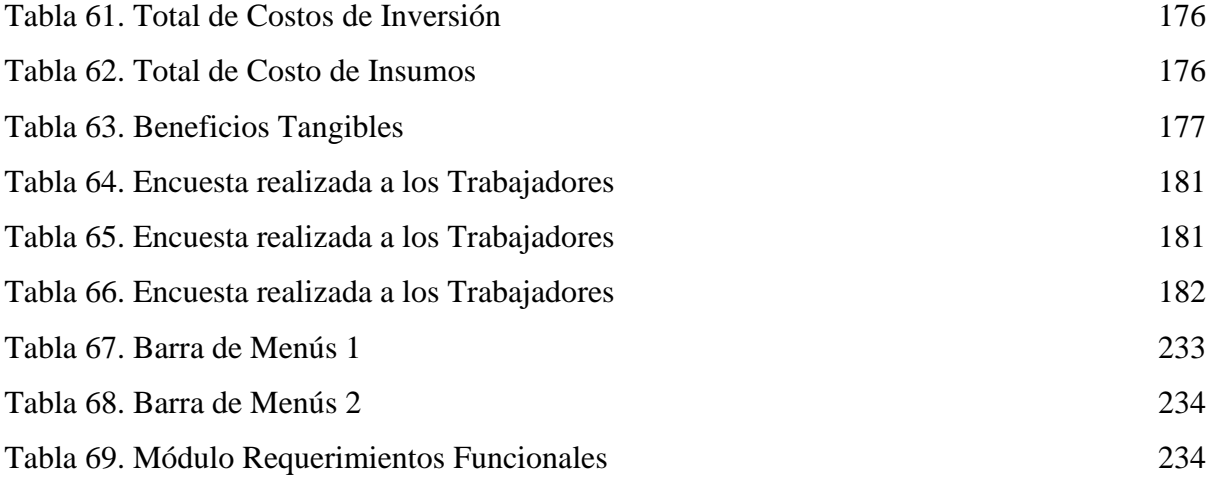

#### **RESUMEN**

La satisfacción de un cliente es elemento primordial que tienen en cuenta las empresas para lograr una buena fidelización de clientes; ya que con ello permitirá que el cliente vuelva a comprar los productos o servicios y que también pueda realizar la recomendación a otros consumidores.

Esta investigación tiene como objetivo general, mejorar la gestión del servicio delivery en el Minimarket "La Economía", realizando para ello una aplicación web y móvil por lo cual se utilizó el Sistema Operativo Android, el Lenguaje de Programación PHP y la base de datos Mysql. También se utilizó una investigación tipo aplicada y la metodología a utilizar fue el UML con el proceso de ingeniería RUP.

Como resultado se obtuvo la reducción del Tiempo Promedio de Atención de un Pedido 48.31% (de 54.10 segundos a 27.96 segundos); en el caso del tiempo promedio de consulta de ubicación del pedido se redujo en un 53.77% (de 25.59 segundos a 11.83 segundos) y por último en cuanto al nivel de satisfacción de los trabajadores, se aumentó en un 41.28% (de 2.168 a 4.432) utilizando la aplicación web móvil.

Por último, otro beneficio que se logró, es la factibilidad técnica, operativa y económica: logrando revertir la inversión realizada en la presente investigación en un periodo de 01 Año, 10 meses aproximadamente.

Palabras Claves: Aplicación Web, Aplicación Móvil, RUP, Delivery, UML, PHP

### **ABSTRACT**

The satisfaction of a customer is a fundamental element that companies take into account to achieve good customer loyalty; as this will allow the customer to buy products or services again and also can make the recommendation to other consumers.

This thesis has as a general objective, to improve the management of the delivery service in the Minimarket "The Economy", doing for it a web and mobile application for which the Android Operating System, the PHP Programming Language and the database were used. Mysql. An applied type of research was also used and the methodology to be used was the UML with the RUP engineering process.

As a result, the reduction of Average Order Attention Time was obtained 48.31% (from 54.10 seconds to 27.96 seconds); in the case of the average query time of the order's location, it was reduced by 53.77% (from 25.59 seconds to 11.83 seconds) and finally, in terms of the level of satisfaction of the workers, it was increased by 41.28% (from 2,168 to 4,432) using the mobile web application.

Finally, another benefit that was achieved is the technical, operational and economic feasibility: achieving reversal of the investment made in the present investigation in a period of 01 Year, approximately 10 months

Keywords: Web Aplication, Mobile App, RUP, Delivery, UML, PHP

#### **PRESENTACION**

Señores miembros del Jurado Evaluador:

En cumplimiento a lo dispuesto por el Reglamento General de Grados y Títulos de la Universidad Nacional del Santa, ponemos a vuestra consideración el presente informe de Tesis titulado: **"DESARROLLO DE UNA APLICACIÓN WEB Y MÓVIL PARA MEJORAR LA GESTIÓN DEL SERVICIO DELIVERY EN EL MINIMARKET "LA ECONOMÍA" DE LA CIUDAD DE NUEVO CHIMBOTE"** como, requisito para optar el Título Profesional de Ingeniero de Sistemas e Informática

El objetivo de esta investigación es permitir al Minimarket "La Economía", contar con una plataforma tecnológica que permita a la empresa y clientes realizar sus consultas online del estado de la entrega de los pedidos a domicilio y tener una mejor toma de decisiones. Esta investigación abordada utilizó la metodología RUP, las herramientas y plataformas tecnológicas que permitieron resolver la problemática planteada.

Por lo expuesto, a ustedes señores miembros del jurado evaluador, presentamos nuestra tesis, para su revisión, esperando cumpla con los requisitos mínimos para su aprobación

Atentamente,

Los Autores

## **INTRODUCCIÓN**

Hoy en día, la mayoría de las empresas no tienen en funcionamiento un Sistema web adaptativo de Gestión de sus procesos, por lo que sus procesos no están muy bien definidos, lo que conlleva a que sean elaborados manualmente. Todo esto repercute en desmedro económico por motivo de pérdida de tiempo y control de activos.

Es por ello que se plantea desarrollar una aplicación web y móvil que permita mejorar la entrega de pedidos a domicilio, geolocalizar los pedidos, verificar la entrega a domicilio, tiempo de demora, el estado del pedido, cancelaciones de los pedidos, entre otros. Esto permitirá disminuir las cancelaciones de los pedidos futuros debido a que se tomarán medidas preventivas.

El presente informe está estructurado en seis capítulos, cada uno de los cuales se detallan a continuación:

**EL CAPITULO I**, presenta hace una descripción general del Minimarket "La Economía".

**EL CAPITULO II**, describe el Plan de tesis especificando la realidad del problema, el enunciado del problema del proyecto, se plantea la hipótesis, se describe también los objetivos generales y específicos, la justificación, antecedentes e importancia del trabajo.

**EL CAPITULO III**, plasma el Marco Teórico necesario para el desarrollo de la tesis, describiendo los conceptos teóricos, Metodología y las Herramientas tecnológicas usados para el desarrollo de la aplicación.

**El CAPITULO IV**, trata del desarrollo de la metodología RUP el cual contempla cada una de sus fases para el modelo de la aplicación de gestión de pedidos.

**El CAPITULO V**, trata de los Materiales y Métodos donde se realiza Contrastación de la hipótesis y se muestran los resultados obtenidos.

**El CAPITULO VI**, trata de la Discusión y Resultados de la Tesis.

Finalmente se hace mención a las Conclusiones y Recomendaciones finales del estudio realizado.

#### **DATOS GENERALES DEL ESTUDIO**

#### **TITULO DEL PROYECTO**

DESARROLLO DE UNA APLICACIÓN WEB Y MÓVIL PARA MEJORAR LA GESTIÓN DEL SERVICIO DELIVERY EN EL MINIMARKET "LA ECONOMÍA" DE LA CIUDAD DE NUEVO CHIMBOTE

#### **TESISTAS**

- $\checkmark$  BACH. JHON BRIAN RUIZ BACA
- BACH. DAVID FELIPE VILCHEZ DÍAZ

#### **ASESOR**

Ms. Mirko Martin Manrique Ronceros

#### **TIPO DE INVESTIGACIÓN**

#### **a) Según su Naturaleza:**

**Pre - Experimental**: Esta investigación es Pre - Experimental por motivos que se solo se analiza una sola variable o grupo, porque se levantará la información que necesitamos en un rango de tiempo específico, que luego será procesado y validado. No se manipulará la información de la variable o grupo.

Para esta investigación realizaremos un Pre – test y un Post – test, para poder asegurar la validez de la encuesta o cuestionario. Se medirán los resultados obtenidos en el proceso de atención de los pedidos (la población serán los Clientes frecuentes del Minimarket "La Economía"), que se realizará en el mes de diciembre del 2017, con el fin de detectar valores imprevistos de las variables planteadas.

#### **b) Según su fin o propósito:**

**Aplicada**: Porque permite establecer la relación causal entre la aplicación web móvil y el proceso de servicio de delivery.

Esta investigación es de tipo aplicada por el motivo que lograremos dar solución a un problema mediante la aplicación web y móvil (variable independiente) y así lograr mejorar la gestión del servicio delivery (variable dependiente).

#### **METODO DE INVESTIGACION**

Es **Inductivo – Deductivo** porque luego de definir la realidad problemática se planteó una hipótesis y se realizó las observaciones respectivas, con las cuales se planteó el desarrollo de una aplicación web y móvil.

# **CAPÍTULO I LA EMPRESA**

#### **1.1. RESEÑA HISTÓRICA**

Minimarket "LA ECONOMÍA" se ubica en el Departamento de Ancash, Provincia del Santa, en el Distrito de Nuevo Chimbote. El Moderno distrito de Nuevo Chimbote cuenta con vías de acceso, Transporte, entre otros que apoyan a que el Comercio fluya con gran facilidad. El Servicio que brinda el Minimarket va dirigido a la población del distrito de Nuevo Chimbote específicamente a las personas entre las edades de 18 a 60 años de edad de sexo femenino y masculino de nivel socioeconómico A, B, C y D.

Minimarket "LA ECONOMÍA", es una empresa dedicada a la comercialización de productos de primera necesidad de la Línea de abarrotes, Productos de Limpieza, Golosinas, Gaseosas, Bebidas alcohólicas, Frutas, Verduras, Carnes, Embutidos, Menestras, Panes y Pasteles, donde brinda al cliente la mejor alternativa de compra de productos para el hogar a precios cómodos, enfocados principalmente en la satisfacción de las necesidades y el bienestar de los clientes, contribuyendo a mejorar su calidad de vida.

El Minimarket se constituye legalmente como persona natural con negocio, la razón social de la empresa será Minimarket La Economía. La empresa cuenta con la infraestructura y requerimientos necesarios para su funcionamiento, es decir, con la mercadería variada, mano de obra calificada y toda la instrumentación necesaria para la comercialización de productos de calidad a precios accesibles.

#### **1.2. PERFIL DE LA EMPRESA**

#### **1.2.1. Datos Generales de la Empresa**

#### **1.2.1.1. Razón Social**

Minimarket La Economía

#### **1.2.1.2. Domicilio Legal**

Urb. Las Casuarinas II Etapa Mz. I lt. 2 - Nuevo Chimbote

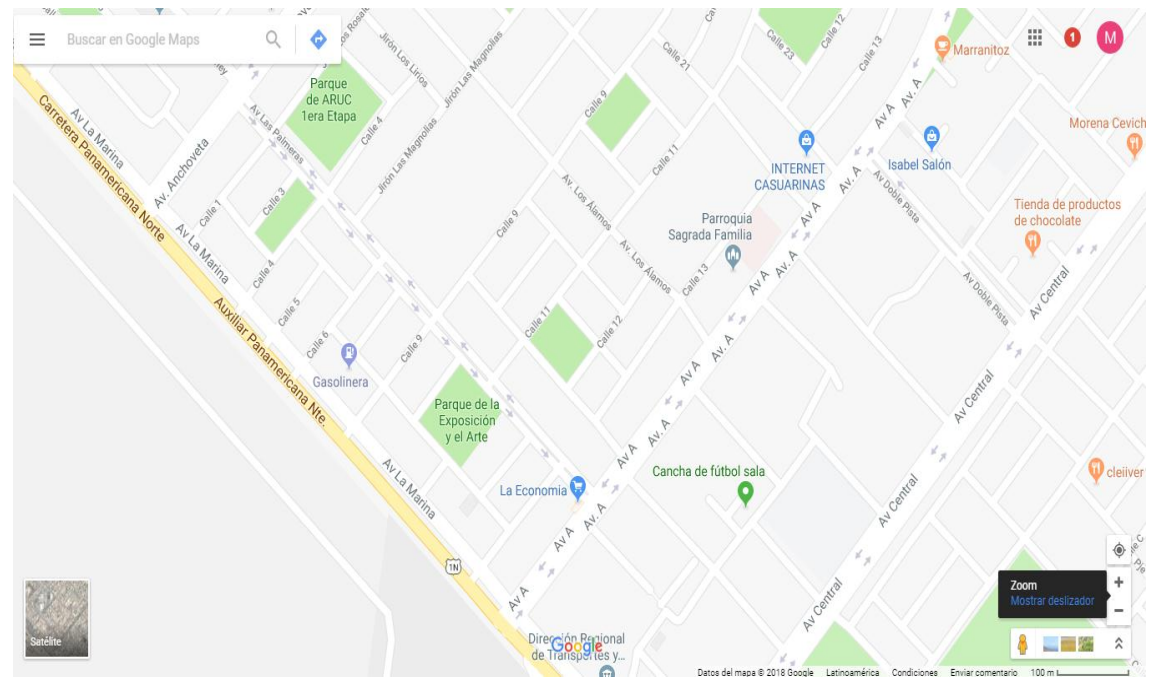

Gráfico 01: Ubicación Geográfica Fuente: Google Maps

#### **1.2.2. Actividad de la Empresa**

Venta de Alimentos, Bebidas y Tabaco

**1.2.3. RUC**

10329830263

**1.2.4. Marca**

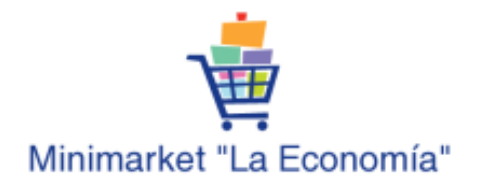

Gráfico 02: Marca de la Organización Fuente: Elaboración Propia

#### **1.3. VISIÓN Y MISIÓN DEL MINIMARKET**

#### **1.3.1. Visión**

En el año 2020 ser el mejor Minimarket de la Provincia y contar con la mejor plataforma tecnológica, mejores precio y servicio de calidad.

#### **1.3.2. Misión**

Somos una empresa dedicada al expendio de Alimentos, Bebidas y Tabaco al por menor. Ofrecemos a nuestra clientela una variedad de productos de calidad y garantía con calidez y atención personalidad de parte de nuestro personal.

#### **1.4. POLÍTICAS DE CALIDAD**

- $\checkmark$  Lograr la satisfacción plena de nuestros clientes, mediante promociones, precios acordes al mercado y variedad de productos.
- $\checkmark$  Protección de la salud e integridad física de las personas (trabajadores, contratistas y visitantes) y el cuidado de los bienes para prevenir las lesiones y enfermedades.
- $\checkmark$  Reducir el impacto ambiental por algunos de nuestros productos y servicios que ofrecemos.
- $\checkmark$  Adopción de las mejores prácticas de gestión documental y archivística, orientadas a la organización, conservación y custodia de los documentos.
- $\checkmark$  Implementación de actividades promoción y prevención de accidentes de trabajo.

#### **1.5. PRINCIPIOS**

#### **COMPROMISO CON EL CLIENTE:**

Comprometidos en brindar un buen servicio a nuestros y lograr la satisfacción total. Tenemos vocación de servicio.

#### **INNOVACION:**

Nos adaptábamos rápidamente a los cambios que se presentan en la sociedad. Utilizamos plataformas tecnológicas que ayuden a satisfacer las necesidades de nuestros clientes y personal.

#### **ECONOMIA:**

Somos conscientes de la realidad nacional y ponemos a nuestros clientes productos a un precio justo.

#### **HONESTIDAD:**

Buscamos el equilibrio entre la verdad y la justicia. Nuestro personal tiene una integra moral.

#### **SENTIDO DE PERTENENCIA:**

Amamos lo que hacemos y lo realizamos con mucho cariño y esmero. Realizamos un trabajo en equipo para un beneficio común.

#### **COMPETITIVIDAD:**

Maximizamos esfuerzos, minimizados recursos, con el fin de posicionarnos en el mercado.

#### **1.6. VALORES**

- $\checkmark$  Calidad: Satisfacción plena de las necesidades de nuestros clientes.
- $\checkmark$  Trabajo en equipo: Cooperamos para lograr un fin común para nuestros clientes.
- $\checkmark$  Confianza: Opinión favorable de nuestros clientes en los procesos realizados.
- $\checkmark$  Empoderamiento: Sumamos la participación de nuestros clientes con sus sugerencias.
- $\checkmark$  Responsabilidad Social: Contribuimos en el desarrollo de una sociedad sostenible.

#### **1.7. OBJETIVOS**

- Mejorar la relación con nuestros clientes.
- Empoderar el Minimarket en la provincia del Santa.
- Realizar Benchmarking de los precios de nuestros productos.
- Brindar Salud Ocupacional a nuestro personal.
- Reducción de gastos operativos.
- Aumentar las capacidades del personal.
- Mantener los equipos, herramientas, instalaciones y infraestructura en buen estado.
- Mejora continua.
- Cumplir con la norma legal nacional e internacional vigente.

#### **1.8. ORGANIGRAMA**

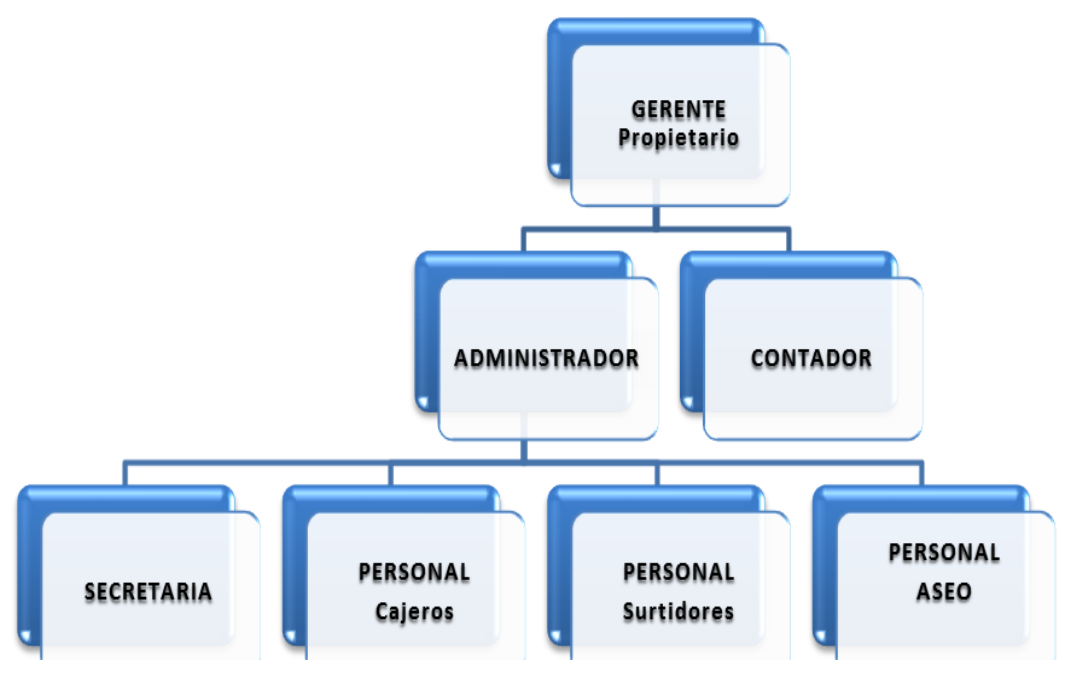

Gráfico 03: Organigrama del Minimarket Fuente: Elaboración Propia

#### **1.8.1. Gerente**

- $\checkmark$  Plantear estratégicamente el rumbo y las acciones a realizar para alcanzar los objetivos de la empresa.
- $\checkmark$  Identificar hacia donde desea el Minimarket desplazarse en su crecimiento para establecer nuevos retos.
- $\checkmark$  Organización de aspectos legales laborales y fiscales.
- $\checkmark$  Toma de decisiones en cuanto a la gestión de los recursos del Minimarket.

#### **1.8.2. Administrador**

- $\checkmark$  Reemplazar al gerente en las actividades desarrolladas por el mismo cuando él se encuentre ausente.
- $\checkmark$  Brinda al trabajador los instrumentos adecuados y materias primas necesarias para la realización de sus funciones.
- $\checkmark$  Ofrecer incentivos para el buen desempeño de las labores de cada uno de los empleados
- $\checkmark$  Entablar excelentes relaciones con las entidades a las cuales se le brinda nuestros servicios y de igual forma de quienes los recibimos.

#### **1.8.3. Contador**

- $\checkmark$  Clasificar, registrar, analizar e interpretar los datos contables referentes al Minimarket.
- $\checkmark$  Preparar los libros contables de acuerdo a las normas internacionales de contabilidad y documentos necesarios solicitados por la Superintendencia Nacional de Administración Tributaria (SUNAT).
- $\checkmark$  Presentar periódicamente los estados financieros del Minimarket exigidos por los organismos supervisores y una copia al Gerente del Minimarket.
- $\checkmark$  Pagar los impuestos y arbitrios municipales, a los cuales el Minimarket esté obligado.
- $\checkmark$  Preparar los estados financieros del Minimarket de acuerdo a las normas vigentes nacionales e internacionales, así como las notas de conformidad.
- Asesorar a la empresa en temas contables y tributarios, así como auditorías internas.
- $\checkmark$  Presentar los informes financieros a la alta gerencia en el momento que se le solicite.

#### **1.8.4. Secretaria**

- $\checkmark$  Realizar la lista de requerimientos y órdenes de compras, pecosas, facturas, notas de pedido, así como el seguimiento de las notas de crédito para los pagos respectivos.
- $\checkmark$  Disponer con las áreas autorizadas el registro y pago de adelantos a los proveedores.
- $\checkmark$  Solicitar cotizaciones a proveedores y darles trámite, efectuar seguimiento a los contratos a ser suscritos por la empresa.
- $\checkmark$  Efectuar diversas coordinaciones con entidades externas y cliente interno.
- $\checkmark$  Preparar informes periódicos y por requerimiento, a las personas y/o áreas autorizadas.
- $\checkmark$  Administrar la caja chica para gastos menores asignados de ser el caso, tramitando su reposición de acuerdo a la política vigente.
- $\checkmark$  Generar informes de gestión según se vayan definiendo, así como dar soporte a la Gerencia General.
- $\checkmark$  Realizar otras actividades que tenga a bien asignar el gerente del Minimarket.

#### **1.8.5. Cajeros**

- $\checkmark$  Recibe y entrega cheques, dinero en efectivo, depósitos bancarios y otros documentos de valor.
- $\checkmark$  Registra directamente operando una computadora o caja los movimientos de entrada y salida de dinero.
- $\checkmark$  Realiza arqueos de caja.
- $\checkmark$  Suministra a su superior los movimientos diarios de caja.
- $\checkmark$  Sellar, estampar recibos de ingresos por caja, planillas y otros documentos.
- $\checkmark$  Cumple con las normas y procedimientos en materia de seguridad integral, establecidos por la empresa.
- $\checkmark$  Mantiene en orden equipo y sitio de trabajo, reportando cualquier anomalía.
- $\checkmark$  Realiza cualquier otra tarea a fin que le sea asignada.

#### **1.8.6. Personal del Aseo**

- $\checkmark$  Velar por el buen aseo y limpieza periódica que debe recibir el Minimarket.
- $\checkmark$  Velar por el correcto funcionamiento de todas las instalaciones (eléctricas, sanitarias, etc) del Minimarket para brindar un servicio de calidad.
- $\checkmark$  Velar por la supervisión de servicios de mantenimiento que se realicen dentro del Minimarket.

# **CAPÍTULO II**

# **PLANTEAMIENTO DEL PROBLEMA**

#### **2.1. REALIDAD DEL PROBLEMA**

En la actualidad, el uso masivo de las tecnologías de información y comunicaciones ha permitido que éstos ingresen a todos los sectores económicos de la sociedad, tanto en el uso cotidiano como en el uso comercial. Hasta hace algunos años los tics, solo se utilizaban como herramienta de colaboración en cualquier empresa, pero con su masificación las empresas se han visto enormemente beneficiadas al poder utilizarla como medio de comunicación entre los trabajadores y los clientes.

El boom del uso de la tecnología móvil, a través del uso de teléfonos Smartphones, también ha permitido que las empresas encuentren un aliado estratégico, lograr promocionar sus productos y encontrar nuevos canales de distribución y fidelización de clientes. Si a esto lo aunamos el uso de la Geolocalización (GPS) a través de algunos servicios como Google Maps; las empresas han localizado un nuevo nicho de mercado para brindar un mejor y novedoso servicio para sus clientes.

Hoy en día, la gestión de pedidos está desarrollando un papel muy importante en las empresas ya que influye como herramienta para elevar su rentabilidad. Esta es una de las razones por la cual la implementación de gestión de pedidos tiene una demanda importante dentro del mercado (INEI, 2014); basada principalmente en tres factores específicos que delimitan la calidad en el servicio respecto a las necesidades de los clientes: facilidad de uso, seguridad y rapidez. En algunos países de Sudamérica ya se han desarrollado algunos prototipos de aplicaciones web y móvil que permitan mejorar la gestión de los pedidos con resultados positivos que han permitido que en el Perú también se aventuren en el desarrollo y utilización de estos tipos de aplicaciones.

El Minimarket "La Economía" ubicada en la ciudad de Nuevo Chimbote brinda el servicio de venta al por menor de alimentos, bebidas y tabaco; pero que se está viendo afectado económicamente por la presencia de los grandes supermercados que han llegado en los últimos 07 años a la provincia del santa, con los cuales no puede competir en diversidad ofertas y productos.

Otro punto a resaltar es que el uso masivo de la tecnología ha logrado cambios en el modo de vida de los consumidores, lo que genera oportunidades de negocio que necesariamente tienen que ser detectadas, analizadas y evaluadas.

También se deben considerar que los clientes vienen presentando quejas frecuentemente por motivos en el retraso, lentitud y tardanza en el registro de sus pedidos que realizan telefónicamente y la entrega posterior de los mismos; debido a que los repartidores muchas veces no encuentran el domicilio registrado y los clientes están llamando frecuénteme a preguntar por el estado de sus pedidos y el tiempo que demorará en la entrega. Esto está produciendo una insatisfacción en el cliente y también en los trabajadores que a la larga repercutirá en la Fidelización de los clientes que el Minimarket quiera realizar. Se debe considerar también que no se cuenta con Reportes No funcionales en tiempo real que permitan una toma de decisiones rápida. Como observamos en la realidad problemática se han detectado los siguientes sub problemas:

- Los pedidos son atendidos manualmente. Los clientes llaman telefónicamente a realizar sus pedidos para que sean atendidos, y llevados por el personal encargado de repartir los pedidos.
- Los clientes no tienen conocimiento del estado de sus pedidos. Una vez que realizan sus pedidos, tienen que estar llamando constantemente para saber si el pedido ya ha sido atendido para su entrega y en qué tiempo lo realizarán.
- La atención de pedidos de los clientes vía telefónica es lenta, puede tardar minutos. Lo que atrasa en la atención en el MiniMarket en las horas puntas.
- Los clientes necesitan contar con un catálogo de productos y precios actualizados que brinda el MiniMarket que les permita tomar una decisión más adecuada y oportuna.
- Los pedidos son atendidos de acuerdo al orden de llamada y no necesariamente por la distancia o por las rutas de reparto que tiene el MiniMarket.

De acuerdo a la problemática planteada en el informe de investigación es que se propone el *"*desarrollo de una aplicación web y móvil para mejorar la gestión del servicio delivery en el Minimarket "La Economía" de la ciudad de Nuevo Chimbote*"*.
## **2.2. ANALISIS DEL PROBLEMA**

- Los clientes actualmente no cuentan con muchas empresas en la provincia del Santa y más aún en el Distrito de Nuevo Chimbote que realicen el servicio de entrega a domicilio de productos adquiridos en la misma empresa. Hasta el momento se contabilizan de 02 a 03 empresas, entre las cuales destacan Pizza Mostra y Delivery Nuevo Chimbote. Pero ninguna del ramo Minimarket.
- Demora en la búsqueda de teléfonos de las empresas que brinde el servicio delivery. Por motivos que si queremos un número tenemos que llamar al 104 de nuestro teléfono fijo o celular y transcurren muchos segundos hasta que nos brinden la información que en algunas veces es errada.
- No se puede visualizar la ubicación exacta del servicio de entrega delivery para verificar si está cerca por parte del cliente. Eso es uno de los problemas que más aqueja al Minimarket. Los clientes llaman con mucha frecuencia para saber la ubicación de su pedido y si está cerca a su domicilio. Queriendo ellos saber la posición en tiempo real.
- Falta de utilización de herramientas tecnológicas para el control de la información de los clientes. El Minimarket cuenta con la disponibilidad económica y tecnológica para mitigar este problema, pero no lo está realizando de la mejor manera.
- Falta de un repositorio donde se pueda encontrar los productos para entrega a domicilio. No existe en la actualidad una página web donde las personas puedan buscar que empresas brindan el servicio de delivery de sus productos y/o servicios que brindan.
- Inexistencia de una base de datos con la información de los clientes. Debido a que el Minimarket maneja toda la información en papel, documento de texto u hojas de cálculo.
- Falta de reportes no funcionales, debido a la limitada y tardía información recolectada. Este problema genera que no puedan tomar decisiones en tiempo real para una atención de calidad y servicio a los clientes del Minimarket.
- Mejorar la fidelización de los clientes. No se está realizando a profundidad esta característica permitiendo que la competencia pueda capturar a los clientes del Minimarket. Esto se genera porque no se cuenta con una base de datos actualizada para poder realizar campañas de promoción.

 No se puede acceder a la información oportunamente. Por motivos que no se cuenta con un sistema de información web para facilitar la información solicitada; rompiendo barreras de tiempo y distancia.

# **2.3. MATRIZ DE ANÁLISIS ESTRUCTURAL**

La estrategia empresarial, como el desarrollo de la ciudad, surge como consecuencia de la aversión a lo desconocido y responde a las necesidades de encarar un futuro incierto en las organizaciones, tanto como en el desarrollo de las ciudades.

Por tanto, ninguna política de empresas generará ventaja competitiva si no realiza ejercicios prospectivos.

## **2.3.1. Variables**

| <b>Variable</b> | <b>Nombre</b>                                                                       | Descripción                                                                           |  |  |  |  |  |  |
|-----------------|-------------------------------------------------------------------------------------|---------------------------------------------------------------------------------------|--|--|--|--|--|--|
| V <sub>01</sub> | Nivel de demanda de servicio                                                        | Porcentaje de demanda de                                                              |  |  |  |  |  |  |
|                 | Delivery                                                                            | servicio delivery                                                                     |  |  |  |  |  |  |
| V <sub>02</sub> | Disponibilidad de personal para<br>Número de pedidos a repartir<br>repartir pedidos |                                                                                       |  |  |  |  |  |  |
| V <sub>03</sub> | Nivel de oferta de productos                                                        | Porcentaje<br>oferta<br>de<br>de<br>productos                                         |  |  |  |  |  |  |
| V <sub>04</sub> | Crecimiento<br>del<br>de<br>1a<br>uso<br>tecnología                                 | Incremento del<br>de<br><sub>la</sub><br>uso<br>tecnología                            |  |  |  |  |  |  |
| V <sub>05</sub> | Pérdida de datos                                                                    | Probabilidad de pérdida de<br>los datos                                               |  |  |  |  |  |  |
| V <sub>06</sub> | Pedidos de los clientes                                                             | Número de pedidos de los<br>clientes                                                  |  |  |  |  |  |  |
| V <sub>07</sub> | Cantidad de Minimarket actuales                                                     | Minimarket<br>Número<br>de<br>actuales                                                |  |  |  |  |  |  |
| <b>V08</b>      | Capacidad financiera                                                                | Disponibilidad<br>de<br>recursos<br>financieros<br>el<br>para<br>crecimiento vertical |  |  |  |  |  |  |

Tabla 01: Variables del Sistema

Fuente: Elaboración Propia

# **2.3.2. Calificación de las variables**

| <b>Variable</b>             | <b>Nombre</b>                                             | V <sub>01</sub> | V <sub>02</sub> | V <sub>03</sub>           | <b>V04</b>     | V <sub>05</sub> | <b>V06</b>     | V <sub>07</sub> | <b>V80</b>     | <b>Total</b><br>Motricidad |
|-----------------------------|-----------------------------------------------------------|-----------------|-----------------|---------------------------|----------------|-----------------|----------------|-----------------|----------------|----------------------------|
| <b>V01</b>                  | Nivel<br>de<br>demanda<br>de<br>servicio Delivery         | X               | $\overline{0}$  | 3                         | $\overline{3}$ | $\overline{0}$  | 3              | 3               | 3              | 15                         |
| V <sub>02</sub>             | Disponibilidad de<br>personal<br>para<br>repartir pedidos | $\mathbf{0}$    | X               | $\overline{3}$            | $\mathbf{1}$   | $\overline{3}$  | $\overline{0}$ | $\mathbf{1}$    | $\overline{0}$ | 8                          |
| V <sub>03</sub>             | Nivel de oferta<br>de productos                           | $\overline{3}$  | $\overline{3}$  | $\boldsymbol{\mathrm{X}}$ | 3              | $\overline{0}$  | 3              | $\overline{3}$  | 3              | 18                         |
| V <sub>04</sub>             | Crecimiento<br>del<br>de<br>la<br>uso<br>tecnología       | 3               | $\mathbf{1}$    | $\overline{3}$            | X              | $\overline{3}$  | $\overline{3}$ | $\overline{2}$  | $\mathbf{1}$   | 16                         |
| V <sub>05</sub>             | Pérdida<br>de<br>la<br>información                        | $\overline{3}$  | 3               | $\overline{3}$            | $\overline{3}$ | X               | $\overline{3}$ | $\overline{3}$  | 3              | 21                         |
| <b>V06</b>                  | Pedidos<br>de<br>$\log$<br>clientes                       | 3               | $\overline{2}$  | 3                         | $\overline{0}$ | $\overline{0}$  | X              | $\overline{2}$  | $\overline{3}$ | 13                         |
| V <sub>07</sub>             | Cantidad<br>de<br>Minimarket<br>actuales                  | $\overline{0}$  | $\mathbf{1}$    | $\overline{3}$            | 3              | $\overline{0}$  | $\mathbf{1}$   | X               | $\overline{0}$ | 8                          |
| <b>V08</b>                  | Capacidad<br>financiera                                   | $\overline{3}$  | $\overline{2}$  | 3                         | $\mathbf{1}$   | $\overline{0}$  | 3              | $\overline{3}$  | X              | 15                         |
| <b>Total</b><br>Dependencia |                                                           | 15              | 12              | 21                        | 14             | 6               | 16             | 17              | 13             | 114                        |

Tabla 02: Calificación de las Variables

Fuente: Elaboración de Propia

Tabla 03: Resumen de Calificación de Variables

| <b>RESUMEN</b>     | V01 | <b>V02</b> | <b>V03</b> | V <sub>04</sub> | V05 | <b>V06</b> | $V_{07}$ | V08 |
|--------------------|-----|------------|------------|-----------------|-----|------------|----------|-----|
| <b>MOTRICIDAD</b>  | ⊥.  |            | 18         | .6              |     | 12         |          |     |
| <b>DEPENDENCIA</b> |     | 1 າ        |            | $\overline{A}$  |     |            |          |     |

Fuente: Elaboración Propia

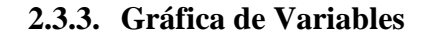

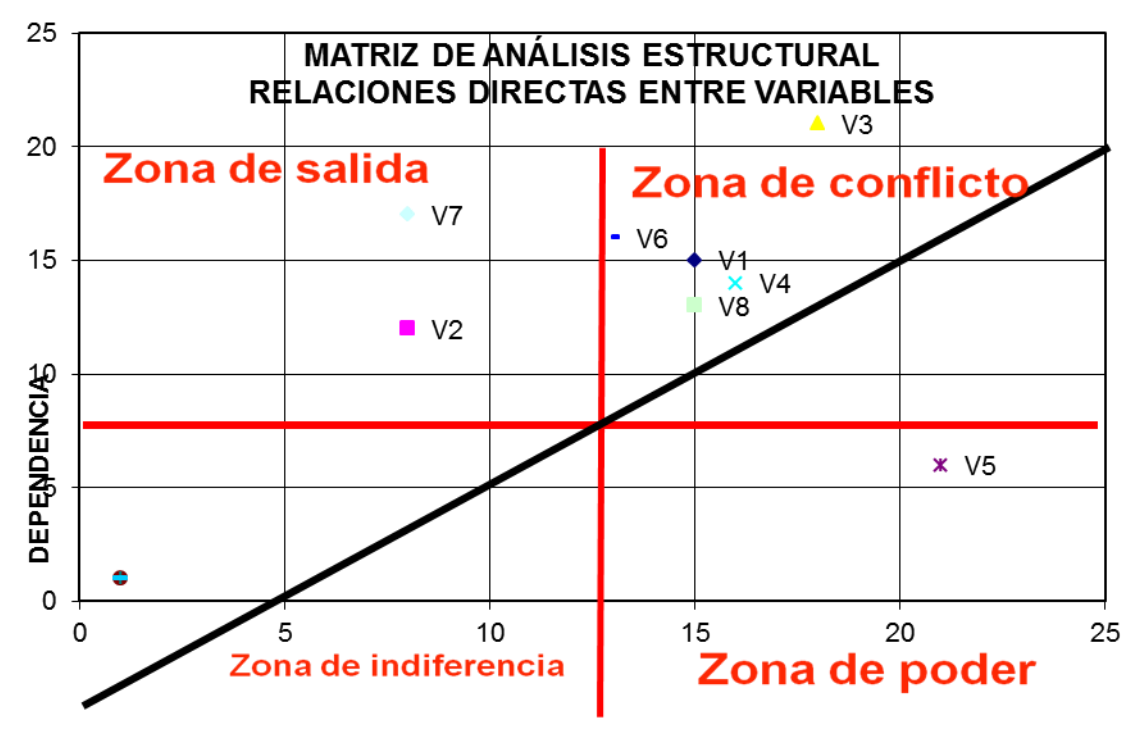

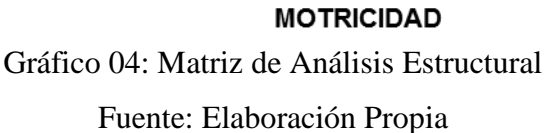

## **2.3.4. Análisis de Mapa de Variables**

De las 8 Variables propuestas que se encuentran enunciadas en la tabla Matriz Variables, se hizo un proceso de calificación del nivel de influencia que tenían entre ellas. Dicha calificación arrojó un gráfico que permite visualizar su ubicación en diferentes zonas de la Matriz de Análisis Estructural.

## **A. Zona de salida**:

- **V7**: Cantidad de Minimarket actuales, las cuales ejerce muy poca influencia en el sistema, ya que el servicio delivery no depende de la cantidad de Minimarket sino de las demás variables

## **B. Zona de Indiferencia**:

- **V2**: Disponibilidad de personal para repartir pedidos, zona en la que las variables tienen baja motricidad y baja dependencia, ya que en Nuevo Chimbote no hay muchas empresas que brinden servicios delivery.

## **C. Zona de Poder**:

- **V5**: Pérdida de la información, esta variable influye sobre todas las demás, sin embargo, recibe muy poca influencia de las otras, solo del crecimiento poblacional, ya que donde hay más concentración del uso de la tecnología, aumentan las posibilidades de pérdida de la información.

## **D. Zona de conflicto**

- V1: Nivel de demanda de servicio Delivery.
- V3: Nivel de oferta de productos.
- **V4**: Crecimiento del uso de la tecnología.
- **V6**: Pedidos de los clientes.
- **V8**: Capacidad Financiera. Estas variables tienen una alta dependencia y motricidad en el sistema y son las que se consideran con mayor cuidado en el análisis, teniendo en cuenta que cambios radicales en el crecimiento de la demanda las afectan directamente, bien sea en forma positiva o negativa.

## **2.4. ANTECEDENTES DEL PROBLEMA**

### **2.4.1. Antecedentes Internacionales**

#### **Tesis 01**

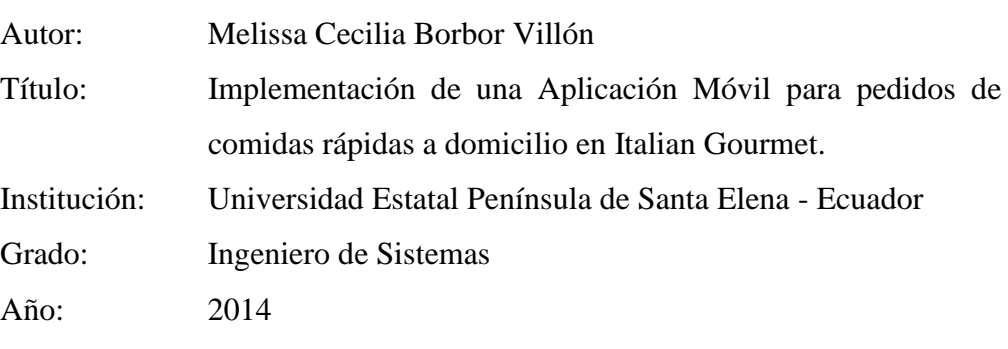

Resumen u Objetivo:

En la actualidad la eficiencia en el servicio de restaurantes se mide, entre otros, por la atención que brinde al cliente; siendo la provincia de Santa Elena una región que está en permanente desarrollo para atraer al turista, muchos de los locales comerciales y servicios diversos implementan recursos que los posicionen ante las exigencias del cliente. El restaurante Italian Gourmet,

ofrece pedidos a domicilio a través de llamadas telefónicas al propietario del local, éstas son mínimas debido la mayoría de la clientela desconoce el número telefónico, por ello se busca una alternativa que contribuya a resolver el problema en cuestión. En este caso se ha diseñado y aplicado un medio tecnológico denominado aplicación móvil que permita promocionar los productos y realizar pedidos a domicilio.

#### Relación:

La tesis de Borbón obtenida como antecedente de referencia tiene mucho en común con ésta investigación, teniendo como relación que ambas tesis tienen el objetivo de realizar una aplicación móvil para poder mostrar información actualizada de productos y promociones disponibles logrando fidelizar a los clientes; además a través de la aplicación móvil realizar transacciones de pedidos a domicilio.

## **Tesis 02**

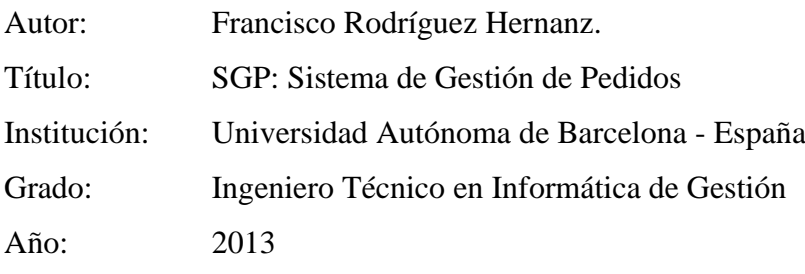

## Resumen u Objetivo

Este proyecto tiene como objetivo desarrollar una aplicación en formato web capaz de dar soporte a la gestión de los pedidos de restaurante. El proyecto incluye un entorno de trabajo para un administrador con pequeños módulos que ayudaran a realizar un buen mantenimiento del sistema.

## Relación:

La tesis como referencia de Francisco Rodríguez, ayuda a esta investigación a poder gestionar la información sobre pedidos de los clientes, como así también información relacionada a los usuarios registrados. Lograr una mayor participación del cliente a la hora de realizar pedidos, consiguiendo mejorar el tiempo del proceso de gestión de los mismos.

## **Tesis 03**

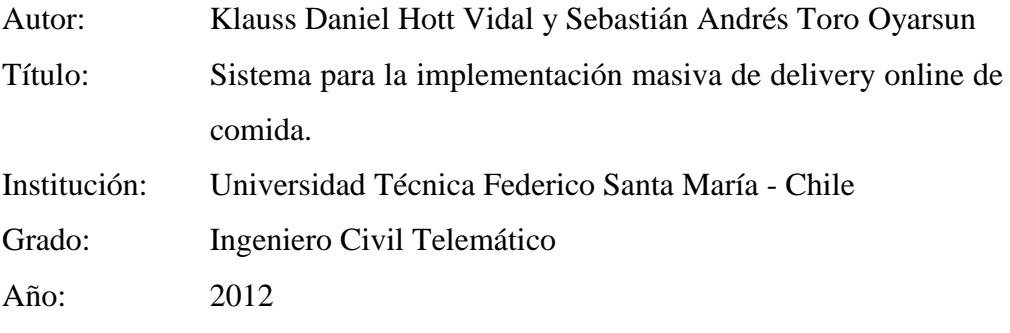

## Resumen u Objetivo

El presente informe detalla los requerimientos, el diseño, la implementación y testing de un sistema, que permite a cualquier restaurante implementar su propio servicio de reparto a domicilio online. Esto es, cada restaurante facilitará una interfaz web para sus clientes y así, estos puedan realizar pedidos en Internet. El proyecto se dividió en tres grandes módulos: un módulo administrador, en la cual la empresa dirigirá su negocio de pedidos online; una interfaz web para el cliente, en la que los consumidores del restaurante podrán ingresar e informarse acerca de los productos que oferta el mismo, para luego gestionar un pedido si así lo desean; y un servidor, encargado de alojar a todos los restaurantes y de proporcionarles las herramientas y servicios necesarios para su correcto funcionamiento. Los primeros dos módulos fueron realizados usando el framework de Flex, debido a su especialización para desarrollar aplicaciones de internet ricas en contenido (RIAs). El módulo del servidor fue gestionado usando el "Zend Framework", enfocado al desarrollo de aplicaciones y servicios web, por cuanto agiliza el trabajo y ayuda a la potencial escalabilidad del sistema.

## Relación:

Esta tesis ayudará a detallar los requerimientos, el diseño, la implementación y testing de un sistema utilizando la metodología RUP.

## **2.4.2. Antecedentes Nacionales**

## **Tesis 04**

Autor: Rodolfo Valentino Minchola Chávez y Oscar Manuel Zumarán Maceda

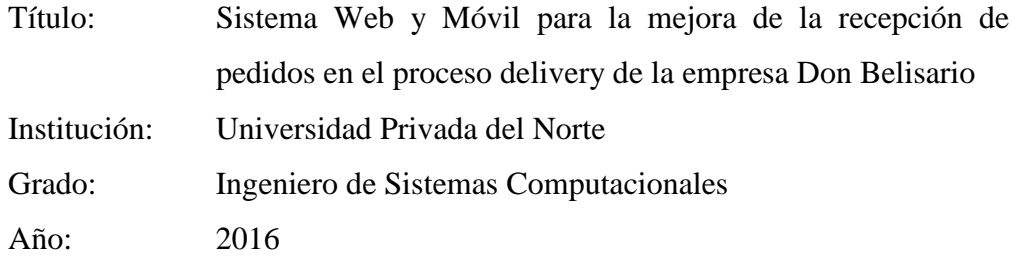

#### Resumen u Objetivo

La investigación comprendió el estudio del proceso de ventas, el cual fue desarrollado en el gimnasio CORSARIO GYM. Este proceso se realizaba de Esta investigación está desarrollada en el ámbito del desarrollo de software, orientada a la mejora de la recepción de pedidos en el proceso delivery para la Empresa Don Belisario. La investigación trata de probar que es posible mejorar dicho proceso, implementando un sistema web haciendo uso de Framework .NET con el lenguaje de programación Visual Basic y un aplicativo móvil, usando como proceso de desarrollo la metodología ágil XP. Se llegó a la conclusión que se logró mejorar el proceso delivery posterior al despliegue del sistema, mejorando la rapidez del acceso y recepción de la información del pedido, disminuyendo el tiempo promedio de pedidos del cliente, y un incremento significativo de la satisfacción del cliente. Relación:

Esta tesis permitirá tener una visión más clara sobre el proceso de ventas. Conocer sobre aplicativos móviles y la satisfacción de los clientes.

#### **Tesis 05**

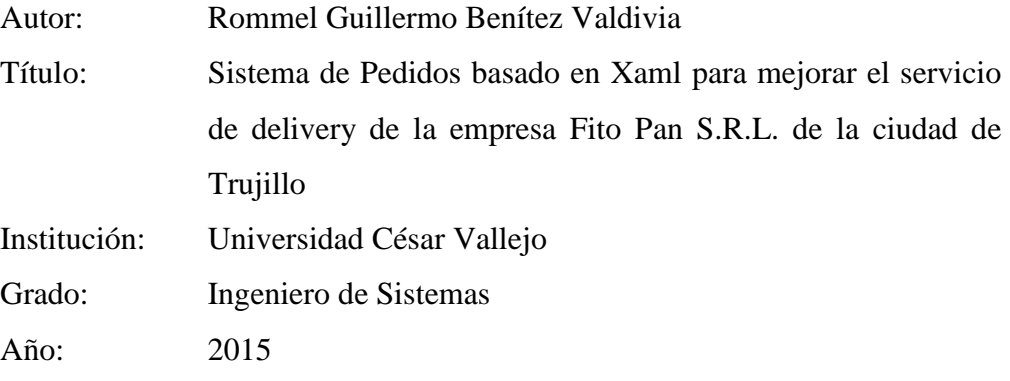

## Resumen u Objetivo

El presente estudio tiene como principal objetivo determinar las estrategias La presente investigación se titula "Sistema de pedidos basado en XAML para mejorar el servicio de delivery de la empresa Fito Pan S.R.L.".

Dado el desarrollo impresionante de la informática en los últimos años, muchas empresas públicas y privadas buscan la manera de acercar sus productos a la puerta del hogar de sus clientes, valiéndose de las tecnologías de la información y comunicaciones para automatizar sus procesos de venta, sobre todo en donde el flujo de la información es importante para el logro de sus objetivos.

## Relación:

Esta tesis nos ayuda a mejorar la gestión del servicio delivery, y tener en cuenta los parámetros a tener en cuenta para poder realizar una aplicación web y móvil más confiable y seguro

## **Tesis 06**

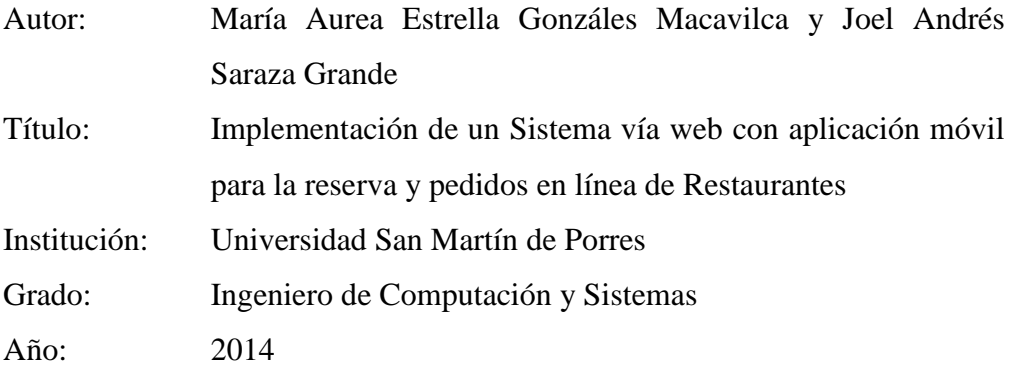

#### Resumen u Objetivo

El presente trabajo tiene como finalidad mostrar la implementación de un sistema vía web con aplicativo móvil de reservas y pedidos en línea de restaurantes. Es importante resaltar que se realizó un análisis de los principales problemas de una empresa mediana del sector de restaurantes. La empresa en cuestión pasará a ser denominada "Restaurante Chicken" por razones de confidencialidad de la información.

El objetivo principal la investigación es, mejorar el servicio de delivery de la empresa Fito Pan S.R.L. de la ciudad de Trujillo. Para el desarrollo de la investigación se empleó la metodología RUP (Rational Unified Process), que tiene 4 fases: inicio, elaboración, construcción y transición.

#### Relación:

Esta tesis nos ayudara a aumentar el nivel de seguridad y disminuir el tiempo de pedidos utilizando una aplicación web y móvil.

## **2.4.3. Antecedentes Locales**

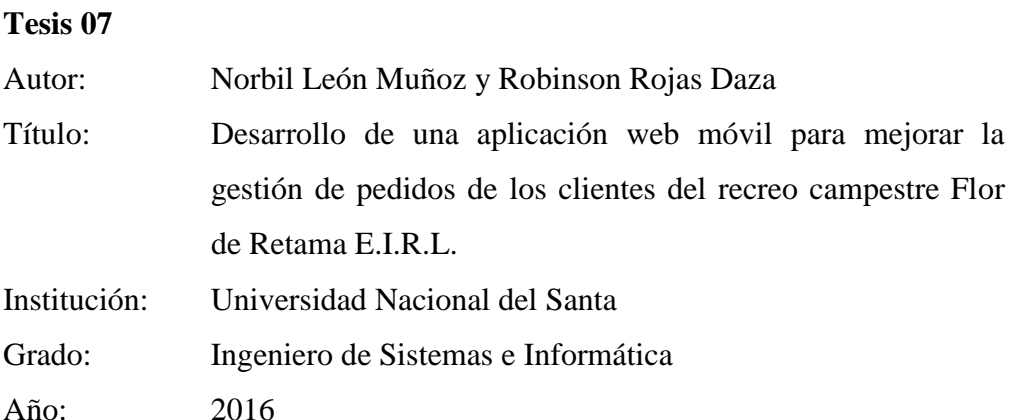

Resumen u Objetivo

Hoy en día, está teniendo mucha aceptación la utilización de un Sistema de Pedidos Online utilizando la tecnología web o móvil, utilizándose diversas estrategias de marketing para ello. Estas tecnologías tienen mucha demanda entre las empresas del sector Gastronómico para lograr una ventaja competitiva de sus competidores para lo cual tienen como resultado de su utilización, la agilización de los tiempos de atención de las reservas, disminución de los errores de registros y minimización del tiempo de entrega de los pedidos realizados

La presente investigación tiene como objetivo general, mejorar la gestión de pedidos de los clientes del Recreo Campestre Flor de Retama E.I.R.L realizando para ello una aplicación web móvil y para lo cual se utilizará una investigación tipo aplicada y la metodología a utilizar será el RUP.

Relación:

Esta tesis nos permite visualizar los tiempos de atención de pedidos, disminución de errores y minimización del tiempo de entrega de los pedidos a los clientes.

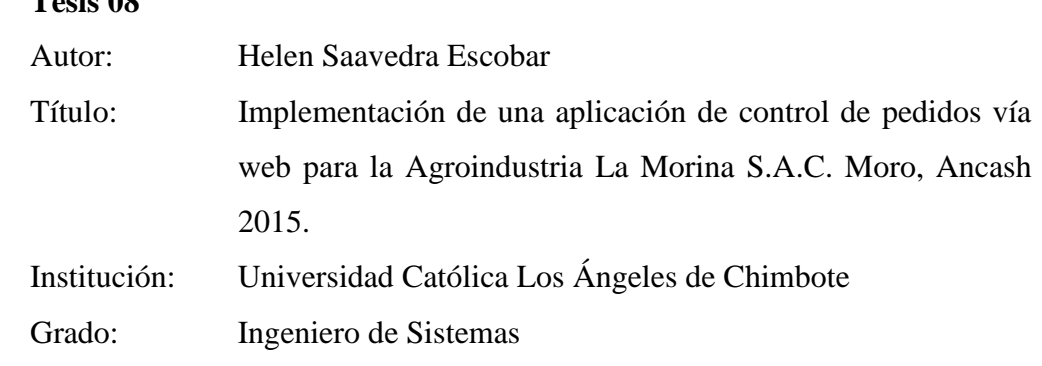

#### **Tesis 08**

Año: 2015

Resumen u Objetivo

La presente tesis se ha desarrollado con la finalidad de facilitar la gestión de pedidos de los diferentes clientes de la Agroindustria La Morina SAC, aprovechando como recurso el Internet. Unos de los problemas encontrados fue la pérdida de tiempo al solicitar los productos, baja producción del área de gestión y marketing. El sistema informático web permitirá realizar el registro de los clientes, productos y pedidos de los clientes, además de configurar el stock de productos, precios y promociones.

Relación:

Esta tesis permitirá tener un conocimiento más amplio sobre el registro de los clientes, productos y pedidos de los clientes, además de configurar el stock de productos, precios y promociones

# **2.5. FORMULACIÓN DEL PROBLEMA**

¿De qué manera el Desarrollo de una aplicación web y móvil logrará mejorar la gestión del servicio Delivery en el Minimarket "La Economía" de la ciudad de Nuevo Chimbote?

## **2.6. HIPÓTESIS**

El Desarrollo de una Aplicación web y móvil mejora la Gestión del servicio delivery en el Minimarket "La Economía" en la ciudad de Nuevo Chimbote

# **2.7. OPERACIONALIZACIÓN DE LAS VARIABLES**

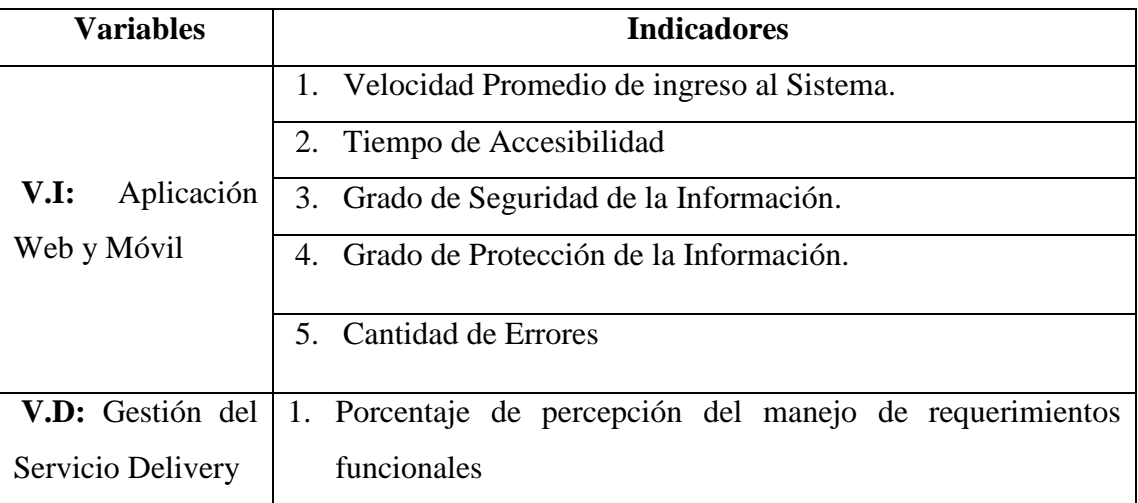

Tabla 04: Operacionalización de las Variables

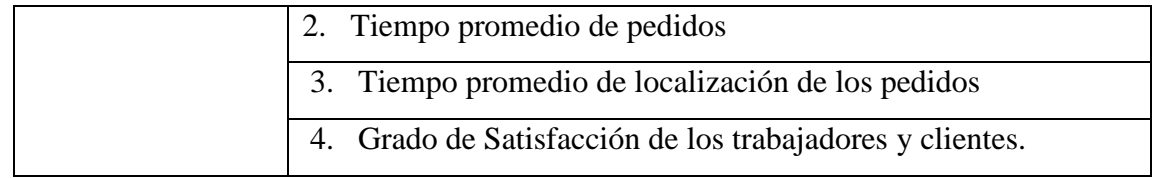

Fuente: Elaboración Propia

## **2.8. OBJETIVOS DEL PROYECTO**

## **2.8.1. OBJETIVO GENERAL**

Mejorar la atención de pedidos en el proceso de Delivery en el Minimarket La Economía de la Ciudad de Nuevo Chimbote, mediante el desarrollo de una aplicación web y móvil.

## **2.8.2. OBJETIVOS ESPECÍFICOS**

- $\checkmark$  Realizar el análisis y definición de los requerimientos funcionales para el sistema web - Móvil.
- $\checkmark$  Reducir el tiempo promedio de atención de los pedidos.
- $\checkmark$  Reducir el tiempo promedio de consulta de localización de los pedidos.
- $\checkmark$  Validar la funcionalidad de la aplicación web móvil.
- $\checkmark$  Afianzar la seguridad y confidencialidad de la información.
- $\checkmark$  Elevar el grado de satisfacción de los trabajadores y clientes.

# **2.9. MATRIZ DE CONSISTENCIA**

# Tabla 05: Matriz de Consistencia

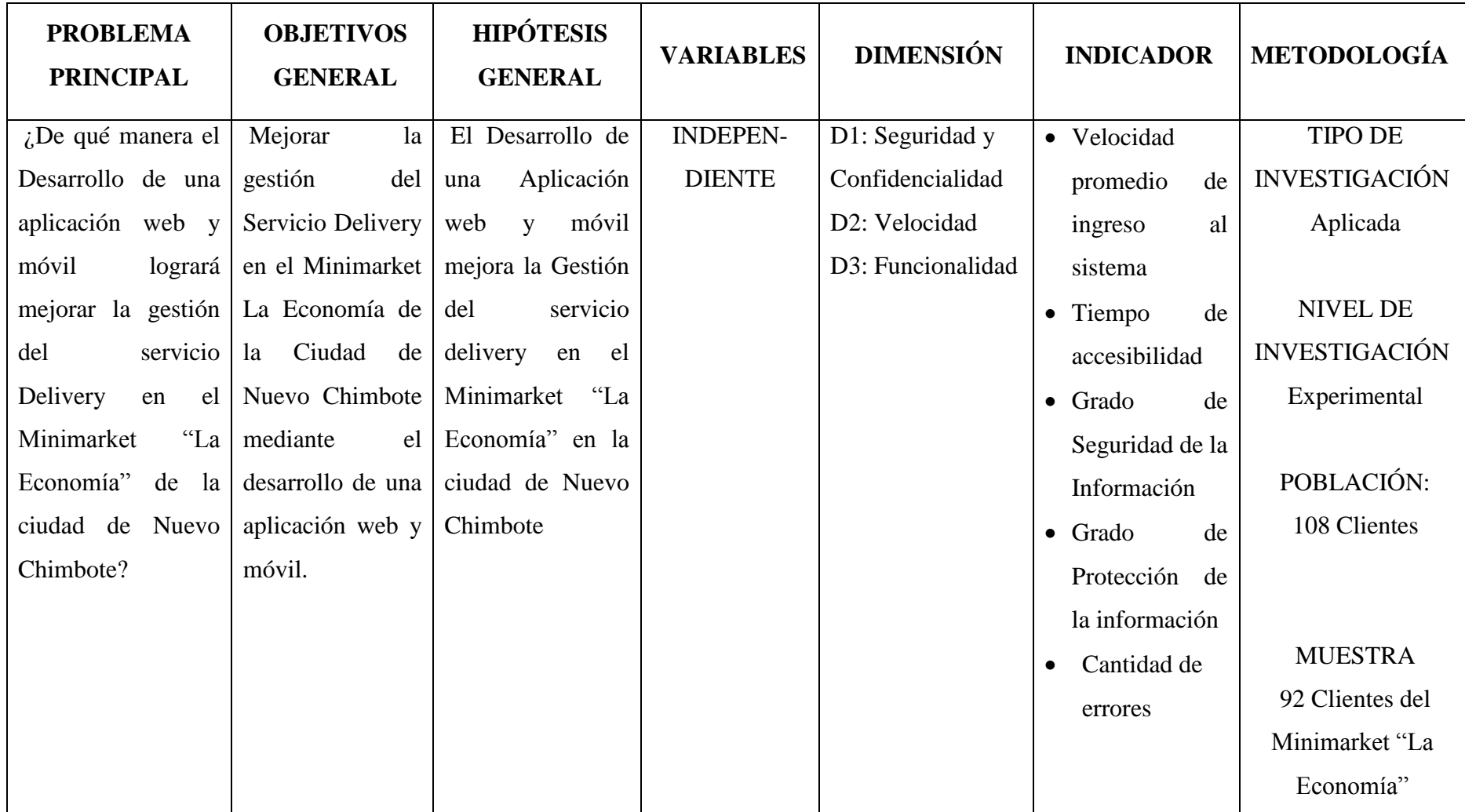

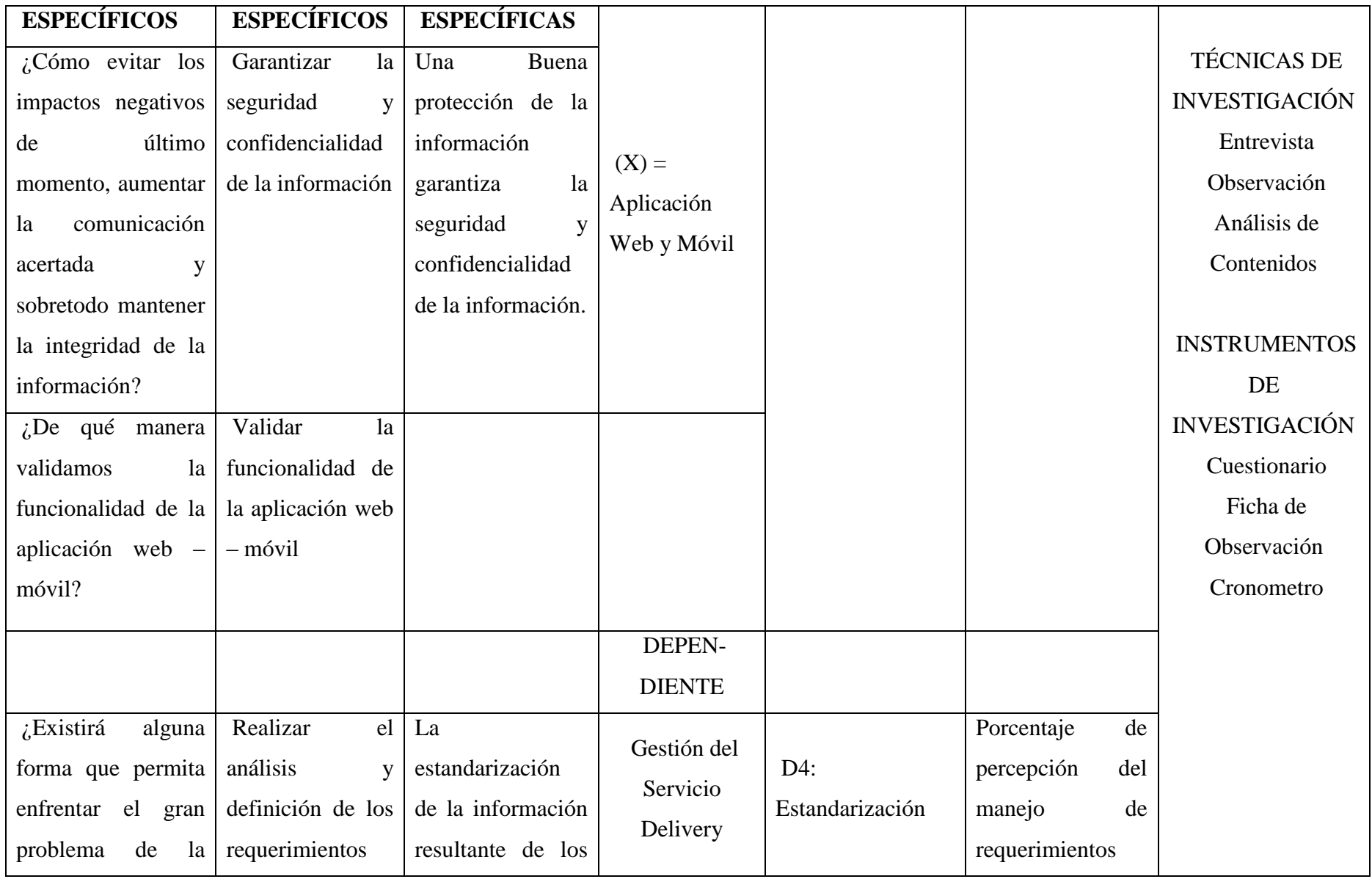

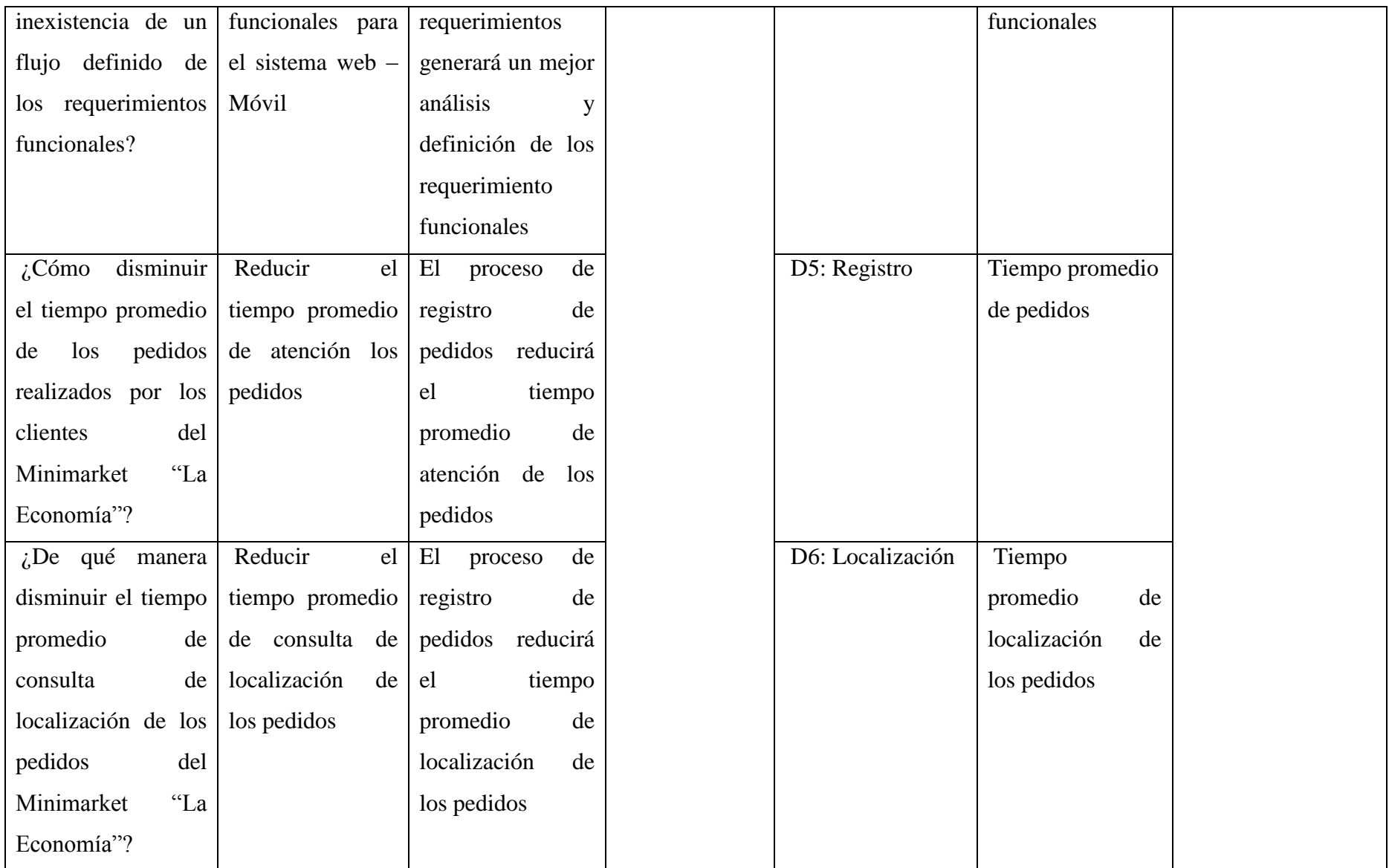

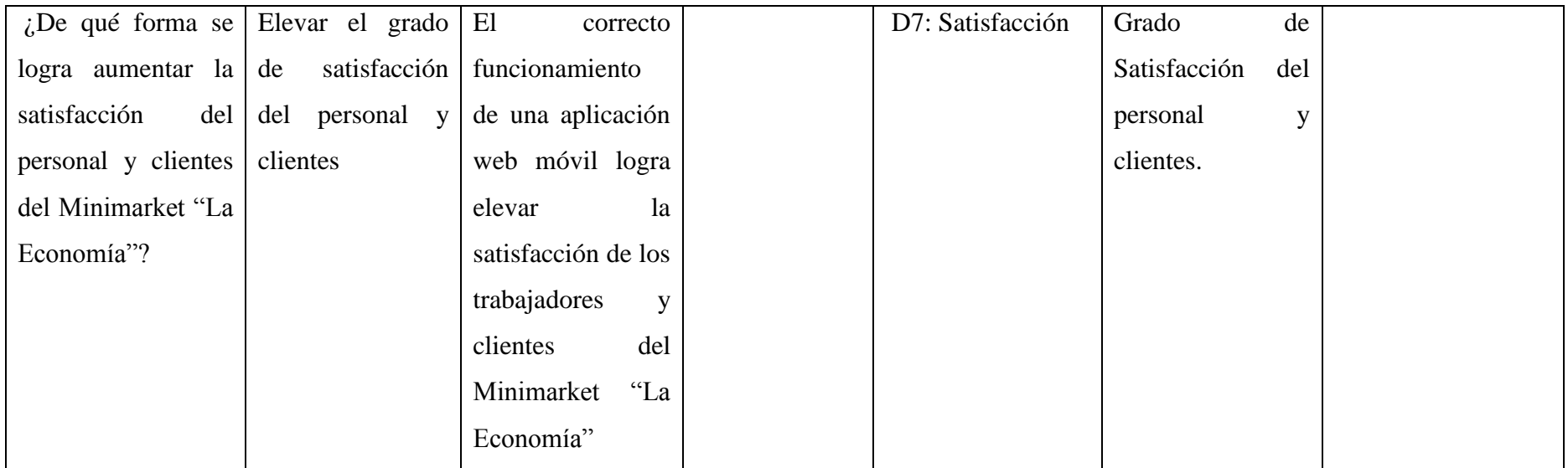

Fuente: Elaboración Propia

# **2.10. JUSTIFICACIÓN**

## **2.10.1. JUSTIFICACION SOCIAL**

- Permite mejorar la accesibilidad, comunicación y solicitud del servicio delivery a los clientes, elevando su imagen y relación de confianza.
- Optimiza la agilidad y accesibilidad en la empresa permitiendo el ahorro de tiempo y dinero.

# **2.10.2. JUSTIFICACION TECNOLOGICA**

- Mejora la localización de los pedidos de clientes utilizando la tecnología GoogleMaps.
- Apropiación de nuevas tecnologías que permitan el cambio en el modo de vida de los clientes.

# **2.10.3. JUSTIFICACION OPERATIVA**

- Ayuda a los clientes a tener una visión más amplia de los productos ofertados por el Minimarket consultando su página web y la app en tiempo real.
- Aumenta las promociones de los productos ofertados por el Minimarket que permitirá mejorar la fidelización de clientes.

# **2.10.4. JUSTIFICACION TECNICA**

- Asegura la disponibilidad de la información en tiempo real para la toma de decisiones, por motivos de que los Reportes no funcionales es limitada y tardía información recolectada
- Dispone la accesibilidad web y móvil a los clientes.

# **2.10.5. JUSTIFICACION ECONOMICA**

- Reducción de costos para los clientes. Ya no tienen que trasladarse hasta el Minimarket, sino que lo pueden realizar desde cualquier lugar sus pedidos.
- Aumenta los ingresos del Minimarket. Debido a que aumentará la satisfacción de los clientes y ello producirá que más clientes hagan uso del servicio delivery

 Ahorro en personal. Se podrá prescindir de los servicios del personal que recepciona las llamadas telefónicas para los pedidos y atención a los clientes.

## **2.11. IMPORTANCIA DE LA INVESTIGACION**

La gestión del servicio delivery en el MiniMarket "La Economía" es muy ineficiente y la gestión de pedidos delivery utilizando aplicaciones web y móviles constituye un buen nicho de mercado, por lo que es importante el desarrollo de una aplicación web y móvil para la gestión de pedidos vía delivery que permitirá beneficiar al MiniMarket a través de la reducción de tiempo de atención y aumento en la satisfacción del cliente

También es importante considerar que un cliente satisfecho mejora la imagen del MiniMarket. El desarrollo de la aplicación web y móvil permitirá que el MiniMarket "La Economía" se encuentre dentro del mercado competitivo respecto a calidad y eficiencia del proceso delivery.

## **2.12. LIMITACIONES**

 Limitado tiempo del personal del Minimarket para la realización de entrevistas y cuestionarios que repercute en la ejecución de la investigación.

# **CAPÍTULO III MARCO TEÓRICO**

#### **3.1. SISTEMAS DE INFORMACION**

#### **3.1.1. Definición**

Los sistemas de información (SI) son un conjunto de elementos o componentes interrelacionados para recolectar (entradas), manipular (procesamiento) y diseminar (salidas) datos e información, que cuenta además con un mecanismo de retroalimentación para el cumplimiento de un objetivo. Estos ayudan a cambiar la manera de trabajar en las organizaciones. El objetivo de los SI es ayudar al desempeño de las actividades en todos los niveles de la organización, mediante el suministro de la información adecuada, con la calidad suficiente, a la persona apropiada, en el momento y lugar oportunos, y con el formato más útil para el receptor. (Departamento de Ciencias de la Computación e I.A.,2010)

## **3.1.2. Elementos**

Los elementos que interactúan entre sí son: el equipo computacional (cuando esté disponible), el recurso humano, los datos o información fuente, programas ejecutados por las computadoras, las telecomunicaciones y los procedimientos de políticas y reglas de operación.

## **3.1.3. Actividades**

Un Sistema de Información realiza cuatro actividades básicas:

- Entrada de información: proceso en el cual el sistema toma los datos que requiere.
- Almacenamiento de información: pude hacerse por computadora o archivos físicos para conservar la información.
- Procesamiento de la información: permite la transformación de los datos fuente en información que puede ser utilizada para la toma de decisiones
- $\triangleright$  Salida de información: es la capacidad del sistema para producir la información procesada o sacar los datos de entrada al exterior.

Los usuarios de los sistemas de información tienen diferente grado de participación dentro de un sistema y son el elemento principal que lo integra, así se puede definir usuarios primarios quienes alimentan el sistema, usuarios indirectos que se benefician de los resultados pero que no interactúan con el sistema, usuarios gerenciales y directivos quienes tienen responsabilidad administrativa y de toma de decisiones con base a la información que produce el sistema. (Incap, 2014)

## **3.1.4. Características**

## **Exacta**

La información exacta carece de errores.

## **Completa**

La información completa contiene todos los datos importantes

## **Económicas**

Los responsables de la toma de decisiones siempre deben evaluar el valor de la información con el costo de producirla.

## **Flexible**

La información flexible es útil para muchos propósitos

## **Confiable**

La información confiable dependerá de algunos factores como: el método de recolección de datos o de la fuente de información

## **Pertinente**

La información pertinente es la realmente importante para el responsable de la toma de decisiones.

## **Simple**

La información debe ser simple, no excesivamente compleja. Por lo general no se precisa de información sofisticada y detallada.

## **Oportuna.**

La información oportuna es la que se recibe justo cuando se necesita.

## **Verificable**

La información debe ser verificable. Esto significa la posibilidad de comprobar que es correcta.

## **Accesible**

La información debe ser de fácil acceso para los usuarios autorizados.

## **Segura**

La información debe estar protegida contra el acceso por parte de los usuarios no autorizados. (Kybele, 2009)

## **3.2. APLICACIÓN WEB**

#### **3.2.1. Definición**

Las aplicaciones web reciben este nombre porque se ejecutan en la internet. Es decir que los datos o los archivos en los que trabajas son procesados y almacenados dentro de la web. Estas aplicaciones, por lo general, no necesitan ser instaladas en tu computador.

El concepto de aplicaciones web está relacionado con el almacenamiento en la nube. Toda la información se guarda de forma permanente en grandes servidores de internet y nos envían a nuestros dispositivos o equipos los datos que requerimos en ese momento, quedando una copia temporal dentro de nuestro equipo. (Gcfaprendelibre, 2016)

## **3.2.2. Ventajas**

Las ventajas más importantes que tiene el desarrollo de una App web son las siguientes:

- **Ahorro de tiempo:** Son Apps sencillas de gestionar, por lo que permiten realizar tareas de forma fácil sin necesidad de descargar ni instalar ningún programa o plugin adicional.
- **Completa compatibilidad:** Son totalmente compatibles con navegadores para poder utilizarlas. Sólo se suele requerir que el navegador web esté debidamente actualizado para poder usar este tipo de Apps.
- **Actualización continua e inmediata:** Debido a que es el propio desarrollador App el que gestiona y controla el software, la versión que descarguen, instalen y utilicen los usuarios, siempre será la última que haya lanzado dicho desarrollador App. Para ello es imprescindible estar al tanto de lo que ocurre con la App.
- **Recuperación de datos:** Una de las mayores ventajas de una App Web es que, en la mayoría de ocasiones el usuario puede recuperar su información desde cualquier dispositivo y lugar con su nombre de usuario y contraseña.

 **Ahorro de recursos en equipos y dispositivos:** Las Apps Web, generalmente tiene un bajo consumo de recursos dado que toda (o gran parte) de la aplicación se encuentra en un servidor web y no en nuestro ordenador.

Gran parte de las tareas que realiza el software no consumen recursos propios de tu equipo o dispositivo, ya que se realizan desde el servidor o servidores que contratemos.

- **Compatibilidad con múltiples plataformas:** se pueden usar desde cualquier dispositivo móvil u equipo informático, ya que son válidas para cualquier sistema operativo ya que sólo es necesario que cuente con un navegador web.
- **Portabilidad:** como hemos indicado, las App Web son compatibles con todas las plataformas (independiente del ordenador, equipo informático o dispositivo móvil donde se utilice) ya que con tener acceso a internet se puede acceder a las mismas (como si de una página web se tratase).

Para que los usuarios con dispositivos móviles puedan acceder a la App Web de forma sencilla, se requiere de un diseño específico (ficheros CSS) para facilitarlo.

- **Virus inexistentes:** Los virus no afectan a los datos guardados en el servidor de la aplicación, ya que cuentan con potentes sistemas de seguridad informáticos y garantías ante este tipo de situaciones.
- **Mayor funcionalidad:** El hecho de que el acceso a la App se realice desde una única ubicación (un servidor web de una Intranet en las oficinas de una empresa), permite realizar de forma sencilla acciones colaborativas entre los usuarios como por ejemplo la compartición de datos entre ellos.
- **Mayor funcionalidad:** Cada vez es más sencillo crear, desarrollar y utilizar navegadores web, ya que actualmente ofrecen cada vez más y mejores funcionalidades para crear "aplicaciones web enriquecidas" (RIA o Rich Internet Application). (Wiboo, 2015)

## **3.2.3. Tipos**

Podemos clasificar las Apps Web en función de cómo se presenta el contenido dentro de la aplicación. Podemos distinguir entre 5 tipos generales de aplicaciones web:

## **3.2.3.1. Aplicaciones web Estáticas**

- Este tipo de web App muestran muy poca información y no suelen variar mucho (aunque pueden mostrar en alguna parte de la misma objetos en movimiento, como por ejemplo (banners, GIF animados, vídeos, etc.).
- $\triangleright$  Por regla general suelen estar desarrolladas en lenguaje HTML y CSS y pueden ser creadas en plataformas de desarrollo como por ejemplo AppYourSelf o Monincube, pero sería en el caso de crear una App para un fin promocional (es decir que tenga uso en un periodo concreto de tiempo y luego desaparezca) o si tu proyecto no es algo muy serio, ya que no ofrecen la calidad que puede aportar una empresa de desarrollo App especializada.
- Hay que tener en cuenta que modificar las Apps estáticas no resulta nada sencillo y menos aún con las limitaciones que presentan por lo general este tipo de plataformas de desarrollo App y el escaso aporte experiencial y personal que solo un profesional puede transmitir y llevar a cabo a la hora de desarrollar tu App. Para poder hacer cambios en la App Web, habría que descargar el código HTML para poder modificarlo y posteriormente volver a subirlo al servidor web. Esos cambios solo puede hacerlos el Webmaster o la empresa de desarrollo App que programó y diseñó la Web App en su momento, algo que limita bastante las posibilidades de realizar mejoras y cambios en la App sino eres un experto en la materia.

Ejemplos de aplicaciones web estáticas

- $\checkmark$  Portafolios de profesionales o un currículo digital.
- Páginas de presentación de empresa para mostrar sus datos de contacto, etc. (Wiboo, 2015)

#### **3.2.3.2. Aplicaciones web dinámicas**

Una aplicación web dinámica es mucho más compleja de crear y desarrollar a nivel técnico que una App web estática, ya que utilizan bases de datos para cargar la información para que los contenidos de la App Web se vayan cargando y actualizando cada vez que el usuario accede a la misma.

Este tipo de aplicación web es muy utilizada en páginas de contenidos como:

- $\checkmark$  Blogs personales.
- $\checkmark$  Blogs corporativos.
- $\checkmark$  Blogs profesionales.
- $\checkmark$  Páginas de noticias y artículos sobre actualidad.
- $\checkmark$  Medios de comunicación masivos como periódicos y revistas digitales, etc. (Wiboo, 2015)

#### **3.3. APLICACIONES WEB APPS**

#### **3.3.1. Concepto**

Es una aplicación de software que se instala en dispositivos móviles o tablets para ayudar al usuario en una labor concreta, ya sea de carácter profesional o de ocio y entretenimiento, a diferencia de una web app que no es instalable. El objetivo de una app es facilitarnos la consecución de una tarea determinada o asistirnos en operaciones y gestiones del día a día. (Falero, 2016)

#### **3.3.2. Tipos**

#### **3.3.2.1. Aplicaciones Nativas**

Son las que se desarrollan de forma específica para un sistema operativo determinado al que se conoce como software development kit o SDK. Cada plataforma tiene un sistema operativo diferente. Los más conocidos son iOS y Android. También existen otros como Windows Phone.

Si quieres que tu aplicación llegue a todos los usuarios, debes pensar en crear una App para cada uno de los sistemas operativos. Hay que

tener claro que cada sistema utiliza un lenguaje determinado. Para que la aplicación sea exitosa, tu desarrollo tiene que ser nativo.

Cuando hablamos del lenguaje de sistema operativo, hacemos referencia a que:

- $\checkmark$  Las Apps para Android se desarrollan en Java.
- $\checkmark$  Las Apps para iOS se desarrollan en lenguaje Swift.
- $\checkmark$  Las Apss para Windows Phone antes se desarrollaban en .Net; ahora en C++ y Javascript.

La descarga o instalación de las aplicaciones nativas se realiza desde las diferentes apps stores de cada dispositivo. Es importante señalar que las apps nativas no necesitan una conexión a internet para su funcionamiento.

Además, tiene una gran ventaja respecto a los otros dos tipos de App. Las aplicaciones nativas están capacitadas para adaptarse al 100% a las funcionalidades del móvil y acceder a la mayoría de características hardware de este: cámara, agenda, GPS.

Dos claros ejemplos de las Apps Nativas más utilizadas, se encuentran en la mayoría de los dispositivos. Es complicado que un usuario no disponga de WhatsApp o Facebook en su móvil o Tablet. El mayor inconveniente que podemos encontrar en el desarrollo de una aplicación nativa es que tiene un coste más elevado. Como indicamos anteriormente, hay que tener en cuenta que se debe realizar una aplicación para cada sistema operativo. Eso hace que su precio se multiplique, dependiendo de los sistemas a los que queramos adaptar nuestra app. (Falero, 2016)

## **3.3.2.2. Web Apps o Aplicación Web**

El desarrollo de la aplicación está pensado para poder ejecutarla en cualquier dispositivo o navegador. Por tanto, la aplicación estará programada con independencia del sistema operativo. A diferencia de la App Nativa, con una sola aplicación web llegaremos a los diferentes dispositivos.

La Web Apps utiliza lenguajes muy conocidos entre los programadores como: HTML y CSS. Se ejecutan dentro del propio navegador web del dispositivo a través de una URL. Una vez que deseas utilizarla, la propia aplicación se adaptará al dispositivo que estés usando.

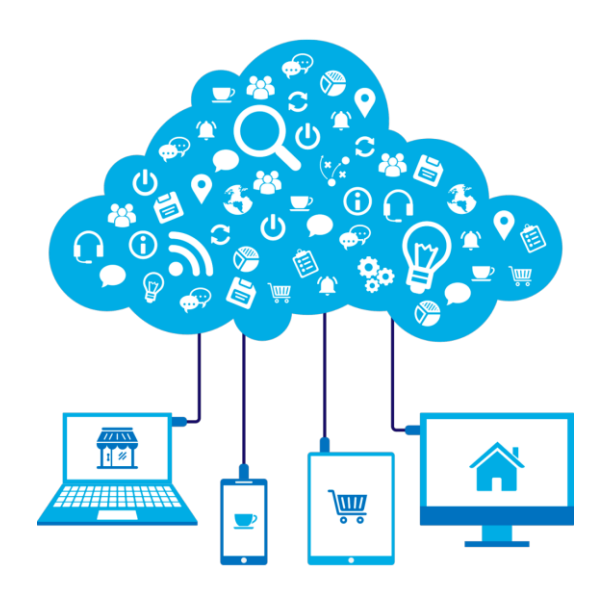

Gráfico 05: Aplicaciones Web

Fuente: http://prostudiogroup.com/site/desarrollo-aplicaciones-web/ No necesitan instalación, por lo que no siempre las encontraremos en los stores. Simplemente con crear un acceso directo, serviría para usar dicha web app. Dos claros ejemplos son los accesos directos a Safari en iOS o Google Chrome en Android.

Tiene una importante ventaja respecto a la App Nativa, su precio es más económico. Eso no significa garantía de éxito. Cuenta también con inconvenientes como la restricción en el acceso a ciertas características del dispositivo o la obligación de tener conexión a internet para su utilización. (Falero, 2016)

## **3.3.2.3. Apps Interpretadas**

Es un híbrido entre los dos tipos de aplicaciones que hemos explicado anteriormente. Se encarga de combinar lo mejor de la App Nativas y la Web Apps.

Se desarrollan en los lenguajes más comunes de las aplicaciones web como HTML y CSS, por lo que se podrán utilizar en las diferentes

plataformas. A la vez, dan la posibilidad de acceder a la mayoría de características hardware de cada dispositivo.

A pesar de estar desarrolladas en el lenguaje de la Web Apps, tienen la misma capacidad de adaptación de una App Nativa para cualquier smartphone, tablet o dispositivo. Su desarrollo es rápido y facilita el acceso a las diferentes plataformas con un esfuerzo mucho menor.

Se puede instalar desde la App store. Sobre su coste, indicar que es más económica que la App Nativas. Mientras que su utilización reporta una mejor experiencia que una Web Apps.

Por tanto, si tienes en mente desarrollar cualquier tipo de aplicación móvil, es el momento de dar un paso al frente y no pensarlo más. En Yeeply podemos resolver cualquier tipo de duda al respecto. Desarrollamos tus apps y webs a medida. Transformamos tus propuestas en proyectos profesionales. ¿Quieres una buena app? Nosotros plasmamos tu idea y la hacemos realidad. (Falero, 2016)

## **3.3.3. Marco de Trabajo para el desarrollo de aplicaciones Móviles**

Estos frameworks o marcos de trabajo proporcionan una estructura en común, de modo que no se tiene que desarrollar desde cero el producto software y además puede utilizarlo la gran mayoría.

Un marco de trabajo es un esquema para el desarrollo o implementación de una aplicación, en este caso, móvil. Dentro de las principales ventajas es que no se necesita plantear una estructura global de la aplicación porque el framework proporciona el esqueleto que se debe llenar, además, es estandarizado por lo que facilita la colaboración y/o detección de errores cuando se necesite.

Los frameworks front-end son un conjunto de herramientas que facilitan el trabajo de diseñar aplicaciones móviles a través de la web. Estos frameworks suelen consistir en una estructura de archivos y directorios de código divididos en elementos html, css y JavaScript.

Algunos de estos son:

- JQuery Mobile
- Sencha Touch
- Corona

- Ionic

Se utilizará JQuery Mobile como framework front-end para el desarrollo de la presente tesis. Este es un sistema de interfaz de usuario basada en HTML5 y está diseñado para que sea compatible con la gran variedad de smartphones y tablets, Provee un framework potente de tematización que permite a los desarrolladores personalizar los esquemas de color y determinados aspectos de la interfaz de usuario controlados por CSS.

Es un marco excelente para la creación de aplicaciones web para móviles. Dentro de sus principales características son:

- **Simplicidad:** El framework es simple de usar. Podemos desarrollar páginas utilizando principalmente el marcado con un escaso código JavaScript.
- **Mejora progresiva:** JQuery Mobile aprovecha las últimas tecnologías de HTML5, CSS3 y JavaScript, ya que lo que busca es soportar tanto la gama alta de los dispositivos, como aquellos que no soportan grandes funcionalidades.
- **Accesibilidad:** Brinda soporte a las aplicaciones de internet enriquecidas y accesibles "Accessible Rich Internet Applications" (WAI-ARIA) para ayudar a hacer páginas web más accesibles a los visitantes con discapacidad que usen tecnologías de asistencia. - Tamaño pequeño: El tamaño total es relativamente pequeño. Unos 12kb de la biblioteca JavaScript, 6kb de CSS y algunos íconos.
- **Tematización:** El framework también proporciona un sistema de temas que nos ofrece una aplicación a nuestro propio estilo.
- **Soporte de Navegador:** Tiene un amplio apoyo para la gran mayoría de todas las plataformas de sobremesa, teléfonos inteligentes y tabletas. Además, los teléfonos con funciones y los navegadores más antiguos son compatibles debido al enfoque de mejora progresiva. (Falero, 2016)

## **3.4. ANDROID**

#### **3.4.1. Definición**

Es el conjunto de programas básicos que se utilizan los dispositivos móviles con pantalla táctil.

Entre estos dispositivos, encontramos los teléfonos y relojes inteligentes, las tabletas, televisores y automóviles.

Android es una plataforma para dispositivos móviles que contiene una fuente de software donde se incluye un sistema operativo, middleware y aplicaciones básicas para el usuario, con las siguientes características:

- Desarrollo rápido de aplicaciones, que sean reutilizables y verdaderamente portables entre diferentes dispositivos.
- Cuenta con su propia máquina virtual, Dalvik, que interpreta y ejecuta código escrito en java.
- Permite la representación de gráficos 2D y 3D.
- Posibilita el uso de base de datos.
- Soporta un elevado número de formatos multimedia.
- Servicio de localización GSM. (Quisi, 2012)

## **3.4.2. Ventajas**

- El código de Android es abierto (open source); gracias a esto cualquier persona puede realizar una aplicación, lo que permite que gracias a su sistema nazcan miles de aplicaciones disponibles para teléfonos, gran parte de ellas gratuitas. Esta libertad de código permite adaptar Android a bastantes otros dispositivos además de teléfonos móviles, como tablets, gps, relojes, microondas, incluso internet. A través de esas mejoras nacen mejoras al código para futuras versiones sin depender de fabricantes u operadoras. Del mismo modo, al ser código abierto garantiza que, en caso de haber un bug o error, sea detectado y reparado con mayor presteza al no existir ninguna traba legal para indagar en su interior ni depender de nadie para pedir autorización a su cambio.
- Android da completa libertad al propietario de un terminal a instalar lo que le venga en gana, sea desde Android Market como un ejecutable aparte (apk) no limitando la libertad del usuario ni imponiendo software propietario para poder instalar música, archivos, documentos directamente desde el cable USB como si de un disco externo se tratara. La misma libertad tienen los desarrolladores o empresas pudiendo realizar aplicaciones o complementos como Flash, Opera o cualquier otro

software sin tener que pedir permiso a nadie para ofrecerlo a los usuarios que libremente podrán instalarlo.

- Android no escoge una determinada operadora para imponer al usuario el hecho de contratarla para poder disfrutar de él. Esto es porque el desarrollo de Android no está apadrinado por ninguna operadora, fabricante o proveedor. Android es libertad en todos los aspectos permitiendo que todos puedan disfrutar de él siendo el operador que sea.
- $\triangleright$  Fomenta activamente la retroalimentación. Android no solo cuenta con la comunidad más grande a nivel mundial de desarrolladores sino también el mayor movimiento de estos con multitud de eventos, concursos, competiciones y reuniones, así como múltiples vías de comunicación como foros y chats oficiales para fomentar la participación y la colaboración para encontrar mejoras e ideas para futuras versiones.
- Al ser abierto y libre, Android es completamente personalizable tanto por usuarios instalando fondos de pantalla, animaciones, widgets, skins o temas como para fabricantes con la posibilidad de crear sus propias capas como MotoBlu o HTC Sense permitiendo a unos y a otros poder customizar o personalizar sus teléfonos de la mejor manera posible y dando a elegir al usuario la interfaz más adecuada para su gusto evitando imponer un determinado estilo o interfaz.
- $\triangleright$  Android tiene sistema de multitarea inteligente, capaz de gestionar varias aplicaciones abiertas a la vez dejando en suspensión aquellas que no se utilicen y cerrarlas en caso de resultar ya inútiles para evitar un consumo de memoria. Del mismo modo que en nuestra vida cotidiana nos vemos obligados a hacer varias cosas a la vez, no podemos permitirnos el lujo de que nuestro compañero de fatigas no tenga esta función tan básica.
- Otra de las características es el acceso a las tiendas de apps. Aunque Apple ofrece mayor cantidad de programas, los desarrolladores de Android no se quedan atrás, y a pesar de tener una ligera desventaja con el iOS, ofrecen buenas opciones a los usuarios para instalar los widgets y programas que más les agraden en sus dispositivos. (Staff creativa, 2013)

#### **3.4.3. Desventajas**

- El permitir muchas aplicaciones abiertas hace que el consumo de la batería se dispare y que dure mucho menos de lo previsto. Esto a la larga, hace que el usuario tenga que tener invariablemente su cargador a la mano, con las consiguientes molestias de siempre necesitar energía. Dependiendo del teléfono, puede durar incluso 6 horas, lo que obliga a tener que cargarse más de una vez al día, justamente por la gran cantidad de actividad que exige este sistema operativo.
- Además, cuando se lanza una actualización de Android, el acceso depende del fabricante, lo que hace que una respuesta pueda tardar semanas e incluso meses en adaptar la nueva versión al móvil del usuario. Varios usuarios se han quejado con esto, pero parece que, por lo pronto, no hay mayores variaciones al respecto. Por otro lado, debido a la "filosofía aperturista" de Android, este sistema operativo suele ser más propenso a diversas vulnerabilidades, y el apetito de diversos cibercriminales. Ya no es un secreto que la mayoría de software malicioso esté destinada a móviles con Android.
- Otros puntos flacos son que Android es poco intuitivo, lo que dificulta su manejo. También está el hecho de que este sistema no siempre cierra todas sus aplicaciones, lo que incluso obliga a descargar alguna aplicación que cierre las aplicaciones abiertas. Los usuarios usan regularmente las diversas aplicaciones, pero éstas continúan abiertas sin importar que ya no las queramos. Al final, cuando uno quiere cerrarlas todas, se da cuenta de que hay 15 o 20 abiertas, lo que desgasta al equipo. (Staff creativa, 2013)

## **3.5. METODOLOGIA RUP**

Un proceso de desarrollo de software y junto con el Lenguaje Unificado de Modelado UML, constituye la metodología estándar más utilizada para el análisis, implementación y documentación de sistemas orientados a objetos. El RUP no es un sistema con pasos firmemente establecidos, sino un conjunto de metodologías adaptables al contexto y necesidades de cada organización

El RUP mejora la productividad del equipo ya que permite que cada miembro del grupo sin importar su responsabilidad específica pueda acceder a la misma base de datos incluyendo sus conocimientos.

Su objetivo es asegurar la producción de software de alta y de mayor calidad para satisfacer las necesidades de los usuarios que tienen un cumplimiento al final dentro de un límite de tiempo y presupuesto previsible. (Heredia y Chiliquinga, 2012)

#### **3.5.1. Fases**

RUP divide un ciclo de desarrollo en el proceso en 4 fases, dentro de las cuales se realizan varias iteraciones en número variable según el proyecto y en las que se hace un mayor o menor hincapié en las distintas actividades.

#### **Inicio**

Esta fase tiene como propósito definir y acordar el alcance del proyecto con los patrocinadores, identificar los riesgos asociados al proyecto, proponer una visión muy general de la arquitectura de software y producir el plan de las fases y el de iteraciones posteriores.

## **Elaboración**

En la fase de elaboración se seleccionan los casos de uso que permiten definir la arquitectura base del sistema y se desarrollaran en esta fase, se realiza la especificación de los casos de uso seleccionados y el primer análisis del dominio del problema, se diseña la solución preliminar.

#### **Construcción**

El propósito de esta fase es completar la funcionalidad del sistema, para ello se deben clarificar los requisitos pendientes, administrar los cambios de acuerdo a las evaluaciones realizados por los usuarios y se realizan las mejoras para el proyecto.

#### **Transición**

El propósito de esta fase es asegurar que el software esté disponible para los usuarios finales, ajustar los errores y defectos encontrados en las pruebas de aceptación, capacitar a los usuarios y proveer el soporte técnico necesario. Se debe verificar que el producto cumpla con las especificaciones entregadas por las personas involucradas en el proyecto. (Montoya y Sánchez, 2017)

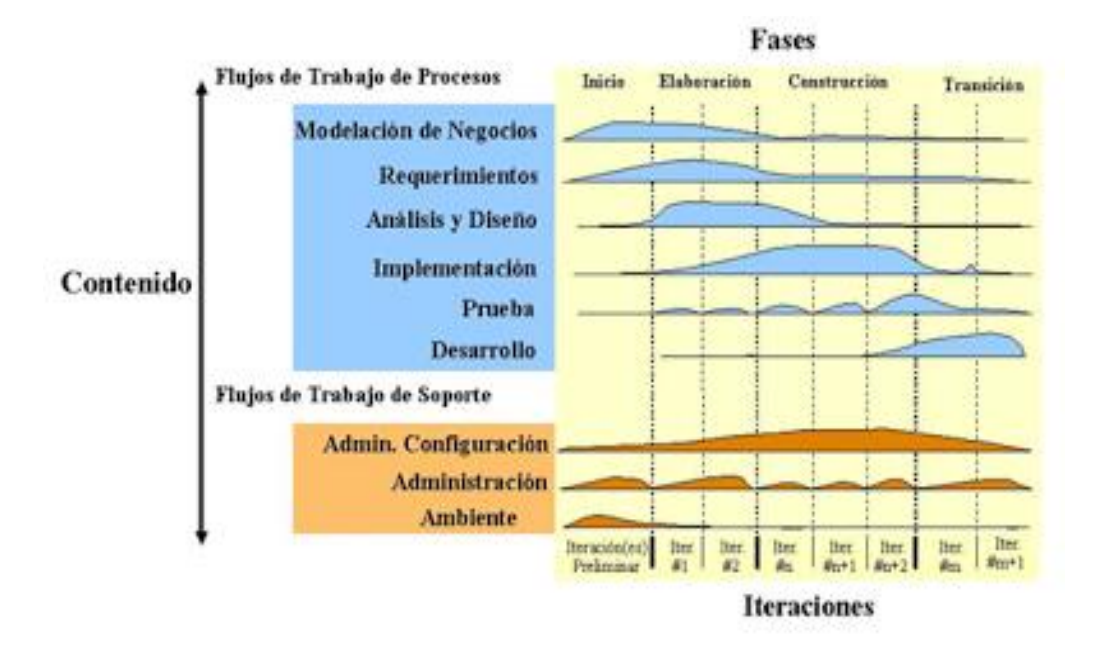

Grafico 06: Fases RUP

Fuente: http://metodologiadesoftware.blogspot.pe/2012/11/fases-del-modelo-

rup\_27.html

## **3.5.2. Principios**

- **Adaptación del proceso:** El proceso debe adaptarse a las características de la organización para la que se está desarrollando el software.
- **Balancear prioridades:** Debe encontrarse un balance que satisfaga a todos los inversores del proyecto.
- **Colaboración entre equipos:** Debe haber una comunicación fluida para coordinar requerimientos, desarrollo, evaluaciones, planes, resultados, entre otros.
- **Demostrar valor iterativamente:** Los proyectos se entregan, aunque sea de una forma interna, en etapas iteradas. En cada iteración se evaluará la calidad y estabilidad del producto y analizará la opinión y sugerencias de los inversores.
- **Elevar el nivel de abstracción:** Motivar el uso de conceptos reutilizables.
- **Enfocarse en la calidad:** La calidad del producto debe verificarse en cada aspecto de la producción. (Mendoza, 2015)

#### **3.5.3. Artefactos**

RUP en cada una de sus fases (pertenecientes a la estructura estática) realiza una serie de artefactos que sirven para comprender mejor tanto el análisis como el diseño del sistema (entre otros). Estos artefactos (entre otros) son los siguientes:

## o **Inicio**

- $\checkmark$  Documento Visión
- $\checkmark$  Especificación de Requerimientos
- o **Elaboración**
	- $\checkmark$  Diagramas de caso de uso

#### o **Construcción**

 $\checkmark$  Documento Arquitectura que trabaja con las siguientes vistas:

## **Vista Lógica**

- Diagrama de clases
- Modelo E-R (Si el sistema así lo requiere)

## **Vista de Implementación**

- Diagrama de Secuencia
- Diagrama de estados
- Diagrama de Colaboración

## **Vista Conceptual**

- Modelo de dominio

#### **Vista Física**

- Mapa de comportamiento a nivel de hardware. (Mendoza, 2015)

## **3.6. HERRAMIENTAS UTILIZADAS**

#### **3.6.1. Apache**

Apache es uno de los Servidores de páginas más utilizados, posiblemente porque ofrece instalaciones sencillas para sitios pequeños y si se requiere es posible expandirlo hasta el nivel de los mejores productos comerciales. Si se utiliza para un sitio pequeño que solo contenga archivos

en HTML, esto es, no requiera de aplicaciones de servidor su funcionalidad es excelente.

Cuando el Servidor de Páginas Web recibe la requisición de un cliente, éste reconoce cuando debe enviar un documento estático o ejecutar algún tipo de aplicación, si se invoca un programa en Perl y este a su vez solicita información a una base de datos, por lo tanto, para llevar a cabo esta operación se inician dos procesos nuevos, y si no se tienen los suficientes recursos en cuanto a memoria y procesadores se refiere, seguramente el servidor será insuficiente.

Apache tiene tanto tiempo de desarrollo que han sido desarrolladas diferentes soluciones para evitar ineficiencias como la antes mencionada, algunas:

- Es capaz de utilizar otros interpretadores y lenguajes como Php, Python.
- Puede conectarse directamente a una Base de datos. (Ávila, 2005)

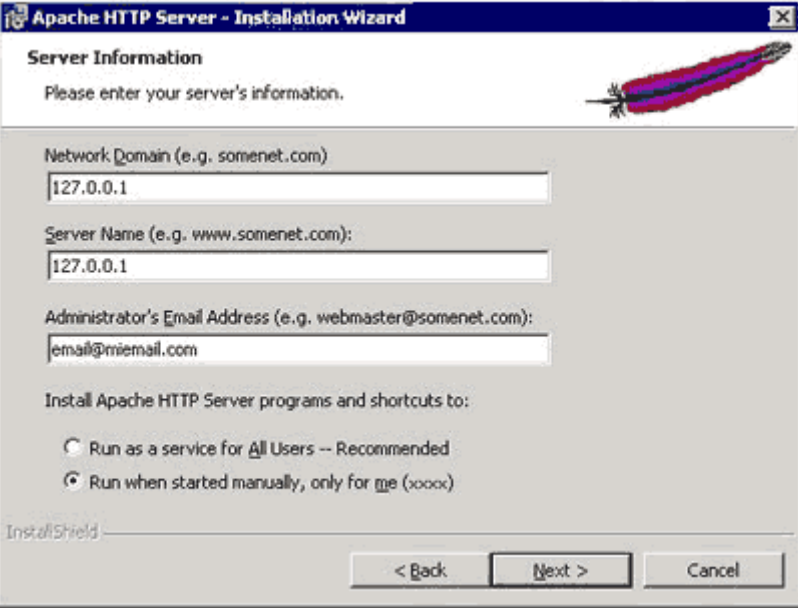

Grafico 07: Apache

Fuente: http://www.maestrosdelweb.com/phpmysqlap/

#### **3.6.2. PHP**

PHP es un lenguaje de programación muy potente que, junto con html, permite crear sitios web dinámicos. Php se instala en el servidor y funciona con versiones de Apache, Microsoft IIs, Netscape Enterprise Server y otros.

La forma de usar php es insertando código php dentro del código html de un sitio web. Cuando un cliente (cualquier persona en la web) visita la página web que contiene éste código, el servidor lo ejecuta y el cliente sólo recibe el resultado. Su ejecución, es por tanto en el servidor, a diferencia de otros lenguajes de programación que se ejecutan en el navegador.
Php permite la conexión a numerosas bases de datos, incluyendo MySQL, Oracle, ODBC, etc. Y puede ser ejecutado en la mayoría de los sistemas operativos (Windows, Mac OS, Linux, Unix**.** (Gallego, 2003)

## **3.6.3. MySQL**

MySQL, es un sistema de gestión de base de datos relacional o SGBD. Este gestor de base de datos en multihilo y multiusuario, lo que le permite ser utilizado por varias personas al mismo tiempo, e incluso, realizar varias consultas a la vez, lo que lo hace sumamente versátil.

Nació como una iniciativa de Software Libre y aún sigue ofreciéndose como tal, para usuarios particulares. Pero si se desea utilizarlo para promover datos en una empresa, se puede comprar una licencia, como un software propietario, que es autoría de la empresa patrocinante (Actualmente Oracle Corporation).

La mayor parte del código se encuentra escrito en lenguaje C/C++ y la sintaxis de su uso es bastante simple, lo que permite crear bases de datos simples o complejas con mucha facilidad. Además, es compatible con múltiples plataformas informáticas y ofrece una infinidad de aplicaciones que permiten acceder rápidamente a las sentencias del gestor de base de datos. (Gallego, 2003)

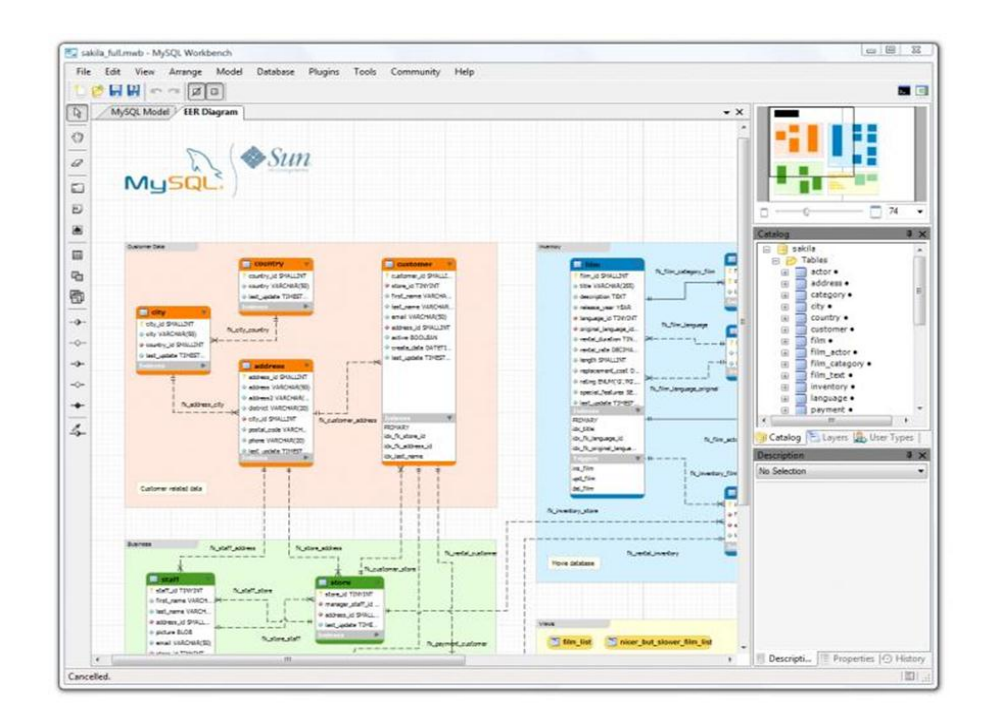

#### Grafico 08: Base de Datos Mysql

Fuente: https://byspel.com/5-excelentes-clientes-para-bases-datos-mysql/

## **3.6.4. Sublime Text**

Sublime Text es un editor de código multiplataforma, ligero y con pocas concesiones a las florituras. Es una herramienta concebida para programar sin distracciones. Su interfaz de color oscuro y la riqueza de coloreado de la sintaxis, centra nuestra atención completamente.

Sublime Text permite tener varios documentos abiertos mediante pestañas, e incluso emplear varios paneles para aquellos que utilicen más de un monitor. Dispone de modo de pantalla completa, para aprovechar al máximo el espacio visual disponible de la pantalla

El programa cuenta "de serie" con 22 combinaciones de color posibles, aunque se pueden conseguir más. Para navegar por el código cuenta con Minimap, un panel que permite moverse por el código de forma rápida. (Genbeta, 2012)

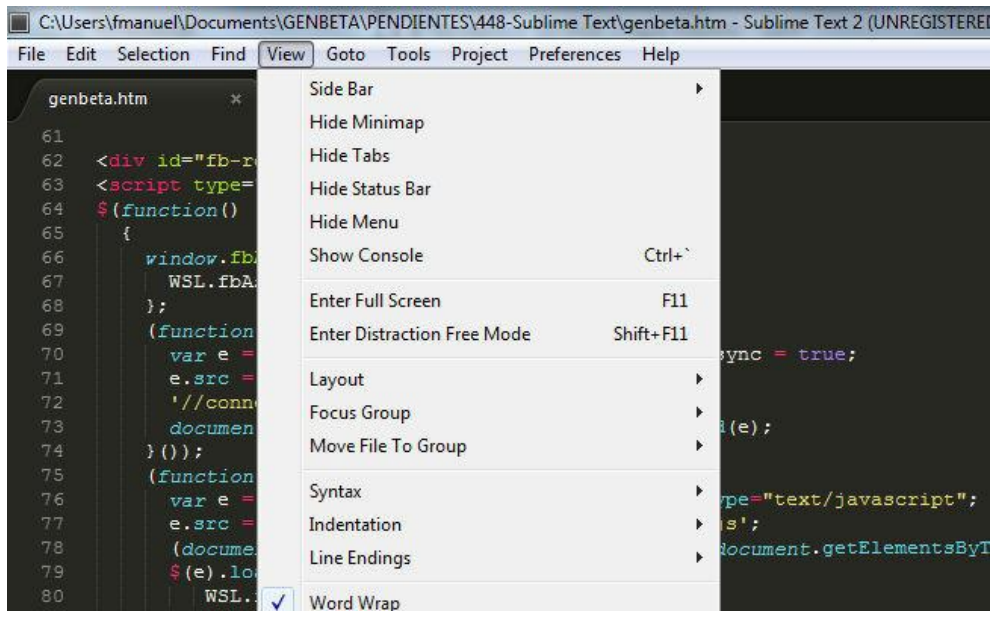

#### Grafico 09: Sublime Text

Fuente: https://www.genbeta.com/herramientas/sublime-text-un-sofisticadoeditor-de-codigo-multiplataforma

#### **3.7. PROCESOS DELIVERY**

#### **3.7.1. Definición**

Delivery o sistema de entrega es un proceso que empieza con el concepto de servicio y estrategia para proveer un servicio con facilidades que lo diferencia de la competencia. Las variables alternativas para proveer esos objetivos deben ser identificadas y analizadas antes que se tome cualquier decisión. Diseñar un sistema de servicio envuelve temas como localización, diseño de facilidades y un flujo de trabajo, procedimientos y definiciones de labores para proveedor el servicio. (Minchola, Zumarán, 2016)

#### **3.7.2. Términos Básicos**

#### **3.7.2.1. Sistemas de Gestión**

Un Sistema de Gestión es un conjunto de etapas unidas en un proceso continuo, que permite trabajar ordenadamente una idea hasta lograr mejoras y su continuidad.

#### **3.7.2.2. Delivery**

Es una actividad en el tiempo que forma parte de la función logística que tiene por finalidad colocar bienes, servicios e información directo en el lugar de consumo.

## **3.7.2.3. Pedido**

El pedido es la petición de compra que un cliente hace a un proveedor para que este le suministre los bienes o servicios solicitados. Es el documento por el que se solicita el suministro de unas determinadas mercancías o servicios.

#### **3.7.2.4. Recepción de Pedido**

Proceso mediante el cual la orden del cliente es recepcionada en el sistema de pedidos existente en la empresa para ser tomada por el administrador.

#### **3.7.2.5. Sistema web y móvil**

El sistema web es aquel que los usuarios pueden utilizar accediendo a un servidor web mediante un navegador, un software que se

codifica en un lenguaje soportado por los navegadores web, mientras que el aplicativo móvil está diseñado para ser ejecutado en teléfonos inteligentes, tabletas y otros dispositivos móviles.

#### **3.7.2.6. Recepción de pedidos en el proceso delivery**

Es un proceso mediante el cual la orden del cliente es recepcionada en el sistema de pedidos existente en la empresa para ser tomada por el administrador. (Minchola, Zumarán, 2016)

## **3.8. GESTIÓN Y DESARROLLO**

#### **3.8.1. Gestión**

Son guías para orientar la acción, previsión, visualización y empleo de los recursos y esfuerzos a los fines que se desean alcanzar, la secuencia de actividades que habrán de realizarse para logar objetivos y el tiempo requerido para efectuar cada una de sus partes y todos aquellos eventos involucrados en su consecución.

De una forma más específica, una gestión es una diligencia, entendida como un trámite necesario para conseguir algo o resolver un asunto, habitualmente de carácter administrativo o que conlleva documentación

Gestión es también un conjunto de acciones u operaciones relacionadas con la administración y dirección de una organización. (Benavides, 2011)

#### **3.8.2. Desarrollo**

Desarrollo significa crecimiento, progreso, evolución, mejoría. Como tal, designa la acción y efecto de desarrollar o desarrollarse. El concepto de desarrollo puede hacer referencia a una tarea, una persona, un país o cualquier otra cosa.

El desarrollo se puede definir como una mejora en la calidad de vida de las personas, en donde se integran sus aspectos políticos, sociales, económicos, que en conjunto suponen una evolución social. (Alvarado, 2016)

# **CAPÍTULO IV** DESARROLLO DE LA METODOLOGIA DE LA APLICACIÓN WEB Y MÓVIL

## **4.1. GESTIÓN DEL PROYECTO**

#### **4.1.1. Plan de Desarrollo De Software**

#### **4.1.1.1. Introducción**

La finalidad de este plan es precisar la definición de actividades en términos de fases e iteraciones para el desarrollo de la aplicación web y móvil que permita mejorar el servicio de entrega de pedidos a domicilio del Minimarket "La Economía"

Este documento provee una visión global del enfoque de desarrollo propuesto. El proyecto ha sido basado en la metodología de Rational Unified Process (RUP). Es importante destacar esto puesto que utilizaremos la terminología RUP.

El enfoque de desarrollo propuesto constituye una configuración del proceso RUP de acuerdo a las características del proyecto, seleccionando los roles de los participantes, las actividades a realizar y los artefactos (entregables) que serán generados. Este documento es a su vez uno de los artefactos de RUP.

#### **4.1.1.2. Vista general del proyecto**

#### **A. Propósito, Objetivos y Alcance**

Se describen los requerimientos del software, la configuración de la plataforma y otros.

#### **B. Suposiciones y Restricciones**

Las conexiones de los usuarios autorizados de aplicación con el servidor web.

## **C. Entregables del Producto**

A continuación, se indican y describen cada uno de los artefactos que serán generados y utilizados por el proyecto y que constituyen los entregables. Esta lista constituye la configuración de RUP desde la perspectiva de artefactos, y que se propone para este proyecto.

- $\checkmark$  Documento Visión.
- $\checkmark$  Plan de Desarrollo del Software.
- $\checkmark$  Diagrama de Casos de Uso del Negocio.
- $\checkmark$  Diagrama de Conceptual del Negocio.
- $\checkmark$  Diagrama de Casos de Uso del Sistema.
- $\checkmark$  Diagramas de Análisis de Casos de Uso.
- $\checkmark$  Diagramas de Secuencia del Sistema.
- $\checkmark$  Diagramas de Colaboración del Sistema.
- $\checkmark$  Diagrama de Clases del Diseño.
- $\checkmark$  Diagrama de Componentes.
- $\checkmark$  Diagrama de Despliegue.
- $\checkmark$  Diagrama de Base de Datos.
- $\checkmark$  Diseño de la Interfaz de Usuario.

## **D. Evolución del plan de desarrollo de software**

El plan de desarrollo de Software será revisado semanalmente y antes de comenzar cada iteración.

## **E. Interfaces Externas**

Se brindará la estimación del Plan del Proyecto a la Administración. Además, habrá comunicación con los usuarios para solicitar los datos de entrada y salida importantes del Sistema.

#### **4.1.1.3. Organización del Proyecto**

## **A. Participantes del Proyecto**

- **-** Gerente General del Minimarket. (Miriam Lauren Gonzáles de Miñano)
- **-** Análisis y Diseñador de Sistemas (David Vílchez Díaz)
- **-** Programador y Tester (Jhon Ruiz Baca).

## **B. Funciones y Responsabilidades**

- **-** Gerente General del Minimarket.
	- Administrar correctamente el Minimarket con estándares de calidad.
	- Tener un correcto registro de Compras y Ventas.
	- Supervisar los inventarios programados por el Minimarket.
	- Control de flujo monetario.
- Ejecutar temas operativos varios supervisión de personal, atención al público y administración del sistema.
- **-** Análisis y Diseñador de Sistemas
	- Validar los requerimientos funcionales y no funcionales solicitado por el cliente.
	- Elaborar el Modelado del Negocio y Sistema.
	- Elaborar y realizar las pruebas funcionales (Caja Blanca, Caja Negra, etc).
- **-** Programador y Tester
	- Construir Interfaces de usuario.
	- Elaborar el modelo MVC (Modelo Vista Controlador) y Diagrama de Base de datos.
	- Diseñar las pruebas funcionales de la aplicación.
	- Elaborar los manuales solicitados.
	- Elaborar el diagrama de despliegue y componentes.

## **4.1.1.4. Administración del proyecto**

## **A. Estimación del proyecto**

**Personal**

## Tabla 06: Estimación del Proyecto – Personal

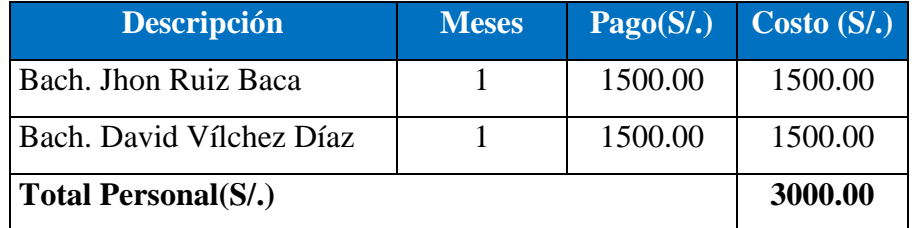

Fuente: Elaboración Personal

## **Materiales**

Tabla 07: Estimación del Proyecto – Materiales

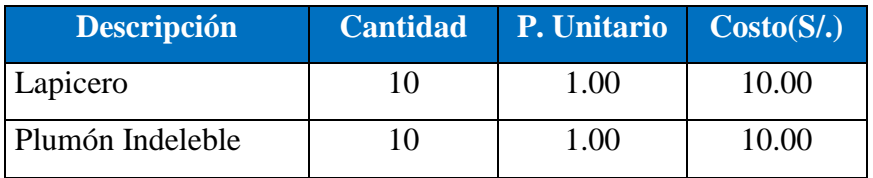

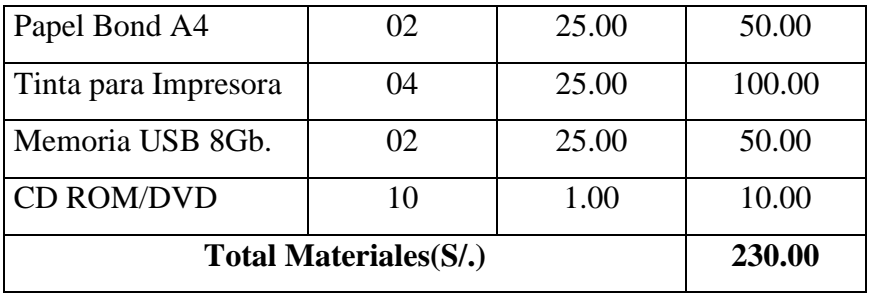

Fuente: Elaboración Propia

## **Equipos**

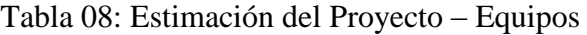

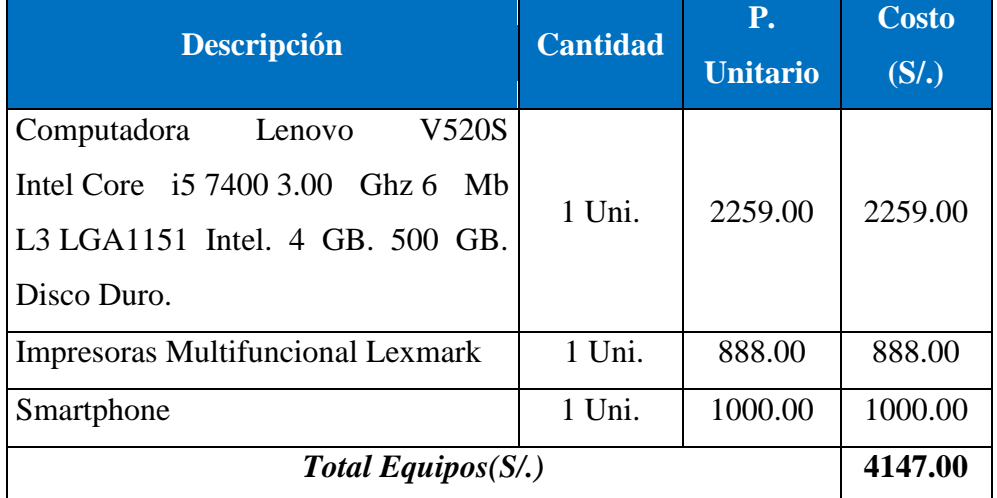

(\*) Los equipos de costo cero se encuentran disponibles en la empresa.

Fuente: Elaboración Propia

## **Software (Licencias)**

Tabla 09: Estimación del Proyecto – Software

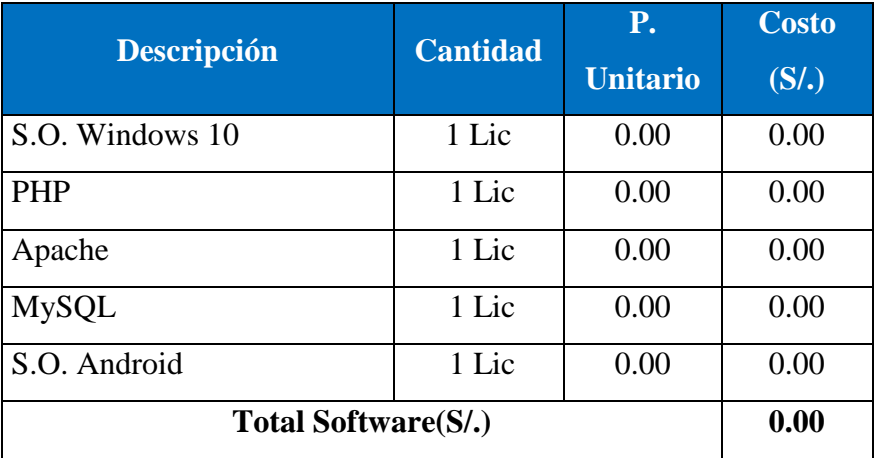

## **MONTO TOTAL DE INVERSIÓN : (S/. 7377.00)**

## **B. Plan de proyecto**

## **Fases del Proyecto**

Tabla 10: Fases del Proyecto

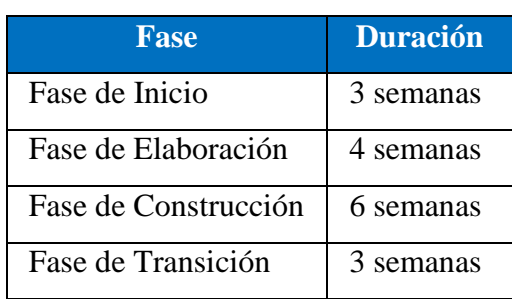

Fuente: Elaboración Propia

A continuación, se describirá las fases a desarrollar y sus principales hitos del proyecto.

Tabla 11 - Fases – Hitos

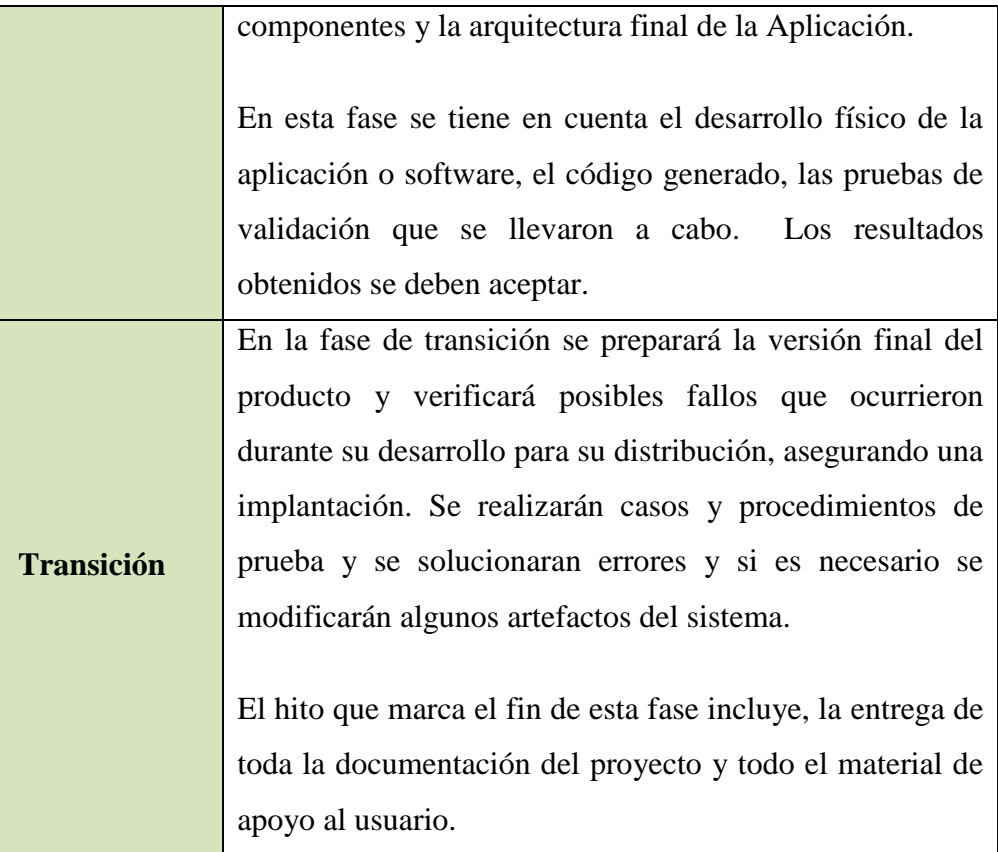

Fuente: Elaboración Propia

## **Seguimiento y Control del Proyecto**

## **Gestión de Requisitos**

Los requisitos del sistema son especificados en el artefacto Visión.

## **Control de Plazos**

El proyecto tendrá un seguimiento y evaluación semanal.

## **Control de Calidad**

Los defectos detectados en las revisiones tendrán un seguimiento para asegurar la conformidad respecto de la solución de dichas deficiencias para la revisión de cada artefacto.

## **Gestión de Riesgos**

A partir de la fase de inicio se mantendrá una lista de riesgos asociados al proyecto y de las acciones

establecidas como estrategia para mitigarlos o acciones de contingencia.

**Identificación de Requerimientos**

 Se trata de la presentación del listado de requerimiento funcionales y no funcionales del sistema a desarrollar como parte del proyecto de fin de carrera.

#### **4.2. MODELO DEL NEGOCIO**

#### **4.2.1. Documento Visión**

## **4.2.1.1. Introducción**

#### **A. Descripción del Negocio**

Minimarket "LA ECONOMÍA", es una empresa dedicada a la comercialización de productos de primera necesidad de la Línea de abarrotes, Productos de Limpieza, Golosinas, Gaseosas, Bebidas alcohólicas, Frutas, Verduras, Carnes, Embutidos, Menestras, Panes y Pasteles, donde brinda al cliente la mejor alternativa de compra de productos para el hogar a precios cómodos, enfocados principalmente en la satisfacción de las necesidades y el bienestar de los clientes, contribuyendo a mejorar su calidad de vida.

#### *B.* **Actividades**

Se desarrollarán los requerimientos obtenidos en la entrevista para la aplicación web y móvil, respondiendo a las necesidades de los clientes que utilizarán el servicio delivery.

## **C. Ámbito**

La aplicación web móvil tendrá como propósito permitir a los clientes:

- $\checkmark$  El módulo de Pedidos, debe permitir al usuario registrado en la aplicación realizar sus pedidos, estado de sus pedidos y consulta de geolocalización.
- $\checkmark$  El módulo de Administración, permitirá a los usuarios registrados a tener acceso a las opciones básicas de la aplicación web móvil.
- $\checkmark$  El módulo de Reportes, brindará reportes funcionales para ayudar a la toma de decisiones a los directivos del Minimarket (Listado de clientes, productos más vendidos, pedidos no entregados, zonas de cobertura, etc.)
- $\checkmark$  El módulo de Seguridad, que permitirá tener un mejor control y acceso a usuarios necesariamente registrados y que tenga acceso a determinadas opciones.

## **D. Visión General**

En las próximas secciones del documento visión se hablará del posicionamiento, características del producto junto a sus beneficios, las personas involucradas, directa e indirectamente, en el proceso de desarrollo de este sistema, las restricciones, las funcionalidades entre otras.

## **4.2.1.2. Posicionamiento**

#### **A. Orientación del Proyecto**

La aplicación web y móvil estará diseñado para trabajar en modo cliente – servidor. Los diferentes usuarios tendrán acceso al sistema a través de la web del Minimarket y desde la APP que se tendrá que instalar en cada Smartphone y se limitarán ciertos aspectos de acuerdo a la asignación de perfiles de usuario y contraseñas.

#### **B. Oportunidad de Negocio**

Debido a la alta competencia que existe en la actualidad dentro del rubro de comercialización de Alimentos y Bebidas por la presencia de Cadenas de Supermercados y Tiendas, y si esto se aúna a la alta exigencia de los clientes; se hace sumamente necesario, reforzar y apoyar a la fuerza de venta y fidelización de clientes, agilizando el proceso de la toma de pedidos con una aplicación web y móvil que permita el registro de pedidos en línea, obteniendo información de clientes y productos de manera más rápida y que provea reportes de control. De esta manera se estaría brindando una ventaja competitiva al Minimarket, pues

como la aplicación se utilizará desde dispositivos móviles se podría utilizar desde cualquier lugar donde se tenga una conexión a internet, lo que permitiría al Minimarket Geolocalizar la entrega de sus pedidos a los clientes.

## **C. Declaración del Problema**

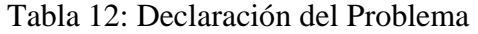

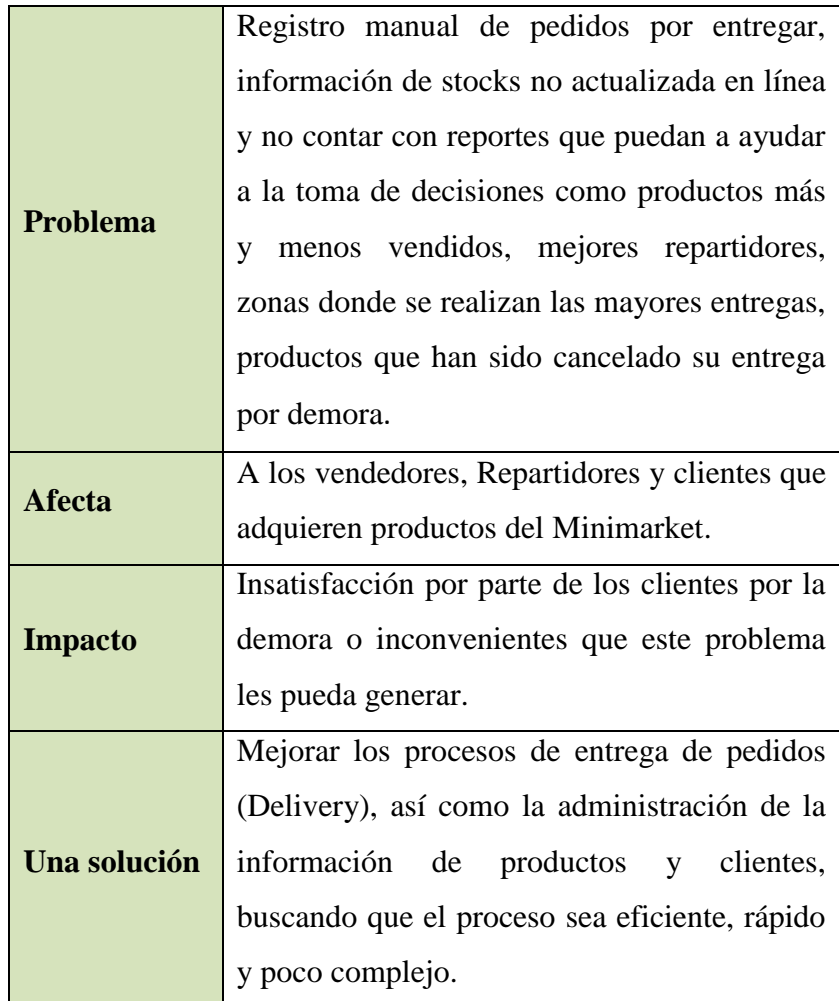

Fuente: Elaboración Propia

## **D. Declaración de Posicionamiento del Producto**

Tabla 13: Declaración de Posicionamiento del Producto

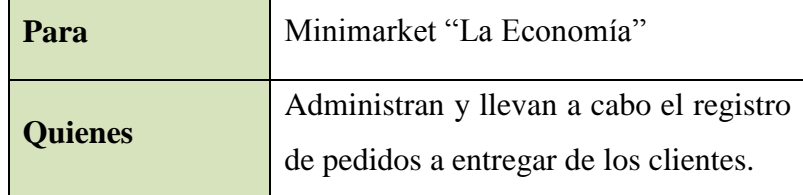

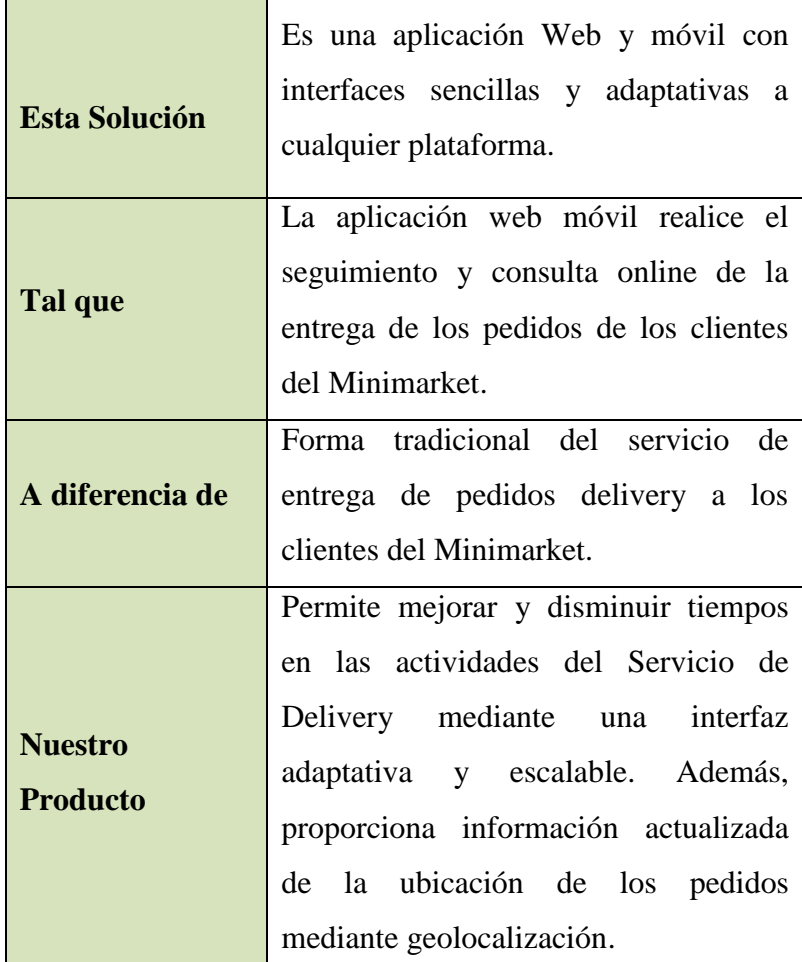

Fuente: Elaboración Propia

#### **4.2.1.3. Descripción de Clientes y Usuarios**

#### **A. Estudio de Mercado**

Con el constante crecimiento demográfico en los últimos 10 años en la Provincia del Santa, especialmente en la ciudad de Nuevo Chimbote; y la evolución de las tecnologías de información han hecho que las empresas que brindan servicios haciendo uso del internet crezcan, ofreciendo una ventaja competitiva ante sus competidores.

Ancash está ubicada dentro de los ocho departamentos más poblados del país, según el último censo de Población y Vivienda. Con una población total censada para el 2007 de 1"063,459 habitantes. En cuanto a densidad poblacional, con 29.61 habitantes por Km2 y la tasa de crecimiento promedio anual (2007/1993) de 0.8% (UNS, 2017).

Según el INEI, la población proyectada hasta al 30 de junio del 2016 para Chimbote es de 214 894 habitantes y para Nuevo Chimbote 153 820. A nivel de la Subregión Pacífico, la proyección es de 550 910 habitantes: Cabe indicar que dicha Subregión comprende las Provincias de Santa, Pallasca, Casma y Huarmey (UNS, 2017).

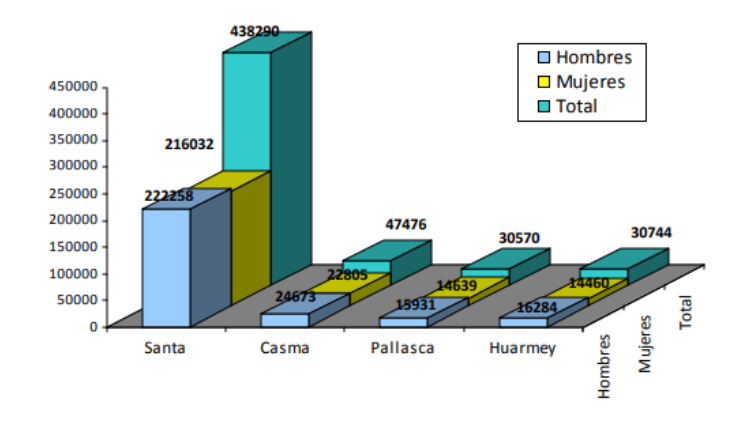

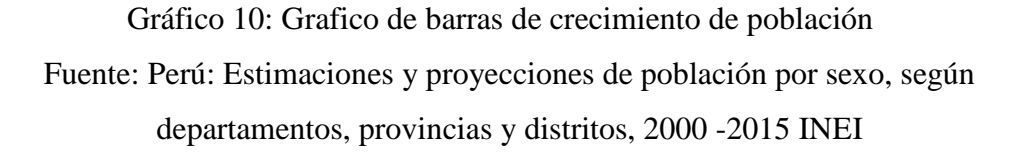

El mayor crecimiento se produce en el área urbana y en la zona de costa, como resultado del movimiento migratorio que experimentan la sierra y el medio rural en general en búsqueda de mejores condiciones de vida y trabajo impactaron las ciudades. Hasta antes de 1981 la población era preponderantemente rural, actualmente el 64.22% de la población de la región habita en zonas urbanas (UNS, 2017).

En cuanto a la Pirámide Poblacional, se muestra que la distribución de la población ha variado de una base ancha con predominio de la población infantil a una predominantemente joven. Siendo el 64% la población que se encuentra entre los 15 y 65 a más años y el 29% de 0 a 14 años. La PEA de 14 años a más en el 2015, en Ancash es de 636265. La PEA en el 2014 en Ancash se compone principalmente por 2 tipos de empleos de

los cuales el 20,3% de la población total tienen un empleo formal y el 79,7% un empleo informal. El ingreso promedio mensual proveniente del trabajo es de S/. 1040,8 nuevos soles (UNS, 2017).

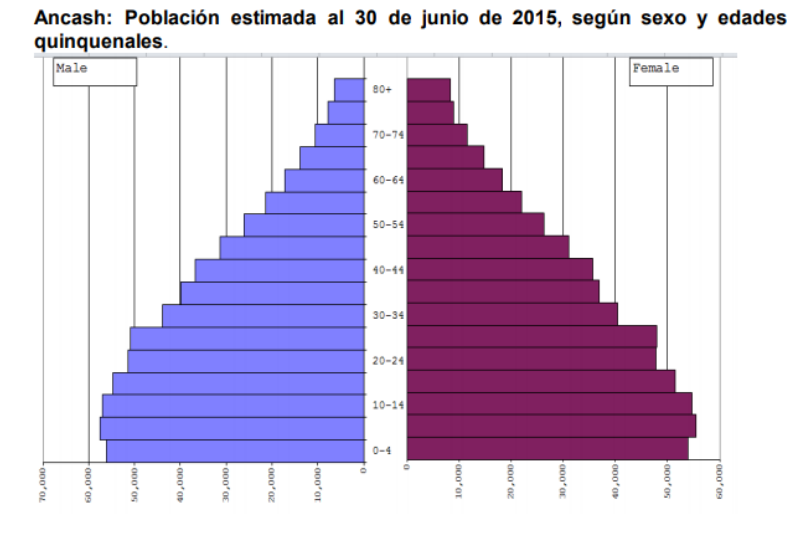

Gráfico 11: Población Estimada al 30 de Junio de 2015 según sexo y edades

Fuente: Ancash: Compendio Estadístico 2015, INEI

También destacaremos la empleabilidad según sectores: a partir del 2007 los porcentajes no han cambiado mucho siguen siendo el sector de servicios (39,1), comercio (22,6), y manufacturas (13.0), los que contienen a la mayor PEA. El sector servicios comprende intervención financiera, inmobiliarias, empresariales y de alquiler, actividades enseñanza, servicios sociales y de salud.

De acuerdo con el BCR el crecimiento del Indicador de Actividad Primaria de Ancash el 2013 fue de 5.3%. Esta región ocupa el lugar 10 en el Índice de Competitividad Regional Incore 2014, elaborado por el Instituto Peruano de Economía IPE.

De acuerdo con el Banco Central de Reserva (BCR), en el 2013 el Indicador de Actividad Primaria (IAP) de Ancash creció 5.3%. Este resultado se dio gracias al incremento de la producción agropecuaria en 3.7%, mientras que el sector pesca lo hizo en 25.2%, el sector comercio en 38.6% y la minería en 4.2% (UNS, 2017).

## **B. Descripción de Usuarios**

Tabla 14: Descripción de Usuario

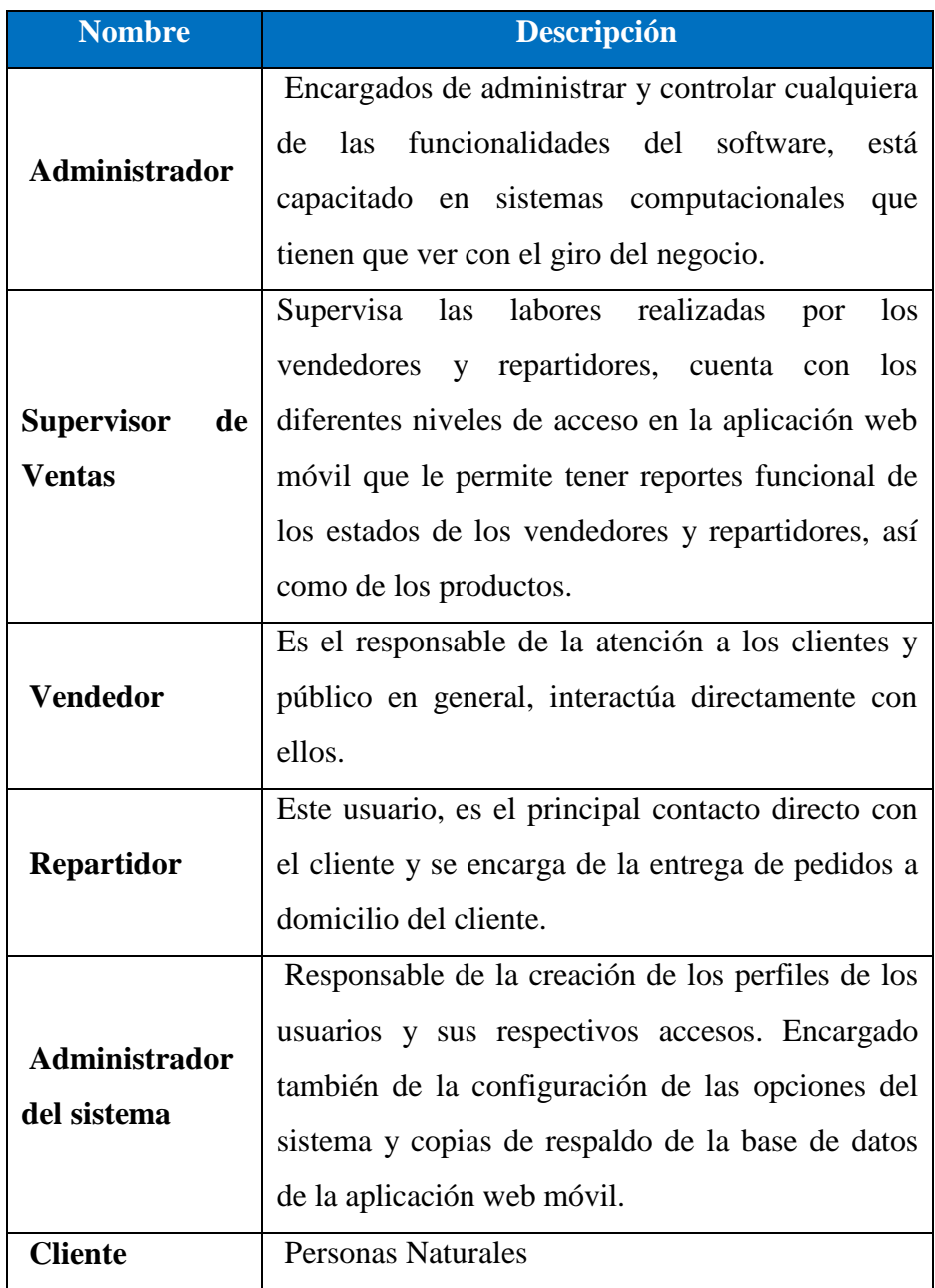

#### **C. Descripción de Stakeholders**

Tabla 15: Descripción de Stakeholder

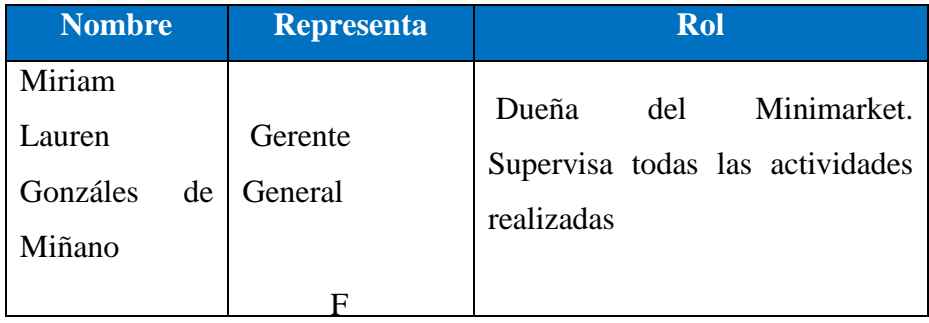

Fuente: Elaboración Propia

## **4.2.1.4. Objetivos del Producto**

Actualmente el Minimarket realiza el registro y control del servicio de entrega de pedidos a domicilio de manera manual, lo que genera en muchas ocasiones pérdidas de ventas potenciales y retraso en la atención de pedidos.

Para acabar con este problema, se pretende implementar una aplicación web y móvil que permita cubrir estas necesidades dando soporte a los procesos de las áreas de Ventas y Atención al Cliente y añadiendo funcionalidades que brinden junto al producto un valor agregado mayor al Minimarket.

## **4.2.1.5. Restricciones del Producto**

- $\checkmark$  El sistema a desarrollar es una aplicación web móvil
- La aplicación será desarrollada con el propósito de administrar los pedidos a domicilio del Minimarket "La Economía".
- $\checkmark$  El sistema es adaptativo. Por lo que no requiere configuraciones adicionales de hardware y software.

#### **4.2.1.6. Rangos de calidad del producto**

## **Disponibilidad:**

El sistema funcionara los 7 días de la semana y 365 días del año. El Usuario podrá acceder al sistema cada vez que este lo requiera para agregar un nuevo trabajo, actualizarlo o alterarlo.

## **Robustez:**

El sistema tendrá la capacidad de funcionar correctamente frente a entradas de información erróneas o carga de trabajo elevada.

## **Usabilidad:**

- El sistema será fácil de utilizar y será apropiado para cualquier usuario que tenga autorización de hacer uso de él. El sistema incluirá un manual de usuario.
- $\checkmark$  La aplicación utilizará Responsive Design que permitirá que se adapte a cualquier dispositivo como Tablet o Móvil sin necesidad de configuración adicional.
- $\checkmark$  Se utilizará el patrón de diseño MVC que permitirá una estructura robusta de la aplicación.
- $\checkmark$  Se publicarán listado de productos y precios.

## **Capacidad de configuración:**

La aplicación web móvil será altamente configurable para permitir se escalable y adaptativo que permita mantenerse antes los cambio en las reglas del negocio.

## **Capacidad de mantenimiento:**

La aplicación web móvil será diseñada para permitir el mantenimiento correctivo y depuración de código sin trastocar las interfaces y arquitectura.

## **Seguridad:**

La aplicación web móvil brindará la seguridad de la información del Minimarket, restringiendo el acceso a los usuarios autorizados.

## **4.2.1.7. Requerimientos Mínimos del Producto**

Tabla 16: Resumen de Características

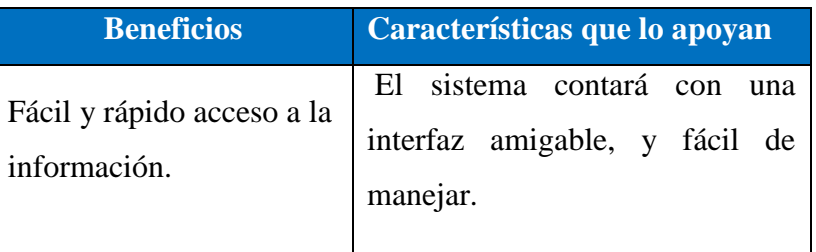

| Emisión de Reportes de<br>rápida<br>manera<br>con<br>información confiable y<br>exacta. | Se podrá tener acceso a reportes<br>de manera inmediata en base a<br>los datos que fueron registrados,<br>brindando información confiable<br>y veraz. |
|-----------------------------------------------------------------------------------------|----------------------------------------------------------------------------------------------------|
| Rápida adaptación a los                                                                 | Configurable al contexto donde                                                                                                    |
| cambios.                                                                                | se desarrolla.                                                                                                    |
| Tolerante a fallas                                                                      | Manejo de cambios, costos e<br>implicaciones asociadas a dichos<br>cambios.                                                                           |
| Seguridad y estabilidad<br>de información.                                              | No hay pérdida de información.<br>Ni<br>acceso de personas<br>no<br>autorizadas.                                                                      |

Fuente: Elaboración Propia

## **4.2.1.8. Otros Requerimientos del Producto**

## **Estándares Aplicables**

- $\checkmark$  Estándar de comunicación: TCP/IP
- Estándar de plataforma: Windows, Linux
- $\checkmark$  Referente al desarrollo del software: RUP
- **Requerimientos de sistema**
	- El servidor web donde estará alojado la aplicación web móvil debe tener los siguientes requisitos mínimos para un buen funcionamiento:
		- Sistema Operativo Windows XP/Vista/7/8/10 o Linux
		- Servidor Web Apache.
		- PHP y MySQL

## **Requerimientos de Performance**

La Aplicación Web - Móvil podrá soportar como máximo a 500 usuarios concurrentes.

## **Requerimientos de Entorno**

Para el desarrollo de la aplicación web y móvil se necesitará el sistema operativo Windows 10 o Linux, el servidor Apache, Lenguaje de Programación PHP 7.0 y Gestor de Base de Datos Mysql.

## **4.2.1.9. Requerimientos de Documentación**

## **Manual de Usuario**

En este se describirá el uso del sistema para cada tipo de usuario, incluye lo siguiente:

- $\checkmark$  Requerimientos mínimos para la aplicación.
- $\checkmark$  Ingreso y salida al Sistema delivery y sus módulos.
- $\checkmark$  Todas las funciones del sistema.
- **Guía de Instalación, Configuración, y archivo Léeme.**

Estará incluida en la primera parte del manual de usuario, incluye lo siguiente:

- $\checkmark$  Requerimientos mínimos del sistema.
- $\checkmark$  Instructivo de instalación.
- $\checkmark$  Configuración y arranque de la base de datos.
- $\checkmark$  Reiniciar el servidor en caso de fallas.

## **4.2.2. Modelos de Casos de Uso del Negocio**

## **4.2.2.1. Actores del Negocio**

## Tabla 17: Actores del Negocio

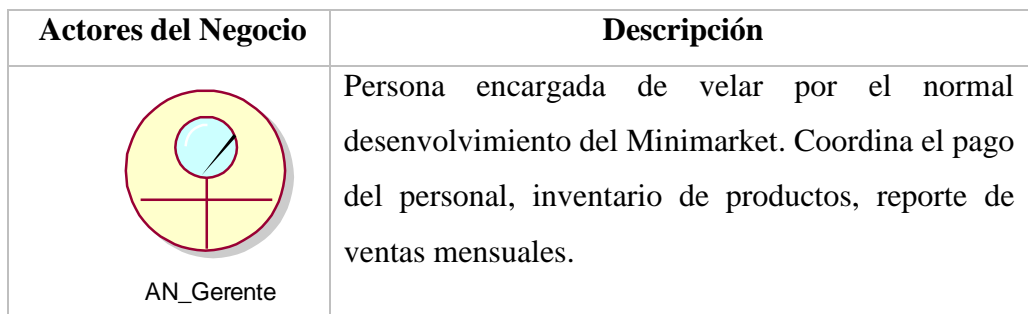

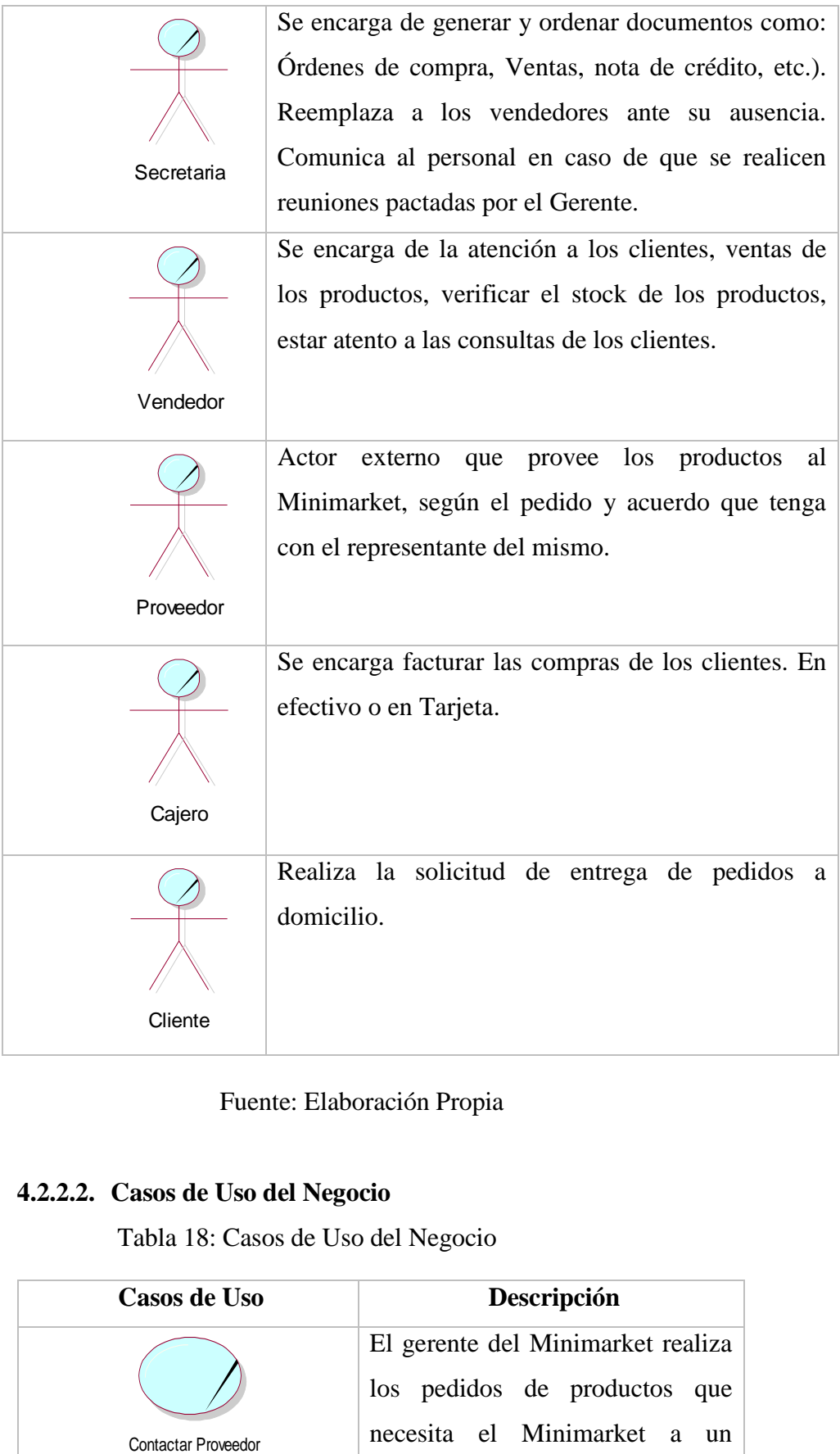

Fuente: Elaboración Propia

# **4.2.2.2. Casos de Uso del Negocio**

Tabla 18: Casos de Uso del Negocio

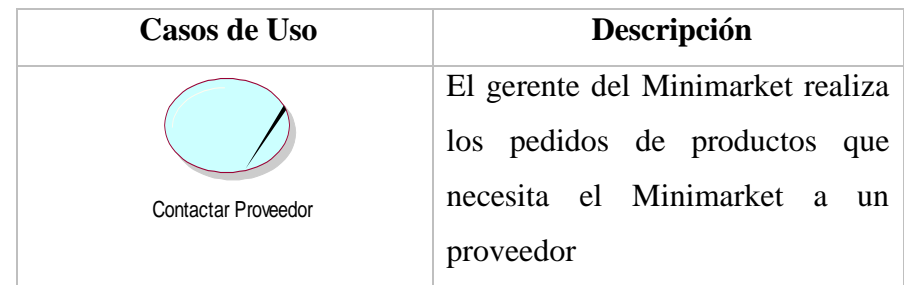

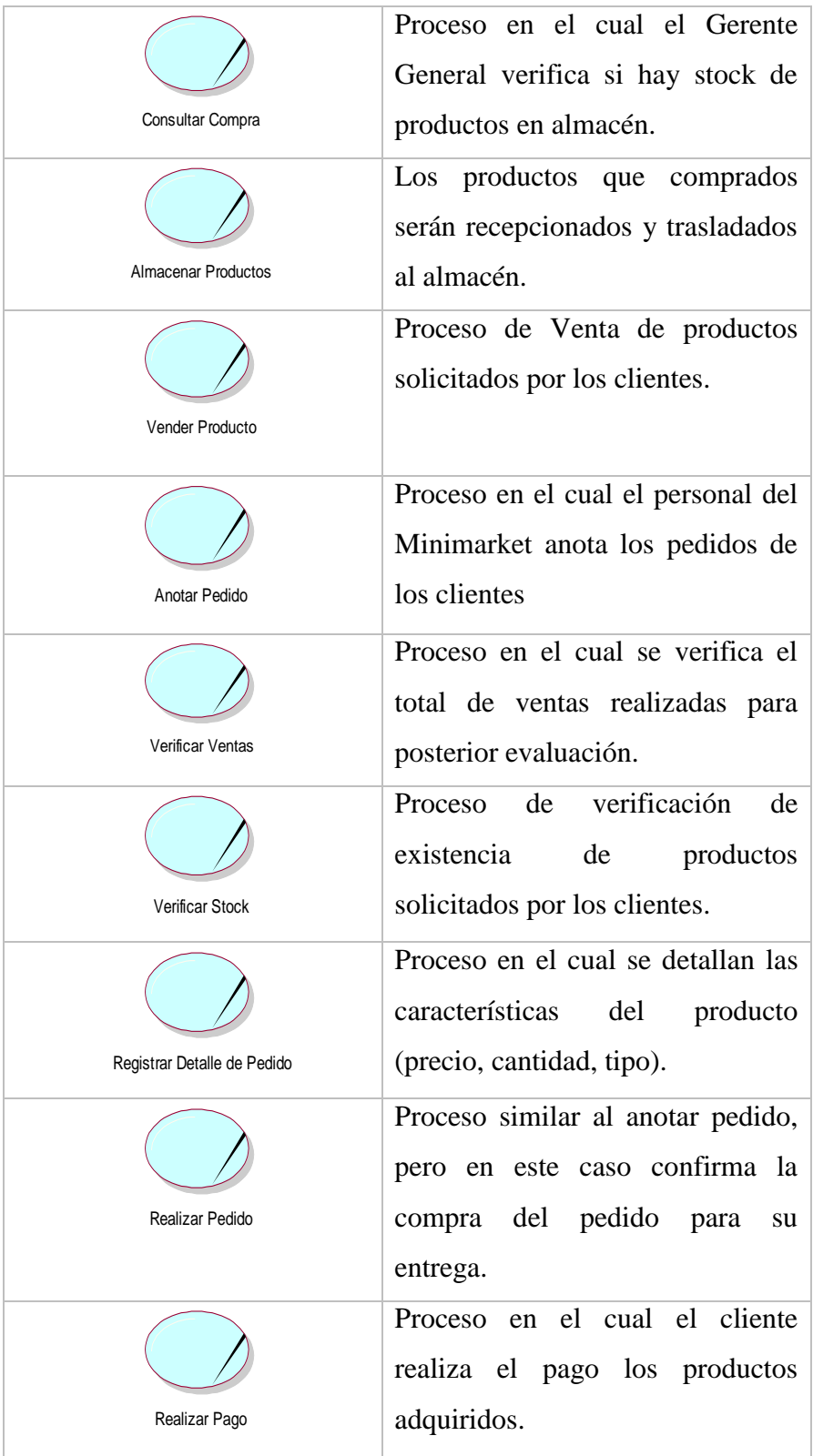

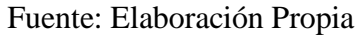

## **4.2.2.3. Estructura Modelo de Casos de Uso del Negocio**

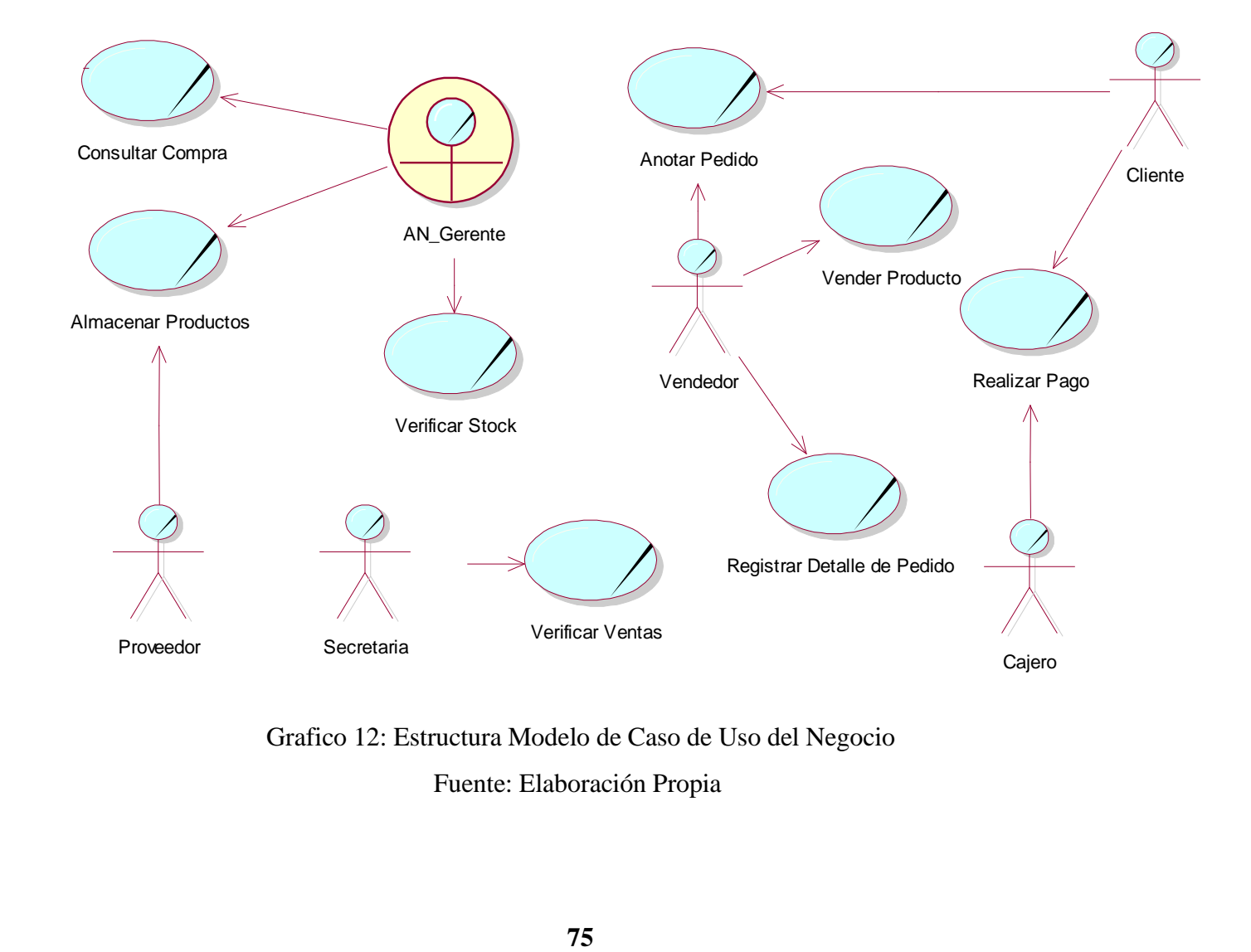

Grafico 12: Estructura Modelo de Caso de Uso del Negocio

## **4.2.3. Modelos de Análisis del Negocio**

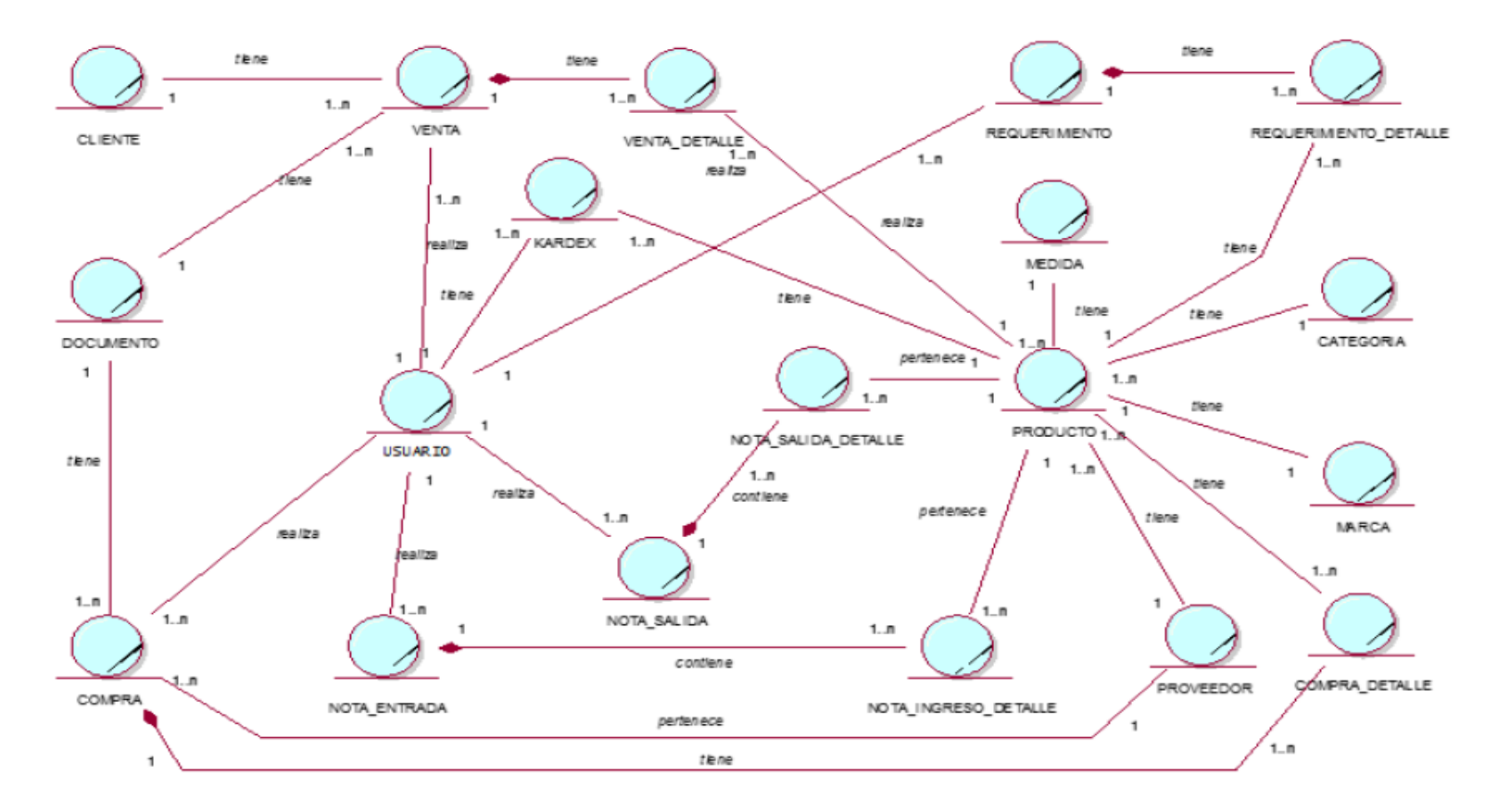

Grafico 13: Estructura Modelo de Caso de Uso del Negocio

## **4.3. MODELO DE CASO DE USO DEL SISTEMA**

## **4.3.1. Actores del Sistema**

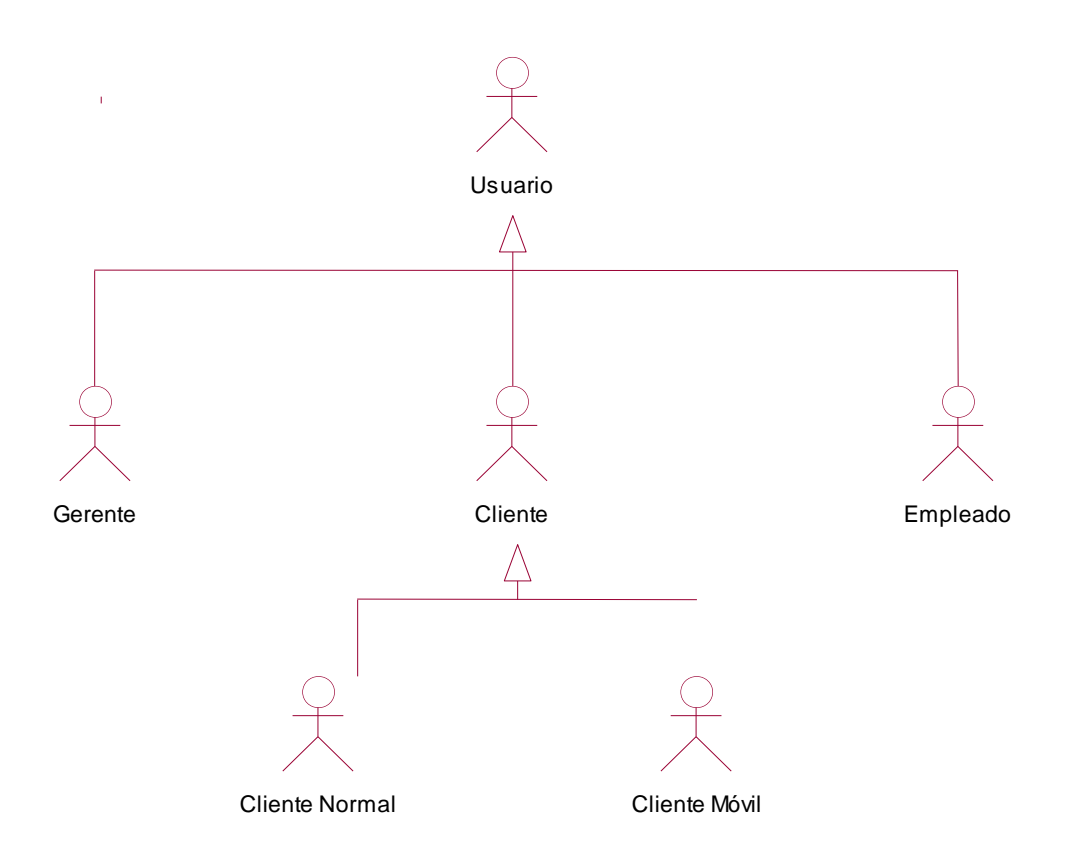

Grafico 14: Actores del Sistema Fuente: Elaboración Propia

## **4.3.2. Estructura del Modelo de casos de uso del Sistema Web**

Grafico 15: Diagrama de Caso de Uso Módulo de Gestión de Entrega de Pedidos Fuente: Elaboración Propia

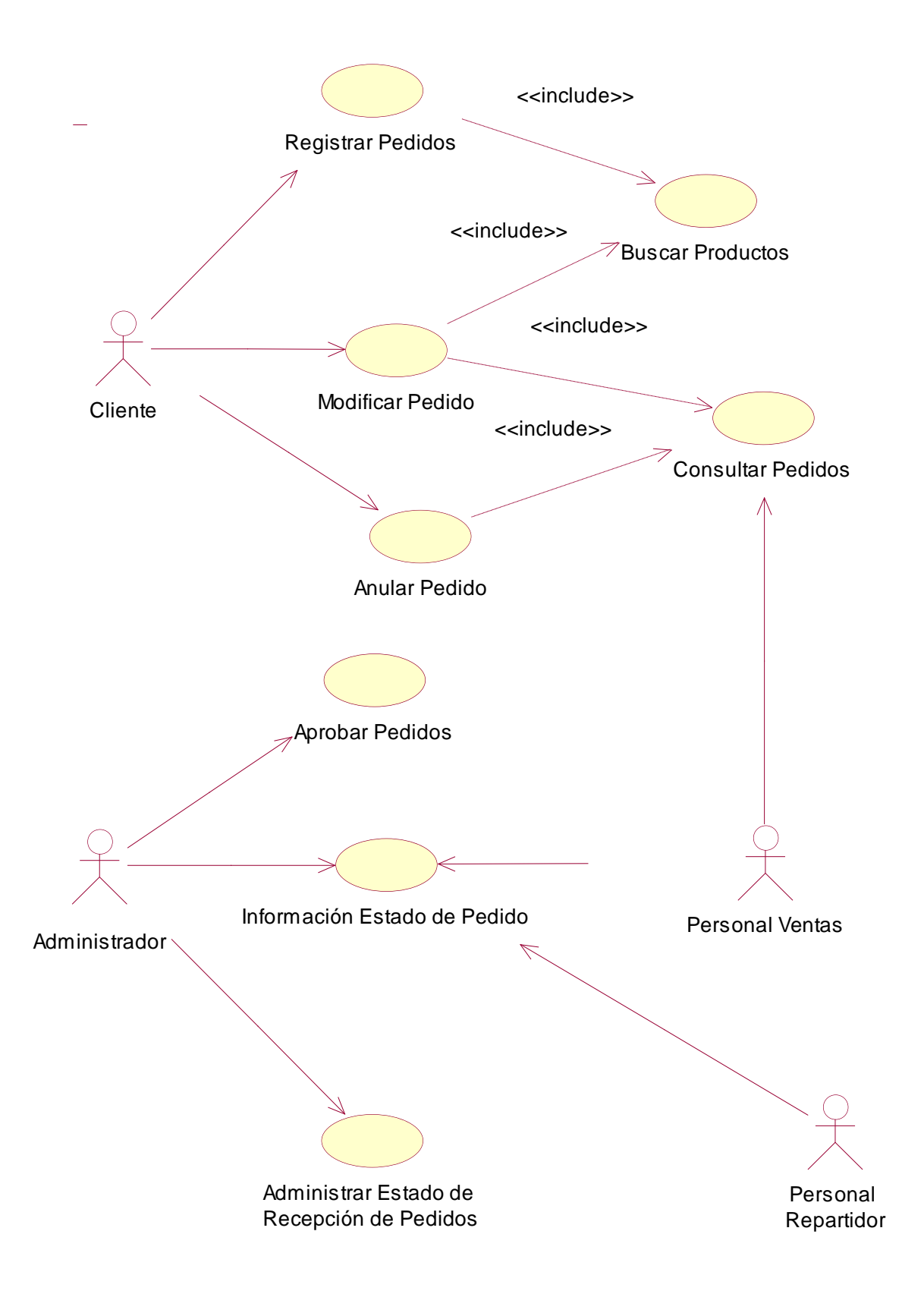

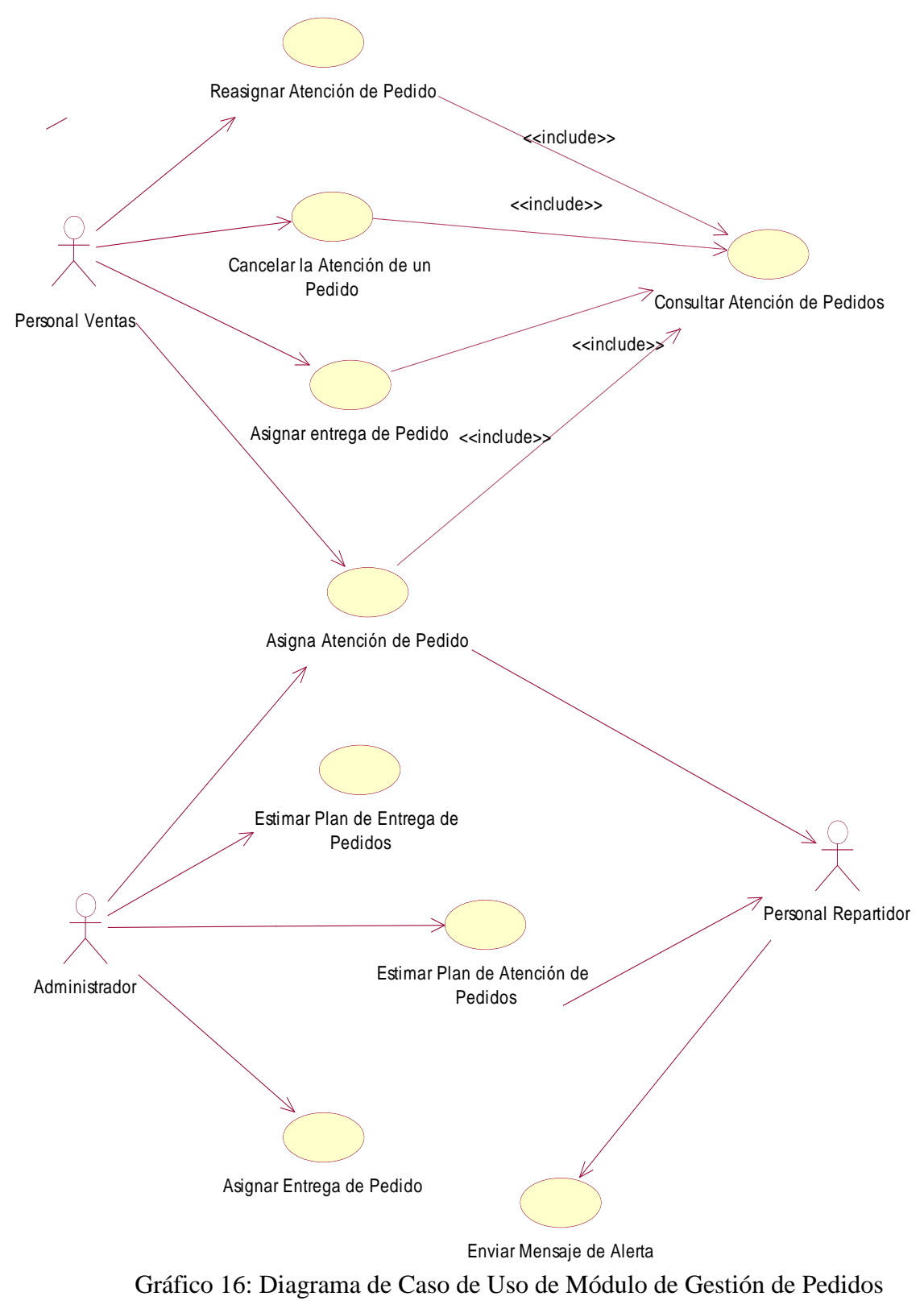

Fuente: Elaboración Propia

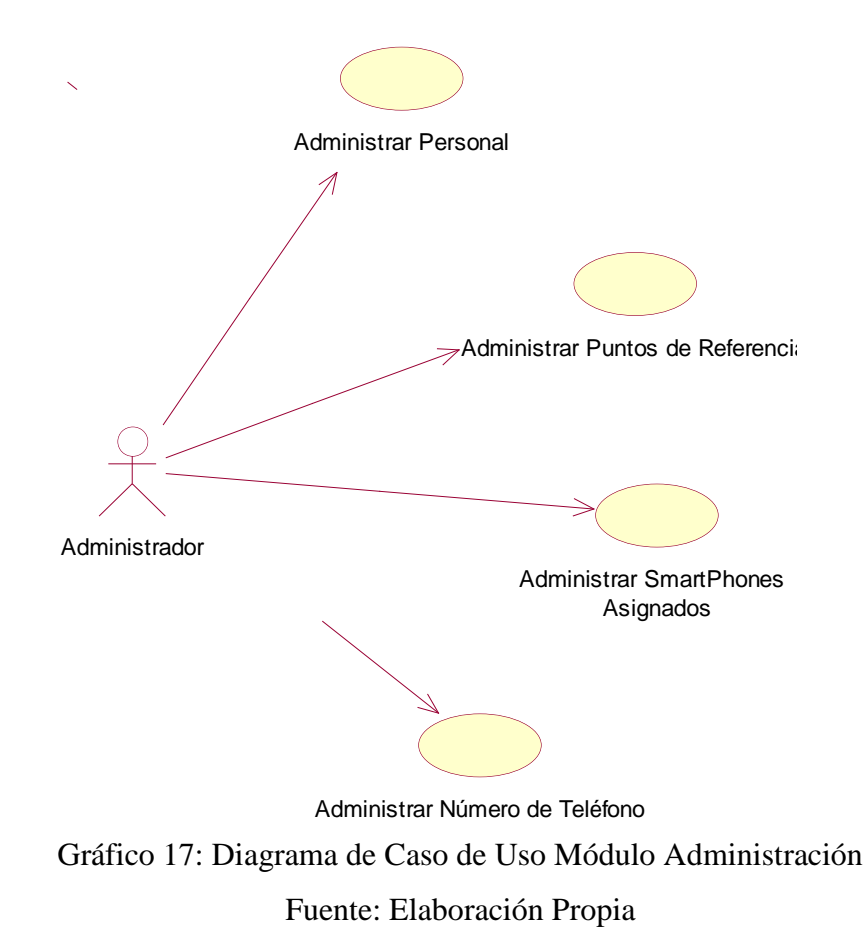

## **4.3.3. Estructura del Modelo de Casos de Uso de la Aplicación Móvil**

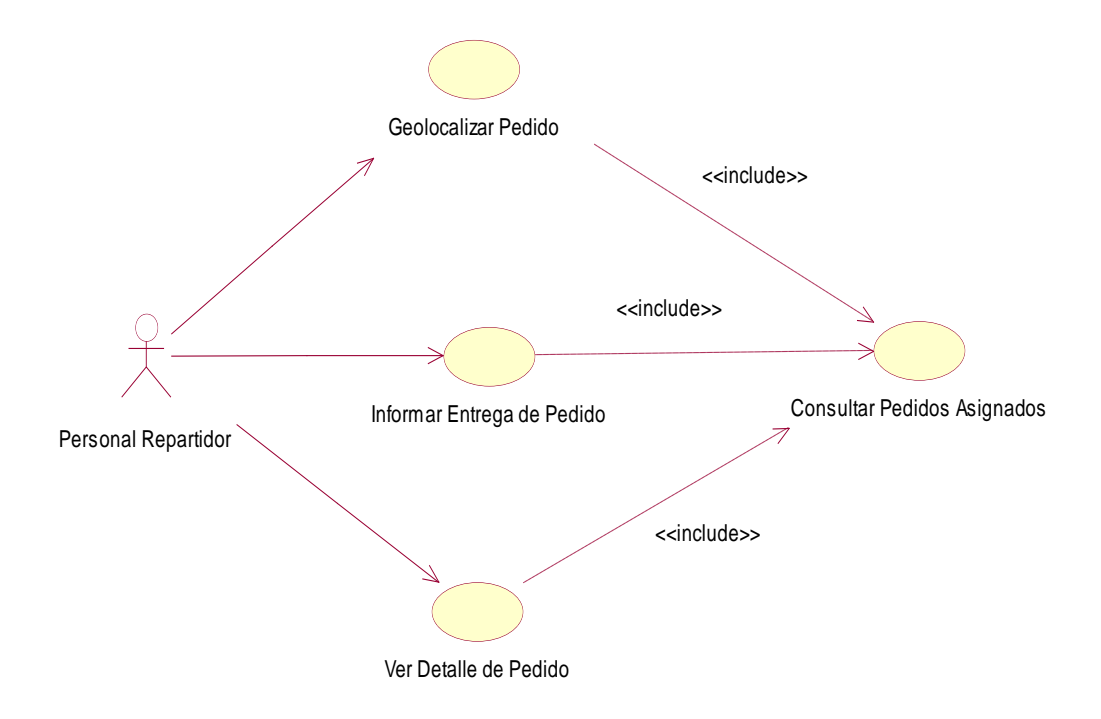

# Gráfico 18: Diagrama de Caso de Uso Módulo Móvil Fuente: Elaboración Propia

## **4.3.4. Especificación de los Casos de Uso en el Sistema o aplicación Web**

Tabla 19: Descripción de caso de uso Módulo Gestión de Pedidos

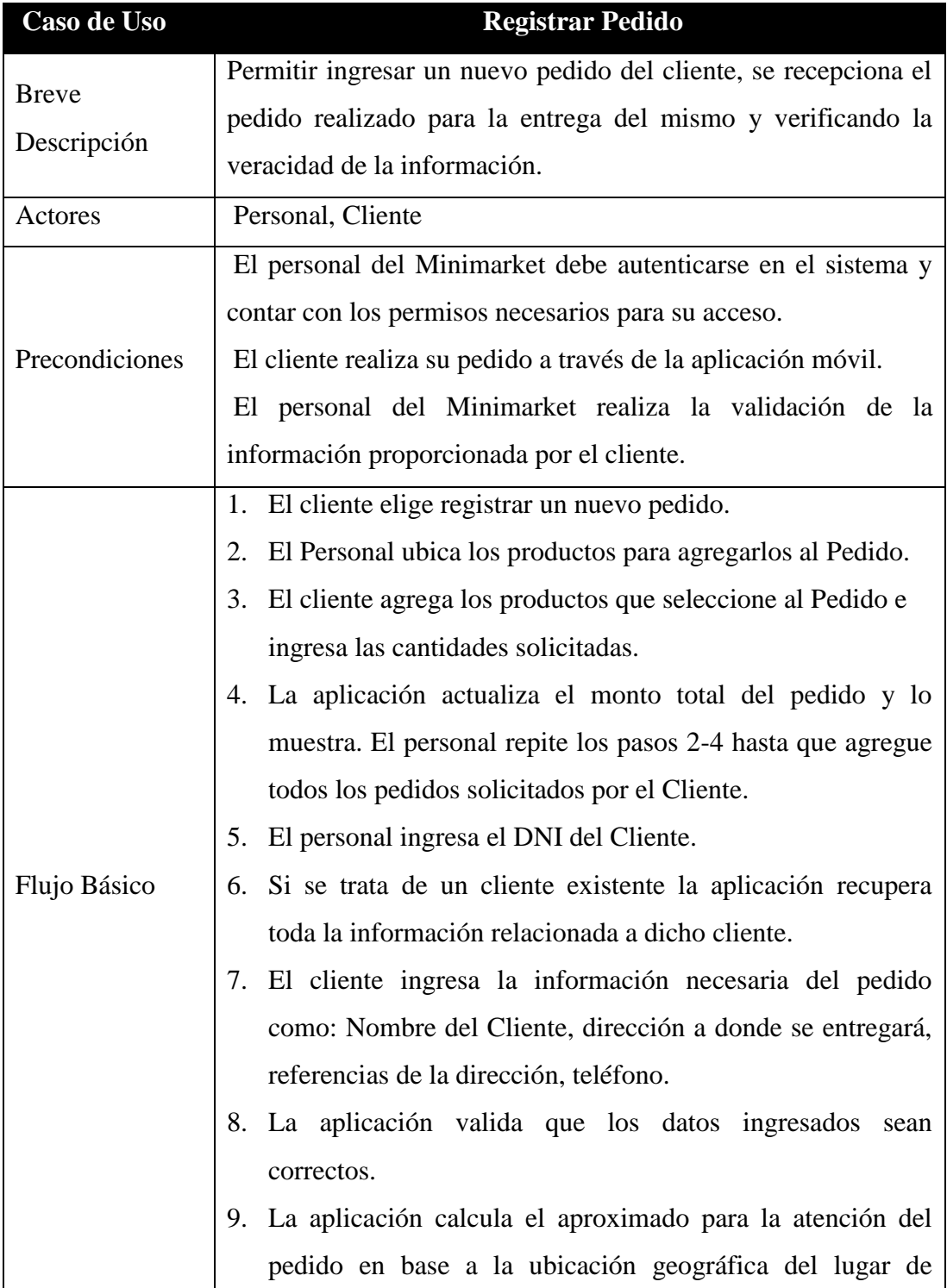

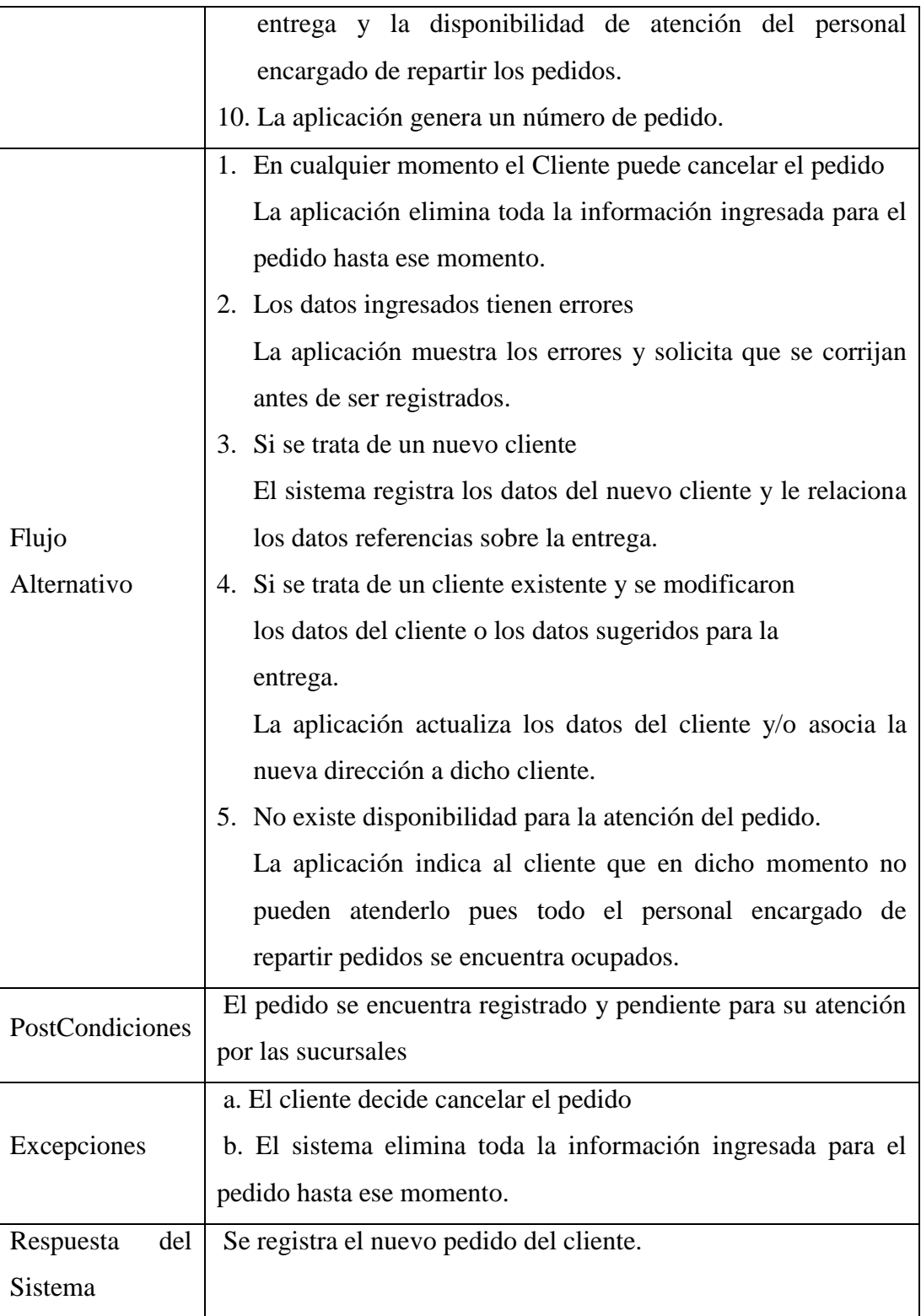

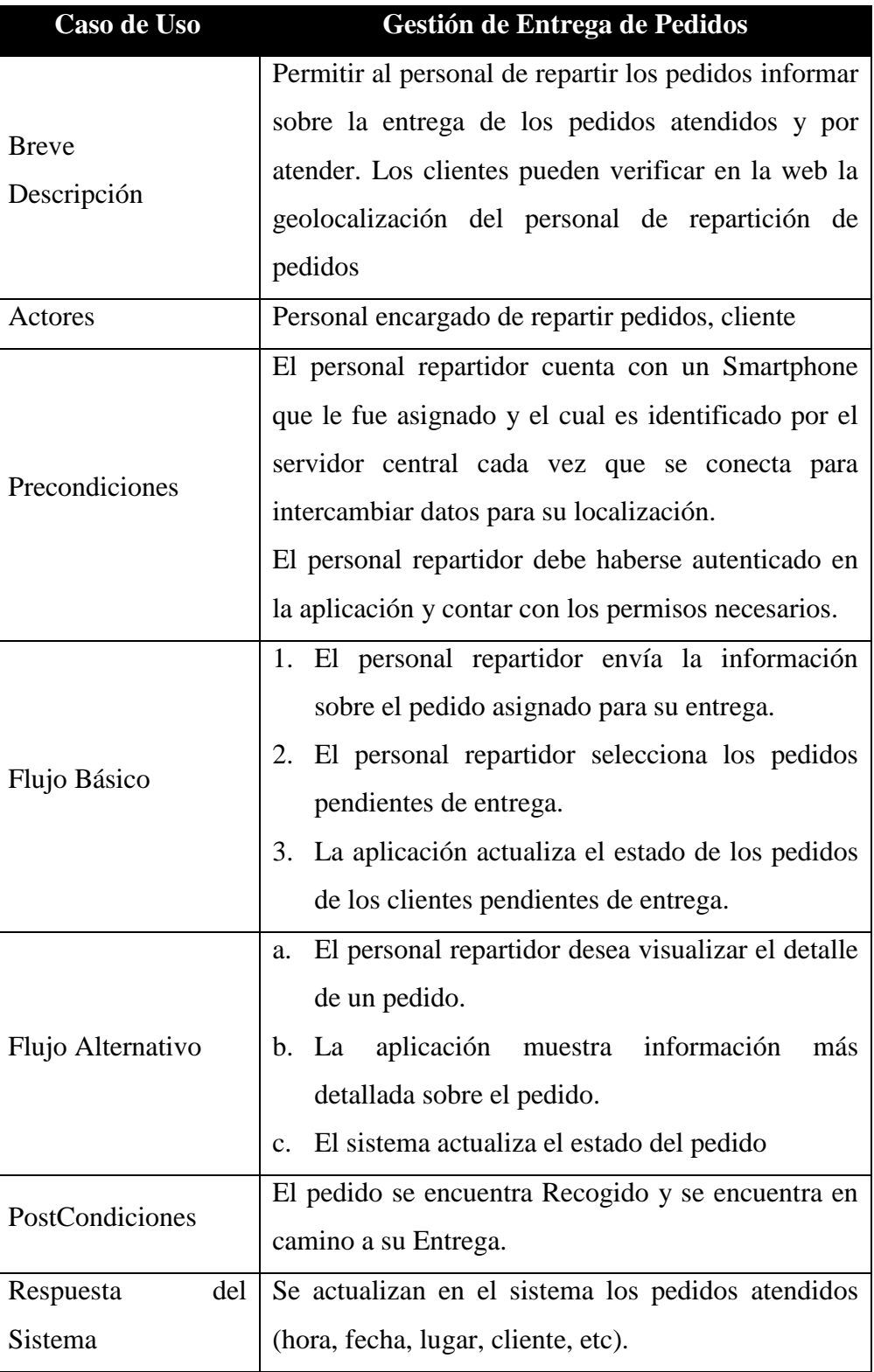

Tabla 20: Descripción de caso de uso Gestión de Entrega de Pedido

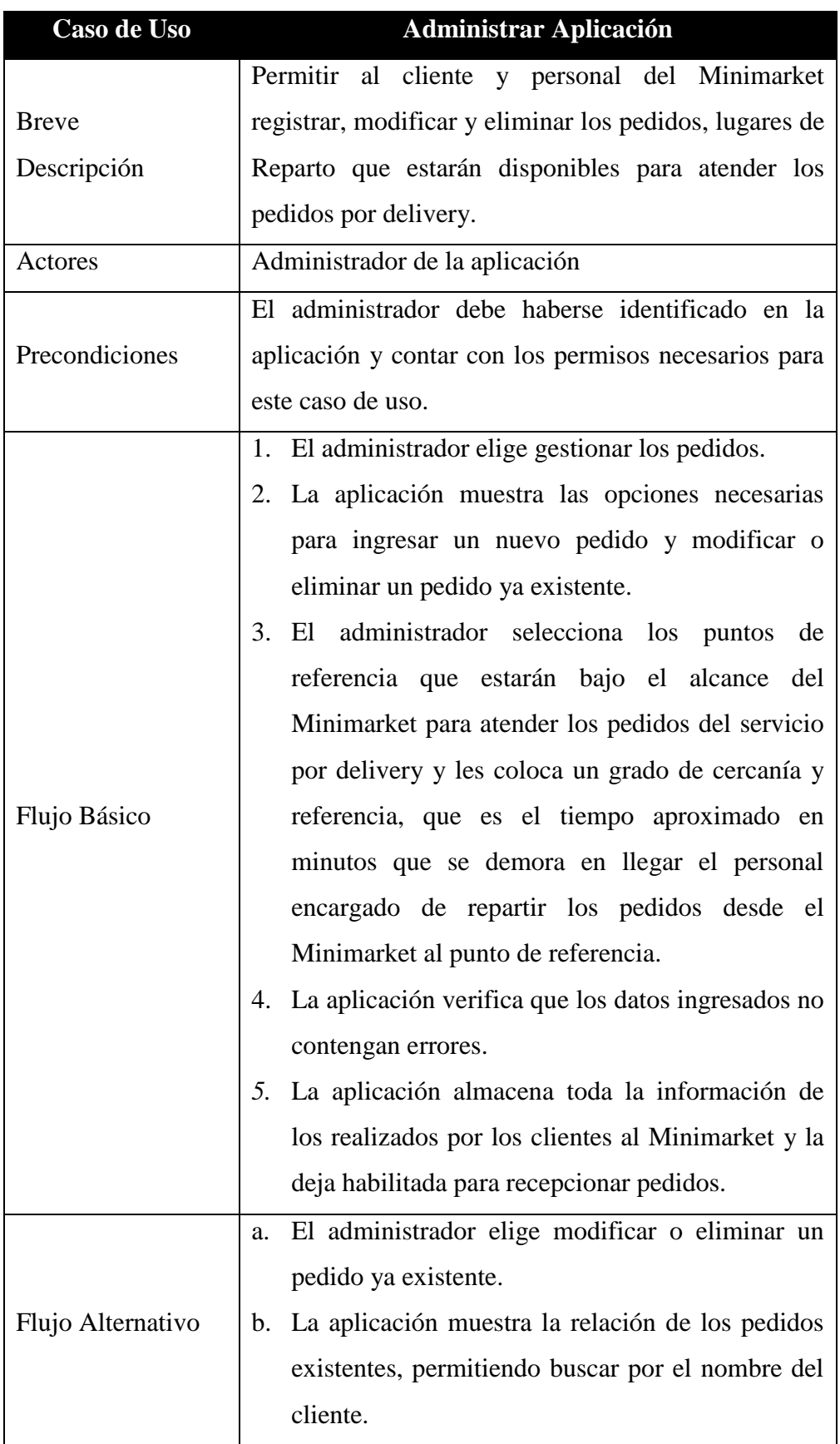

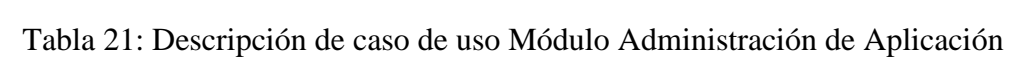

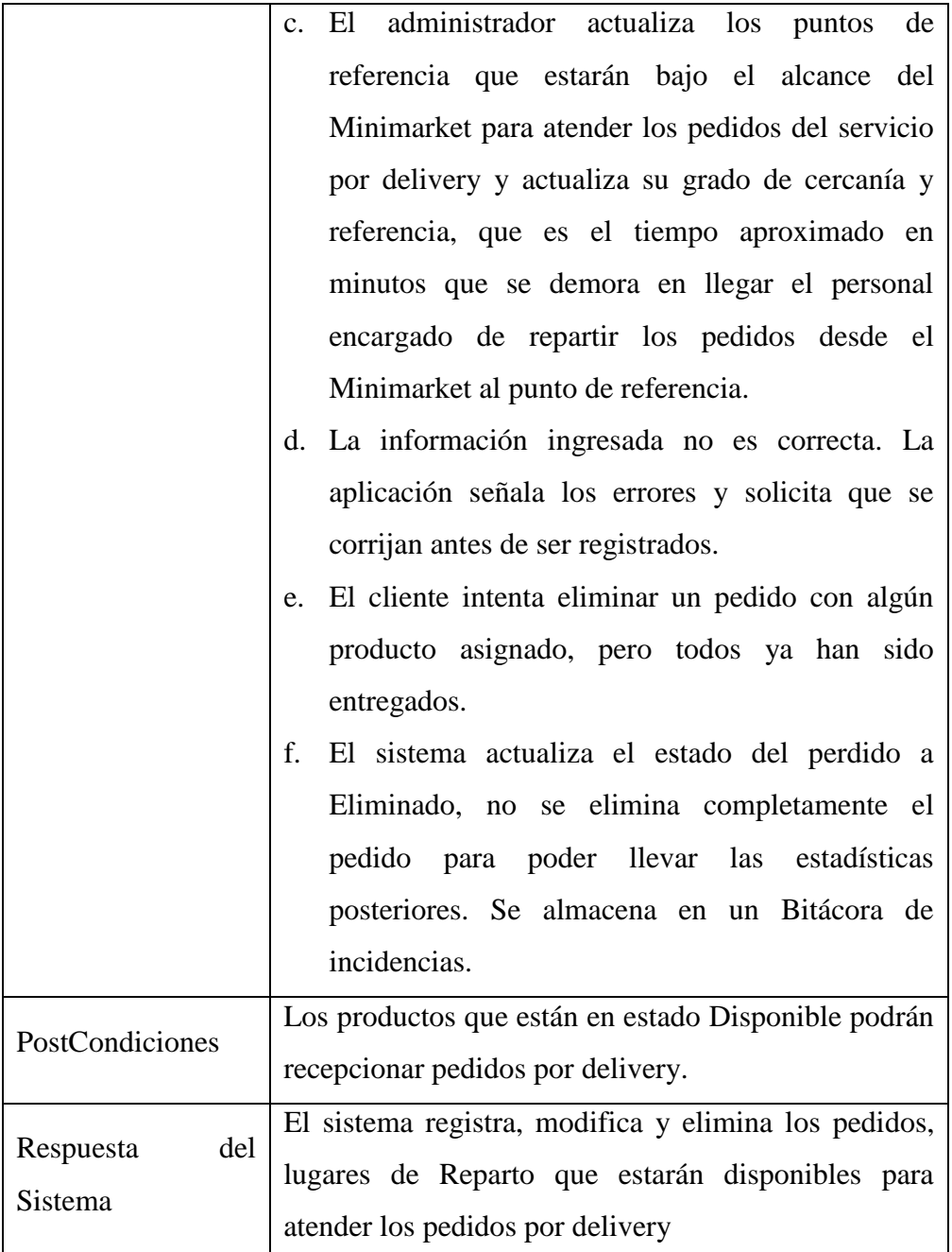

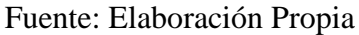

## **4.3.5. Especificación de los Casos de Uso en el Sistema o aplicación Móvil**

Tabla 22: Descripción de caso de uso Informe de Entrega de Pedido

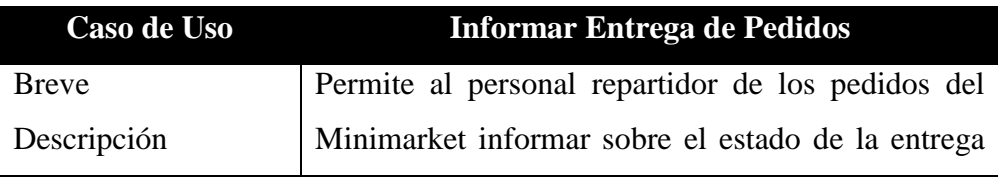

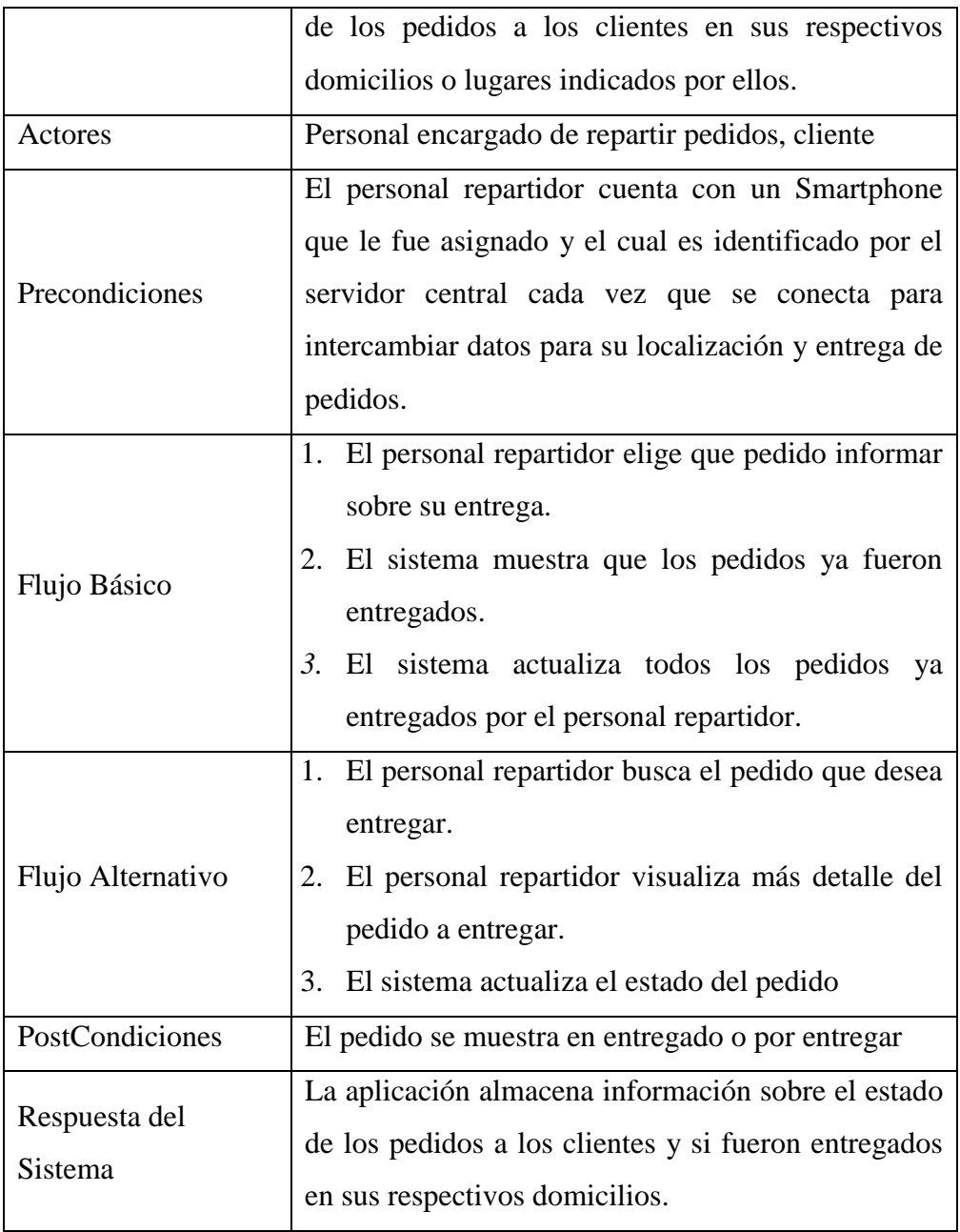

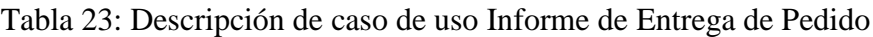

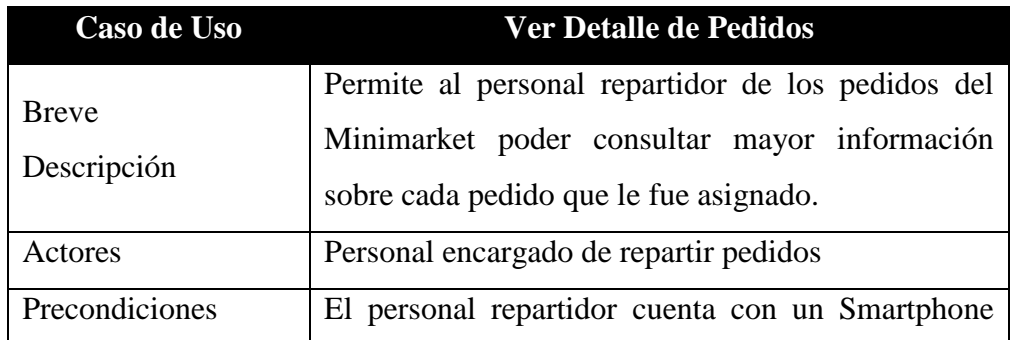
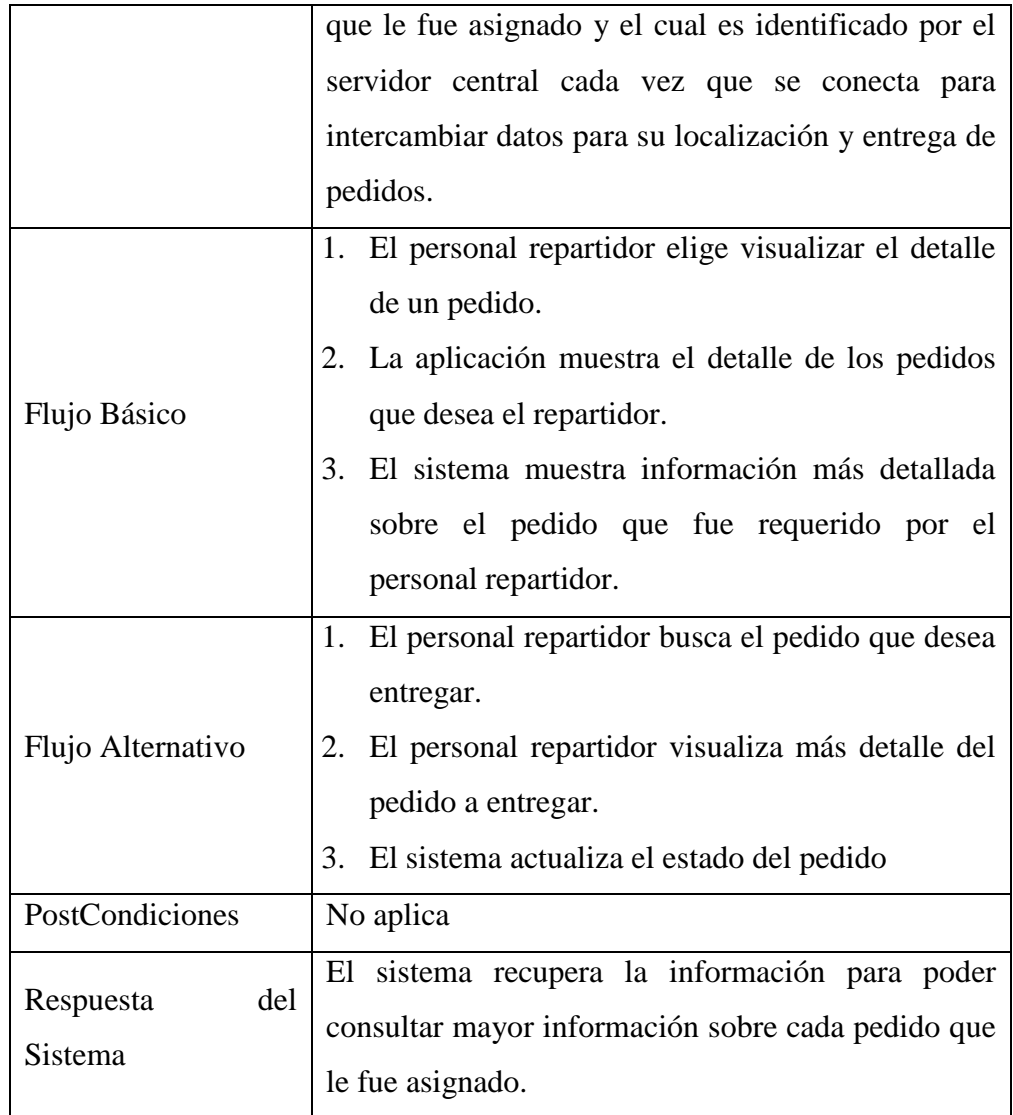

# **4.3.6. Requerimientos No Funcionales**

Tabla 24: Requerimientos No Funcionales

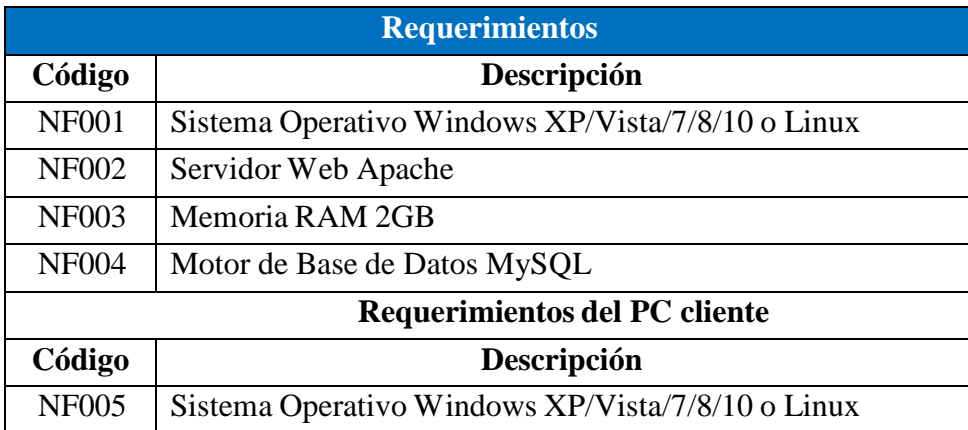

## **Usabilidad:**

La interfaz de usuario del sistema será muy sencilla y autoexplicativa. Sistema es muy fácil de adaptar y utilizar. Los usuarios solo tienen que tocar la opción que desean. Los repartidores interactuarán con el APP. Los productos del Minimarket aparecerán como menús desplegables en los Smartphone. Los clientes sólo tienen que seleccionar el elemento de la lista desplegable.

## **Confiabilidad:**

La aplicación está garantizada para ser confiable. Todas las entradas del sistema se seleccionarán entre las opciones que el sistema mostrará en la pantalla. Dado que el sistema sólo proporcionará opciones válidas, no hay absolutamente ninguna posibilidad de que se puedan introducir entradas no válidas. Cada usuario tendrá un ID de usuario único. Esto elimina el riesgo de acceso no autorizado al sistema. Además, los usuarios sólo pueden acceder a partes del sistema que requieran para su trabajo. Por ejemplo, un vendedor no puede acceder a la gestión de entrega de pedidos o la ubicación de la misma. Esas partes entre algunas otras solo pueden ser accesadas por el gerente. Todas estas limitaciones garantizarán la fiabilidad del sistema.

#### **Concurrencia:**

La aplicación será utilizada por muchos empleados y clientes del Minimarket al mismo tiempo y puede manejarlo sin errores. Sin embargo, para que esto suceda, el servidor en el Minimarket debe ser capaz de manejar todo el tráfico sin crear ningún problema. Los repartidores usarán Smartphone y sólo podrán conectarse al sistema con una conexión inalámbrica. Puesto que algunas tareas

como la geolocalización y la confirmación de la entrega del pedido, el repartidor tiene que actualizar la aplicación.

## **Apoyo**

El sistema soportará los cambios que el Minimarket adaptará en el futuro. El usuario administrador del sistema tendrá las credenciales para poder modificar campos. También podrá realizar el mantenimiento de usuarios al sistema.

## **Requisitos de implementación**

Se utilizará el Lenguaje de Programación PHP para el front-end y MySQL como sistema gestor de base de datos en el back-end para nuestra aplicación de administrador y para el usuario que usamos Android basado en el desarrollo de PHP.

El servidor web debe tener la capacidad para trabajar con frameworks.

## **Requisitos de interfaz**

La aplicación necesita que el administrador y los vendedores tengan pantallas LCD de pantalla y todos los operadores tengan un sistema cada uno. El Minimarket también debe tener un servicio de conexión inalámbrica de alta velocidad.

## **Requisitos de Operaciones**:

El gerente del Minimarket será el único administrador de la aplicación. Puede realizar el mantenimiento de usuarios del sistema. El gerente también puede realizar informes para analizar el rendimiento del Minimarket en general o para ver el producto más entregado.

## **4.4. ANÁLISIS Y DISEÑO**

#### **4.4.1. Análisis de Casos de Uso del Sistema Web**

#### **4.4.1.1. Realización del Caso de Uso (Diagrama de Colaboración)**

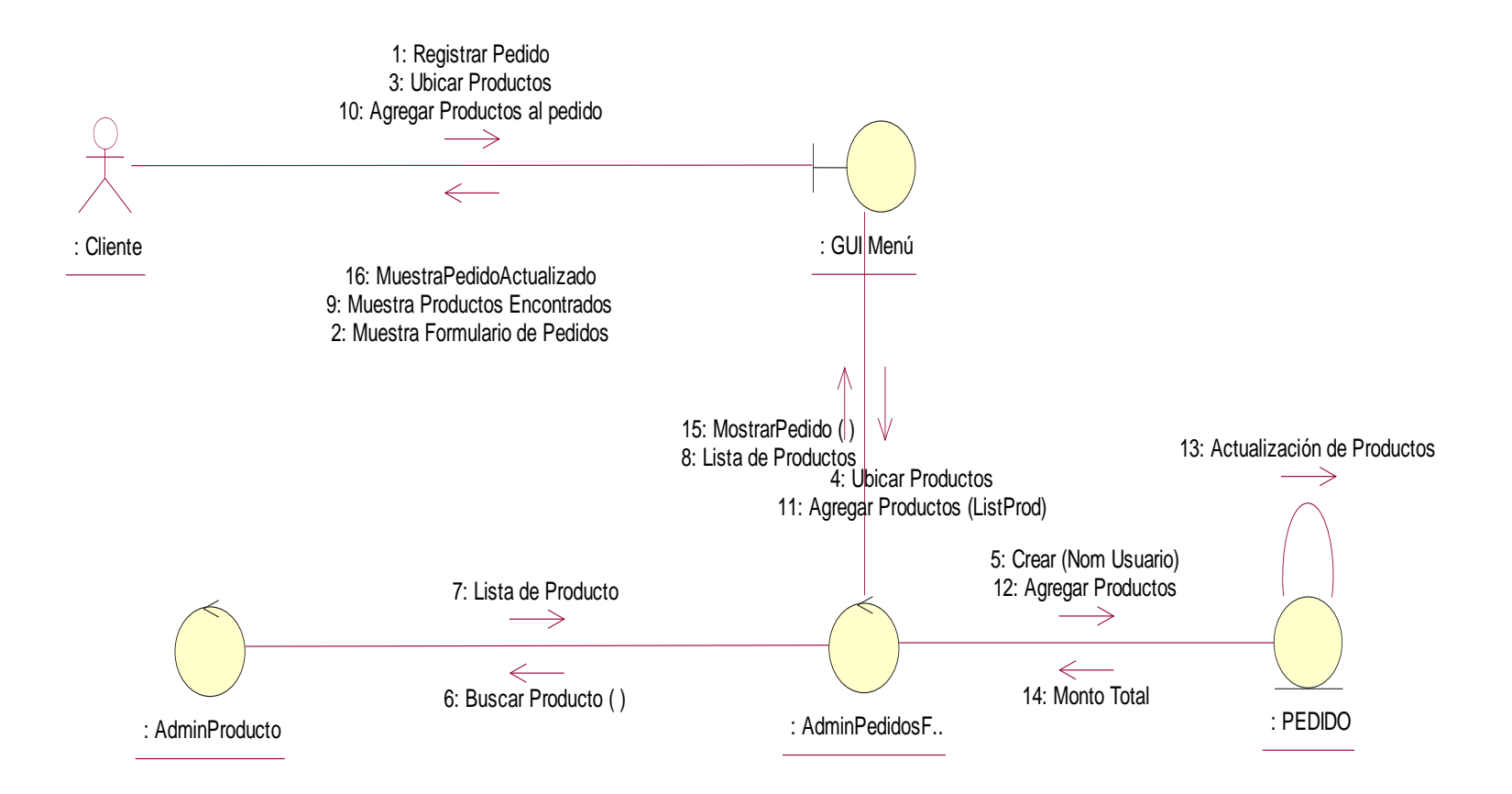

Grafico 19: Diagrama de Colaboración Registrar Pedido

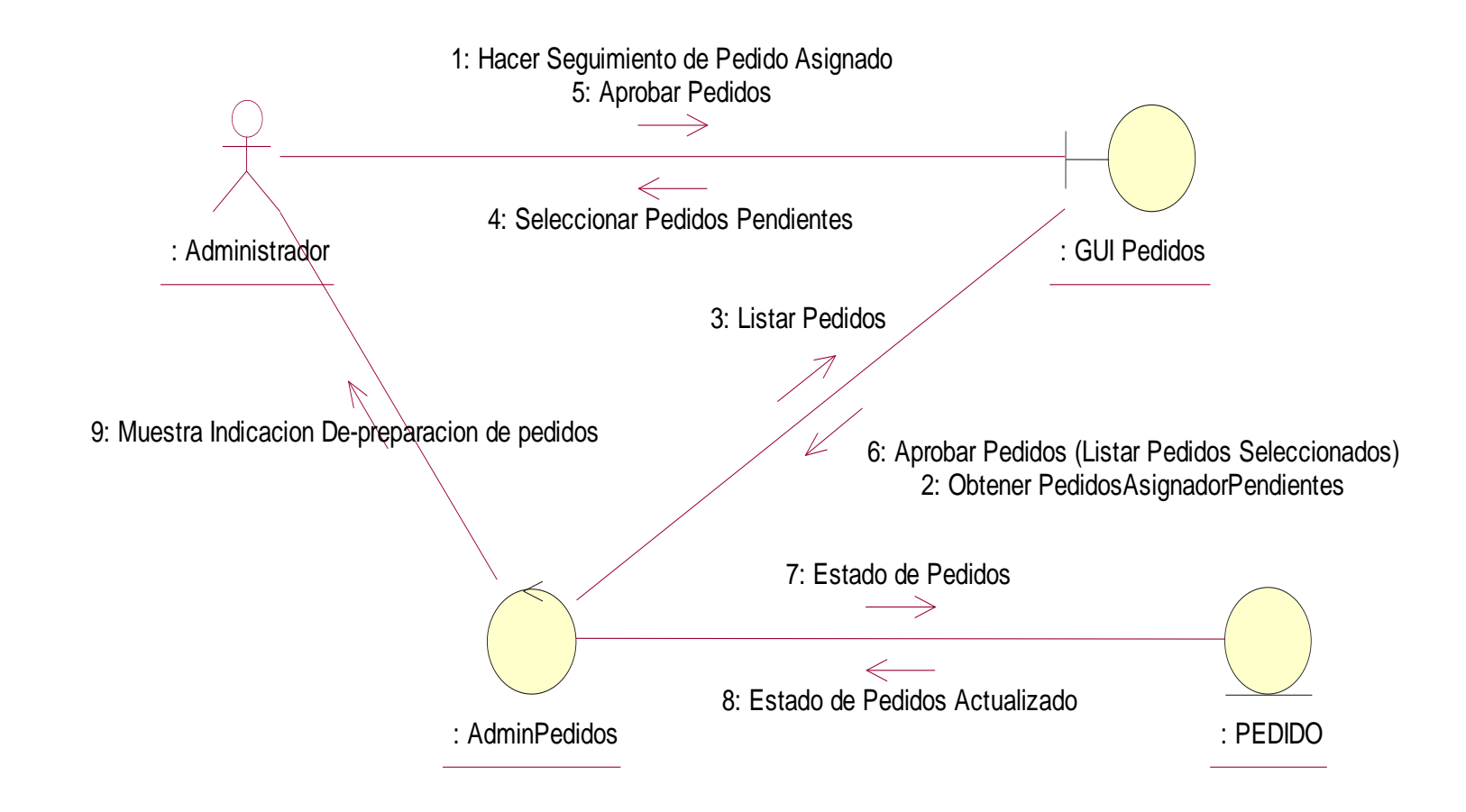

Grafico 20: Diagrama de Colaboración Aprobar Pedido

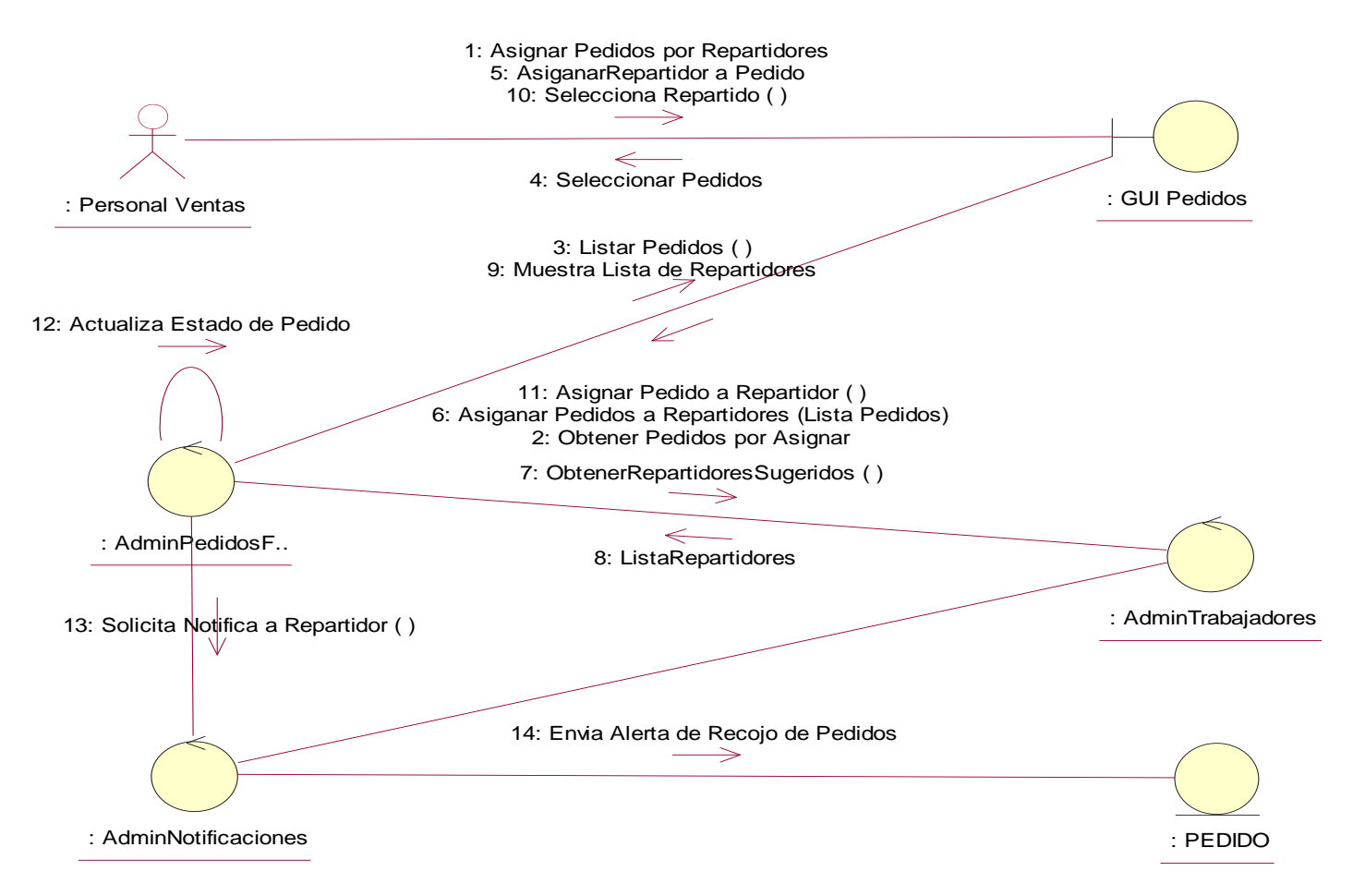

Grafico 21: Diagrama de colaboración Asignar Entrega de Pedido

## **4.4.2. Análisis de Casos de Uso de la Aplicación Móvil**

#### **4.4.2.1. Realización del Caso de Uso (Diagrama de Colaboración)**

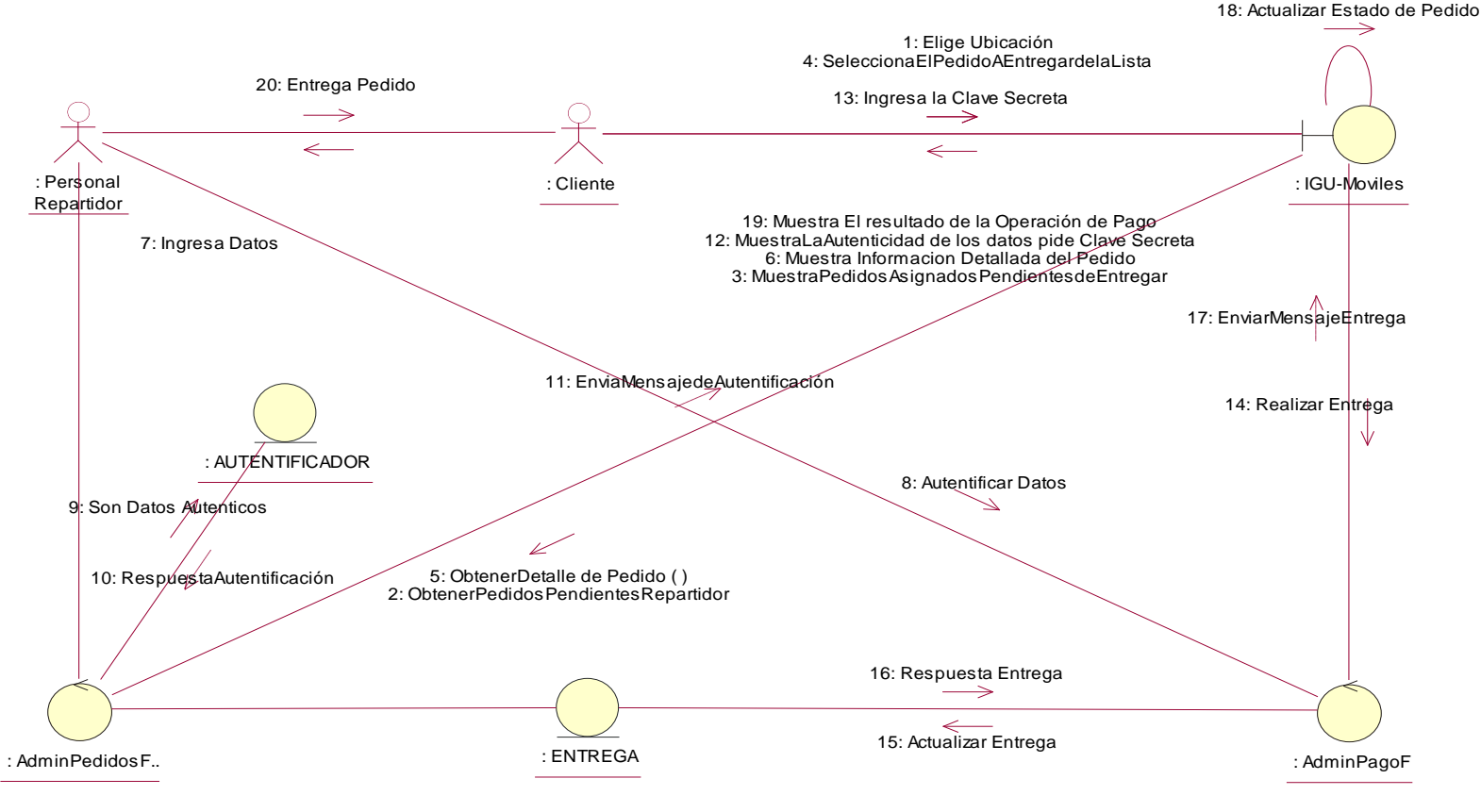

Grafico 22: Diagrama de Colaboración Entregar Pedido

# **4.4.3. Diseño de Interfaces para el Sistema o Aplicación Web**

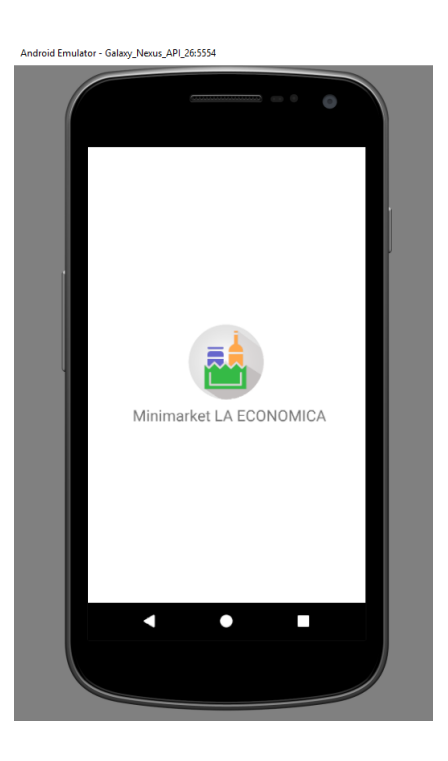

Grafico 23: Pantalla Principal

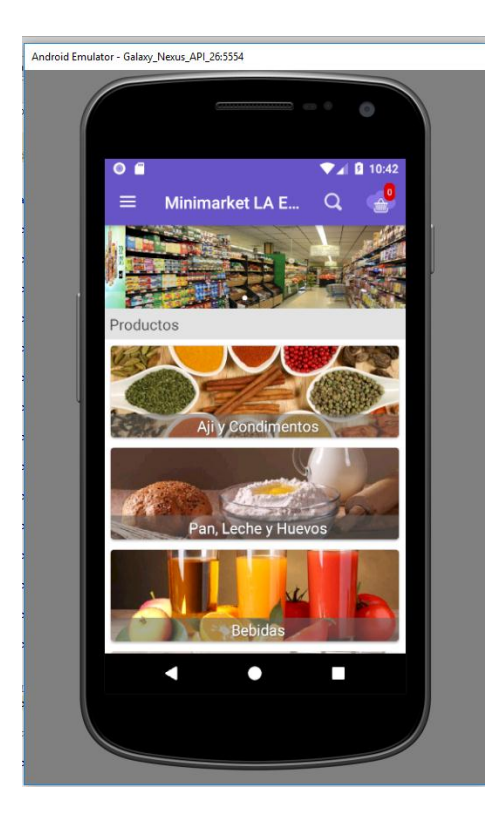

# Grafico 24: Menú Principal Fuente: Elaboración Propia

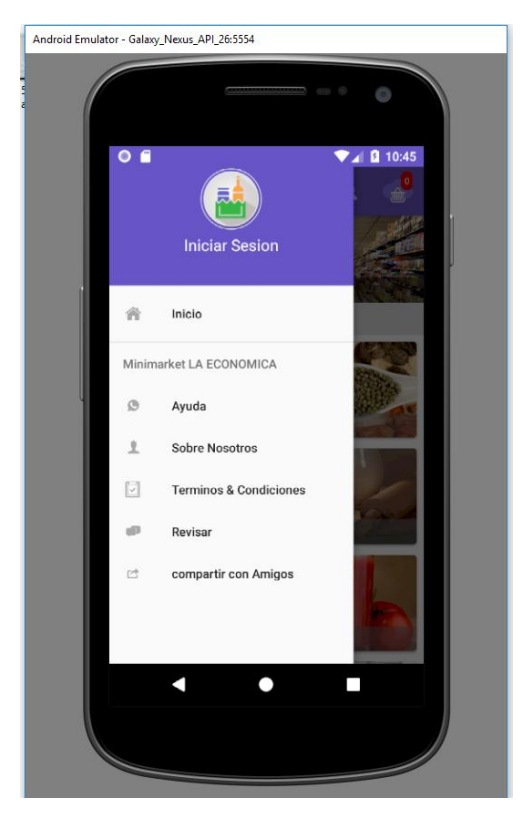

Grafico 25: Pantalla Inicio

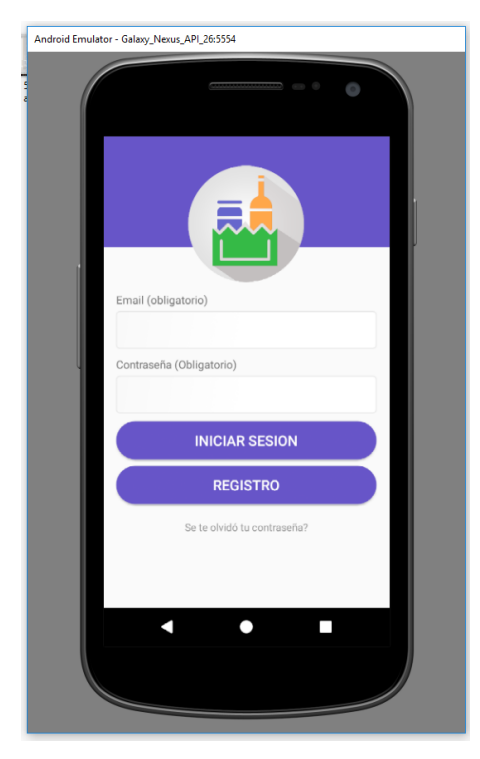

# Grafico 26: Inicio Sesión Fuente: Elaboración Propia

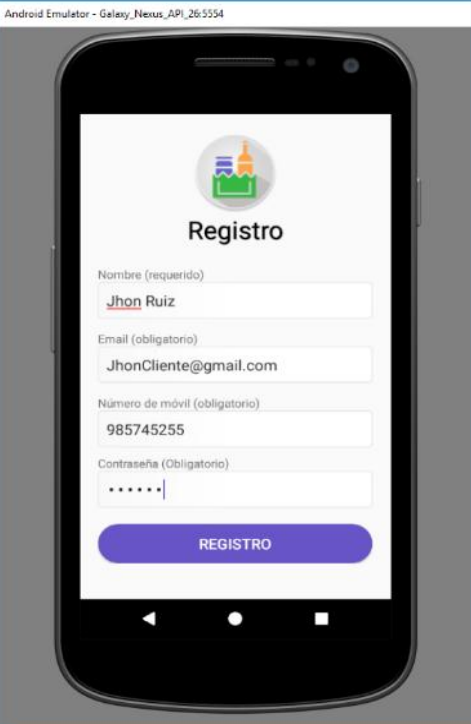

Grafico 27: Registro Cliente

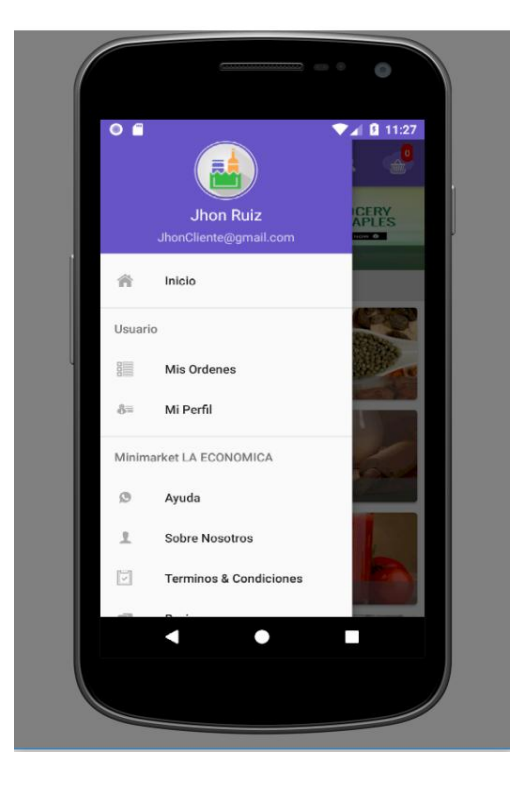

Grafico 28: Inicio Sesión Cliente

Fuente: Elaboración Propia

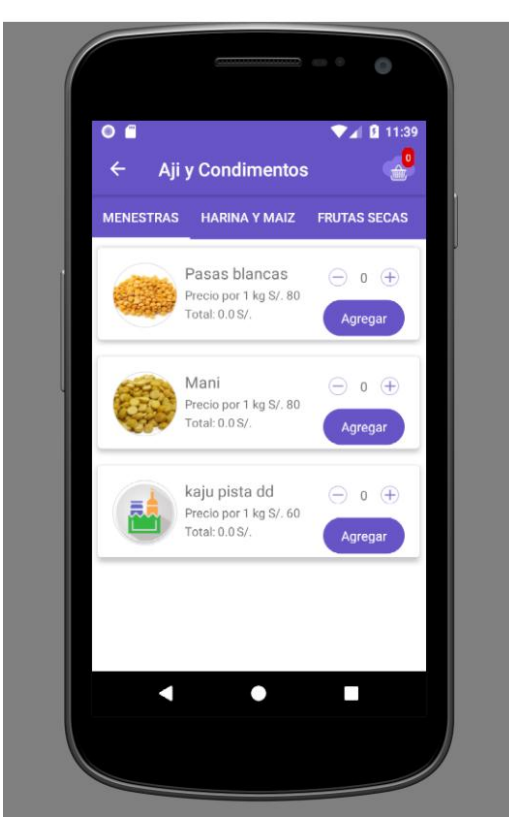

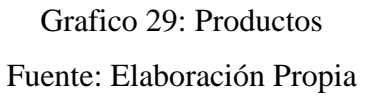

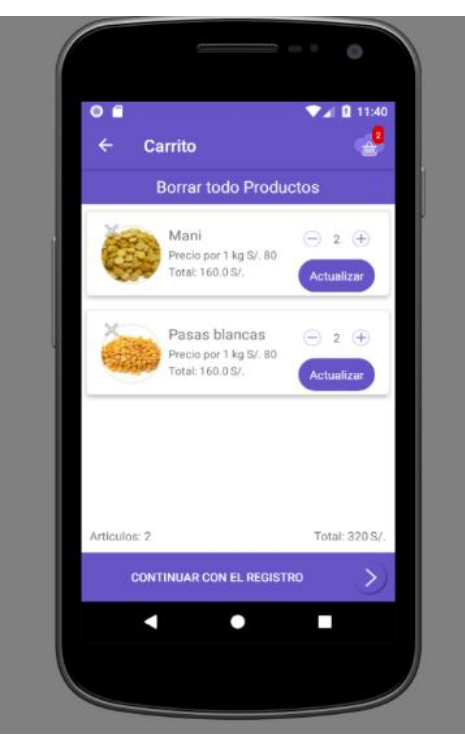

**97**

Grafico 30: Carrito de Compras

Fuente: Elaboración Propia

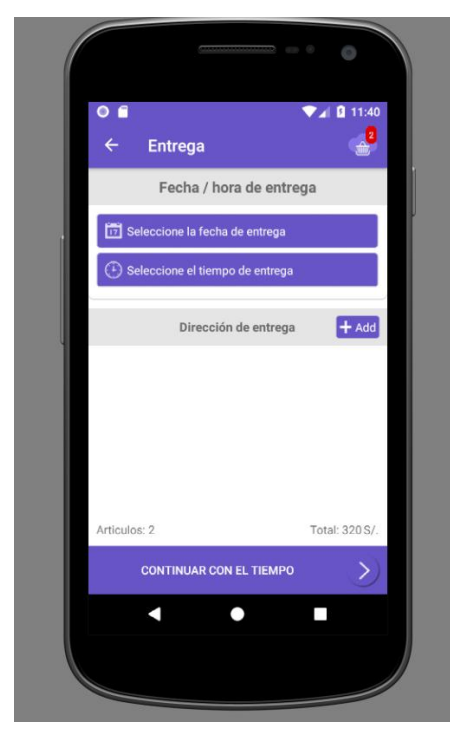

Grafico 31: Fecha de Entrega

Fuente: Elaboración Propia

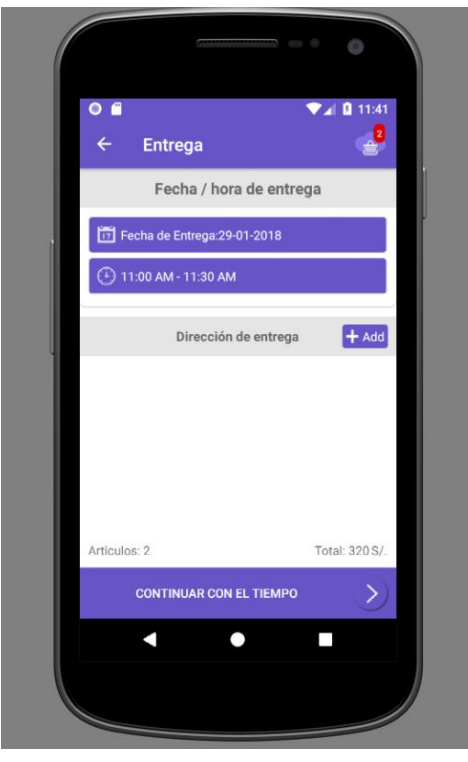

**98**

Grafico 32: Datos de Entrega Fuente: Elaboración Propia

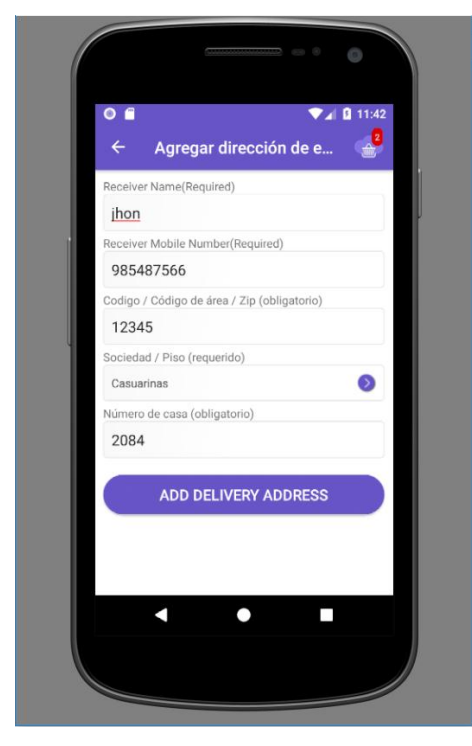

Grafico 33: Dirección de Entrega

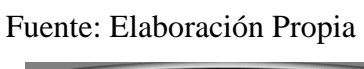

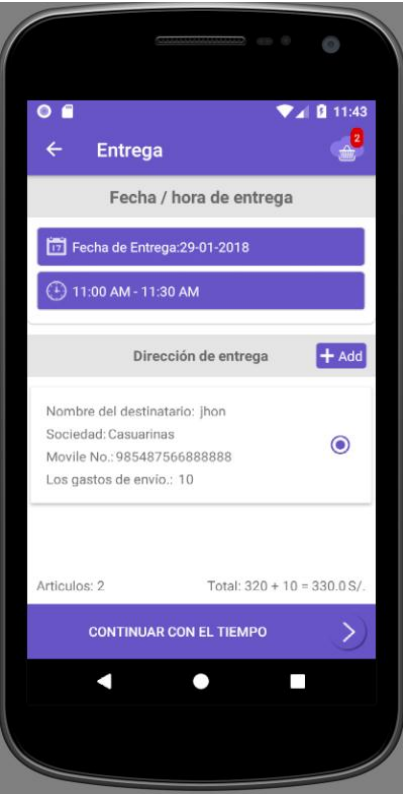

## Grafico 34: Fecha y Hora de Entrega

Fuente: Elaboración Propia

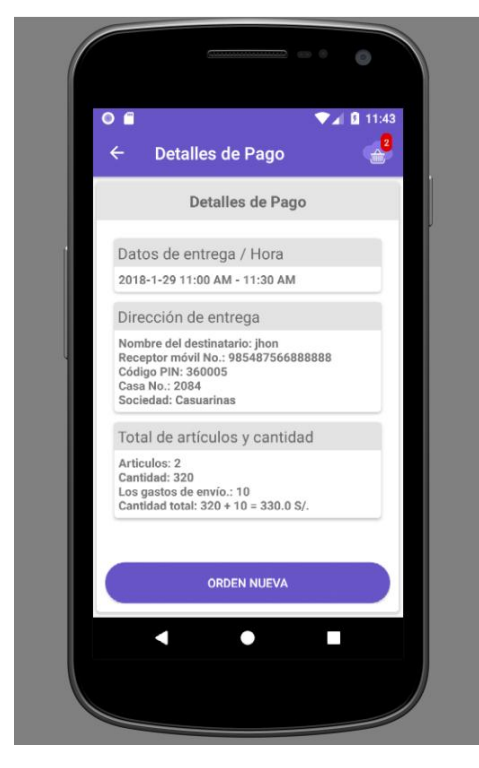

Grafico 35: Detalle de Pago

Fuente: Elaboración Propia

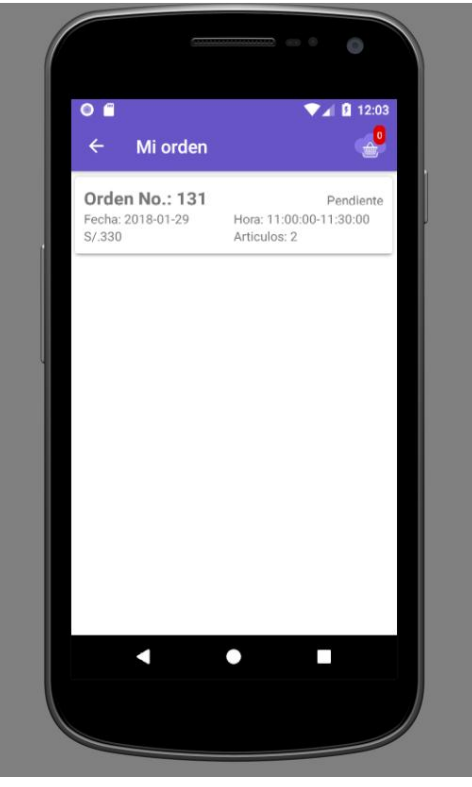

**100**

Grafico 36: Número de Orden del Pedido Fuente: Elaboración Propia

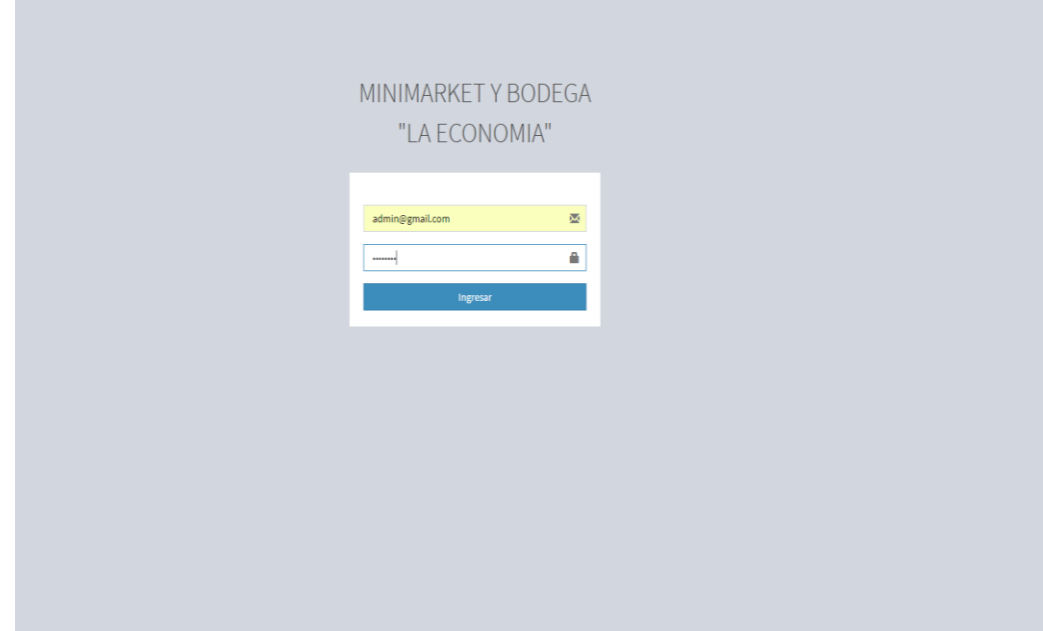

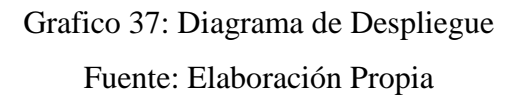

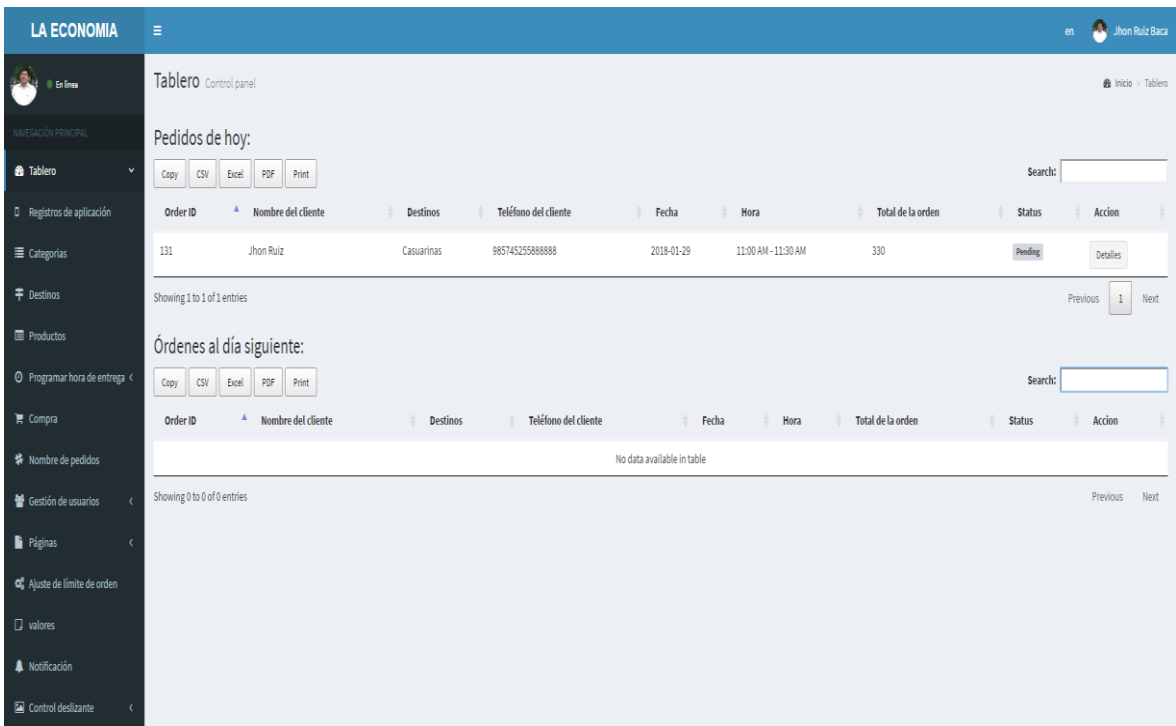

# Grafico 38: Registro de Pedidos Fuente: Elaboración Propia

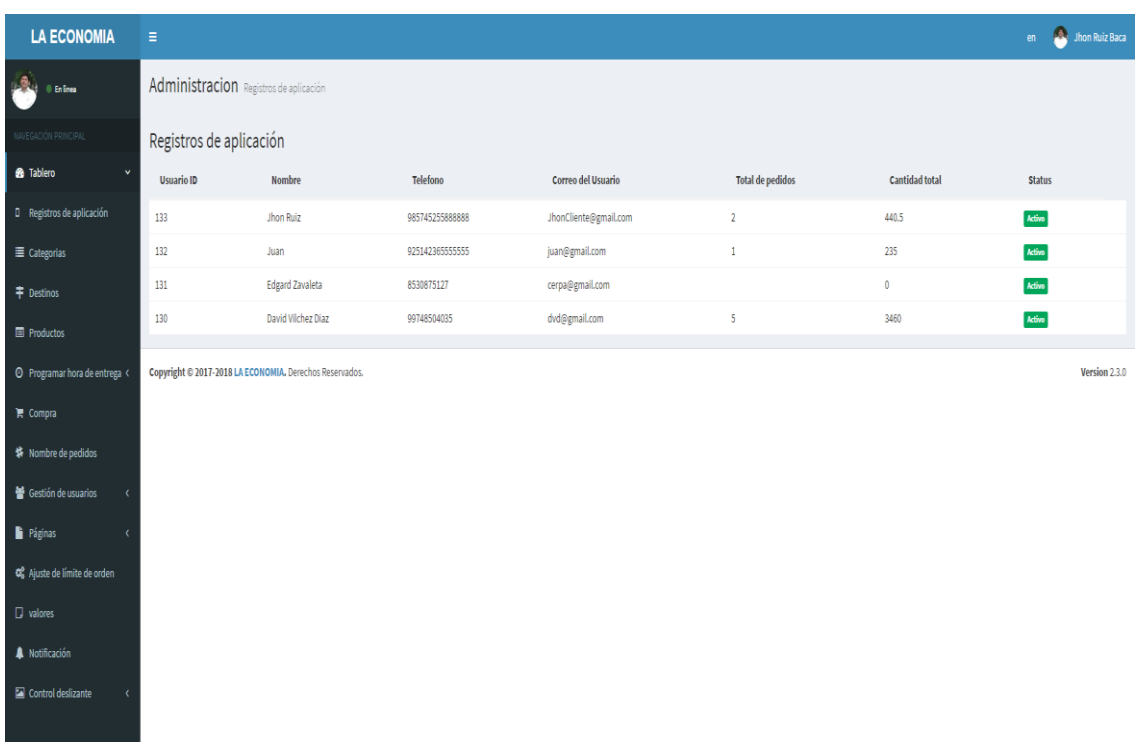

# Grafico 39: Registro de Usuarios Fuente: Elaboración Propia

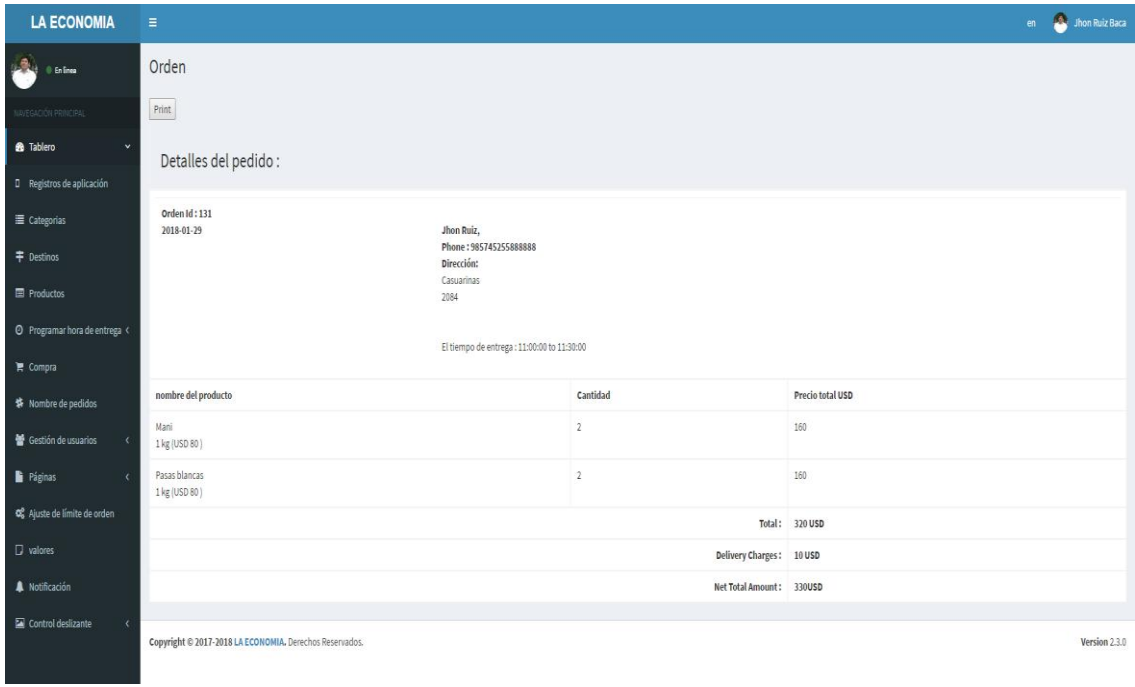

## Grafico 40: Detalles del Pedido

## Fuente: Elaboración Propia

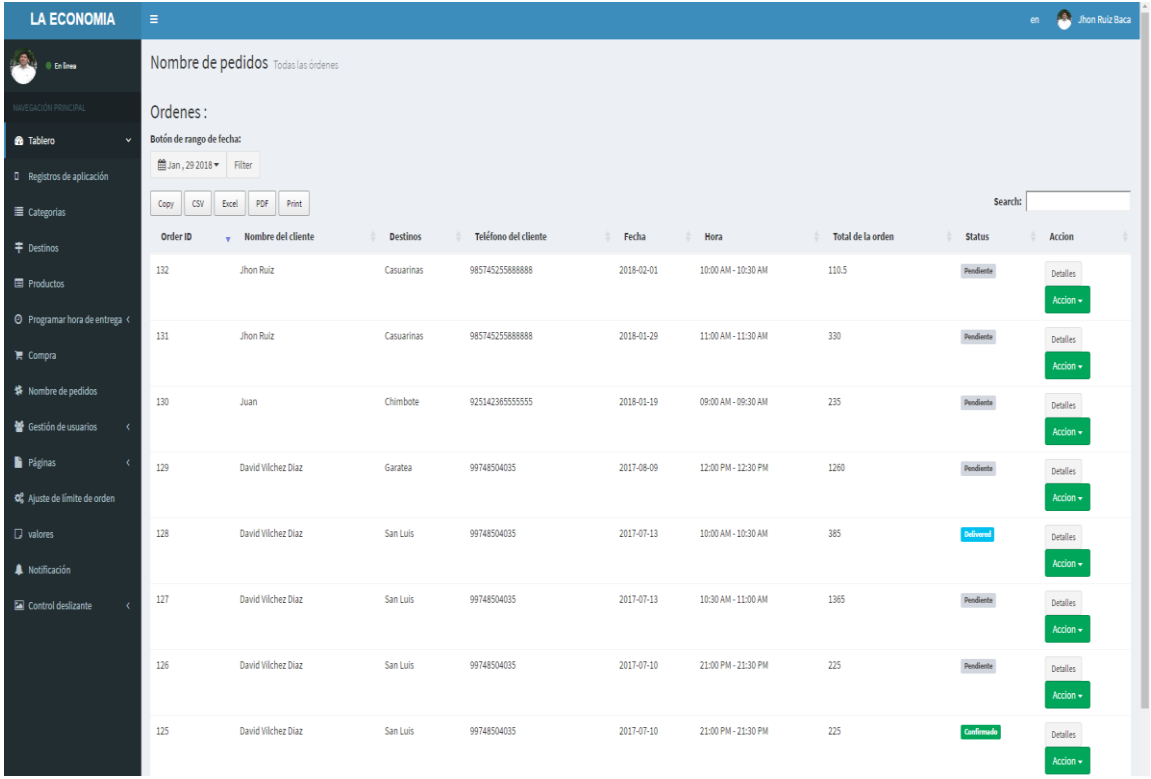

## Grafico 41: Lista de Pedidos

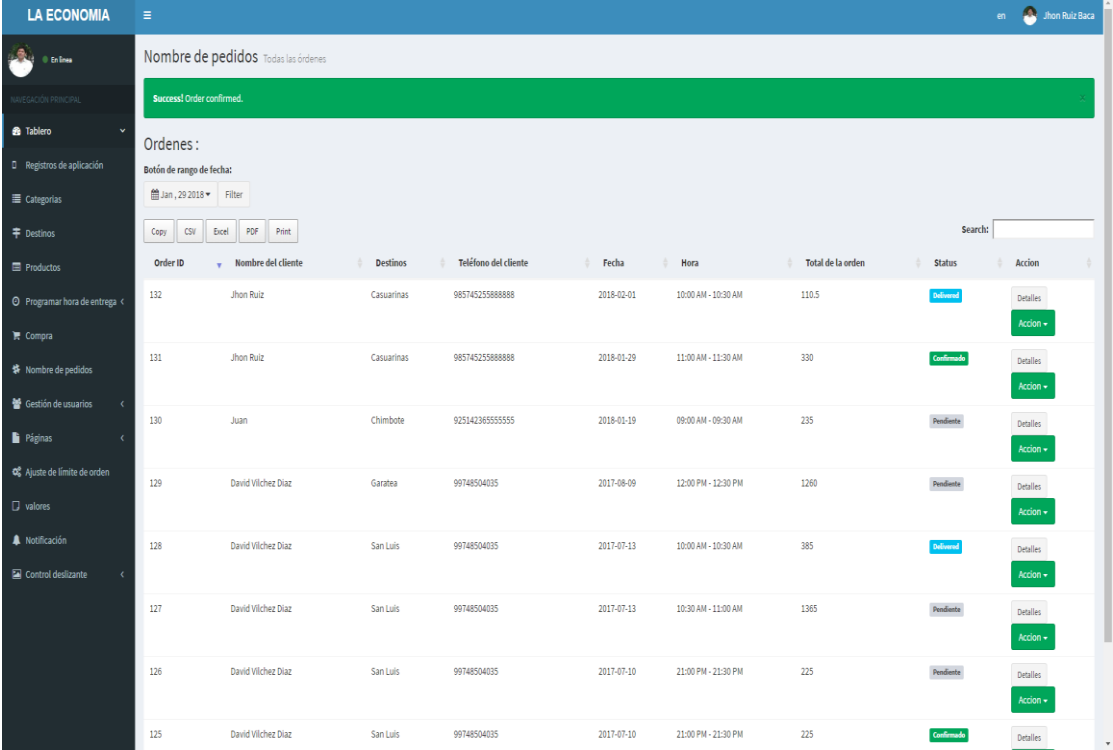

## Grafico 42: Confirmación de Pedidos

## Fuente: Elaboración Propia

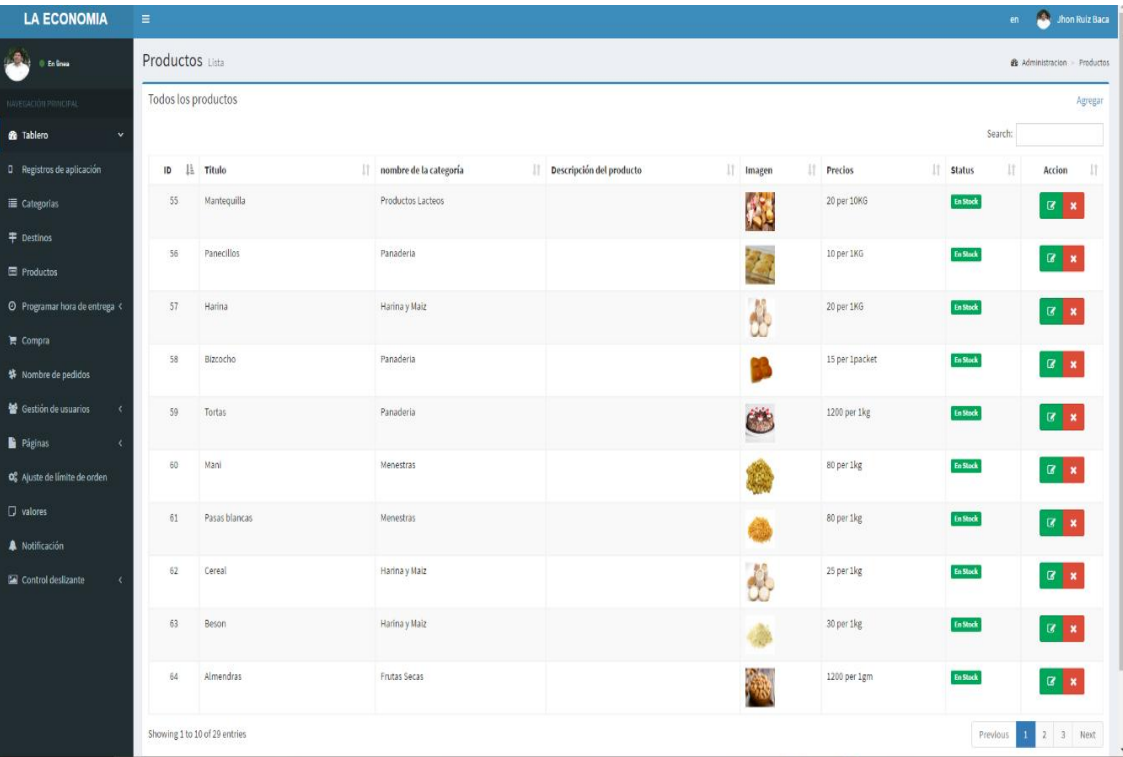

## Grafico 43: Listado de Productos

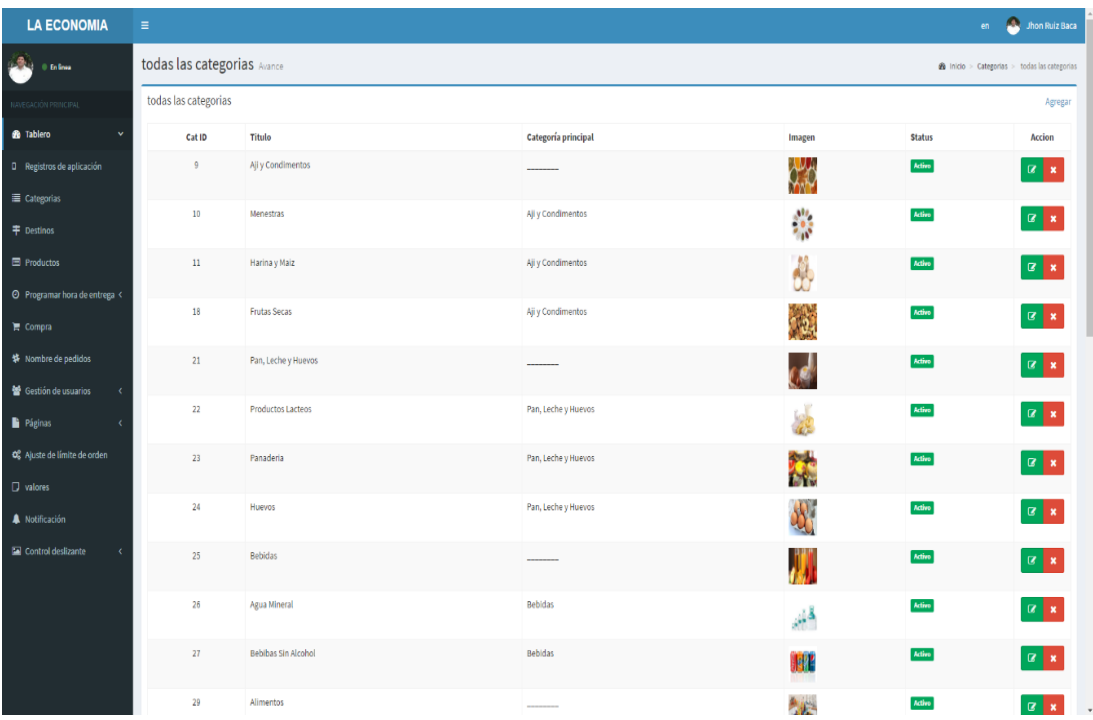

## Grafico 44: Listado de Categorías

## Fuente: Elaboración Propia

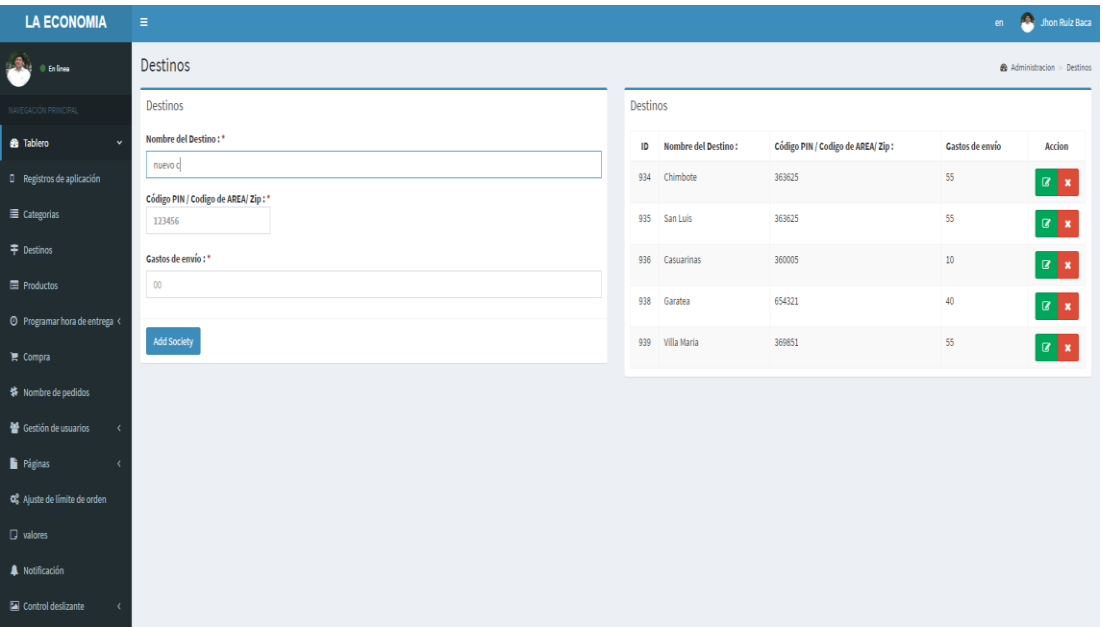

# Grafico 45: Destinos Delivery

### **4.4.4. Diagrama de Secuencia**

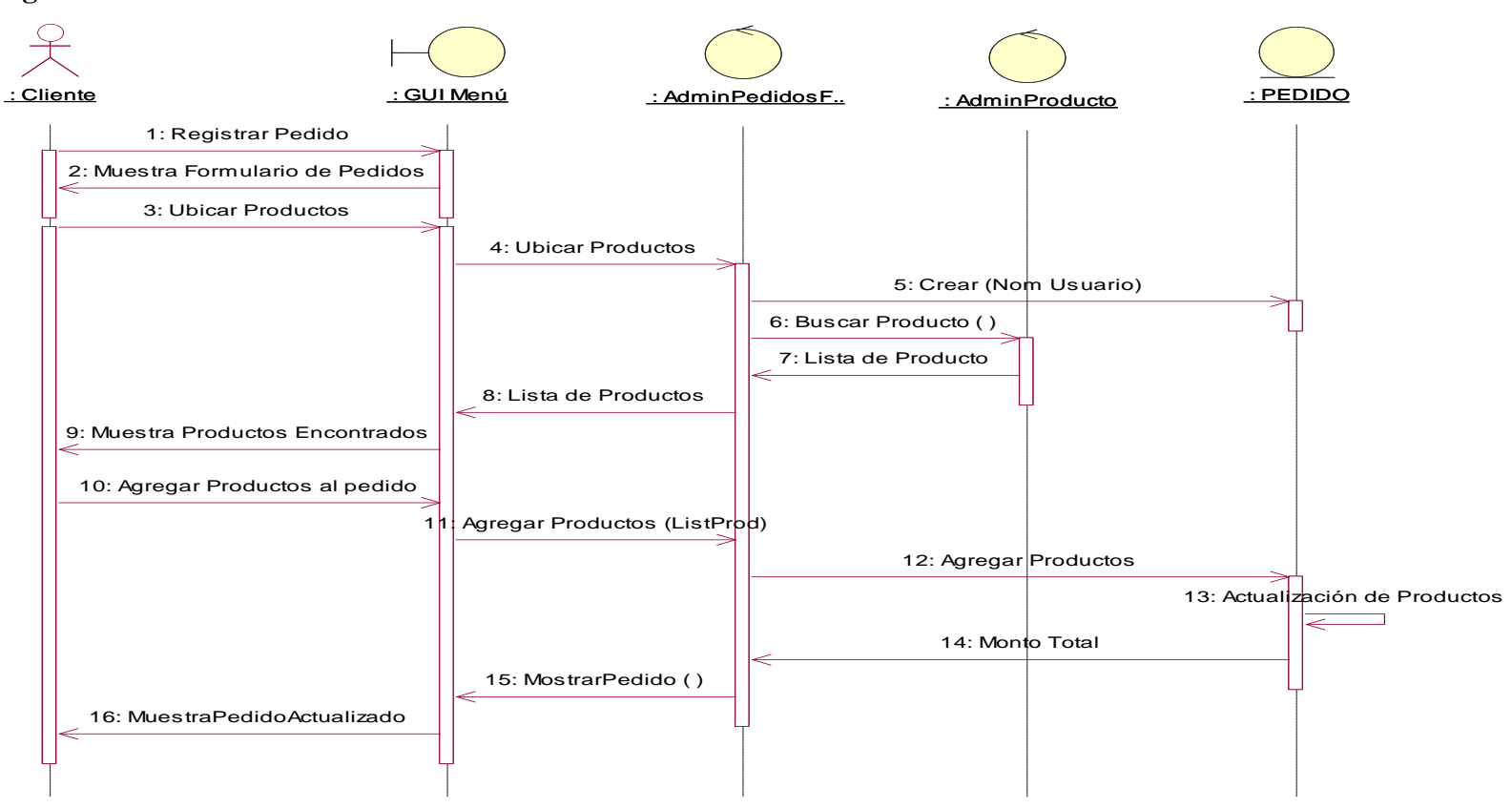

Grafico 46: Diagrama de Secuencia Registrar Pedidos

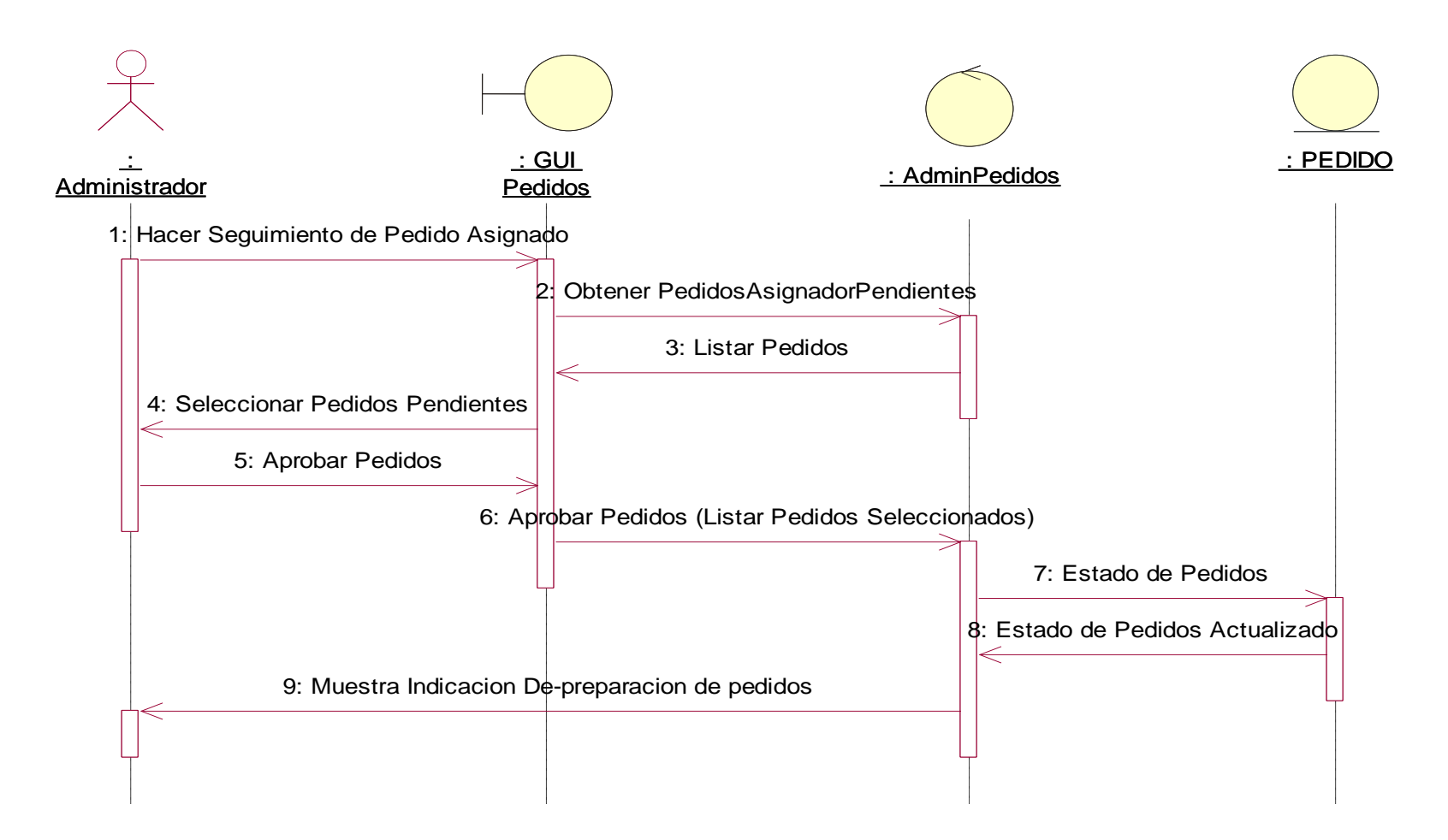

Grafico 47: Diagrama de Secuencia Aprobar Pedido

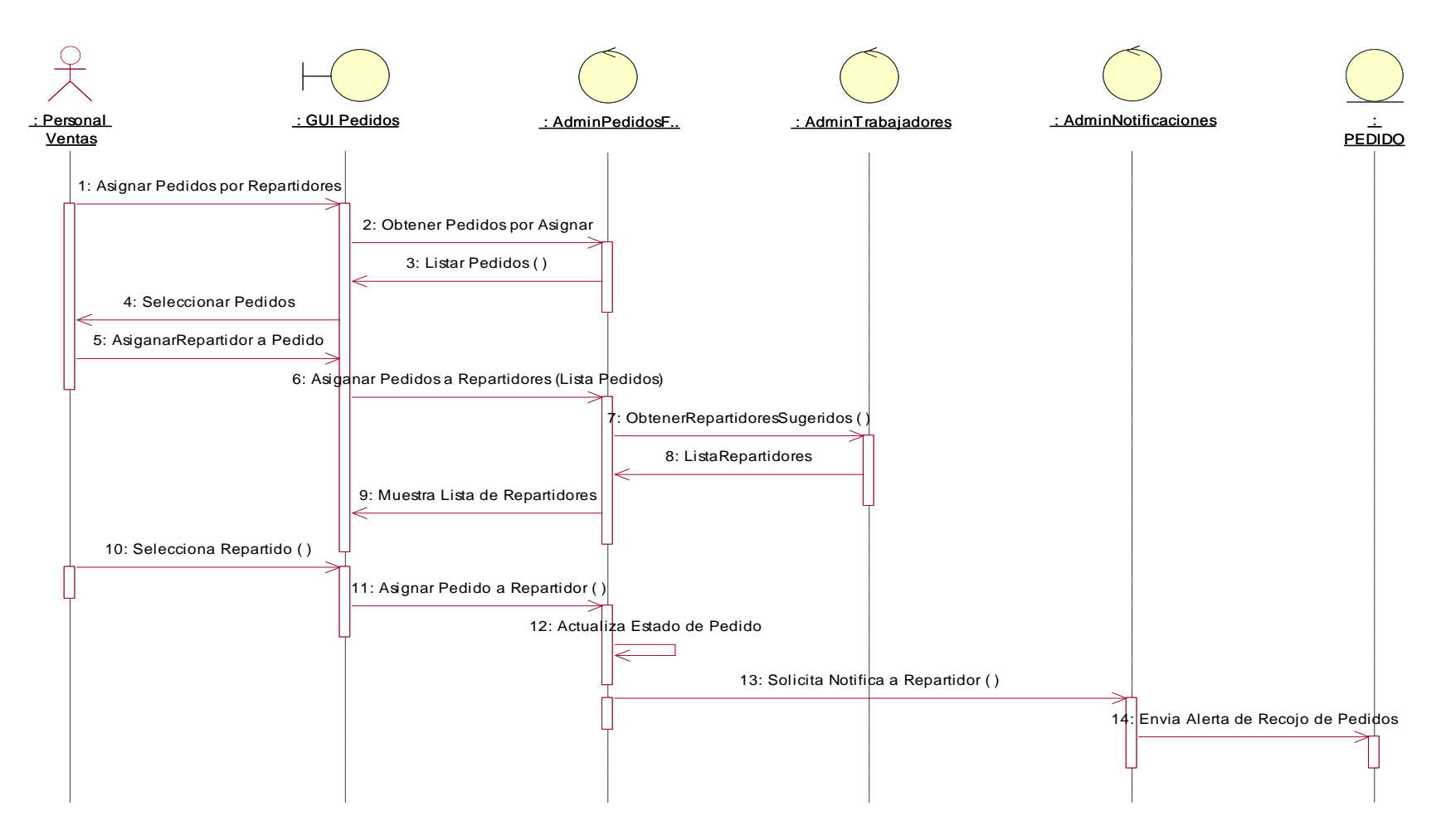

Grafico 48: Diagrama de Secuencia Asignar Entrega de Pedido

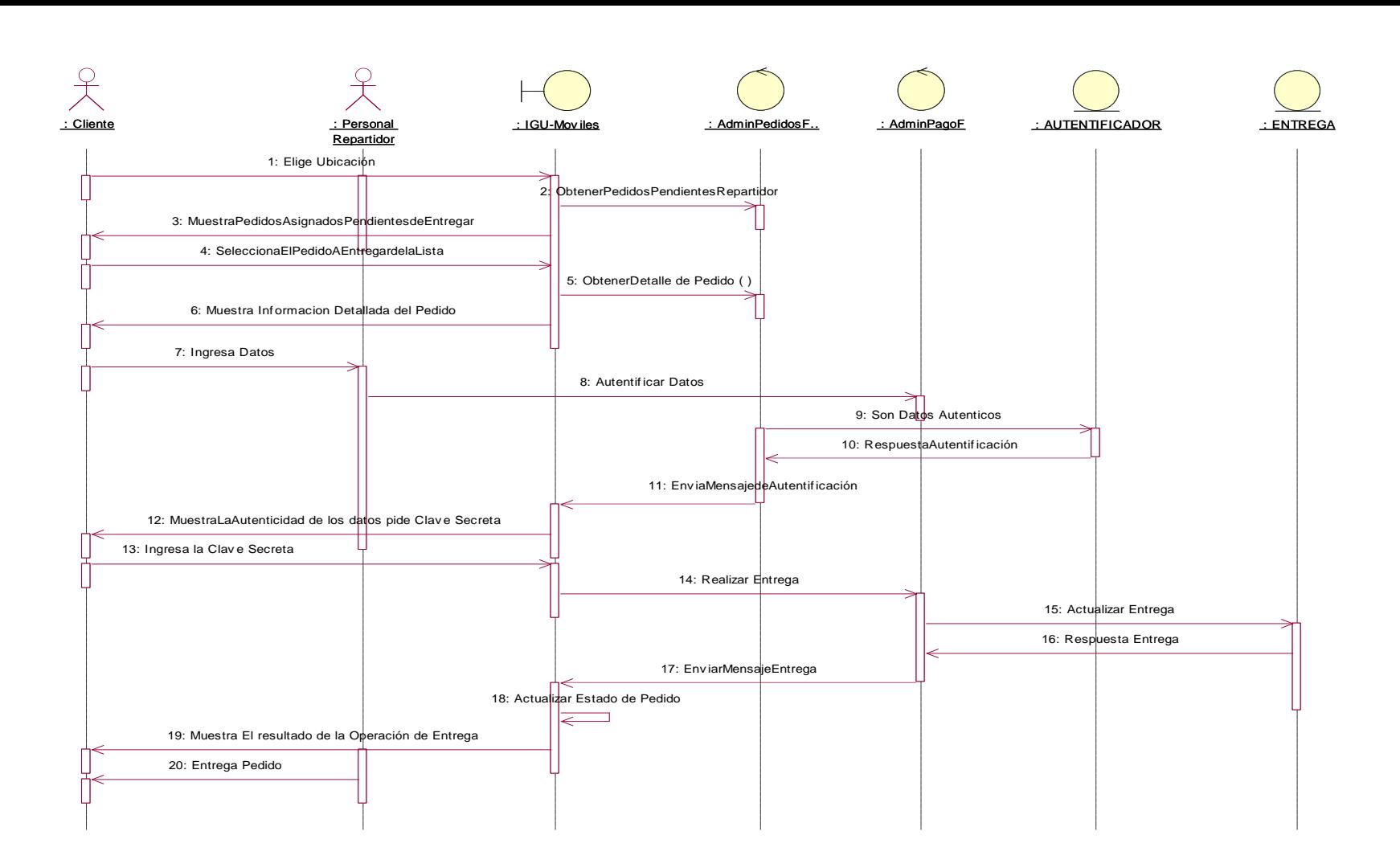

Grafico 49 – Diagrama de Secuencia Entregar Pedido

#### **4.4.5. Diagrama de Estado**

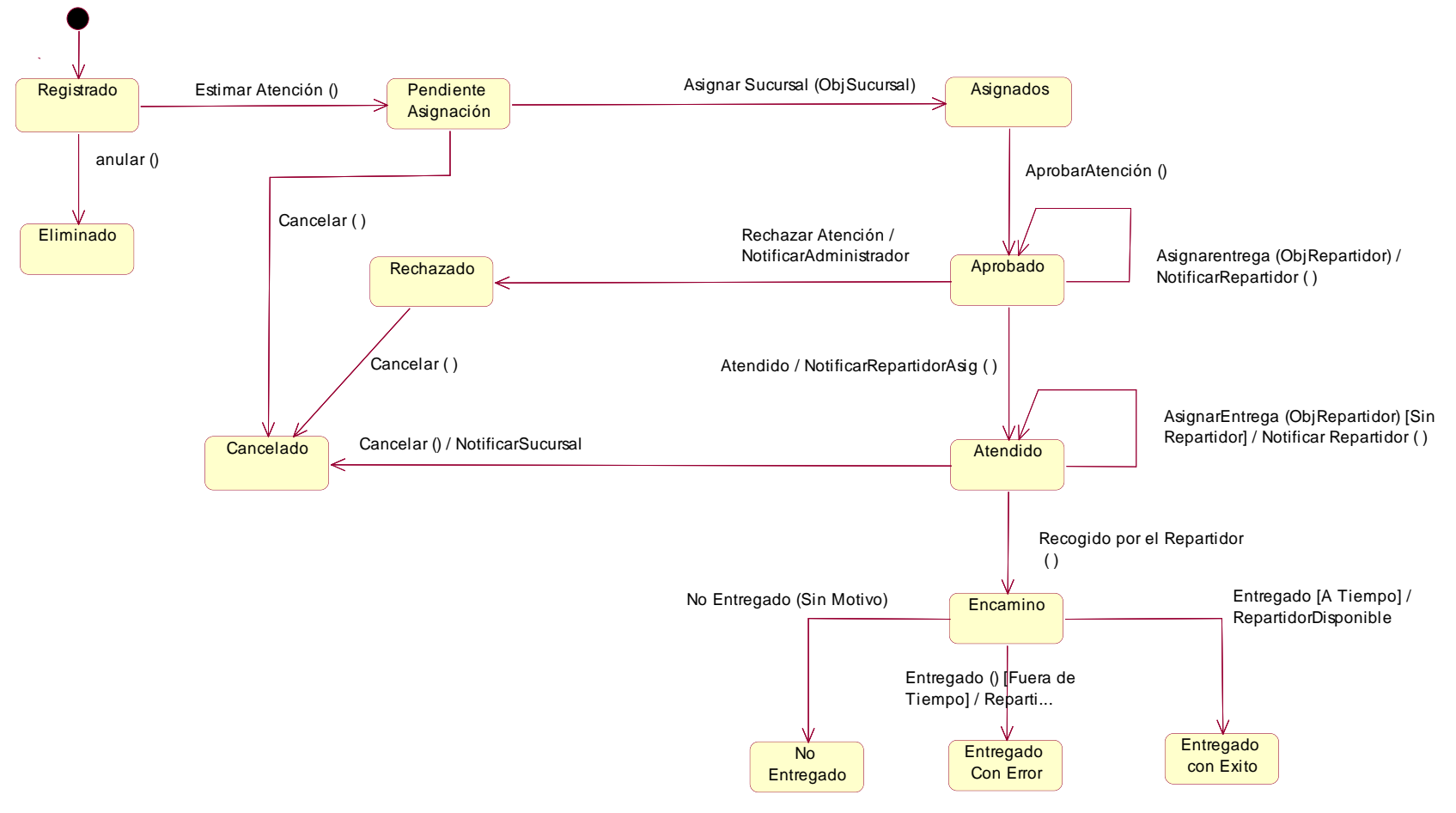

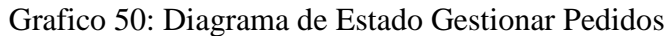

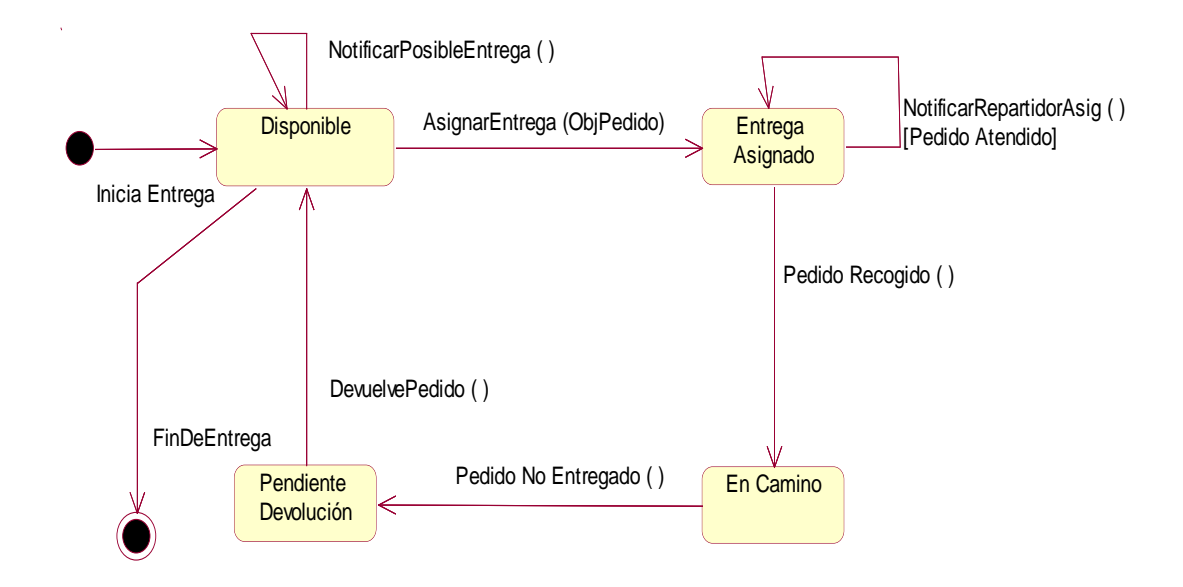

Grafico 51: Diagrama de Estado Repartir Pedidos Fuente: Elaboración Propia

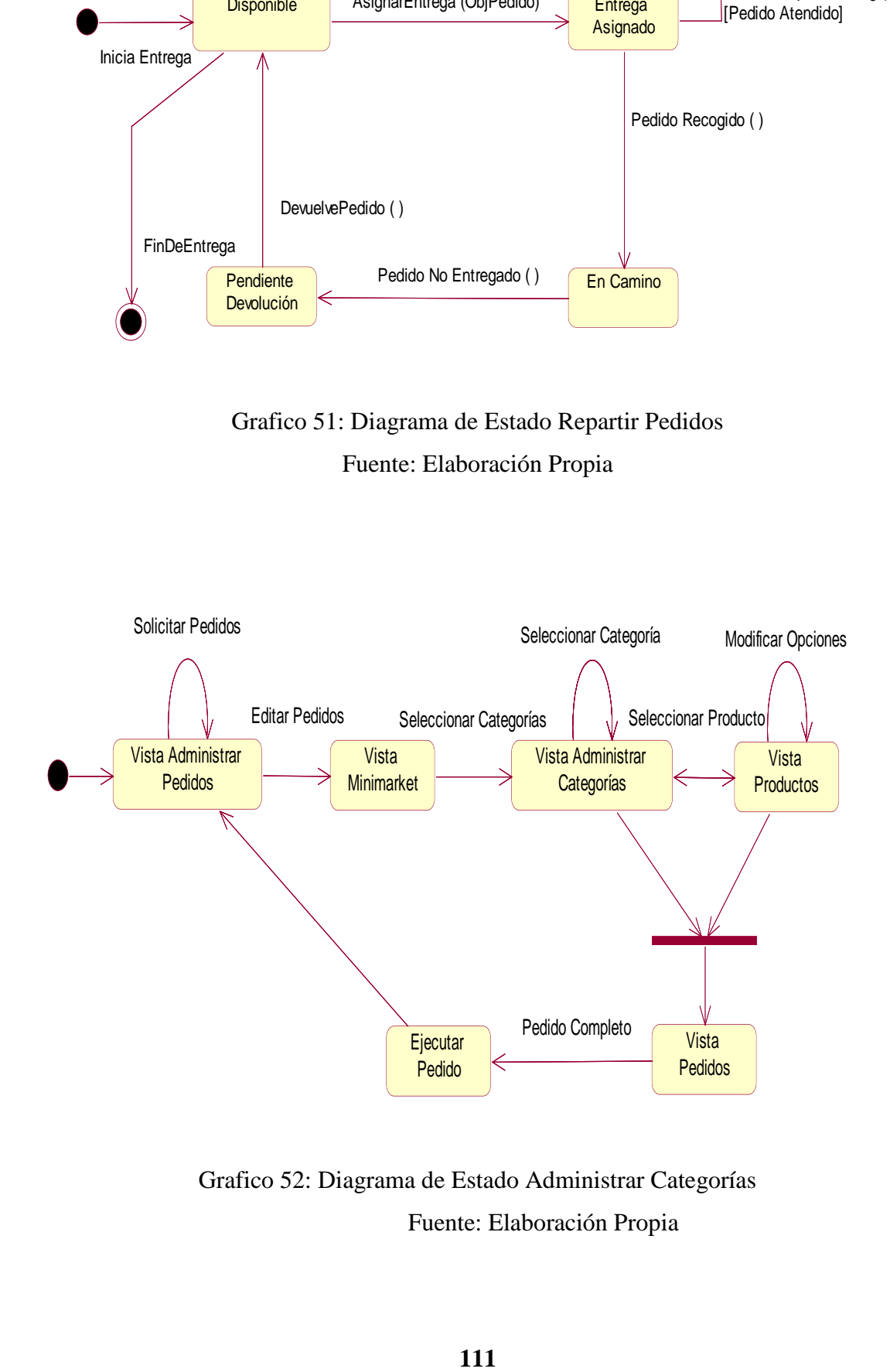

Grafico 52: Diagrama de Estado Administrar Categorías Fuente: Elaboración Propia

#### **4.4.6. Diagrama de Clases de Diseño**

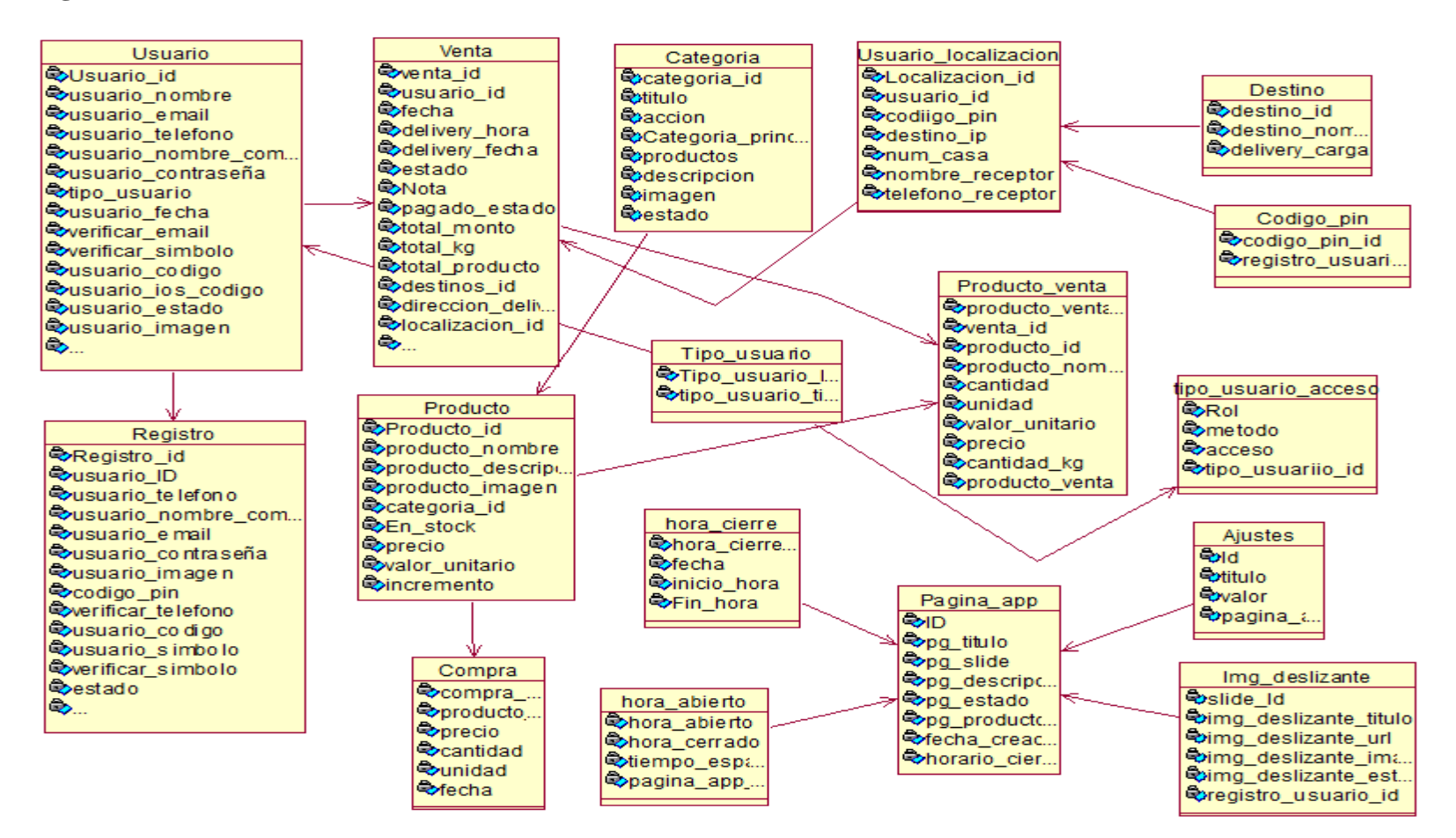

Gráfico 53: Diagrama de Clases

#### **4.4.7. Diagrama Físico de Base de Datos**

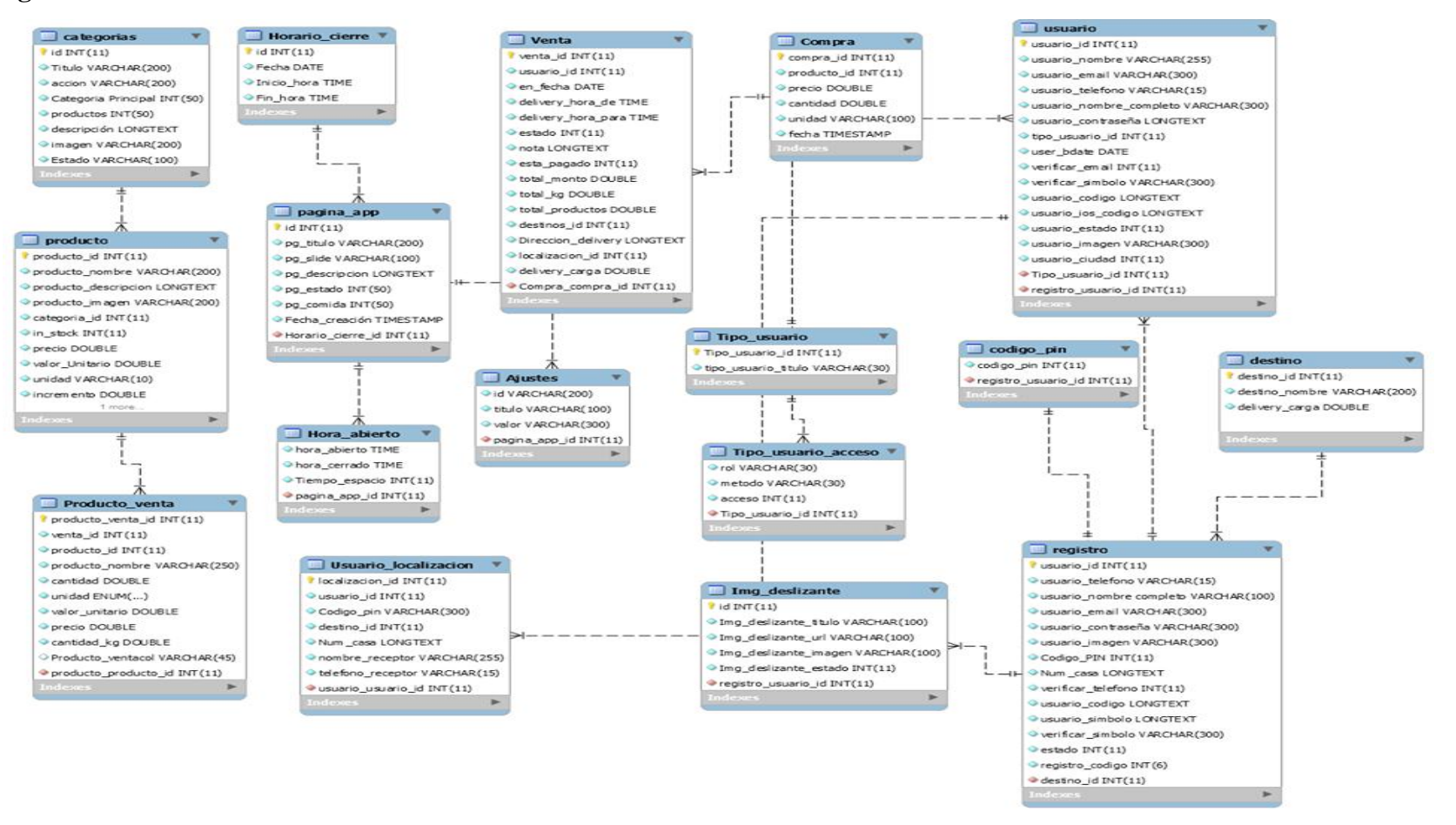

Gráfico 54: Diagrama Físico de Base de Datos

## **4.5. MODELO DE COMPONENTES**

## **A. Diagrama de Componente Web**

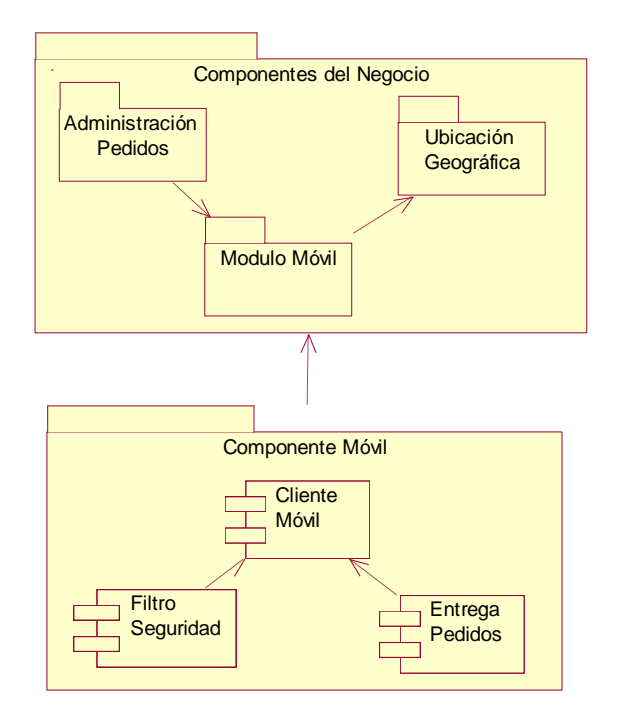

## Grafico 55: Diagrama de Componentes Móvil Fuente: Elaboración Propia

## **B. Diagrama de Componentes Móvil**

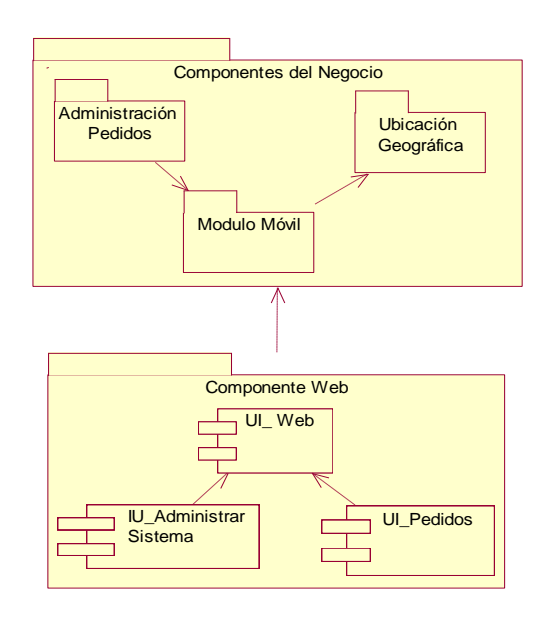

Grafico 56: Diagrama de Componentes Web Fuente: Elaboración Propia

## **4.6. MODELO DE DESPLIEGUE**

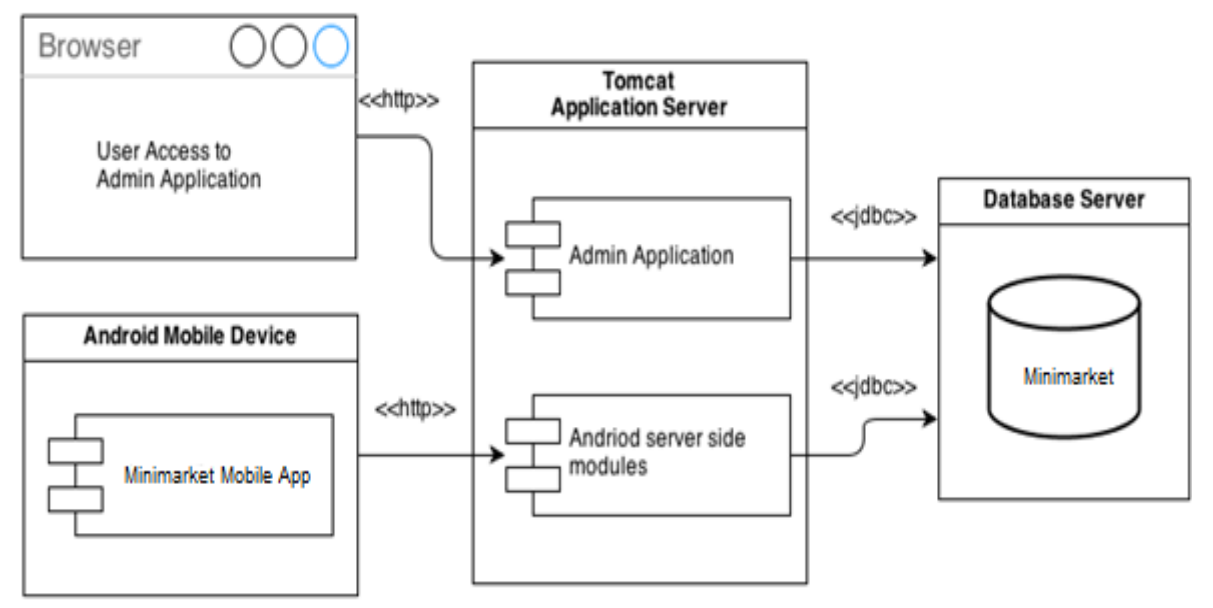

Grafico 57: Diagrama de Despliegue Fuente: Elaboración Propia

## **4.7. FASE DE TRANSICIÓN**

#### **4.7.1. Verificación**

La verificación es un procedimiento que se utiliza para verificar el clima de un producto, servicio o sistema

Cumple con los requisitos y especificaciones que cumplen con su propósito. Estos son elementos importantes de un sistema de gestión de calidad como ISO 9000.

En la etapa de desarrollo, los procedimientos de verificación implican la realización de pruebas especiales para modelar o simular una parte o el total de un producto, servicio o sistema, luego realizar una revisión o análisis de los resultados del modelado. Después de la etapa de desarrollo, los procedimientos de verificación involucran repetidas pruebas repetitivas desarrolladas específicamente para asegurar que el producto, servicio o sistema continúe cumpliendo con los requisitos de diseño, especificaciones y regulaciones iniciales a medida que avanza el tiempo. La verificación se puede realizar en fase de desarrollo, mejora o producción.

## **4.7.2. Validación**

La validación es el acto estándar de indicar que un procedimiento, proceso y actividad siempre conducirán a los resultados predecibles. Los procedimientos de validación pueden implicar el modelado del flujo y el uso de simulaciones para predecir fallos o deficiencias que podrían conducir a una verificación o desarrollo incompleto o inválido de un producto, servicio o sistema. Un conjunto de requisitos de validación, especificaciones y regulaciones pueden utilizarse como base para calificar un flujo de desarrollo o flujo de verificación para un producto, servicio o sistema.

## **a. Prueba Positiva**

| Aplicación Web Móvil Minimarket "La Economía" |               |                                        |                   |
|-----------------------------------------------|---------------|----------------------------------------|-------------------|
|                                               |               |                                        |                   |
| Código del Proyecto                           |               | PHP                                    |                   |
|                                               |               |                                        |                   |
| <b>Nombre</b><br>de                           | Minimarket    | <b>Versión</b>                         | $\rm \bar{V}$ 1.0 |
| la Aplicación                                 |               |                                        |                   |
|                                               |               |                                        |                   |
| Fase<br>de                                    | Pruebas<br>de | <b>Fecha de Prueba</b>                 | 05/01/2018        |
| Prueba                                        | Validación    |                                        |                   |
|                                               |               |                                        |                   |
| <b>Identificador de Prueba</b>                |               | MMLE001                                |                   |
|                                               |               |                                        |                   |
| Objetivo de Prueba                            |               | Validación de Usuarios                 |                   |
|                                               |               |                                        |                   |
| <b>Entorno de Prueba</b>                      |               | Ingresar correctamente a la aplicación |                   |
| Validación de Usuarios                        |               |                                        |                   |
|                                               |               |                                        |                   |
| Paso                                          | <b>Acción</b> | <b>Resultado Esperado</b>              | <b>Visto</b>      |
|                                               |               |                                        |                   |
| $\mathbf{1}$                                  | Ejecute<br>el | Se mostrará un mensaje                 |                   |
|                                               | programa      | de Bienvenida y luego                  |                   |
|                                               | Minimarket    | el menú con todas las                  |                   |
|                                               |               |                                        |                   |
|                                               |               | opciones<br>de                         | <sub>la</sub>     |

Tabla 25: Prueba Validación Positiva

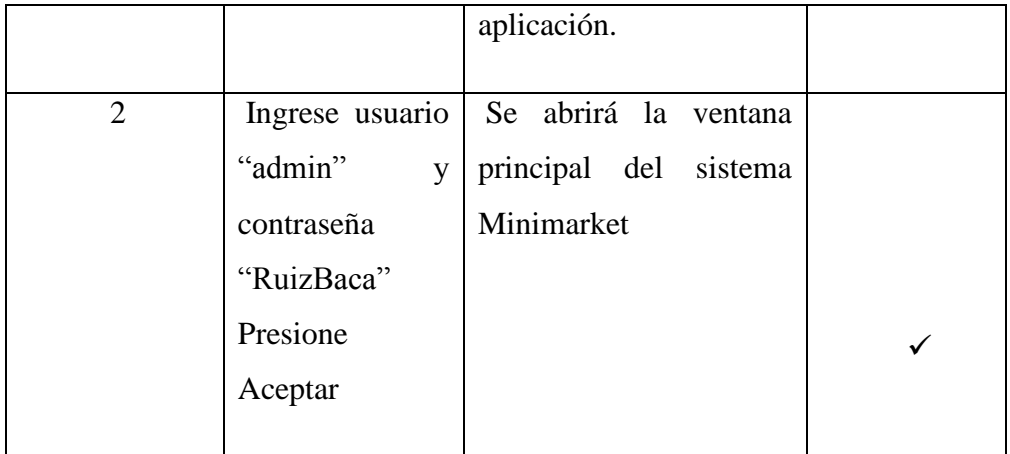

# **b. Prueba Negativa**

# Tabla 26: Prueba Validación Negativa

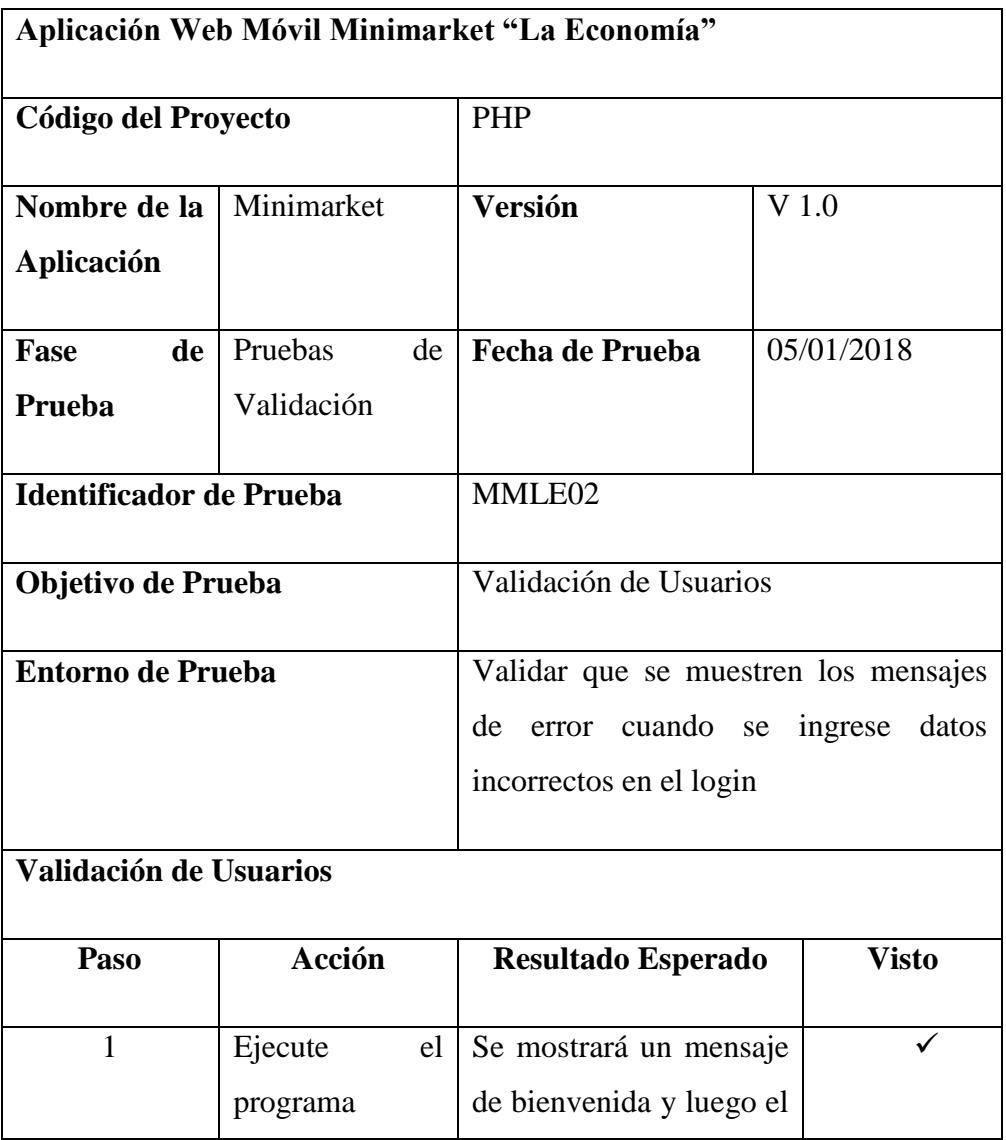

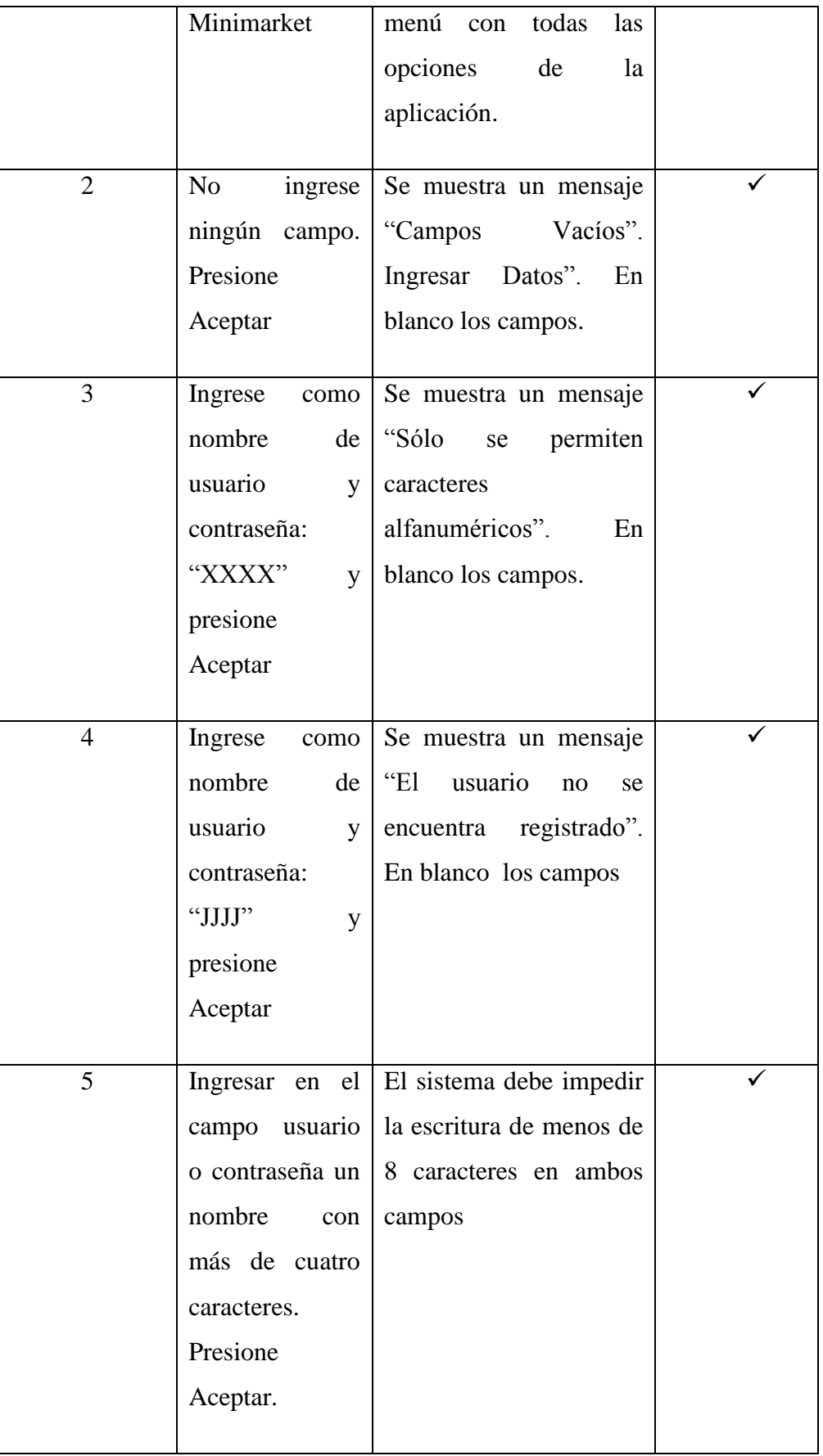

## **4.7.3. Pruebas de Carga**

Para poder realizar las pruebas de carga se utilizó la herramienta "Performance Monitor" y "Administrador de Tareas" del Sistema Operativo Windows 10.

Para el análisis contendrá las siguientes consideraciones:

- Gestión de Pedidos y Consulta del estado del Pedido.
- Número de Usuarios: 20
- Número de Pc:20
- Las mediciones fueron realizadas cuando el Minimarket tuvo mayor cantidad de solicitudes de pedidos delivery (diciembre 2017).
- $\bullet$  Intervalo de Tiempo: 06:00 p.m. y 08:00 p.m.

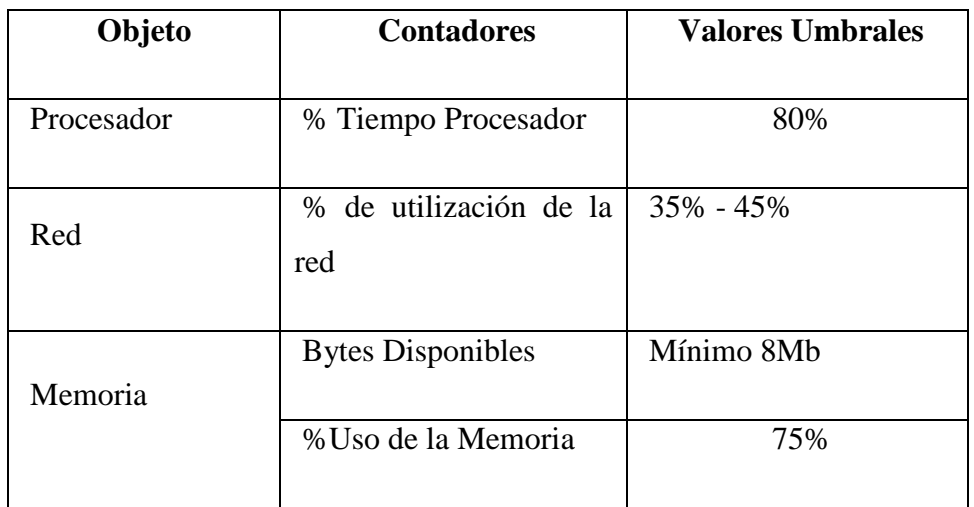

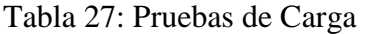

Fuente: Elaboración Propia

## **a. Procesador**

El Gráfico 58, muestra que el porcentaje de tiempo del procesador está por debajo del valor del umbral, lo que quiere decir que el procesador cumple con las especificaciones de la Tabla 27.

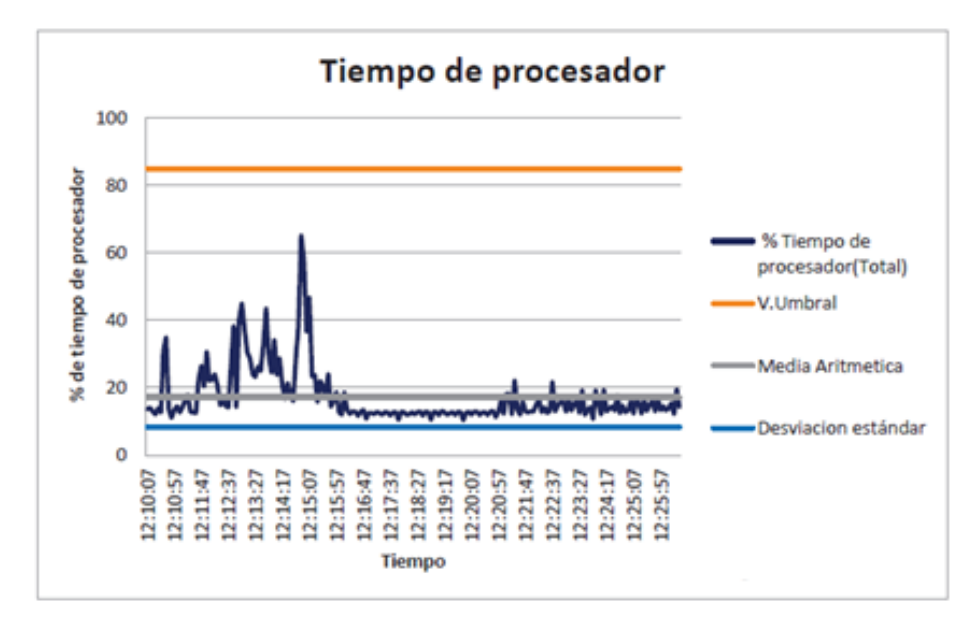

Gráfico 58: Tiempo del Procesador Fuente: Elaboración Propia

## **b. Red**

Se utilizó la herramienta de Windows 10 "Administrador de Tareas" para realizar el análisis de la información; esto permitió verificar el uso de la red al momento de realizar las peticiones de los clientes al Servidor Web. El Gráfico 59, muestra que el estado de la red está por debajo del valor del umbral establecido en la Tabla 27, lo cual permite decir; que el uso de la red cumple con las especificaciones

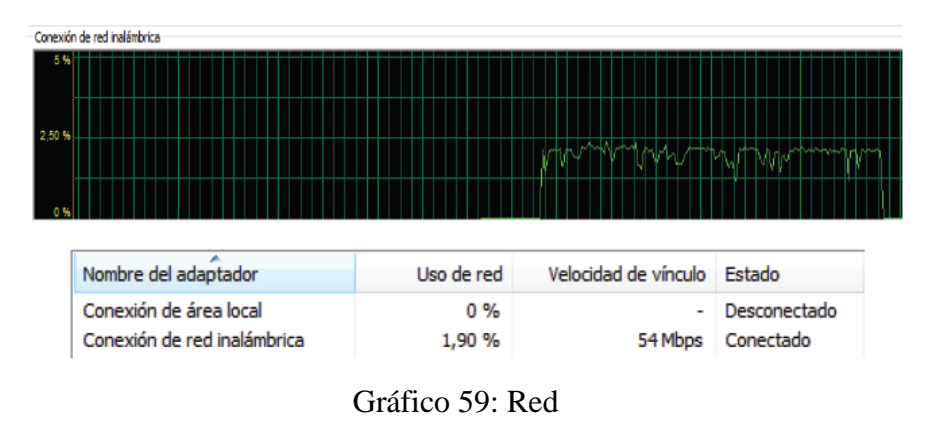

Fuente: Elaboración Propia

## **c. Memoria**

El Gráfico 60, muestra que los MB disponible están sobre el valor del umbral, es decir cumple con las especificaciones establecidas en la tabla 27.

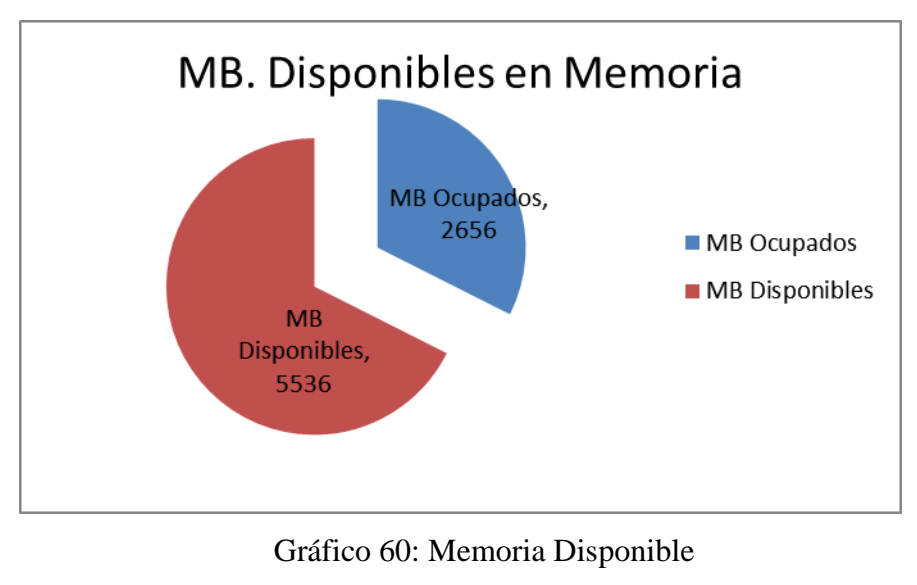

Fuente: Elaboración Propia

El Gráfico 61, muestra que el porcentaje de uso de la memoria es inferior al umbral establecido en la Tabla 27, es decir; el % de uso de la memoria está dentro de los parámetros admitidos.

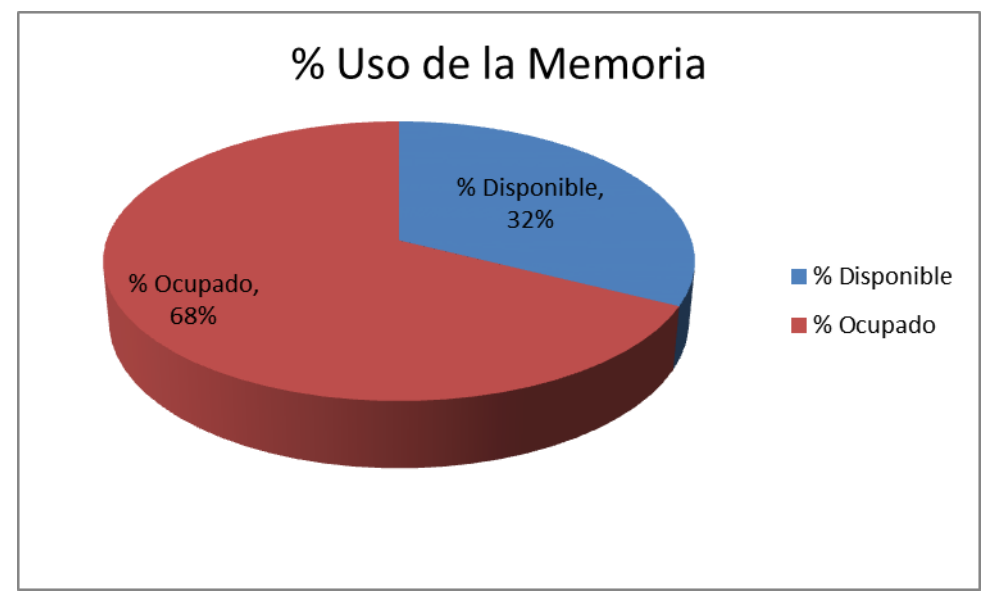

Gráfico 61: Uso de la Memoria Fuente: Elaboración Propia

## **4.7.4. Pruebas de Usabilidad**

Las pruebas de usabilidad son un método utilizado para evaluar un producto mediante pruebas en el lugar del usuario. Las pruebas de usabilidad se centran en medir la capacidad de un producto humano para cumplir con el propósito propuesto. Ejemplos de productos que comúnmente se benefician de pruebas de usabilidad son alimentos, productos de consumo, sitios web o aplicaciones web, interfaces de computadora, documentos y dispositivos. Las pruebas de usabilidad miden la usabilidad o facilidad de uso de un objeto o conjunto de objetos específicos.

## **4.7.5. Pruebas Unitarias**

La prueba unitaria es un método por el cual se ensayan unidades individuales de código fuente, conjuntos de uno o más módulos de programa de computadora junto con los datos de control asociados, procedimientos de uso y procedimientos operativos para determinar si están en forma o listos para su uso. Las pruebas unitarias usualmente identifican defectos durante su uso.

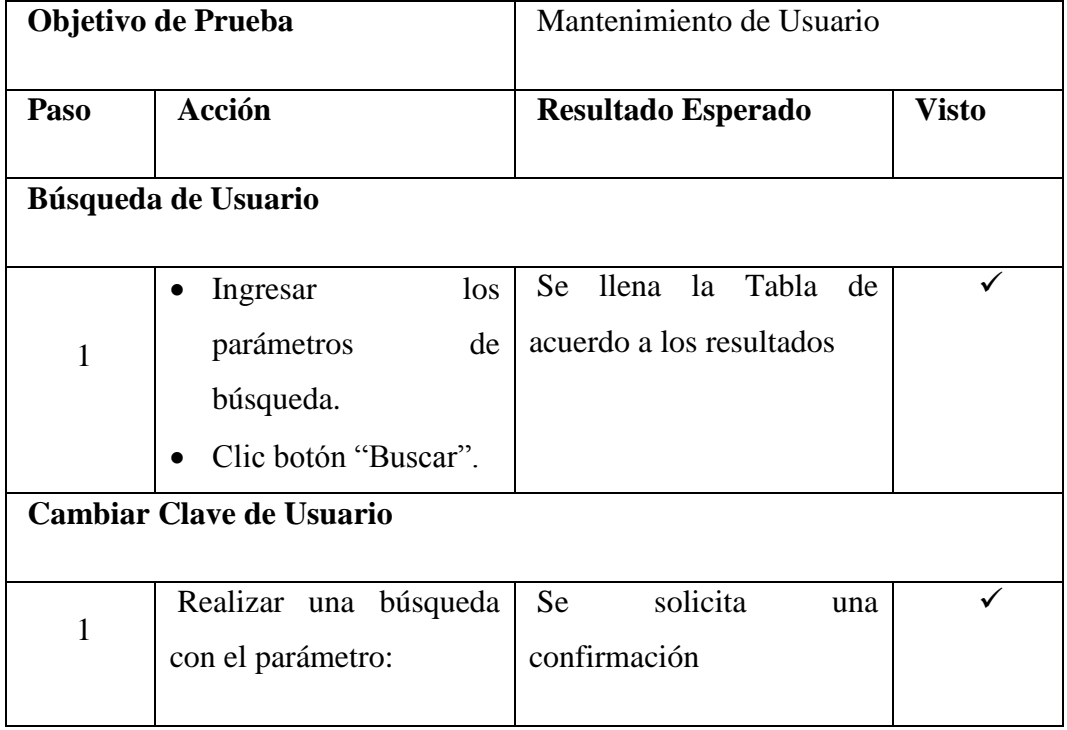

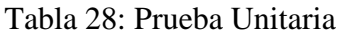
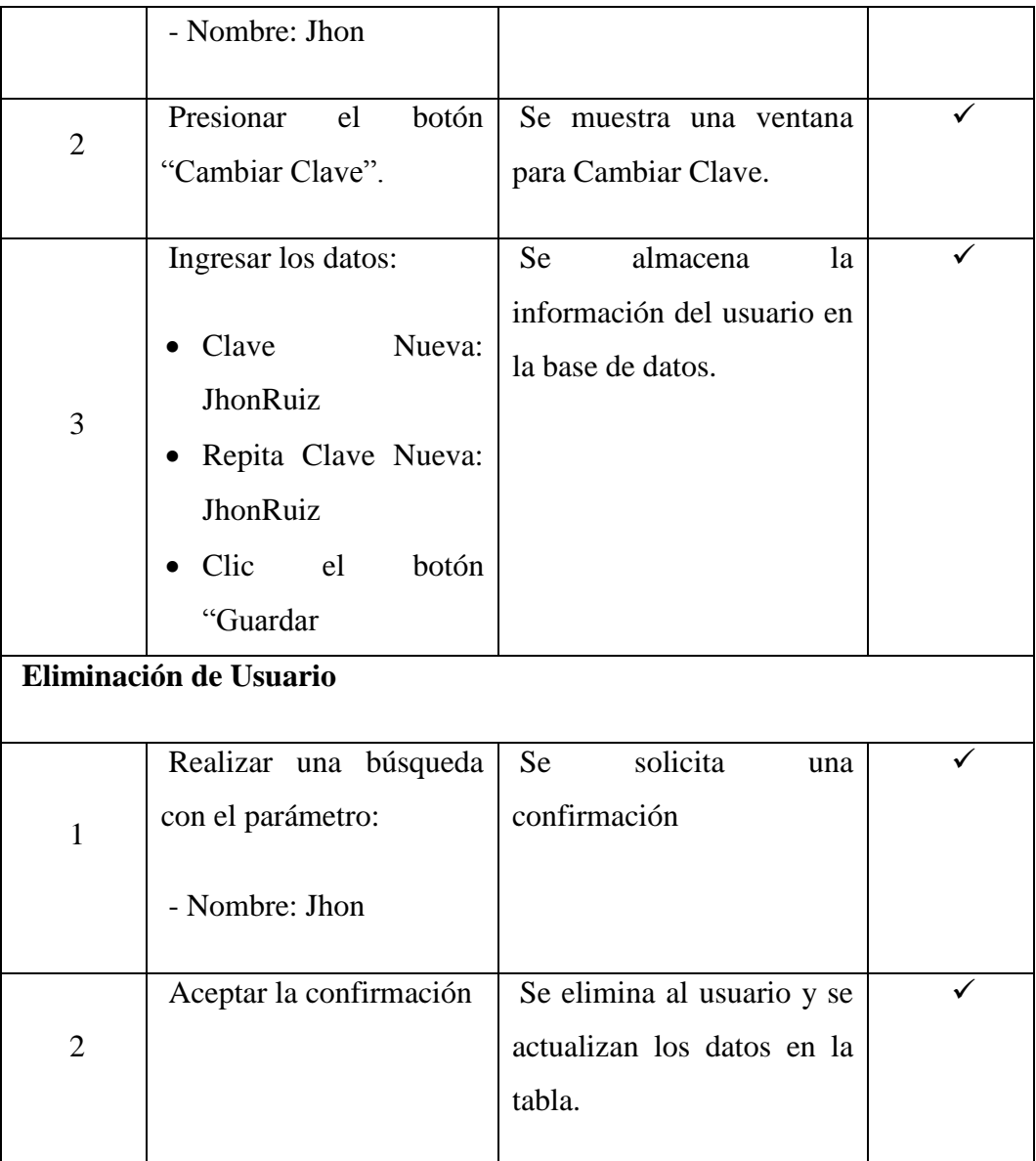

# **4.7.6. Pruebas de Aceptación**

La prueba de aceptación es una prueba que se utiliza para verificar si se cumplen los requisitos de una especificación o un contrato, que puede incluir pruebas de caja negra realizadas en un sistema antes de su entrega.

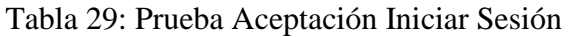

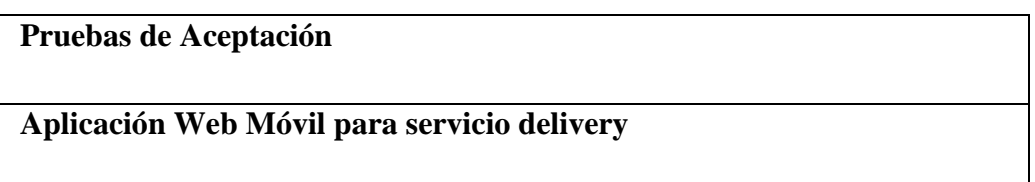

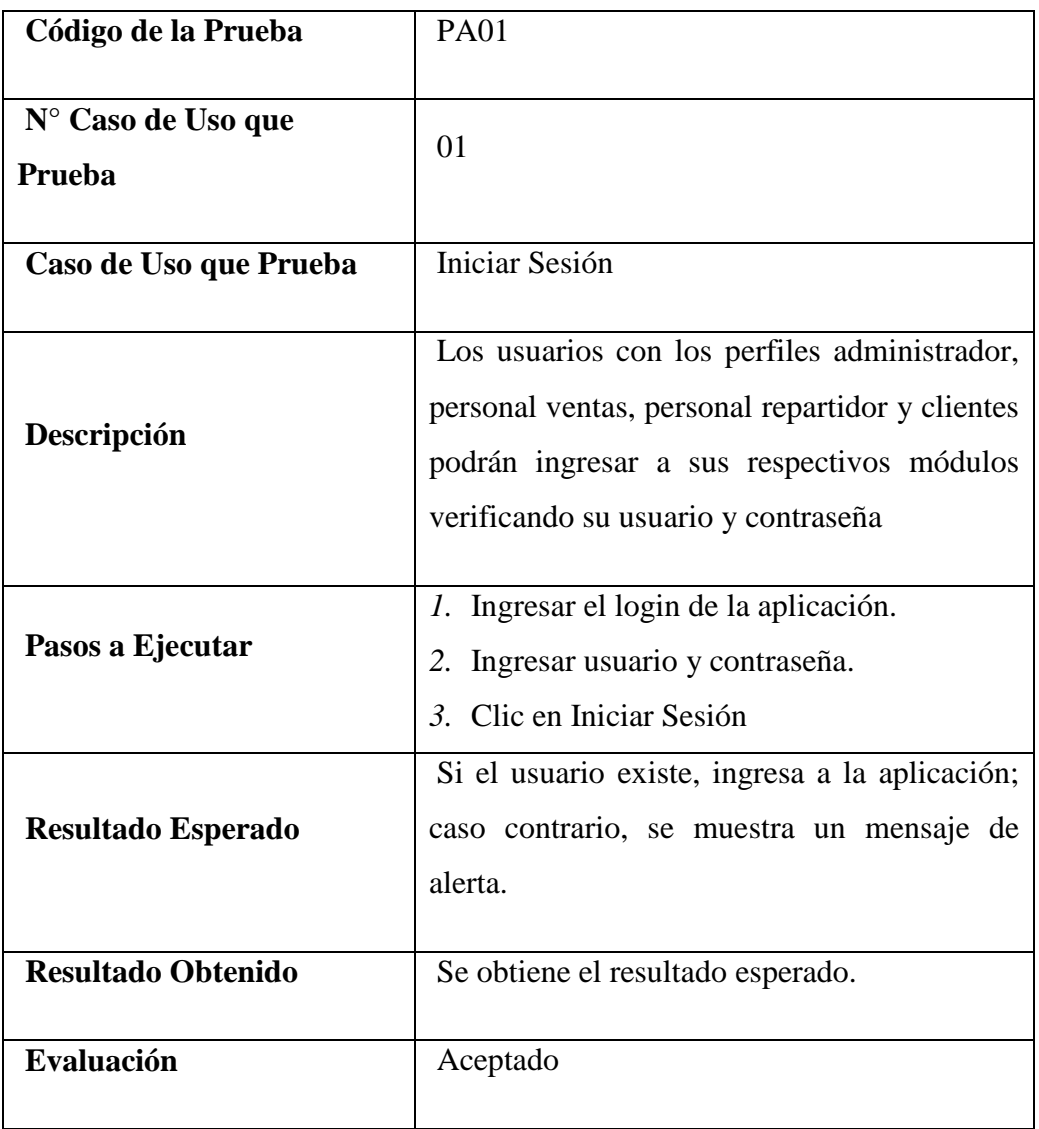

Tabla 30: Prueba Aceptación Ingresar Productos

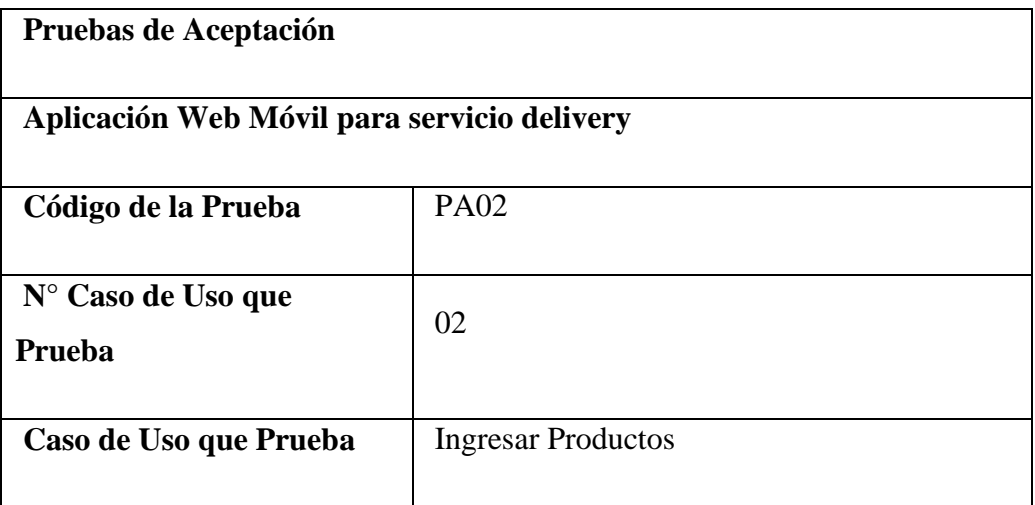

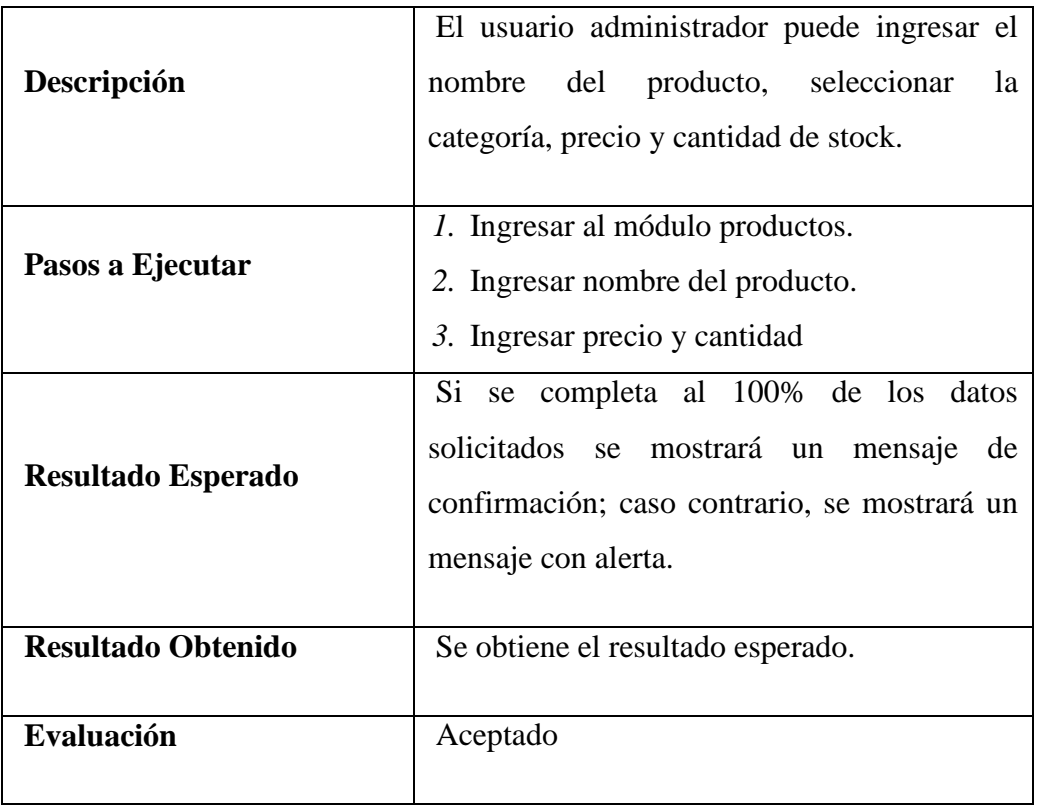

# Tabla 31: Prueba Aceptación Editar Productos

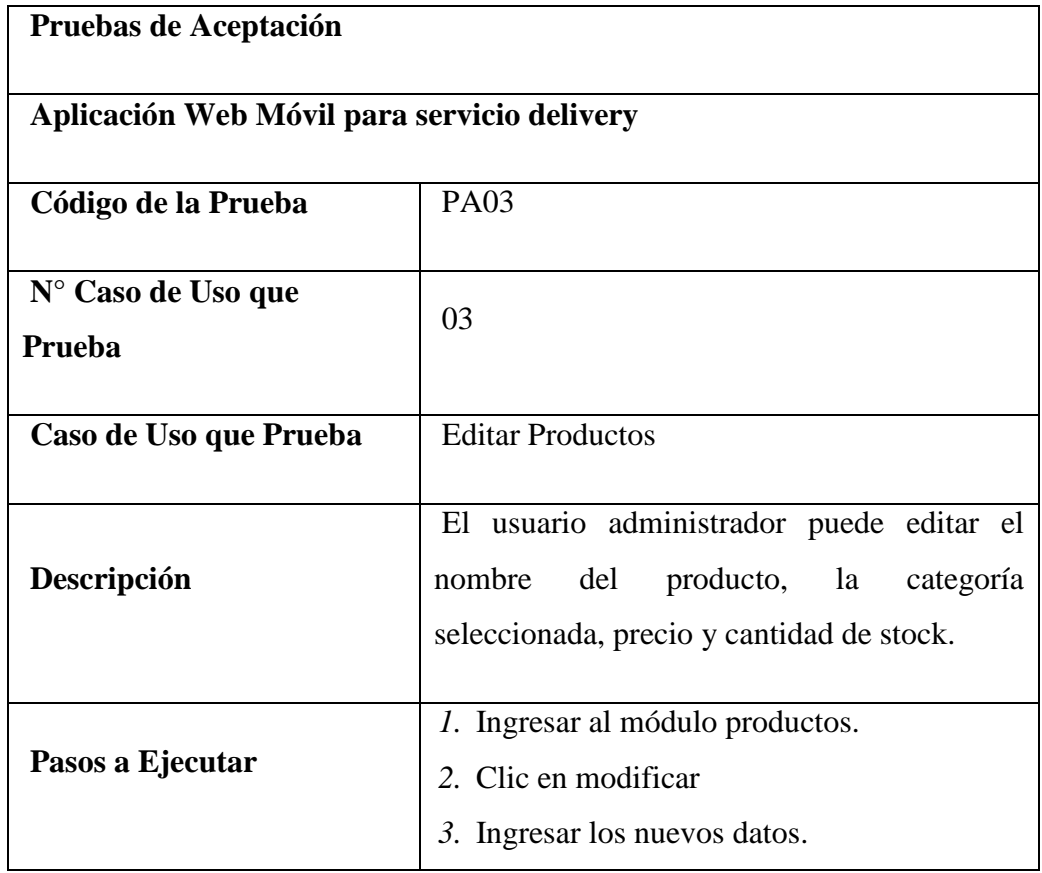

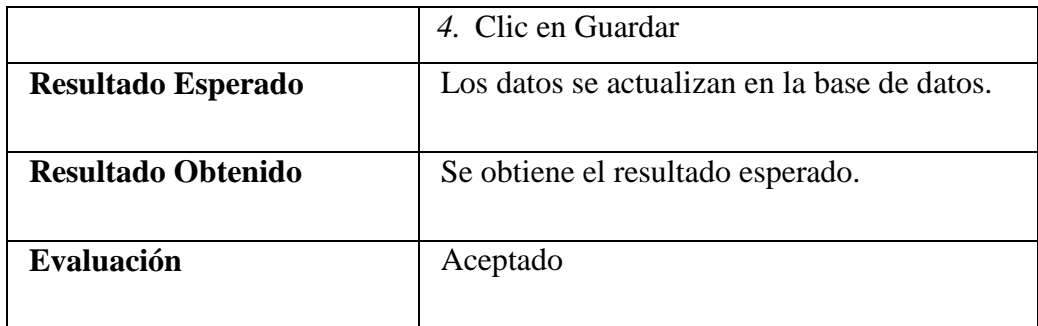

Tabla 32: Prueba Aceptación Configurar Zonas de Entrega

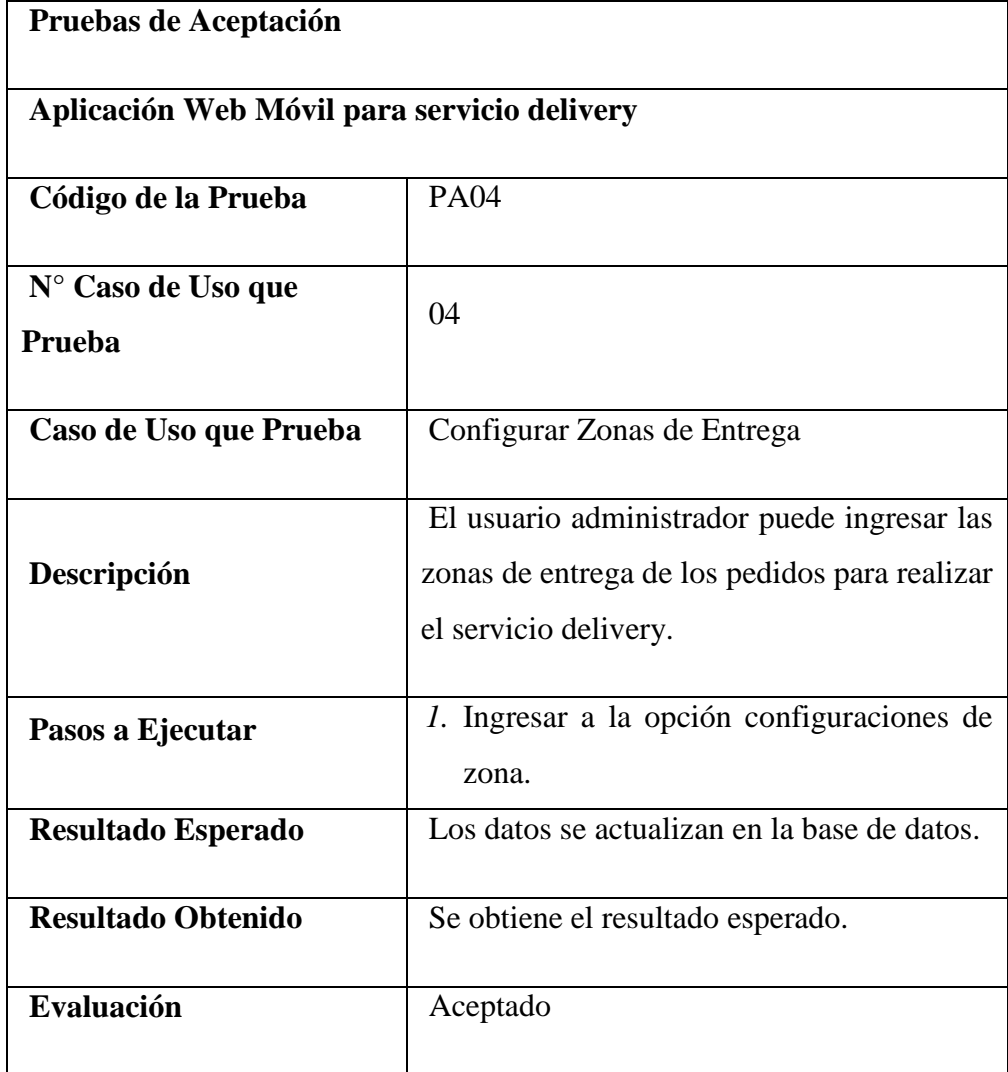

Fuente: Elaboración Propia

Tabla 33: Prueba Aceptación Ingresar Pedidos Delivery

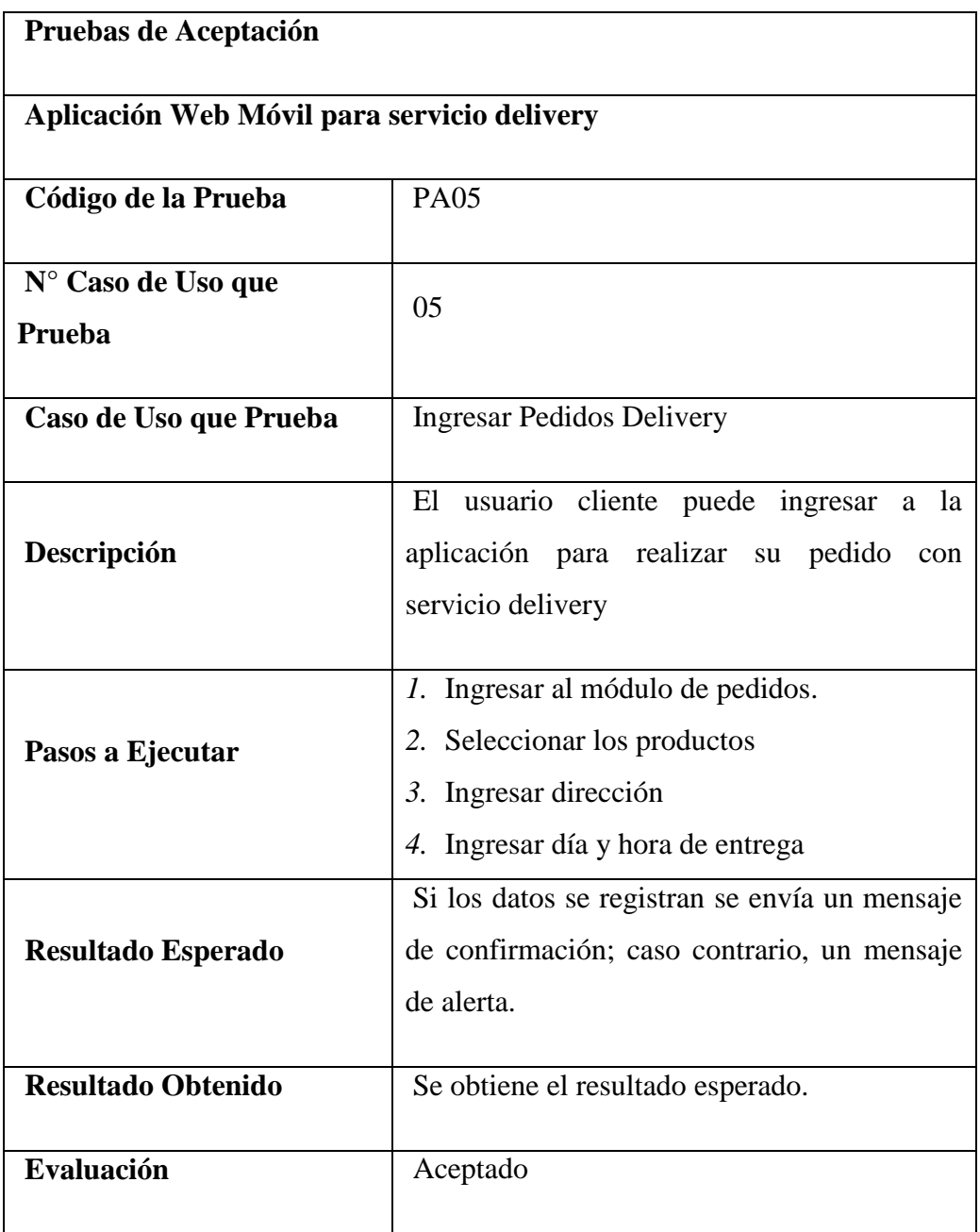

#### **4.7.7. Pruebas de Configuración de Hardware**

En nuestro sistema no necesitamos configurar el hardware para las pruebas ya que nuestra aplicación depende del hardware del ordenador portátil o PC.

# **4.7.8. Evaluación**

Después de la prueba hemos evaluado que el proyecto está en condiciones de funcionamiento completo. No hemos encontrado ningún error en la aplicación y el sistema tarda unos segundos en extraer datos de Internet.

# **CAPITULO V MATERIALES Y MÉTODOS**

# **5.1. DISEÑO DE INVESTIGACION**

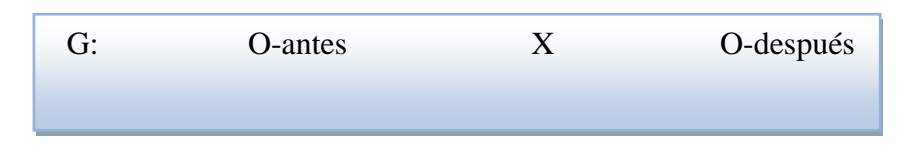

- **Observación N°01:** Situación Actual.
- **Observación N°02:** Situación Final.
- **X:** Implementación de la Aplicación Web Móvil.

# **5.2. POBLACIÓN**

Una población es un conjunto de elementos acotados en un tiempo y en un espacio determinados, con alguna característica común observable o medible (Di Rienzo & Otros, 2009)

Para esta investigación, la población estará constituida por los Clientes Frecuentes del MiniMarket "La Economía"

#### **5.3. MUESTRA**

La muestra es una herramienta de la investigación científica, su función básica es determinar qué parte de la realidad en estudio (población o universo) debe de examinarse con la finalidad de hacer inferencias sobre el TODO de la que procede (Silva, 1993).

Hernández Sampieri (2006), señala que la utilización de una muestra no probabilística resulta de utilidad cuando un diseño de estudio no requiere una representatividad de elementos de una población, sino de una cuidadosa y controlada elección de sujetos con ciertas características especificadas previamente.

Para nuestra investigación la muestra estará determinada por los Clientes que solicitaron servicio delivery en el Mes de Diciembre del 2017.

El cual está dado por la siguiente fórmula:

$$
x = \frac{Z^2 * P * Q * N}{(N-1) * e^2 + (Z^2 * P * Q)}
$$

Dónde:

N= 120 (Número de Clientes Frecuentes)

$$
Z = 1.95
$$
  
e = 0.05 (Nivel de Significancia)  
P = 0.5 (Nivel de precisión)  

$$
Q = 0.5
$$
  

$$
N = \frac{(1.95)^{2} * 0.5 * 0.5 * 30}{(120 - 1) * (0.05)^{2} + ((1.95)^{2} * 0.5 * 0.5)}
$$

$$
N = \frac{(3.8025 * 0.5 * 0.5 * 30)}{(119) * 0.0025 + (3.8025 * 0.5 * 0.5)}
$$
  

$$
N = 92 \text{ Ciientes}
$$

#### **5.4. INDICADORES**

# **5.4.1. Identificación de Variables e Indicadores**

El método de contrastación será: Pre-Test  $\rightarrow$  Post-Test, siendo las variables las siguientes:

- Variable Independiente (VI): Aplicación Web y Móvil.
- Variable Dependiente (VD): Mejorar la gestión del servicio delivery

Los indicadores de la VD se muestran en la siguiente tabla:

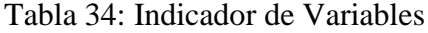

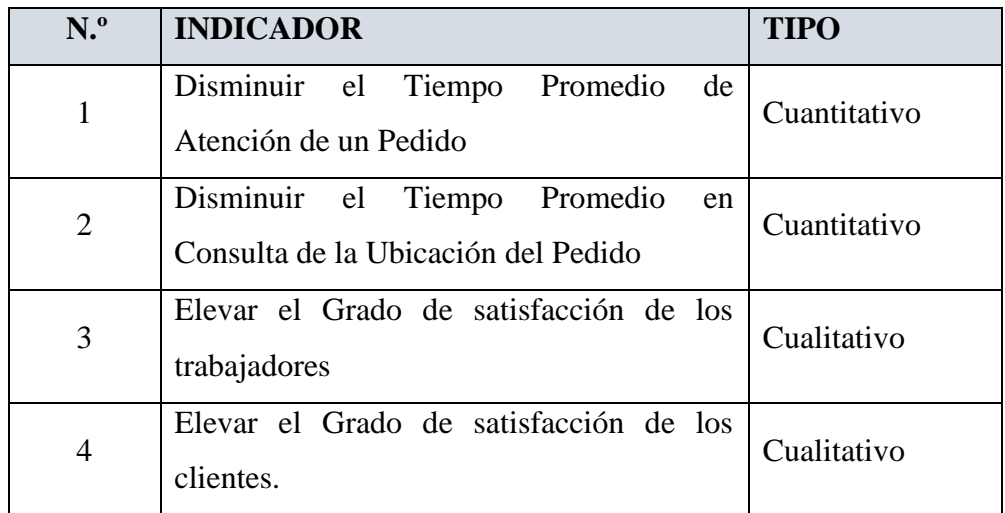

Fuente: Elaboración Propia

#### **5.4.2. Método de Análisis para la Prueba de los Indicadores Cuantitativos**

A todos los indicadores Cuantitativos se les aplicará la Prueba basada en la Distribución Normal Z y se seguirá el siguiente Método:

- a) Se definirán las variables para realizar la contrastación (Pre Test y Post Test).
- b) Se formularán la Hipótesis Estadística Nula  $(H_0)$  y Alternativa  $(H_1)$ .
- c) Se determinará el Nivel de Significancia.
- d) Se realizará el estadígrafo de Contraste que sigue una distribución determinada conocida, y que para cada muestra tomará un valor particular.
	- Se obtendrá datos antes y después de la implementación y serán tabulados en la siguiente tabla donde:

 $C_{Ai}$  = Tiempo usado antes de la implementación

 $C_{Pi}$  = Tiempo usado después de la implementación

 $(CA_i - \overline{CA})^2$  = Tiempo Promedio usado antes de la implementación

 $(CP_i - \overline{CP})^2$  = Tiempo Promedio usado después de la implementación

 $P$  = nivel de significancia

Tabla 35: Estadígrafo de Contraste

| $\mathbf{N}^{\circ}$ | <b>Pre Test</b>            | <b>Post Test</b> | $(CA_i - \overline{CA})^2$ $(CP_i - \overline{CP})^2$ |
|----------------------|----------------------------|------------------|-------------------------------------------------------|
|                      | $\mathbf{CA}_{\mathbf{i}}$ | $CP_i$           |                                                       |

Fuente**:** Elaboración propia

e) Se realizará la resolución de Ecuaciones donde:

n = tamaño de la muestra

#### **La Media Muestral** donde:

Media Muestral Antes  $(X_A)$ 

Media Muestral Después  $(X_D)$ .

$$
\bar{X}_A = \frac{\sum_{i=1}^n X_{Ai}}{\bar{X}_D} \n\bar{X}_D = \frac{\sum_{i=1}^n X_{Pi}}{n}
$$

**La Varianza Muestral** donde:

Varianza Muestral Antes  $(\sigma_A^2)$ 

Varianza Muestral Después  $(\sigma_D^2)$ 

$$
\sigma_A^2 = \frac{\sum_{i=1}^n (C_{Ai} - \bar{X})^2}{n-1}
$$

$$
\sigma_D^2 = \frac{\sum_{i=1}^n (C_{Pi} - \bar{X})^2}{n-1}
$$

**El Cálculo Estadístico de la Prueba** donde:

 $X_{A}$  = tiempos antes de la implementación

 $X_{D}$  = Tiempos después de la implementación

 $n_{A}$  = número de la población antes de la implementación

 $n_{D=}$  número de la población después de la implementación

$$
Z_c = \frac{X_A - X_D}{\sqrt{\frac{\delta^2 A}{n_A} + \frac{\delta^2 D}{n_D}}}
$$

**El Valor Critico de Z(α)**

f) Se escribirá la conclusión de la prueba

A continuación, se procederá con la prueba de Hipótesis de cada Indicador

# **5.5. TÉCNICAS DE PROCESAMIENTO DE DATOS**

Para demostrar que la hipótesis es verdadera es a través de la veracidad de la variable dependiente en función de sus indicadores.

El método que utilizaremos para llegar a demostrar la hipótesis será a través de encuestas conformadas por preguntas acerca de cómo funcionan los procesos de la gestión de delivery.

Una vez que fueron aplicados los cuestionarios después de la implementación del sistema web se podrá verificar si la hipótesis formulada se cumple.

# **5.6. TÉCNICAS E INSTRUMENTOS DE RECOLECCIÓN DE DATOS**

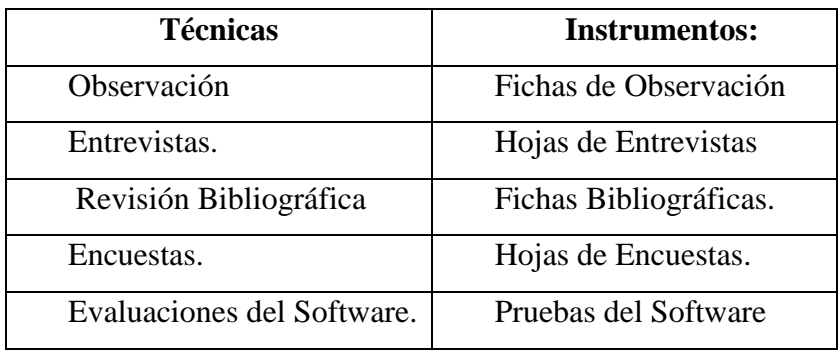

Tabla 36: Técnicas e Instrumentos de Recolección de datos

Fuente: Elaboración Propia

#### **5.7. METODOLOGIA DE PASOS PARA EL DESARROLLO DEL ESTUDIO**

El método de investigación es inductivo – deductivo. Ante esta realidad observable, la variable dependiente se puede dividir en características o indicadores en cada uno de los procesos definidos que nos permitan alcanzar y lograr los objetivos específicos que nos permitan relacionarlos en termino de causa efecto con la variable independiente, a efectos de contrastar la hipótesis, que será verdadera si los indicadores de la variable dependiente son verdaderos, cuyos resultados nos permitirá generalizar el control de los pedidos a los clientes del Minimarket "La Economía".

- 1. Elaboración definitiva del marco teórico.
- 2. Identificar las unidades de la población del estudio y determinar las unidades de la muestra.
- 3. Preparación de las técnicas, Instrumentos y herramientas a utilizar en el estudio para la recogida de datos.
- 4. Desarrollo la aplicación Web y Móvil, en función a la variable independiente, que permitan llevar a cabo la evaluación de los indicadores de la variable dependiente.
- 5. Aplicar la encuesta para lograr sistematizar la información que nos permitan contrastar la hipótesis a la realidad problemática.
- 6. Aplicar la prueba Z para que en base a los resultados obtenidos poder realizar la contrastación de la hipótesis y llegar a las conclusiones y recomendaciones.
- 7. Se elaborará el informe final de la investigación.

# **CAPITULO VI RESULTADOS Y DISCUSIÓN**

A continuación, se presentan los principales resultados de la investigación: "Desarrollo de una Aplicación Web y Móvil para mejorar la Gestión del Servicio Delivery en el Minimarket "La Economía" de la ciudad de Nuevo Chimbote":

# **6.1. RESULTADOS DE LA CONTRASTACIÓN DE LA HIPÓTESIS**

Para la realización de la contratación de la hipótesis se solicitó la colaboración de los trabajadores y clientes del Minimarket "La Economía".

Las técnicas de investigación que se aplicaron fueron encuestas, las mismas que fueron diseñadas con diferentes preguntas para cada caso, así por ejemplo para el personal administrativo, las encuestas están orientadas con mayor énfasis a la atención personalizada a los clientes; para los clientes está enfocada a la satisfacción que brinda la aplicación Web y Móvil en el Minimarket "La Economía"

#### **6.1.1. INDICADORES CUANTITATIVOS**

#### **6.1.1.1. Tiempo Promedio de Atención de un Pedido**

#### **A. Definición de Variable**

**TA**: Tiempo Promedio de Atención de un Pedido con el Sistema Actual

**TB**: Tiempo Promedio de Atención de un Pedido con la aplicación propuesta.

#### **B. Hipótesis Estadística**

- **H0**: Tiempo Promedio de Atención de un Pedido con el Sistema actual es menor que el tiempo de un Pedido con la aplicación propuesta (minutos).
- **H1**: Tiempo Promedio de Atención de un Pedido con el Sistema actual es mayor o igual que, el tiempo de un Pedido con la aplicación propuesta (minutos).

#### **C. Nivel de Significancia**

Usando un nivel de significancia del 5% ( $\alpha$ =0.05). Por lo tanto, el nivel de confianza será del 95% (1-α=0.95).

#### **D. Estadígrafo de Contraste**

Puesto que la muestra de un tamaño 92 usaremos la Prueba Z Tabla 37: Estadígrafo de Contraste Tiempo Promedio de Atención de un Pedido

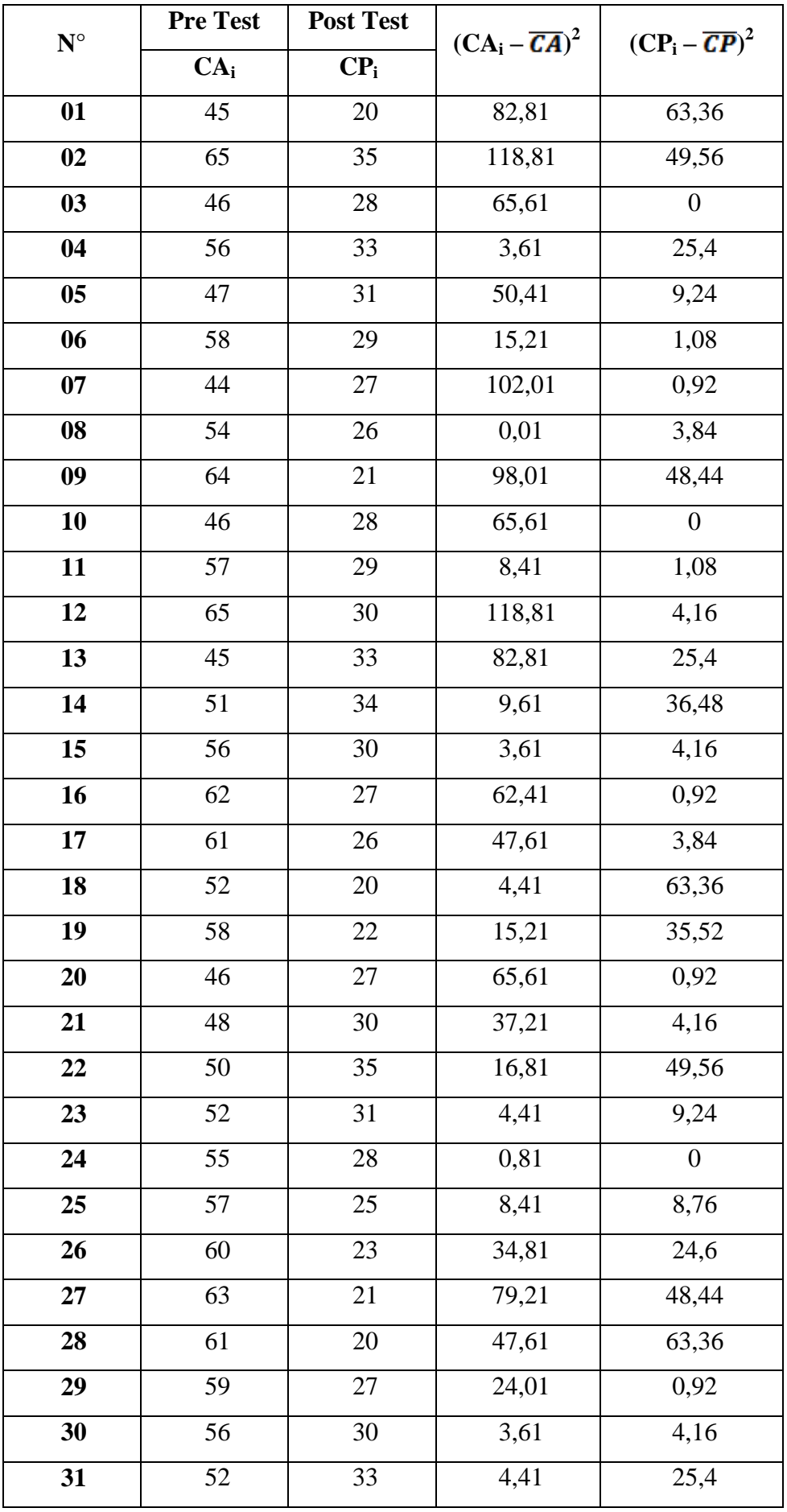

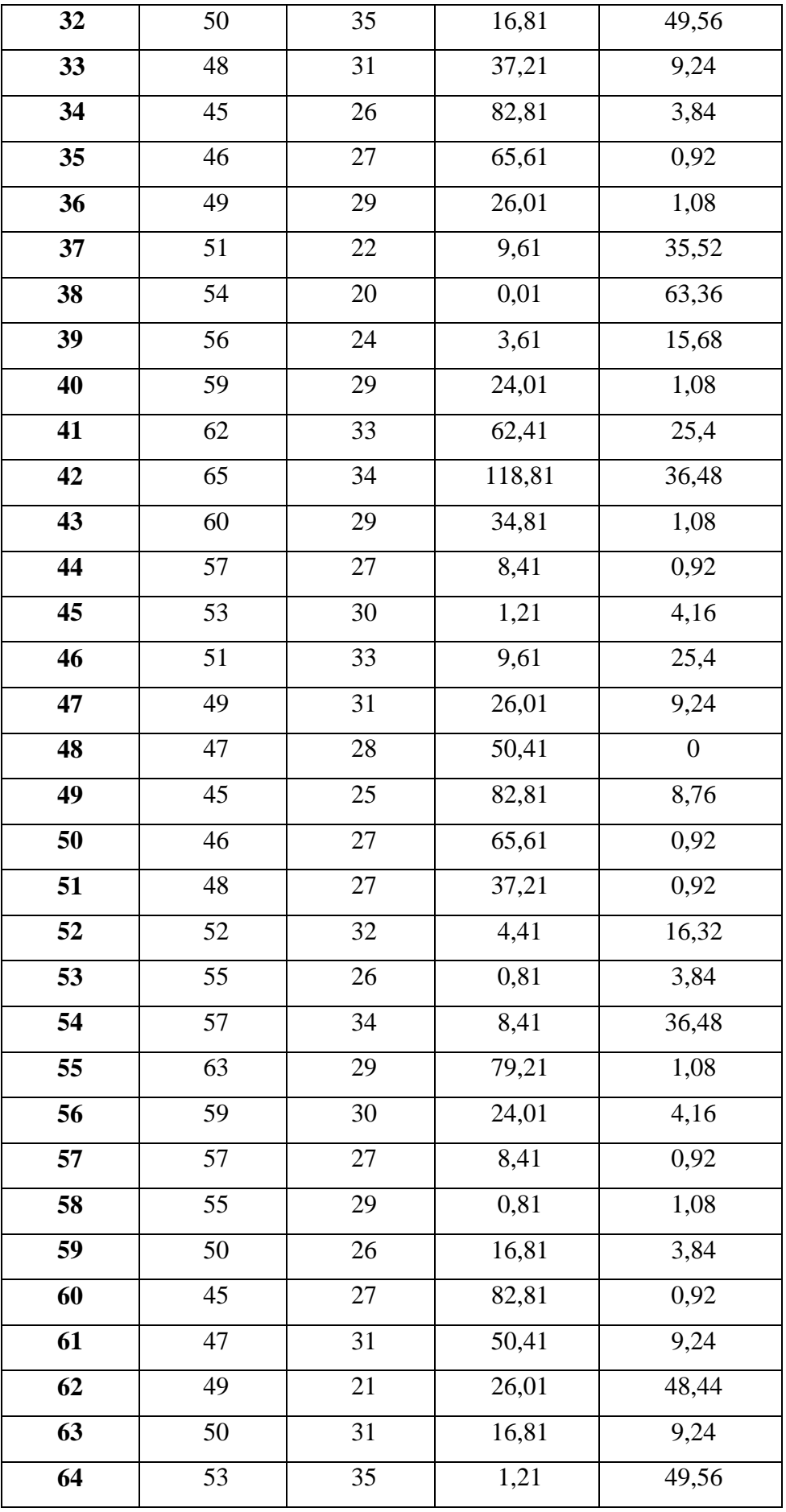

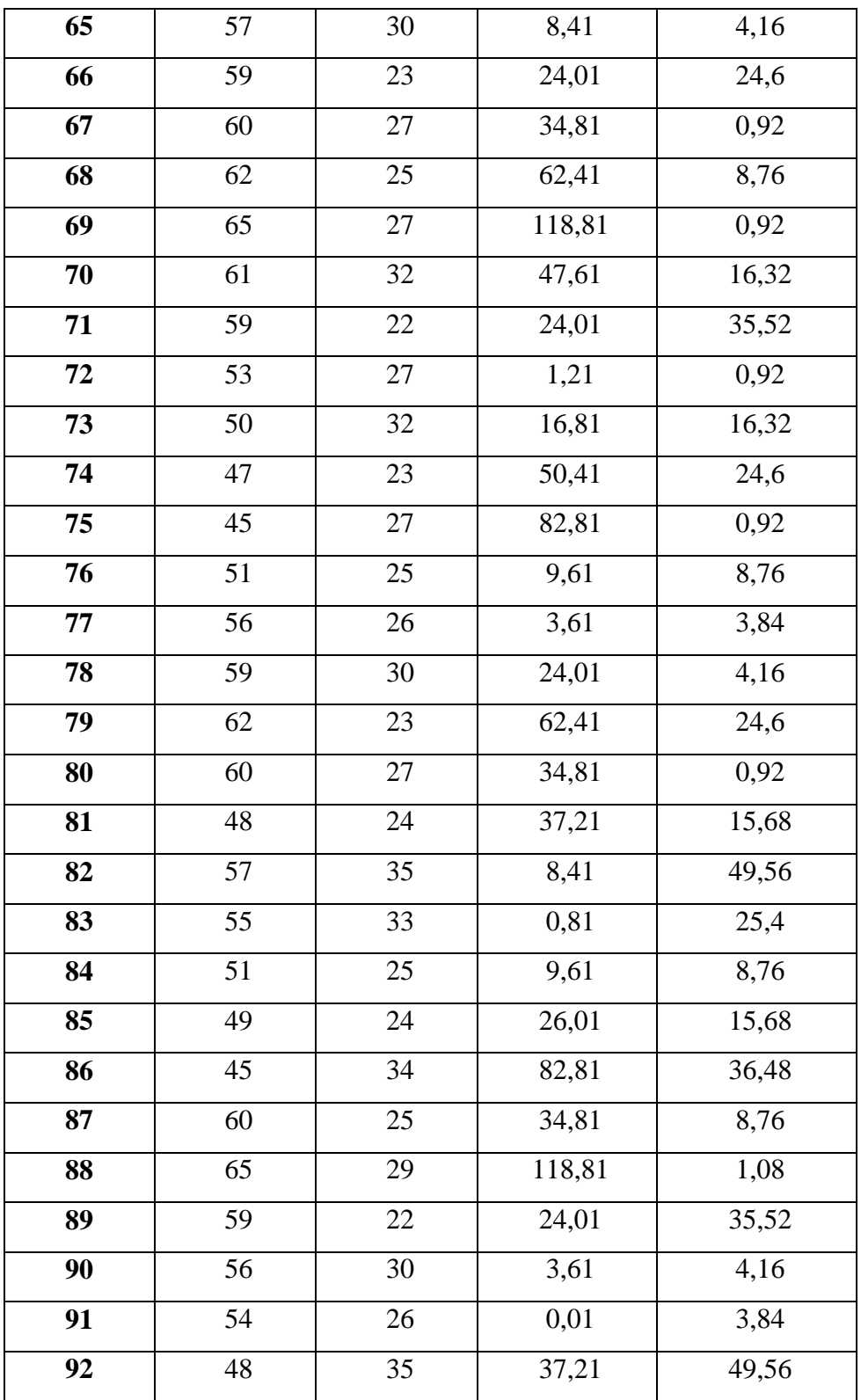

# **E. Resolución de Ecuaciones**

- **Cálculo del Promedio**

$$
\overline{T} = \frac{\sum_{i=1}^{n} Ti}{n}
$$

$$
\overline{T}_A = \frac{4977}{92} = 54.10
$$

$$
\overline{T}_P = \frac{2572}{92} = 27.96
$$

- **Varianza**

$$
\sigma^2 = \frac{\sum_{i=1}^{n} (T1 - \overline{T})}{n}
$$
  
\n
$$
\sigma^2_{A} = \frac{3354.12}{92} = 36.46 \dots \text{ Promedio de } (CA_i - \overline{CA})^2 / n
$$
  
\n
$$
\sigma^2_{P} = \frac{1525.68}{92} = 16.58 \dots \text{ Promedio de } (CP_i - \overline{CP})^2 / n
$$

- **Cálculo de Z** 

$$
z = \frac{x_2 - x_1}{\sqrt{\frac{S_1^2}{N_1} + \frac{S_2^2}{N_2}}}
$$

$$
z = \frac{54.10 - 27.96}{\sqrt{\frac{36.46}{92} + \frac{16.58}{92}}}
$$

$$
z = 17.28
$$

#### **F. Región Crítica**

Para  $\alpha$  =0.05, utilizando la tabla Z (Ver Anexo), tendremos que: Z $\alpha$  = 1.96, entonces la región crítica de la prueba es Z $\alpha$  < 1.96,  $\infty$ >

## **G. Conclusión**

Se concluye que siendo Zc =17.28 calculado es mayor que Z $\alpha$  = 1.645 y estando este valor dentro de la región de rechazo, diremos que se rechaza  $H_0$  y por consiguiente se acepta  $H_1$ .

Por lo que podemos decir que el Tiempo promedio de atención de un Pedido es menor con el sistema propuesto que con el Sistema tradicional con un nivel de error de 5% y un nivel de confianza del 95%.

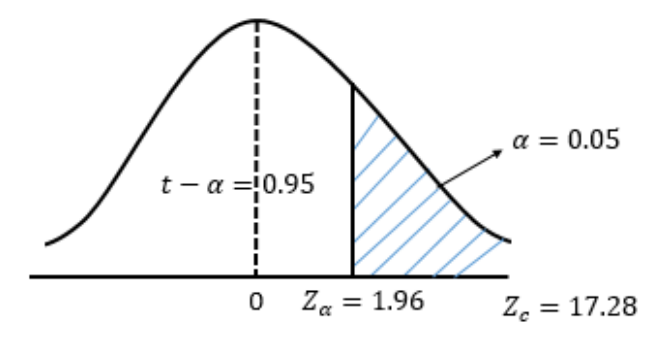

Grafico 62: Área de Aceptación y Rechazo I1 (Indicador Cuantitativo) Fuente: Elaboración Propia

#### **6.1.1.2. Tiempo Promedio en Consulta de la Ubicación del Pedido**

#### **A. Definición de Variable**

- **TA**: Tiempo Promedio de Consulta de la ubicación del Pedido con el Sistema Actual
- **TB**: Tiempo Promedio de Consulta de la ubicación del Pedido con la aplicación propuesta.

# **B. Hipótesis Estadística**

- **H0**: Tiempo Promedio de Consulta de la ubicación del Pedido con el Sistema actual es menor que el Tiempo Promedio de Consulta de la ubicación del Pedido con la aplicación propuesta (segundos).
- **H1**: Tiempo Promedio de Consulta de la ubicación del Pedido con el Sistema actual es mayor o igual que, el tiempo de Consulta de la ubicación del Pedido con la aplicación propuesta (segundos).

#### **C. Nivel de Significancia**

Usando un nivel de significancia del 5% ( $\alpha$ =0.05). Por lo tanto, el nivel de confianza será del 95% (1-α=0.95).

#### **D. Estadígrafo de Contraste**

Puesto que la muestra de un tamaño 92 usaremos la Prueba Z.

| $N^{\circ}$    | Pre Test        | <b>Post Test</b> | $(CA_i - \overline{CA})^2$ | $(CP_i - \overline{CP})^2$ |
|----------------|-----------------|------------------|----------------------------|----------------------------|
|                | CA <sub>i</sub> | $CP_i$           |                            |                            |
| 01             | 20              | 5                | 31,25                      | 46,65                      |
| 02             | 30              | 12               | 19,45                      | 0,03                       |
| 03             | 22              | $\overline{7}$   | 12,89                      | 23,33                      |
| 04             | 28              | 12               | 5,81                       | 0,03                       |
| 0 <sub>5</sub> | $\overline{29}$ | $\overline{15}$  | 11,63                      | 10,05                      |
| 06             | 21              | 9                | 21,07                      | 8,01                       |
| 07             | 20              | 11               | 31,25                      | 0,69                       |
| 08             | 29              | 10               | 11,63                      | 3,35                       |
| 09             | 27              | 6                | 1,99                       | 33,99                      |
| 10             | 26              | 8                | 0,17                       | 14,67                      |
| 11             | 21              | 11               | 21,07                      | 0,69                       |
| 12             | 22              | 10               | 12,89                      | 3,35                       |
| 13             | 20              | 14               | 31,25                      | 4,71                       |
| 14             | 24              | 15               | 2,53                       | 10,05                      |
| 15             | 29              | 12               | 11,63                      | 0,03                       |
| 16             | 30              | 9                | 19,45                      | 8,01                       |
| 17             | 21              | 14               | 21,07                      | 4,71                       |
| 18             | 27              | 13               | 1,99                       | 1,37                       |
| 19             | 29              | 11               | 11,63                      | 0,69                       |
| <b>20</b>      | 26              | 10               | 0,17                       | 3,35                       |
| 21             | 25              | 12               | 0,35                       | 0,03                       |
| 22             | 24              | 14               | 2,53                       | 4,71                       |
| 23             | 28              | 15               | 5,81                       | 10,05                      |
| 24             | 29              | 9                | 11,63                      | 8,01                       |
| 25             | $30\,$          | 12               | 19,45                      | 0,03                       |
| 26             | 21              | 15               | 21,07                      | 10,05                      |
| 27             | 20              | $\overline{8}$   | 31,25                      | 14,67                      |
| 28             | 23              | 11               | 6,71                       | 0,69                       |

Tabla 38: Estadígrafo de contraste de tiempo Promedio en Consulta de la Ubicación del Pedido

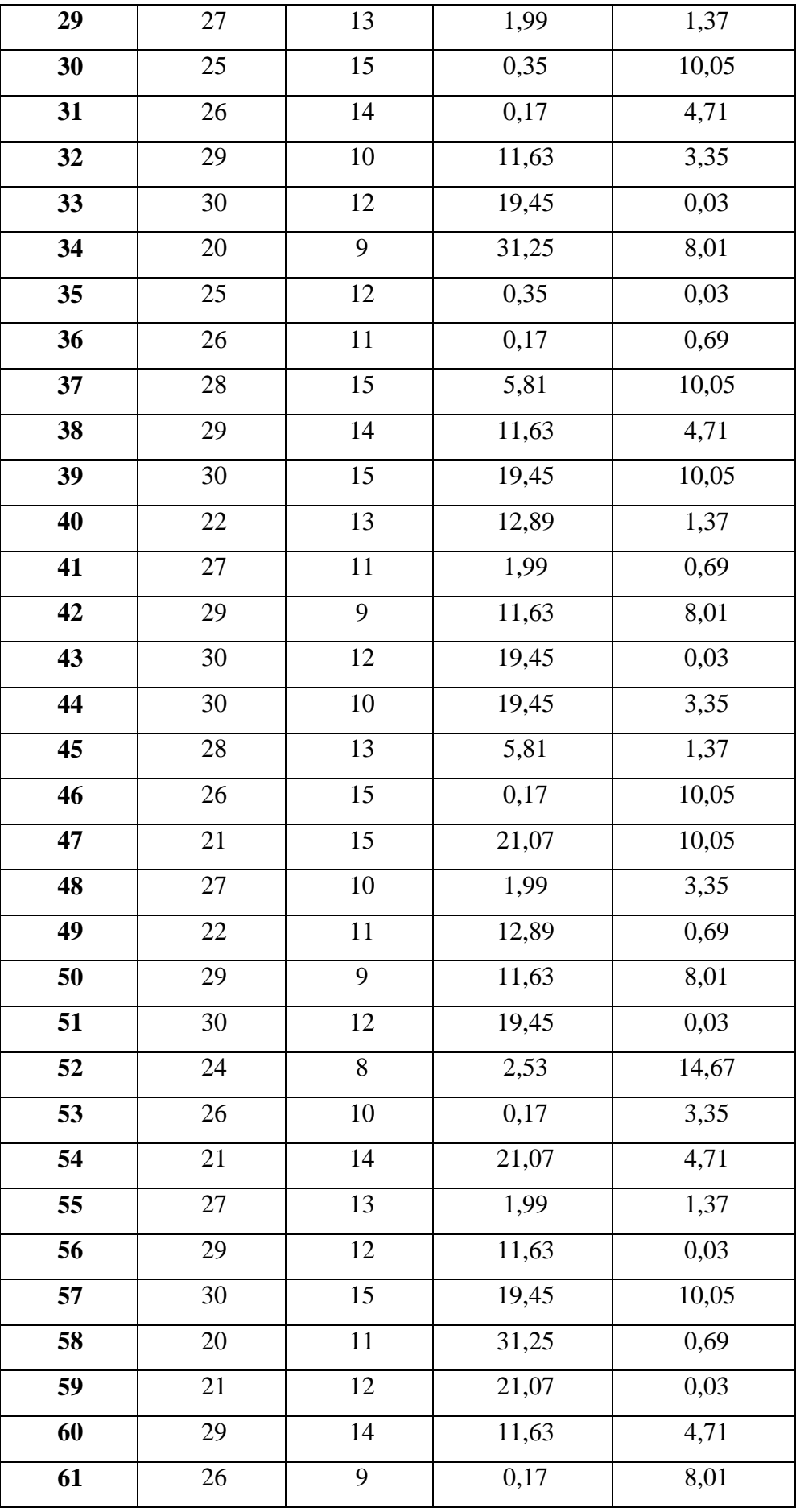

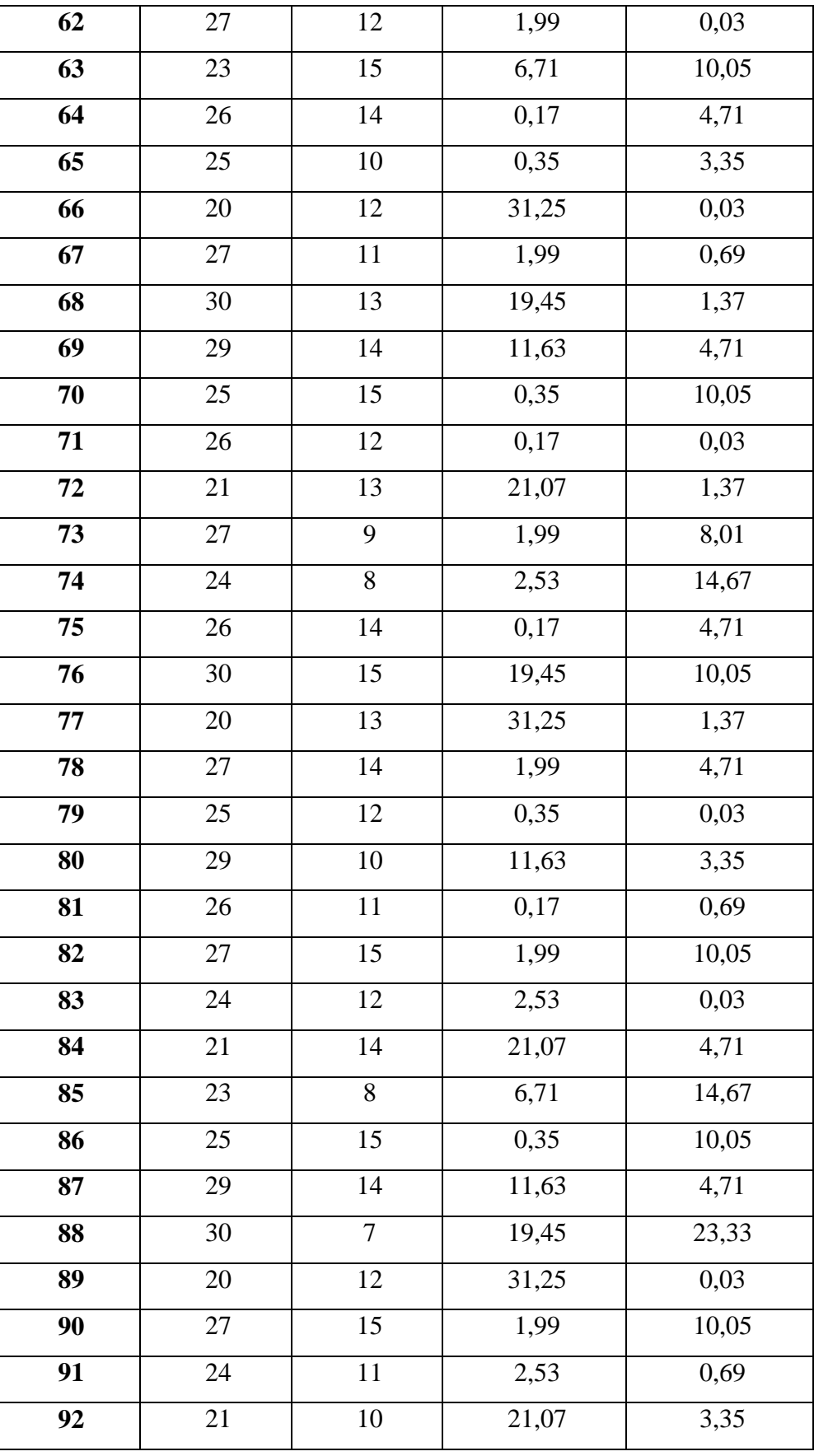

#### **E. Resolución de Ecuaciones**

#### - **Cálculo del Promedio**

$$
\overline{T} = \frac{\sum_{i=1}^{n} Ti}{n}
$$

$$
\overline{T}_A = \frac{2354}{92} = 25.59
$$

$$
\overline{T}_P = \frac{1088}{92} = 11.83
$$

- Varianza  
\n
$$
\sigma^2 = \frac{\sum_{i=1}^n (T1 - \overline{T})}{n}
$$
\n
$$
\sigma^2_A = \frac{1026.48}{92} = 11.16
$$
Promedio de (CA<sub>i</sub> -  $\overline{CA}$ )<sup>2</sup> / n  
\n
$$
\sigma^2_P = \frac{539.32}{92} = 5.86
$$
. Promedio de (CP<sub>i</sub> -  $\overline{CP}$ )<sup>2</sup> / n  
\n- Cálculo de Z  
\n
$$
z = \frac{x_2 - x_1}{\sqrt{\frac{S_1^2}{N_1} + \frac{S_2^2}{N_2}}}
$$
\n
$$
z = \frac{25.59 - 11.83}{\sqrt{\frac{11.16}{92} + \frac{5.86}{92}}}
$$

# $z = 31.99$

# **F. Región Crítica**

Para  $\alpha$  =0.05, utilizando la tabla Z (Ver Anexo), tendremos que: Z $\alpha$  = 1.96, entonces la región crítica de la prueba es Z $\alpha$  < 1.96, ∞>

# **G. Conclusión**

Se concluye que siendo Zc = 31.99 calculado es mayor que Z $\alpha$  = 1.96 y estando este valor dentro de la región de rechazo, diremos que se rechaza  $H_0$  y por consiguiente se acepta  $H_1$ .

Por lo que podemos decir que el Tiempo Promedio de Consulta de la ubicación del Pedido es menor con el sistema propuesto

que con el Sistema tradicional con un nivel de error de 5% y un nivel de confianza del 95%.

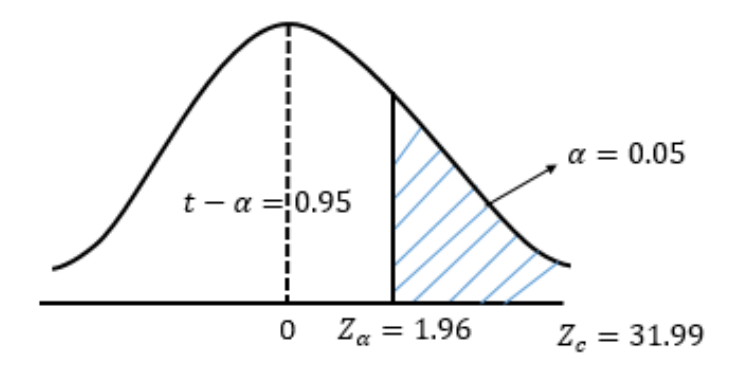

Grafico 63: Área de Aceptación y Rechazo I2 (Indicador Cuantitativo) Fuente: Elaboración Propia

# **6.1.2. Indicadores Cualitativos**

El indicador cualitativo nos permite obtener información relevante en los puntos que no han sido considerados por los indicadores cuantitativos. Para analizar los indicadores cualitativos generalmente se utilizan encuestas, cuestionarios o entrevistas que nos permitirán medir el grado de satisfacción del sistema actual contra la aplicación propuesta.

#### **6.1.2.1. Grado de Satisfacción de los Trabajadores**

Tabla 39: Cuadro de Rango de Valores

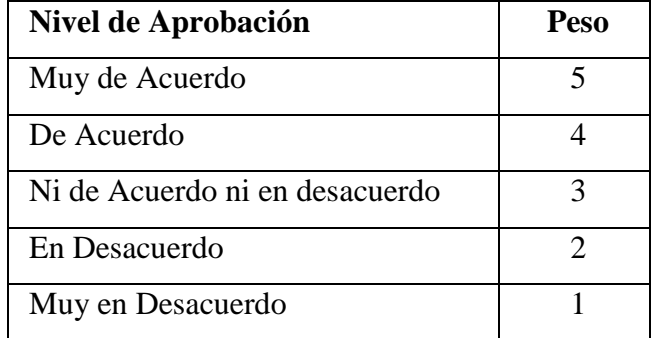

Fuente: Elaboración Propia

$$
\text{PTi} = \sum_{i=1}^n (Fij * Pj)
$$

Dónde:

PTi= Puntaje total de cada pregunta

Fij= Frecuencia de j de la pregunta i

Pj= Peso j

Promedio Ponderado por pregunta

$$
PPi = \frac{PTi}{n}
$$

Dónde:

PPi= Promedio de Puntaje total de la pregunta i

n= 06 trabajadores

# Tabla 40: Resultados Pre-Test

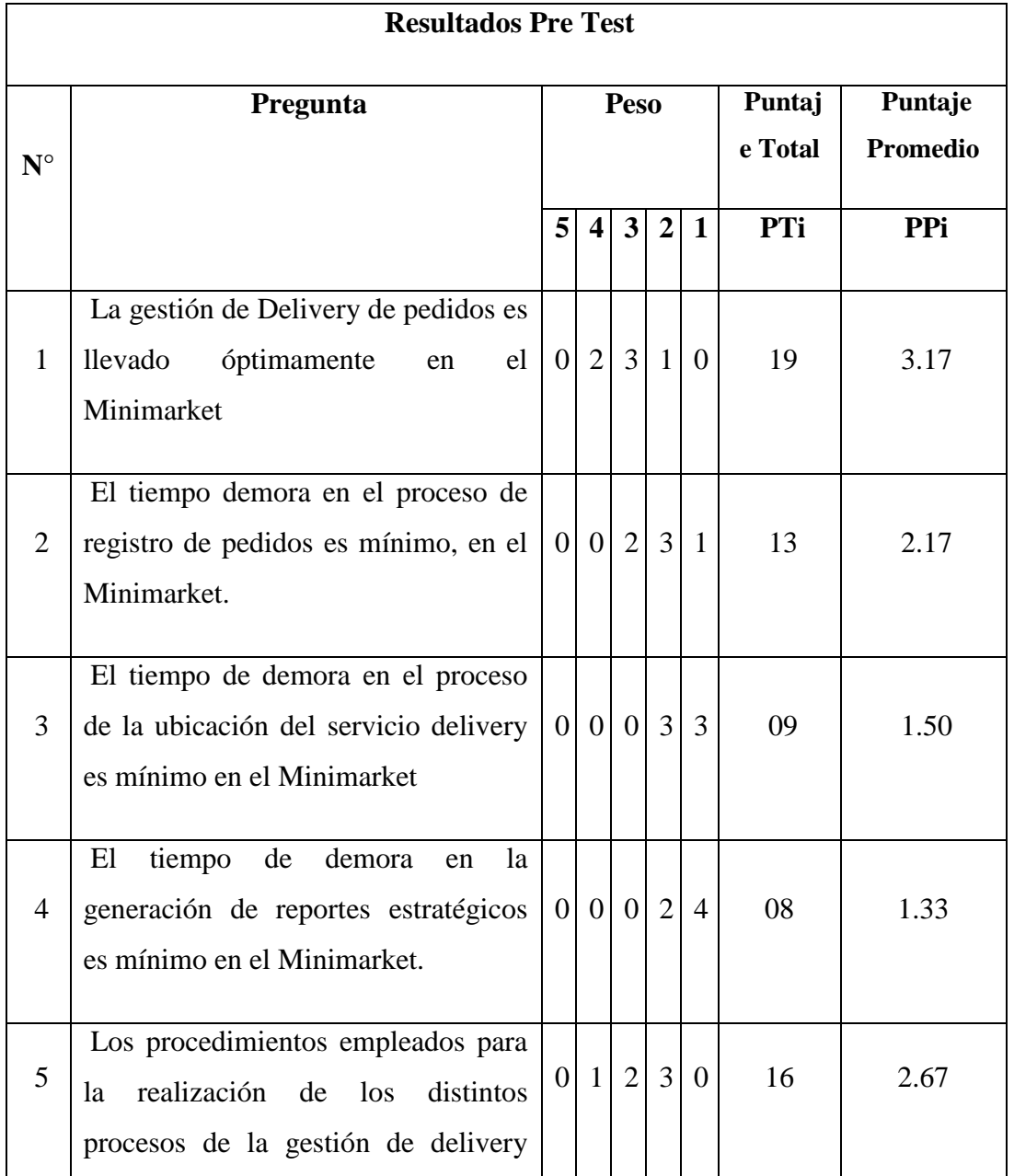

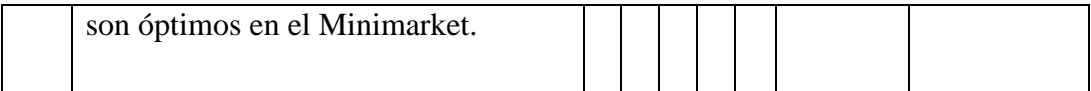

# Tabla 41: Resultados Post-Test

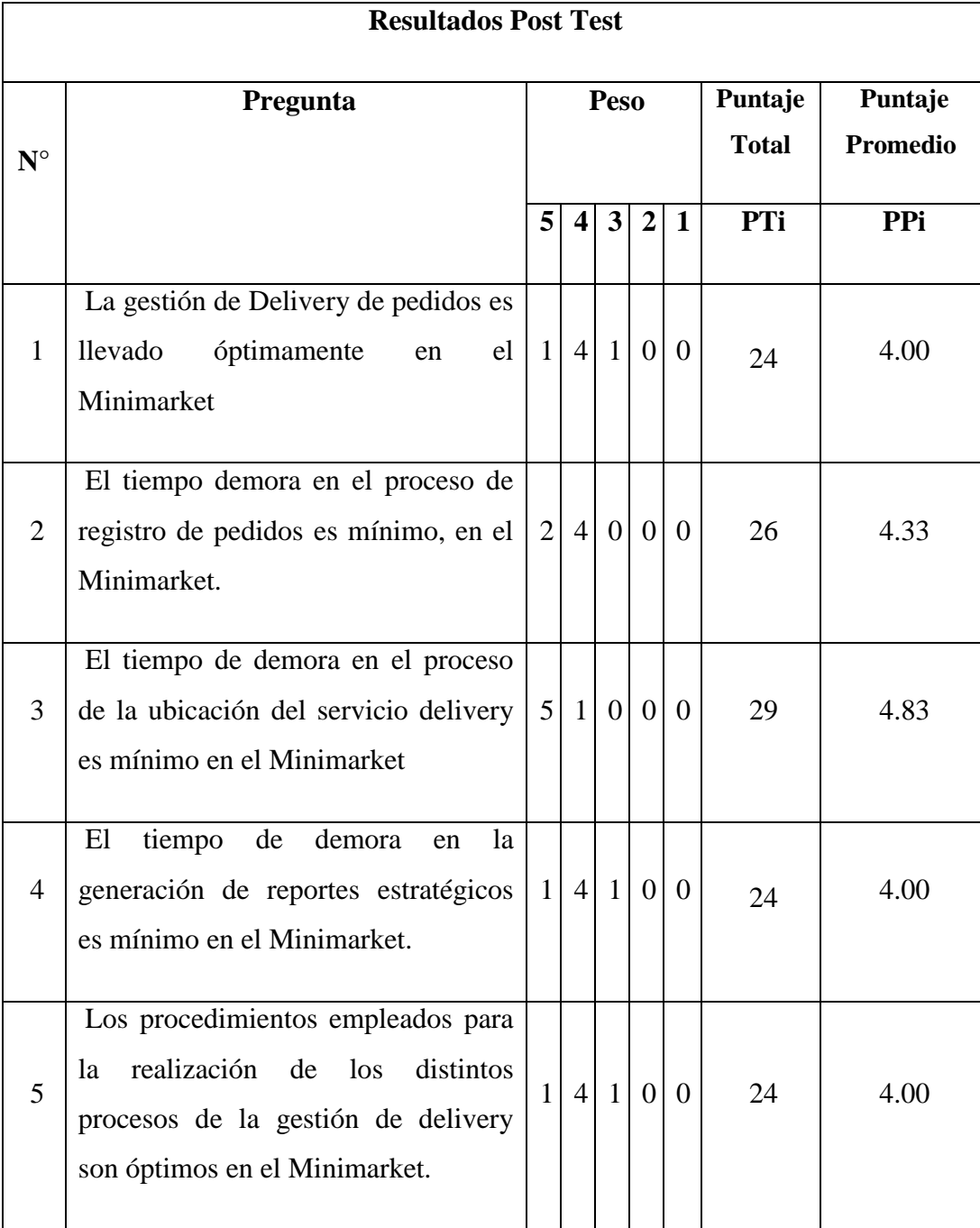

Fuente: Elaboración Propia

# **A. Definición de Variable**

**TA**: Nivel de Satisfacción con el Sistema Actual

**TB**: Nivel de Satisfacción con la aplicación propuesta.

#### **B. Hipótesis Estadística**

- **H0**: El nivel de satisfacción del personal con el sistema actual es mayor que el nivel de satisfacción con la aplicación propuesta.
- **H1**: El nivel de satisfacción del personal con el sistema actual es menor o igual que el nivel de satisfacción con la aplicación propuesta.

#### **C. Nivel de Significancia**

Usando un nivel de significancia del 5% ( $\alpha$ =0.05). Por lo tanto, el nivel de confianza será del 95% (1-α=0.95).

#### **D. Estadígrafo de Contraste**

Puesto que la muestra de un tamaño 6 usaremos la Prueba T de Student Tabla 42: Prueba T de Student.

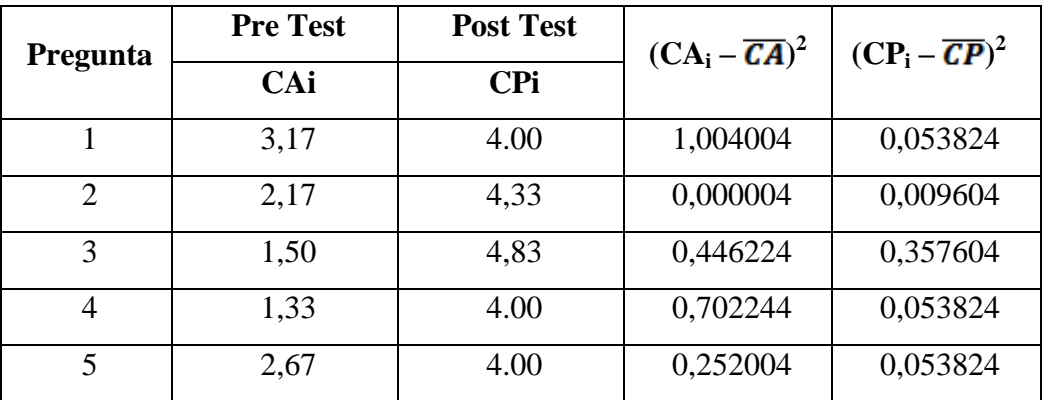

Fuente: Elaboración Propia

#### **E. Resolución de Ecuaciones**

- **Cálculo del Promedio**

$$
\overline{T} = \frac{\sum_{i=1}^{n} Ti}{n}
$$

$$
\overline{T} = \frac{10.84}{6} = 2.168
$$

$$
\overline{T} = \frac{21.16}{6} = 4.232
$$

- **Varianza**

$$
\sigma^2 = \frac{\sum_{i=1}^{n} (T1 - \overline{T})}{n}
$$

$$
\sigma^2 = \frac{2.40448}{6} = 0.480896
$$

$$
\sigma^2 = \frac{0.52868}{6} = 0.105736
$$

- **Cálculo de T** 

$$
\emptyset = \sqrt{\frac{n_A \sigma_A + n_P \sigma_P}{n_A + n_P - 2}}
$$
\n
$$
\emptyset = \sqrt{\frac{5 \cdot 0.481 + 5 \cdot 0.106}{5 + 5 - 2}}
$$
\n
$$
\emptyset = 0.61
$$
\n
$$
T_C = \frac{(T_A - T_B)}{\emptyset + \sqrt{\frac{1}{n_A} + \frac{1}{n_B}}}
$$
\n
$$
T_C = \frac{(2.168 - 4.232)}{0.61 \cdot \sqrt{\frac{1}{5} + \frac{1}{5}}}
$$
\n
$$
T_C = -5.347
$$

#### **F. Región Crítica**

Para  $\alpha$  =0.05, y un n<sub>A</sub> - 1 = 4 grados de libertad, para el caso se tomará el valor negativo, por lo que teniendo estos valores y utilizando la tabla t (Ver Anexo N° 06), tendremos que t<sub>a</sub> = -2.132.

#### **G. Conclusión**

Se concluye que siendo t<sub>c</sub> =-5.347 calculado es mayor que t<sub>α</sub> = -2.132 y estando este valor dentro de la región de rechazo, diremos que se rechaza  $H_0$  y por consiguiente se acepta  $H_1$ .

El nivel de satisfacción de los trabajadores con el sistema actual es menor que el nivel de satisfacción con el sistema propuesto con un nivel de error de 5% y un nivel de confianza del 95%.

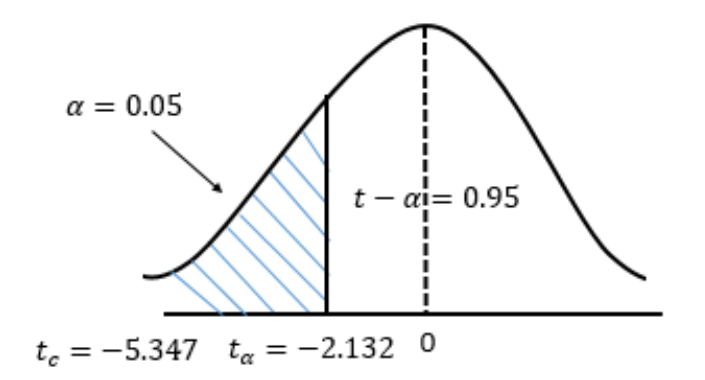

Grafico 64: Área de Aceptación y Rechazo I3 (Indicador Cualitativo) Fuente: Elaboración Propia

# **6.1.2.2. Grado de Satisfacción del Cliente**

# **A. Pregunta 01**

¿Está Satisfecho con la interfaz de la aplicación móvil? Tabla 43: Frecuencia Pregunta 1

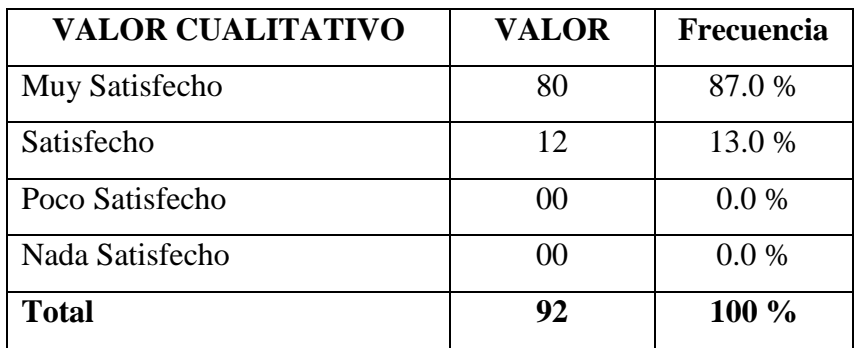

Fuente: Elaboración Propia

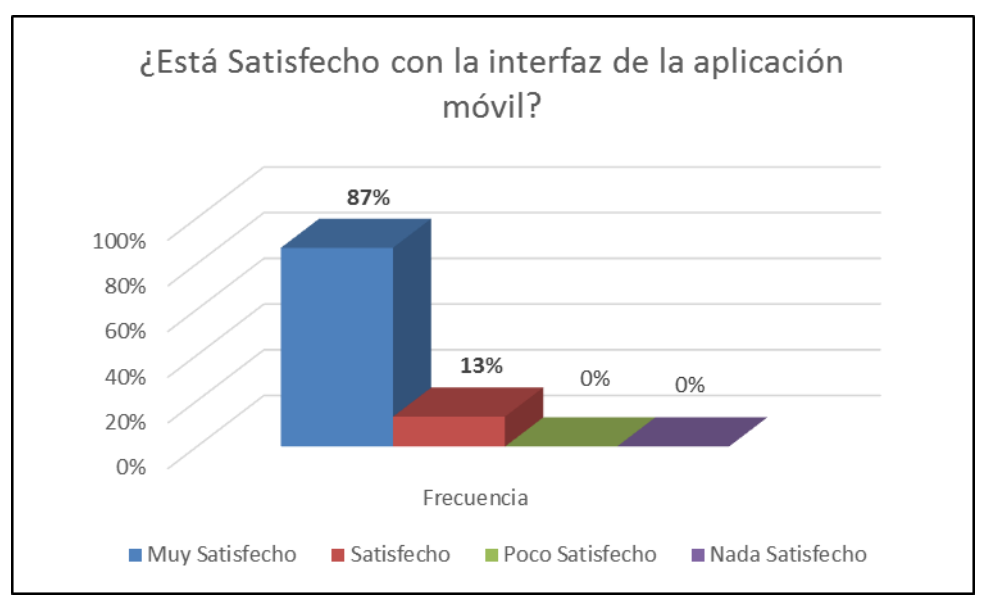

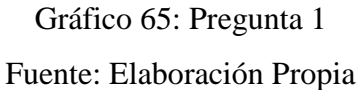

La Figura 5.1, nos muestra que el 87% de los clientes se encuentran Muy Satisfecho, el 13 % Satisfechos y el 0% manifiestan que no se encuentran satisfechos con la aplicación móvil.

Estos resultados demuestran la aplicación web - móvil satisface a todos los clientes, esto se debe a que la aplicación móvil cumple con el requerimiento funcional de presentar interfaces amigables que son fáciles de utilizar, vistosas y adaptativas a cualquier entorno de uso.

# **Pregunta 2**

¿La aplicación móvil satisface sus necesidades y expectativas para realizar sus pedidos?

Tabla 44: Frecuencia Pregunta 2

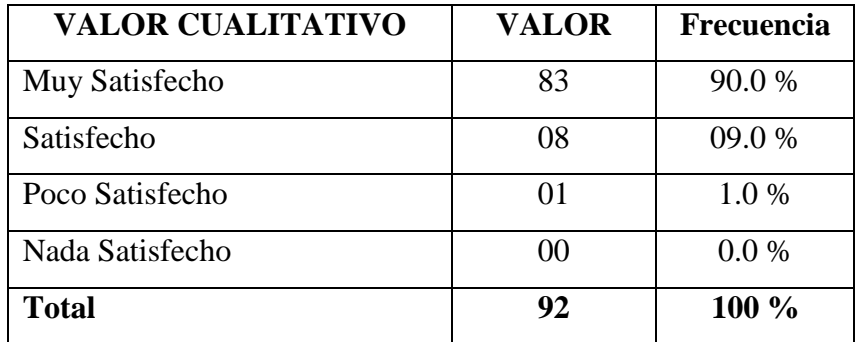

Fuente: Elaboración Propia

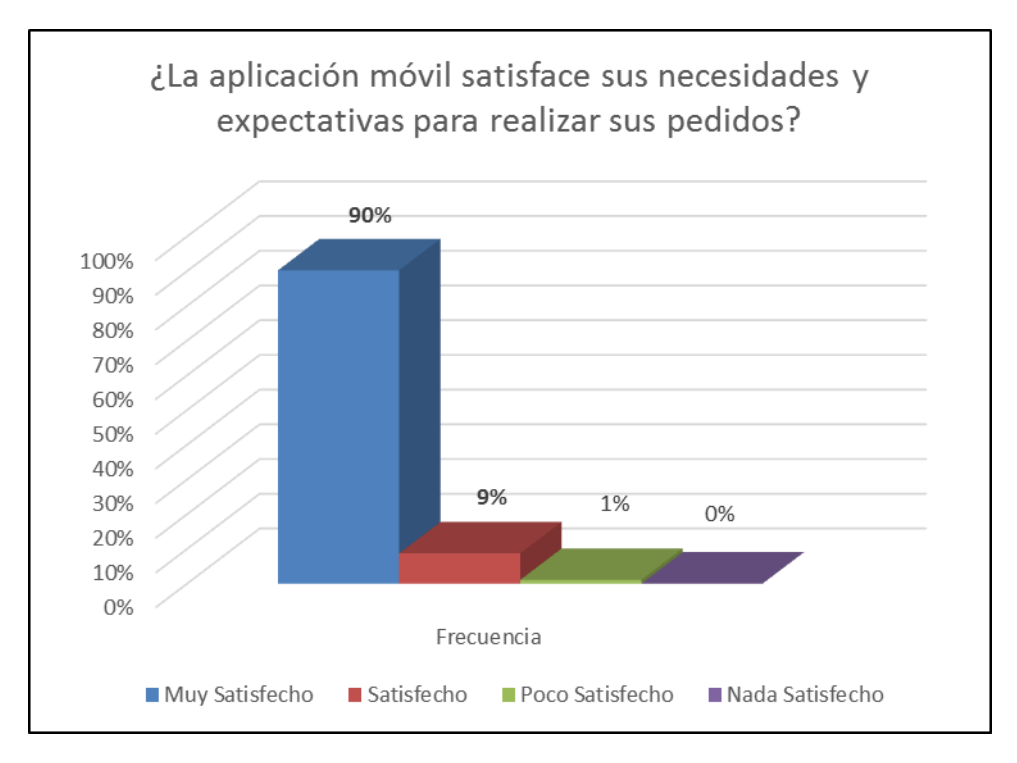

# Gráfico 66: Pregunta 2 Fuente: Elaboración Propia

Un 90% de los clientes se manifiestan que la aplicación móvil satisface sus necesidades y expectativas para realizar sus pedidos, mientras que un 9% se encuentran Satisfechos y sólo el 1% de los clientes se encuentra Poco Satisfecho y no hay clientes insatisfechos. Esto demuestra la aplicación móvil cumple con la necesidades y expectativas de los usuarios finales en razón de que para el cliente es muy cómodo y seguro interactuar desde la aplicación móvil para que realice sus pedidos a cualquier hora de atención del Minimarket y desde la comodidad de su trabajo u hogar. Pudiendo realizar sin ningún problema.

# **Pregunta 3**

¿Está satisfecho con el registro de pedidos de la aplicación móvil? Tabla 45: Frecuencias Pregunta 3

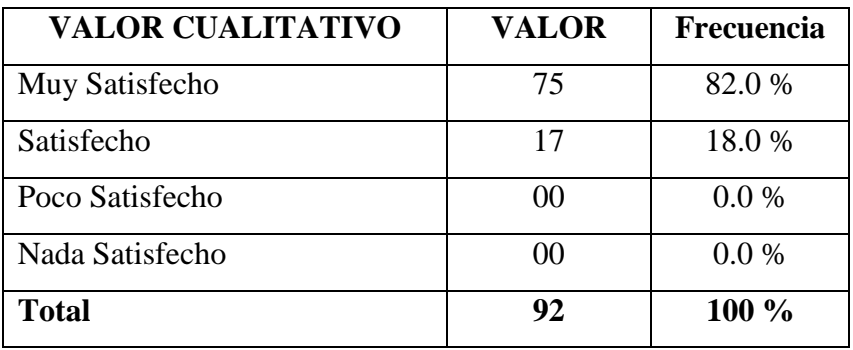

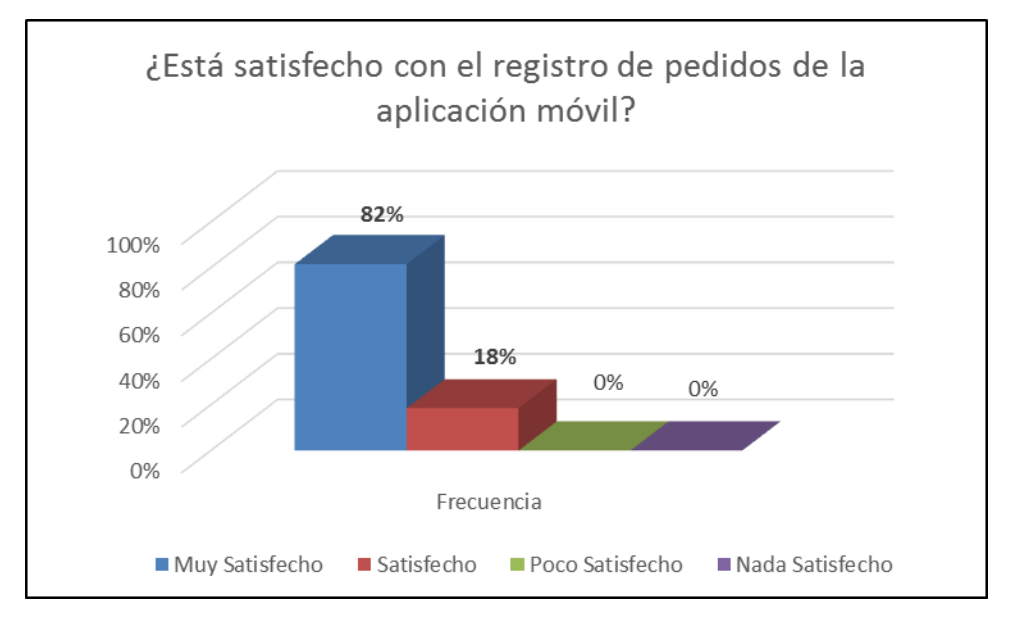

#### Gráfico 67 - Pregunta 3

#### Fuente: Elaboración Propia

Un 82 % de los clientes se manifiestan Muy Satisfechos con la rapidez del registro de la aplicación móvil, mientras que un 18 % se encuentran Satisfechos y no hay clientes que se manifiestes Insatisfechos.

El tener una aplicación móvil que garantice rapidez en el procesamiento de los pedidos conlleva a tomar decisiones oportunas en ocasiones inesperadas. La rapidez y eficacia en el servicio delivery logrará elevar la satisfacción de los clientes y fidelización de los mismos.

## **Pregunta 4**

¿Está satisfecho con el tiempo para realizar su operación de pedidos delivery?

Tabla 46: Frecuencia Pregunta 4

| <b>VALOR CUALITATIVO</b> | <b>VALOR</b> | Frecuencia |
|--------------------------|--------------|------------|
| Muy Satisfecho           | 76           | 83.0 %     |
| Satisfecho               | 14           | 15.0 %     |
| Poco Satisfecho          | 02           | 2.0 %      |
| Nada Satisfecho          | 00           | 0.0 %      |
| <b>Total</b>             | 92           | 100 %      |

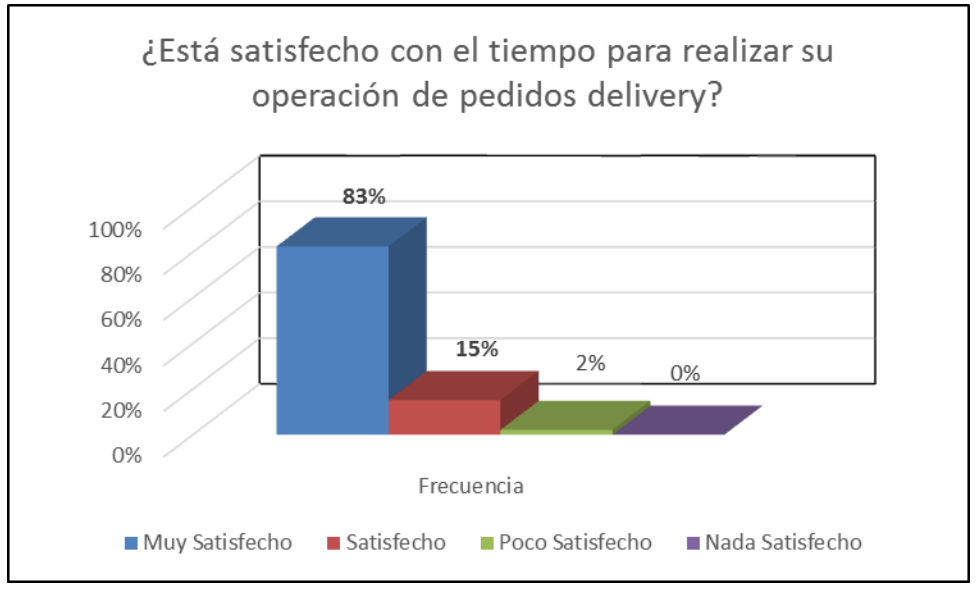

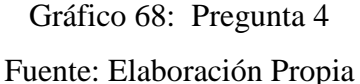

Un 83 % de los clientes se manifiestan Muy Satisfechos con el tiempo para realizar la operación de pedidos delivery utilizando la aplicación móvil, mientras que un 15 % se encuentran Satisfechos y sólo el 2% de los clientes se encuentra Poco Satisfechos.

La aceptación de la aplicación radica en su funcionalidad y tiempo. La aplicación móvil disminuye ampliamente el tiempo de operación para realizar los pedidos de los clientes con respecto al el método tradicional de llamar telefónicamente al Minimarket y realizar sus pedidos para que sean entregados en su domicilio.

## **Pregunta 5**

¿Está satisfecho con el tiempo de respuesta con sus consultas sobre el estado de sus pedidos realizados?

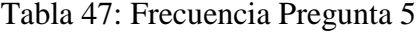

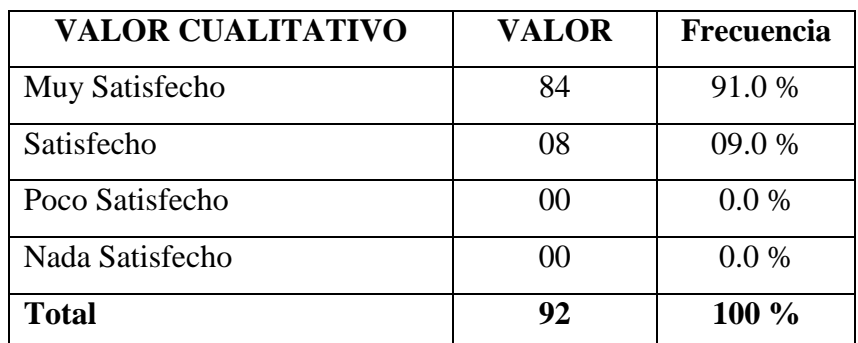

#### Fuente: Elaboración Propia

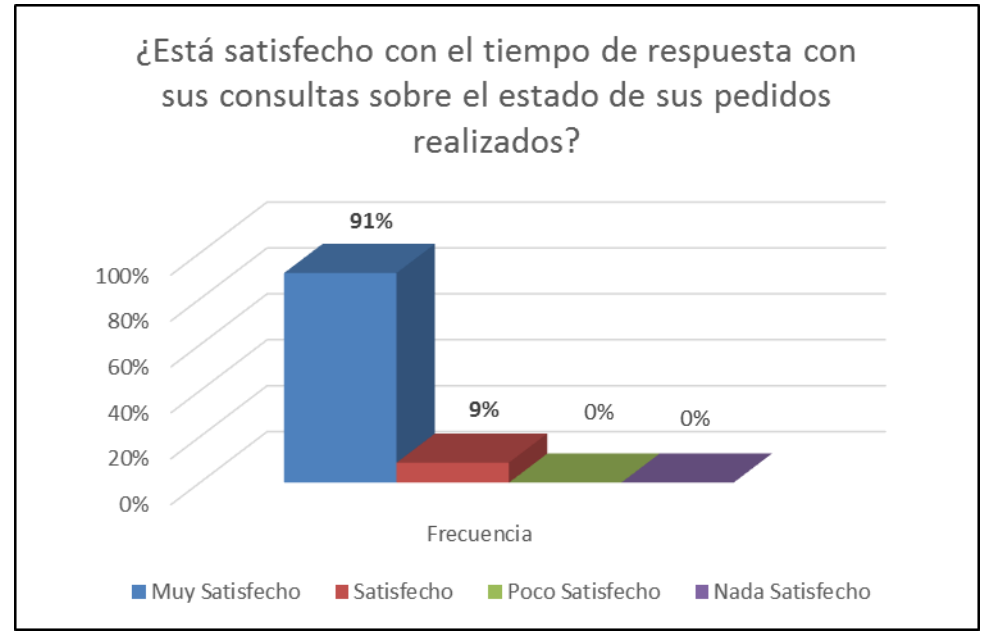

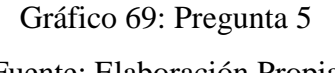

Fuente: Elaboración Propia

Un 91 % de los clientes se manifiestan Muy Satisfechos con el tiempo de respuesta a las consultas del estado de los pedidos utilizando la aplicación móvil, mientras que un 9 % se encuentran Satisfechos y no hay clientes Insatisfechos.

Este resultado refleja que los clientes se sienten satisfechos con el tiempo de respuesta que obtienen al realizar las consultas sobre el

estado de sus pedidos que realizaron al Minimarket y ya no tienen que estar llamando telefónicamente y esperar que le contesten y le respondan sobre el estado consultado. Esto genera un aumento de la satisfacción de los clientes.

# **Pregunta 6**

¿Se encuentra satisfecho con la localización de sus pedidos a través de la aplicación móvil?

Tabla 48: Frecuencia Pregunta 6

| <b>VALOR CUALITATIVO</b> | <b>VALOR</b> | Frecuencia |
|--------------------------|--------------|------------|
| Muy Satisfecho           | 86           | 93.0%      |
| Satisfecho               | 06           | 07.0 %     |
| Poco Satisfecho          | 00           | 0.0 %      |
| Nada Satisfecho          | 00           | 0.0 %      |
| <b>Total</b>             | 92           | $100\%$    |

Fuente: Elaboración Propia

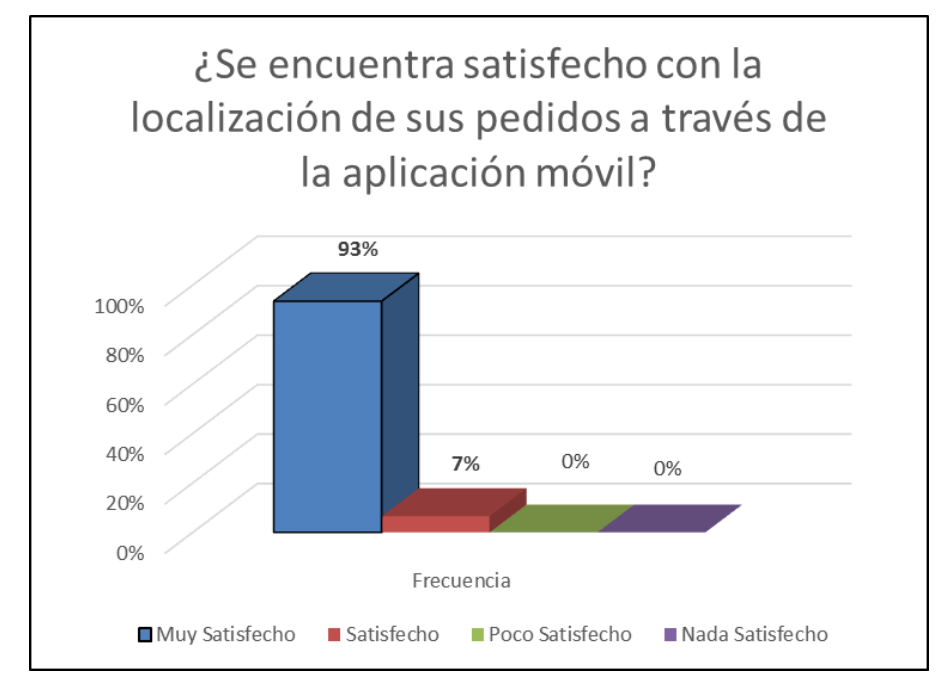

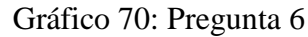

Fuente: Elaboración Propia

Un 93 % de los clientes se manifiestan Muy Satisfechos con la localización de sus pedidos utilizando la aplicación móvil, mientras que un 6 % se encuentran Satisfechos y no se encuentran clientes Insatisfechos.

Este resultado refleja que los clientes se sienten satisfechos con la incorporación de nuevas tecnologías como la Geolocalización utilizando para ello Google Maps que viene incorporado en cualquier Smartphone o desde la web que permitirá geolocalizar en tiempo real la ubicación exacta del personal del Minimarket que está trasladando el pedido solicitado.

## **Pregunta 7**

¿Se considera satisfecho con la minimización de los errores presentados al utilizar la aplicación?

Tabla 49: Frecuencia Pregunta 7

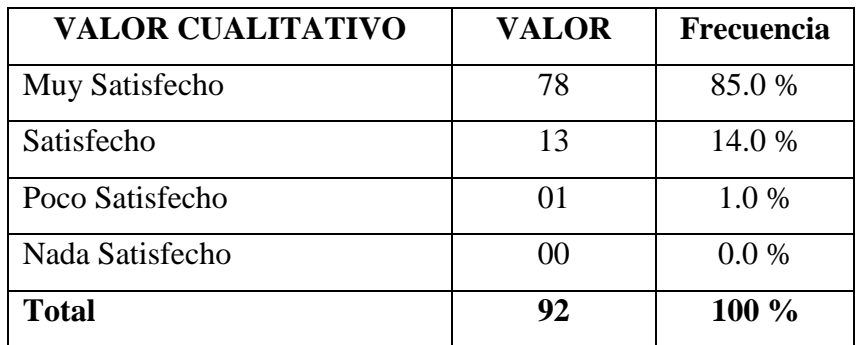

Fuente: Elaboración Propia

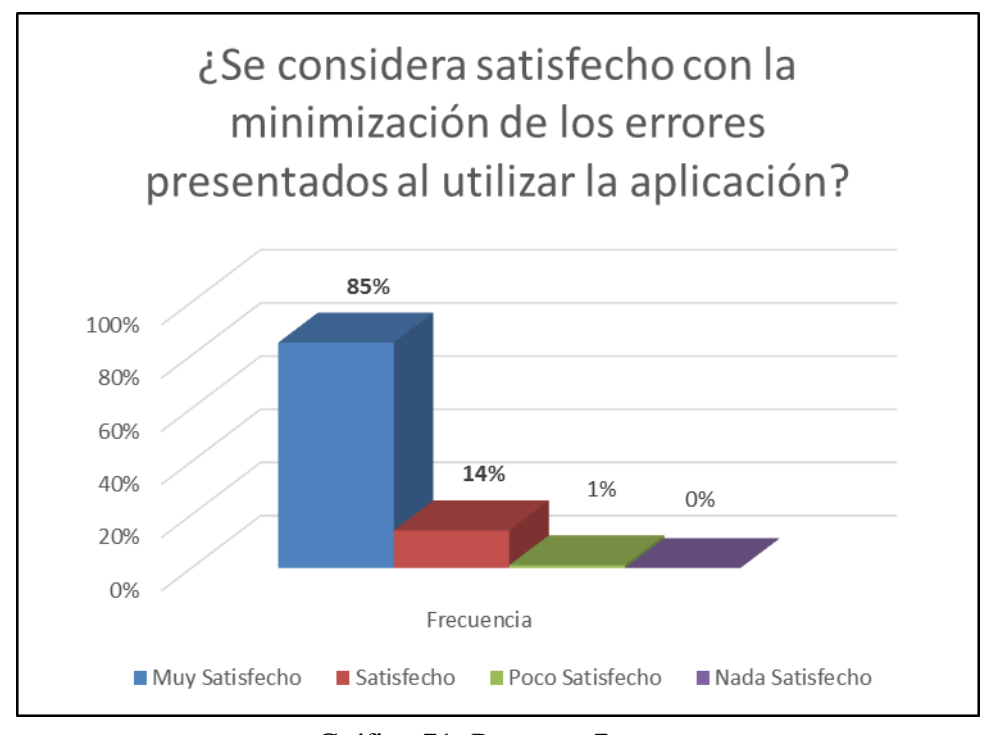

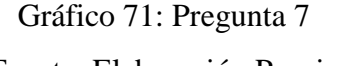

Un 78 % de los clientes se manifiestan Muy Satisfechos con la aplicación móvil porque no presenta errores al usarlo, mientras que un 14 % se encuentran Satisfechos y sólo el 1 % de los clientes se encuentra Poco Satisfechos por los errores presentados.

Este resultado refleja que la aplicación web móvil es muy robusta debido a la arquitectura que se utilizó para su desarrollo. Los errores reportados por los clientes son mínimos o casi nulos que puede ser debido a la mala manipulación de la aplicación móvil por parte de los clientes.
A continuación, se presentan los principales resultados de la investigación que busca mejorar el servicio delivery en el Minimarket "La Economía" a través del desarrollo de una aplicación web y móvil:

# **6.2. DISCUSIÓN**

### **6.2.1. Tiempo Promedio de Atención de un Pedido**

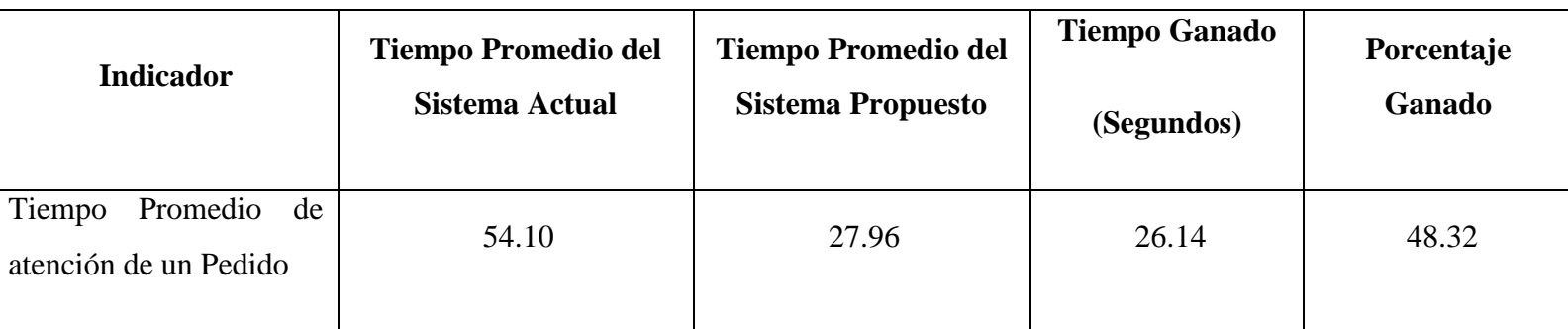

Tabla 50: Indicador de Tiempo de Atención de un Pedido

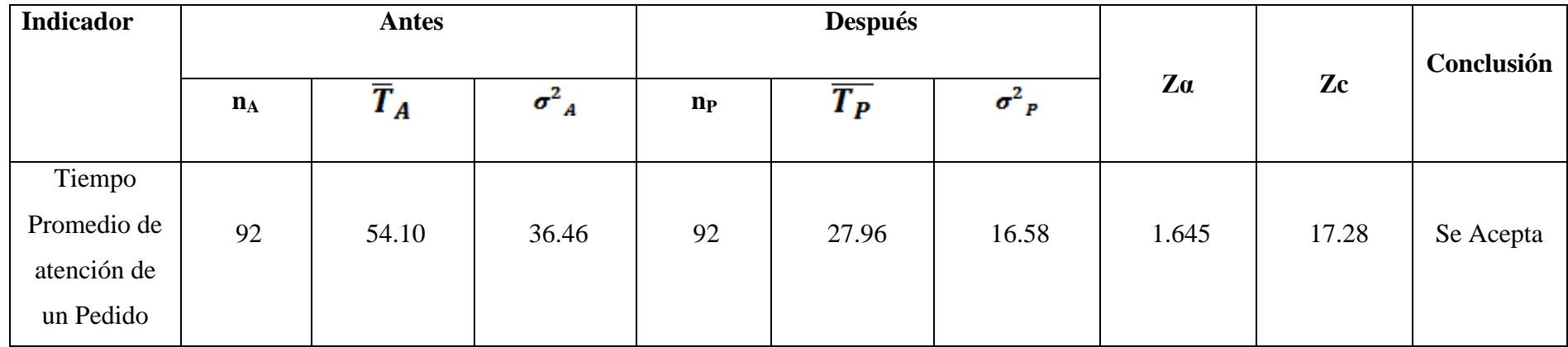

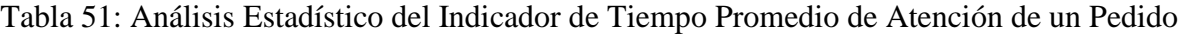

### **Discusión**

El siguiente gráfico nos permite visualizar el Diagrama de Barra del Indicador Tiempo Promedio de Atención de un Pedido, en donde podemos visualizar que el Tiempo Promedio en Atención de un Pedido con el sistema actual es de 54.10 segundos y con la aplicación propuesta es de 27.96 segundos, por lo cual hay un margen de tiempo ganado de 26.14 segundos.

Podemos concluir que se ha logrado obtener un 48.32 % de disminución en el Tiempo de Atención de un Pedido; lo que logrará mayor satisfacción de los clientes y menos consultas y reclamos acerca de sus pedidos realizados.

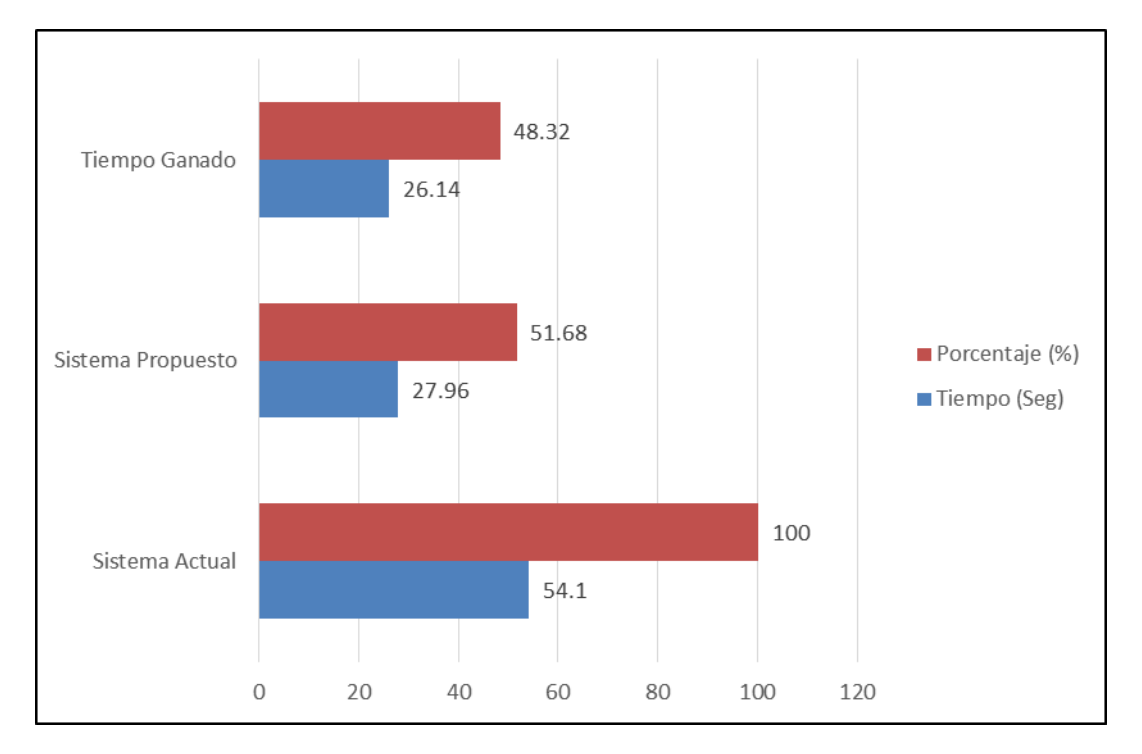

Gráfico 72: Diagrama de Barra Indicador Tiempo Promedio de Atención de un Pedido

### **6.2.2. Tiempo Promedio en consulta de la Ubicación de un Pedido**

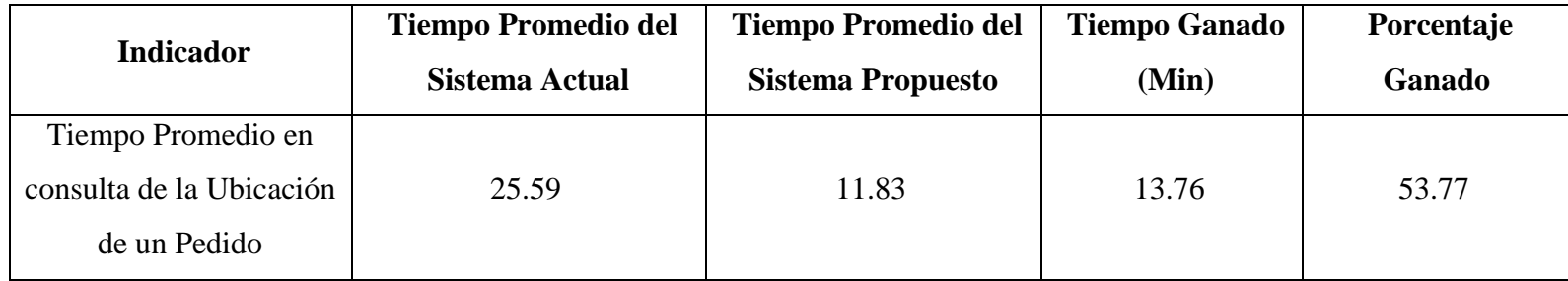

Tabla 52: Indicador de Tiempo Promedio en consulta de la Ubicación de un Pedido

# Fuente: Elaboración Propia

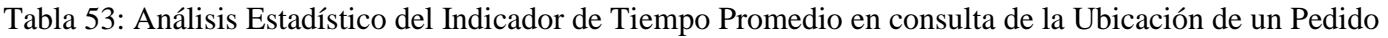

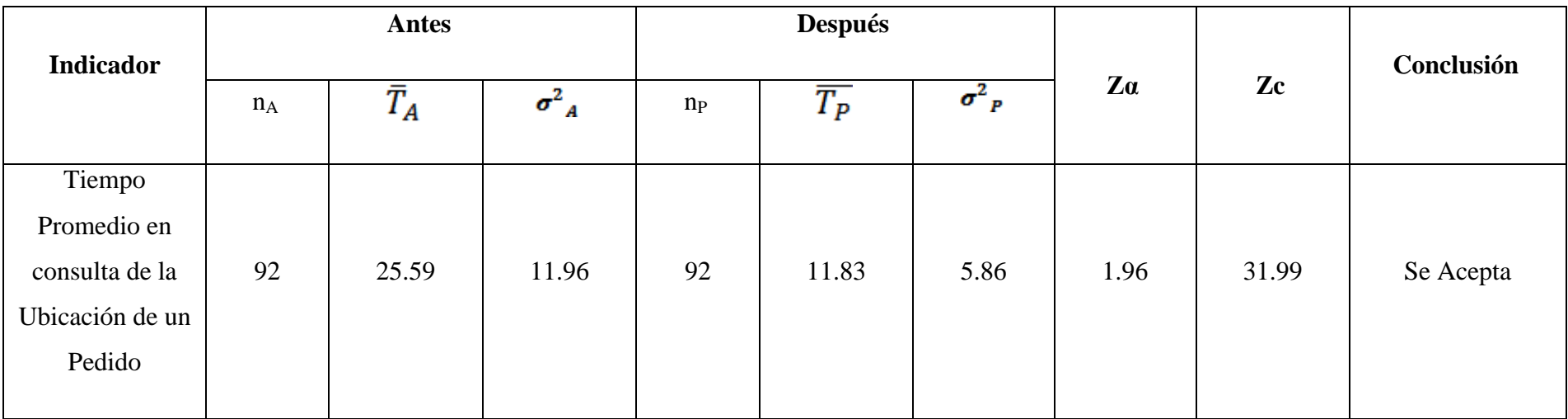

### **Discusión**

La siguiente gráfica muestra los tiempos y los porcentajes obtenidos del análisis del indicador Tiempo Promedio en consulta de la Ubicación de un Pedido, de donde podemos observar que el Tiempo Promedio en consulta de la Ubicación de un Pedido con el sistema actual es de 25.59 segundos y con el sistema propuesto es de 11.83 segundos obteniendo un tiempo ganado de 13.76 segundos.

Podemos concluir que se ha logrado obtener un 53.77 % de disminución en el Tiempo Promedio en consulta de la Ubicación de un Pedido; lo que logrará mayor fidelización de los clientes que podrán ver geocalizados sus pedidos en tiempo real.

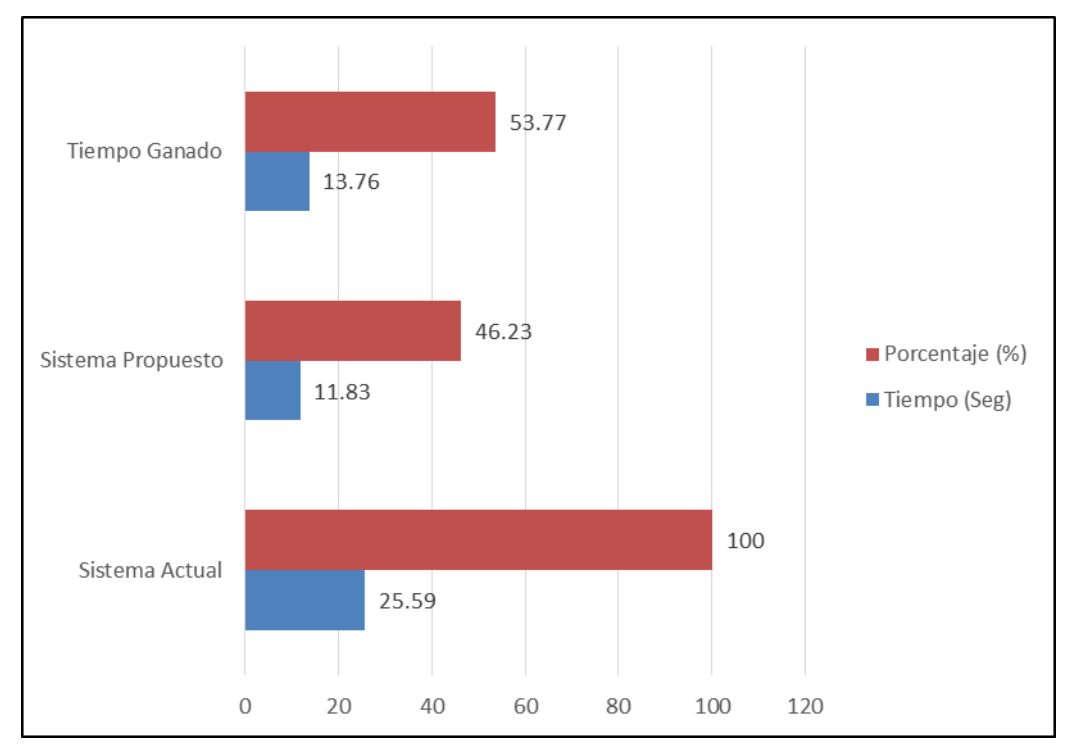

Gráfico 73: Diagrama de Barra del Indicador Promedio en consulta de la Ubicación de un Pedido

Fuente: Elaboración Propia

### **6.3. Indicadores Cualitativos**

### **6.3.1. Grado de Satisfacción de los Trabajadores**

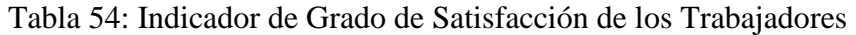

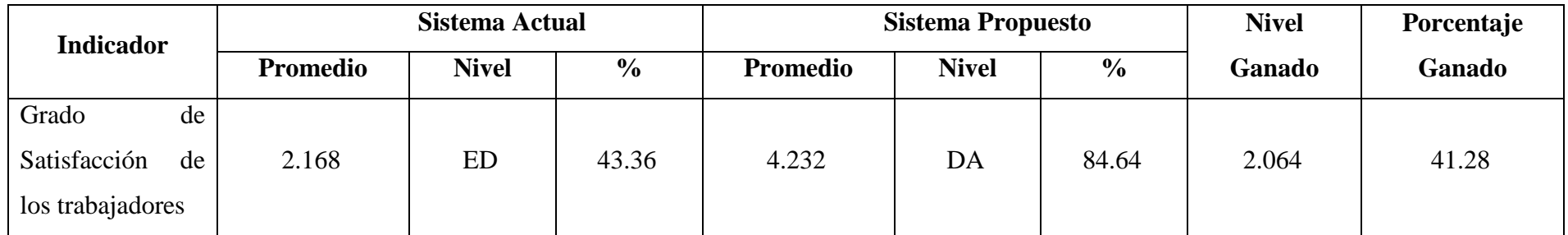

### Fuente: Elaboración Propia

### Tabla 55: Rango de Aprobación para la encuesta aplicada

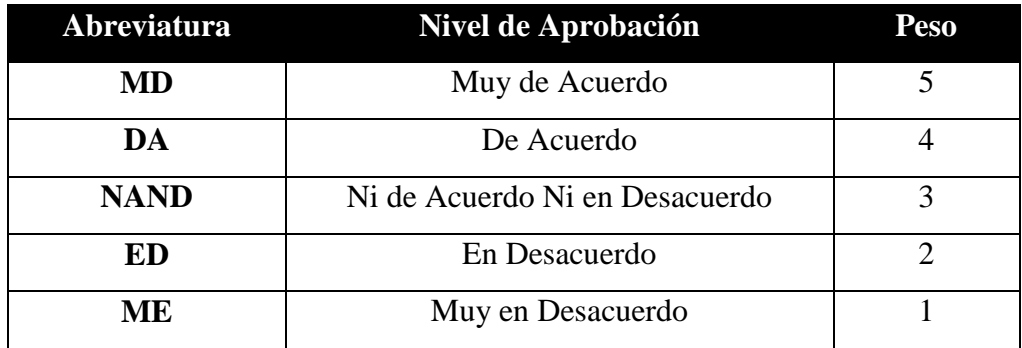

### **Discusión**

El promedio del Grado de Satisfacción de los trabajadores hallado con el sistema actual es de 2.168 que nos indica un Alto nivel de Desacuerdo y con el sistema propuesto es de 3.4.232 que nos indica un Alto nivel de Acuerdo, obteniendo un nivel ganado de 2.064 grados de aceptación que representa un 41.28 %.

Esto demuestra que se ha pasado de un alto nivel de Insatisfacción a un Alto nivel de Satisfacción en los trabajadores del Minimarket utilizando la aplicación web móvil que redundará en un clima laboral, motivación y desempeño en las labores realizadas.

# Gráfico 74: Diagrama de Barra Indicador Satisfacción de los Trabajadores Fuente: Elaboración Propia

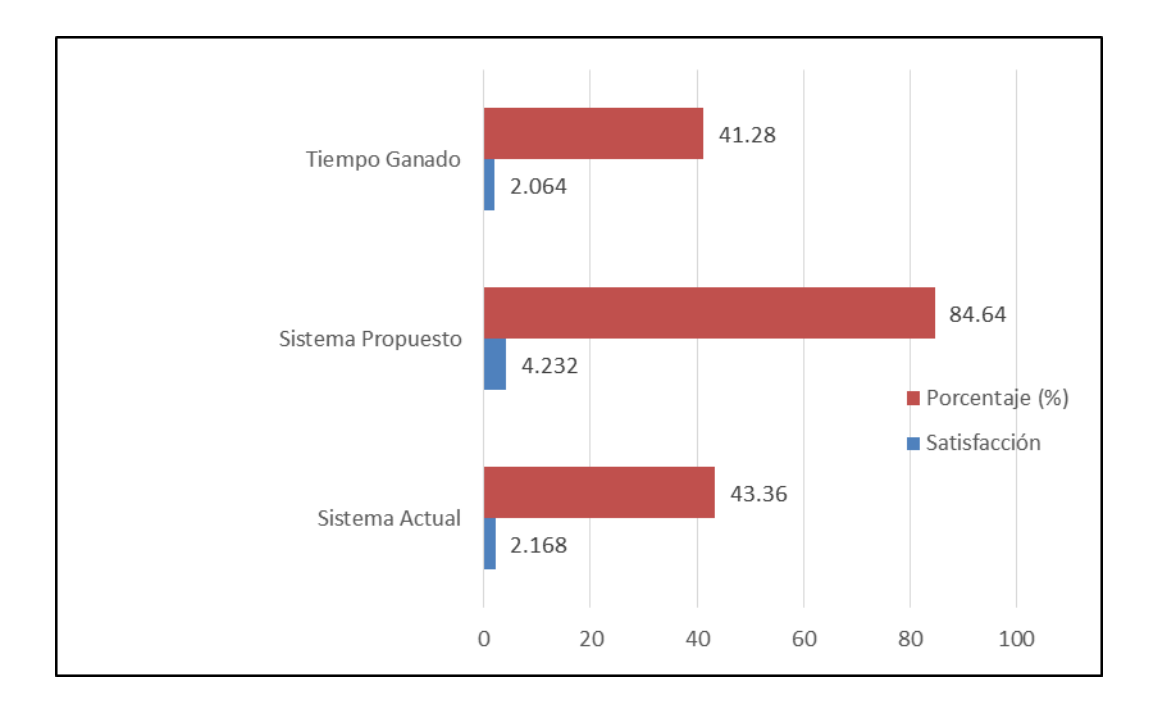

### **6.3.2. Grado de Satisfacción de los Clientes**

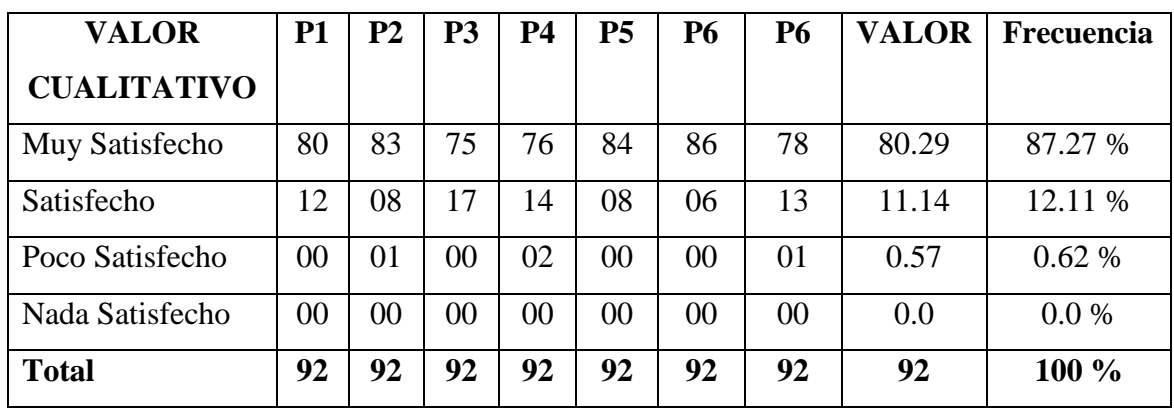

Tabla 56: Indicador de Grado de Satisfacción de los Trabajadores

Fuente: Elaboración Propia

### **Discusión**

Un 87.27 % de los clientes se manifiestan Muy Satisfechos con la aplicación Web y Móvil, mientras que un 12.11 % se encuentran Satisfechos y hay un 0.62% de clientes que se encuentran Insatisfechos.

Estos resultados demuestran que casi el 99% de los clientes están conformes y satisfechos con el uso, facilidad, rapidez y confiabilidad que brinda la aplicación web y móvil.

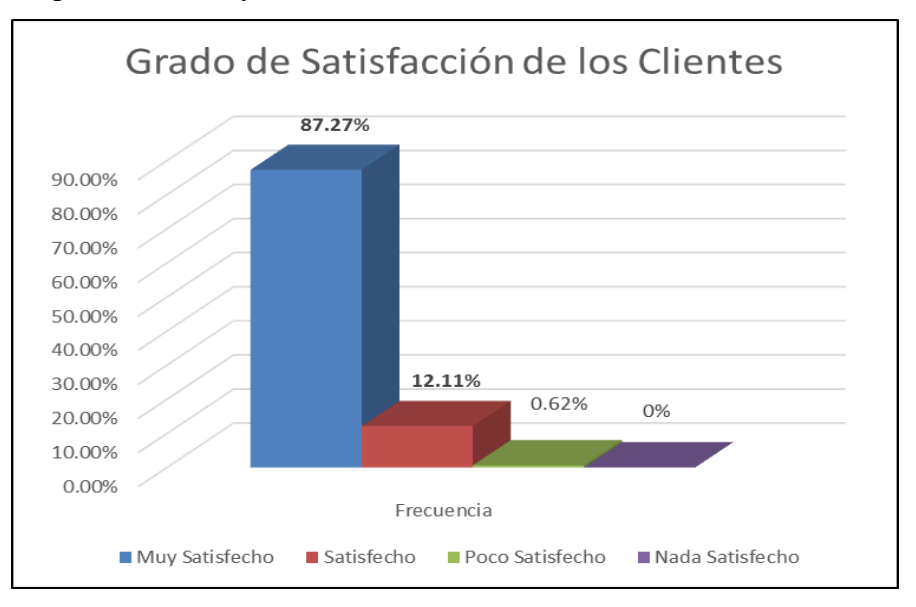

Gráfico 75: Grado de Satisfacción de los Clientes Fuente: Elaboración Propia

# **CONCLUSIONES**

- Se logró mejorar la Gestión del Servicio Delivery del Minimarket "La Economía" a través del desarrollo de una aplicación web y tecnología móvil.
- Se lograron identificar los principales problemas en la gestión de pedidos, geolocalización y entregas a domicilios y las entidades involucradas (Capítulo 2, pág. 15).
- El Tiempo promedio de Atención de un pedido fue de 54.10 segundos antes de la aplicación, después de la implementación es de 27.96 segundos por lo que se una reducción significativa de 26.14 segundos, lo que redunda en la agilidad de la atención de los pedidos, en la satisfacción de los clientes y mejora la imagen del Minimarket (Capítulo 6, pág. 158).
- El Tiempo promedio de Consulta de la ubicación de un pedido fue de 25.59 segundos antes de la aplicación, después de la implementación es de 11.83 segundos por lo que se una reducción significativa de 13.76 segundos, lo demuestra en la adaptabilidad de las aplicaciones a diferentes plataformas y también que redunda en la satisfacción de los clientes por contar con información confiable (Capítulo 6, pág. 160).
- Se logró aumentar la satisfacción del personal en un 41.28% quienes a través de las encuestas manifiestan que la aplicación móvil tiene interfaces amigables de fácil utilización y mejora (Capítulo 6, pág. 162).
- Se utilizó la metodología RUP en cada una de sus fases para realizar el desarrollo de la aplicación, que permitió reducir la complejidad del mantenimiento, mejorar la reusabilidad del código y facilitó la construcción de prototipos (Capítulo 4, pág. 57 - 115).
- Las pruebas unitarias demostraron la consistencia de datos, confiabilidad y usabilidad de la aplicación (Capítulo 4, pág. 116 - 126).
- Se logró realizar la factibilidad económica con una recuperación de la inversión de un 01 Año y 10 meses aproximadamente (Anexos A, 171 - 177).

# **RECOMENDACIONES**

- Con respecto a la seguridad de los datos, se debe de tomar en cuenta las normas para definir contraseñas de los usuarios, hacer Backus periódicos de la información.
- Se debe capacitar el personal a fin de garantizar la eficiencia en su trabajo. De igual manera en lo que respecta a la calidad de atención al cliente.
- Se recomienda agregar más reportes mensuales y anuales de los clientes al módulo de reportes, con el fin de llevar un mejor control del Minimarket "La Economía" y lograr la fidelización del cliente.
- Lograr implementar el módulo de pasarela de pagos con tarjetas debido y crédito.
- Se sugiere que más adelante este aplicativo móvil se pueda utilizar para otros tipos de sistemas operativos móviles como IOS, Windows Phone, entre otros.
- Estimar la posibilidad de liberar la aplicación y sea utilizada por otras empresas utilizando la tecnología Cloud Computing.

# **BIBLIOGRAFIA**

- **ALVARADO Sandra (2016).** "El Desarrollo Progreso". Disponible en: [http://alvaradosandra0908.blogspot.pe/2016/03/desarrollo-desarrollo](http://alvaradosandra0908.blogspot.pe/2016/03/desarrollo-desarrollo-progreso.html)[progreso.html.](http://alvaradosandra0908.blogspot.pe/2016/03/desarrollo-desarrollo-progreso.html) Recuperado el 10 de Setiembre del 2017
- **AVILA FLORES José Salvador (2005).** "Sistema de Administración de Red (S.A.R) Versión 1.0", Universidad Autónoma de Estado de Hidalgo.
- **BENAVIDES GAIBOR Luis (2011).** "Gestión, liderazgo y valores en la administración de la unidad educativa "san juan de bucay" del Canton general Antonio Elizalde (bucay). Durante periodo 2010 -2011" Universidad Técnica Particular de Loja – Guayaquil. Disponible en: [http://dspace.utpl.edu.ec/bitstream/123456789/2039/3/Benavides\\_Gaibor\\_Luis\\_Her](http://dspace.utpl.edu.ec/bitstream/123456789/2039/3/Benavides_Gaibor_Luis_Hernan.pdf) [nan.pdf.](http://dspace.utpl.edu.ec/bitstream/123456789/2039/3/Benavides_Gaibor_Luis_Hernan.pdf) Recuperado el 15 de Octubre del 2017
- BENITEZ VALDIVIA Rommel Guillermo (2013). "Sistema de Pedidos basado en Xaml para mejorar el servicio de Delivery de la empresa Fito Pan S.R.L. de la Ciudad de Trujillo", Universidad Cesar Vallejo – Perú. [https://es.scribd.com/document/288929626/Inicio-de-Tesis.](https://es.scribd.com/document/288929626/Inicio-de-Tesis) Recuperado el 12 de Noviembre del 2017
- **BORBOR VILLON Melissa (2014).** "Implementación de una aplicación móvil para pedidos de comidas rápidas a domicilio en Italian Gourmet", Universidad Estatal Península de Santa Elena, Ecuador. Disponible en: [http://repositorio.upse.edu.ec/bitstream/46000/1623/1/IMPLEMENTACI%C3%93](http://repositorio.upse.edu.ec/bitstream/46000/1623/1/IMPLEMENTACI%C3%93N%20DE%20UNA%20APLICACI%C3%93N%20M%C3%93VIL%20PARA%20PEDIDOS%20DE%20COMIDAS%20R%C3%81PIDAS%20A%20DOMICILIO%20EN%20ITALIAN%20GOURMET.pdf) [N%20DE%20UNA%20APLICACI%C3%93N%20M%C3%93VIL%20PARA%20](http://repositorio.upse.edu.ec/bitstream/46000/1623/1/IMPLEMENTACI%C3%93N%20DE%20UNA%20APLICACI%C3%93N%20M%C3%93VIL%20PARA%20PEDIDOS%20DE%20COMIDAS%20R%C3%81PIDAS%20A%20DOMICILIO%20EN%20ITALIAN%20GOURMET.pdf) [PEDIDOS%20DE%20COMIDAS%20R%C3%81PIDAS%20A%20DOMICILIO%](http://repositorio.upse.edu.ec/bitstream/46000/1623/1/IMPLEMENTACI%C3%93N%20DE%20UNA%20APLICACI%C3%93N%20M%C3%93VIL%20PARA%20PEDIDOS%20DE%20COMIDAS%20R%C3%81PIDAS%20A%20DOMICILIO%20EN%20ITALIAN%20GOURMET.pdf) [20EN%20ITALIAN%20GOURMET.pdf.](http://repositorio.upse.edu.ec/bitstream/46000/1623/1/IMPLEMENTACI%C3%93N%20DE%20UNA%20APLICACI%C3%93N%20M%C3%93VIL%20PARA%20PEDIDOS%20DE%20COMIDAS%20R%C3%81PIDAS%20A%20DOMICILIO%20EN%20ITALIAN%20GOURMET.pdf) Recuperado el 10 de Noviembre del 2017
- **CUÉLLAR M. Guillermo (2010).** "Tipos de Sistemas de Información. Mapa de Sistemas transaccionales de una Organización", Universidad del Cauca – Colombia. Disponible en: [http://fccea.unicauca.edu.co/old/tiposdesi.htm.](http://fccea.unicauca.edu.co/old/tiposdesi.htm) Recuperado el 22 de octubre del 2017
- **DEPARTAMENTO DE CIENCIAS DE LA COMPUTACIÓN E I.A**. **(2010).** "Sistemas de Información". Artículo, Universidad de Granada.
- **DI RIENZO & Otros (2009)**. Estadística para las Ciencias Agropecuarias. Séptima Edición. Editorial Brujas. ISBN 978-987-591-112-3. Impreso en Argentina
- **FALERO OTINIANO Luis (2016).** "Aplicación web móvil multiplataforma utilizando pago electrónico para apoyar el proceso de venta de comida por delivery en la cafetería Tortilandia", Usat. Disponible en: [http://tesis.usat.edu.pe/handle/usat/645.](http://tesis.usat.edu.pe/handle/usat/645) Recuperado el 02 de Setiembre del 2017
- **GALLEGO VAZQUEZ José Antonio (2003).** "Desarrollo web con PHP y MYSQL", Anaya Multimedia, Madrid.
- **GCFAPRENDELIBRE (2016).** "Aplicaciones Web". Disponibles en: [https://www.gcfaprendelibre.org/tecnologia/curso/informatica\\_basica/explora\\_mac](https://www.gcfaprendelibre.org/tecnologia/curso/informatica_basica/explora_mac_os_x/1.do) [\\_os\\_x/1.do.](https://www.gcfaprendelibre.org/tecnologia/curso/informatica_basica/explora_mac_os_x/1.do) Recuperado el 12 de noviembre del 2017
- **GENBETA (2012).** "Sublime Text, un sofisticado editor de código multiplataforma". Disponible en: [https://www.genbeta.com/herramientas/sublime](https://www.genbeta.com/herramientas/sublime-text-un-sofisticado-editor-de-codigo-multiplataforma)[text-un-sofisticado-editor-de-codigo-multiplataforma.](https://www.genbeta.com/herramientas/sublime-text-un-sofisticado-editor-de-codigo-multiplataforma) Recuperado el 05 de Octubre del 2017
- **GONZÁLES MACAVILCA María Aurea y SARAZA GRANDE Joel Andrés (2014).** "Implementación de un Sistema vía web con aplicación móvil para la reserva y pedidos en línea de Restaurantes". Universidad San Martín de Porres. Disponible en:

[http://www.repositorioacademico.usmp.edu.pe/bitstream/usmp/1202/3/gonzalez\\_m](http://www.repositorioacademico.usmp.edu.pe/bitstream/usmp/1202/3/gonzalez_mmae.pdf) [mae.pdf.](http://www.repositorioacademico.usmp.edu.pe/bitstream/usmp/1202/3/gonzalez_mmae.pdf) Recuperado el 10 de Noviembre del 2017

- **HEREDIA TAIPE Ana y CHILIQUINGA YUGCHA Betty (2012).** "Desarrollo de un sistema de información utilizando herramientas open source y la metodología Rup para el control y administración de los recursos del centro de desarrollo infantil rayitos de luz del barrio laigua de maldonado de la parroquia Aláquez del cantón Latacunga provincia de Cotopaxi", Universidad Técnica de Cotopaxi – Ecuador. [http://repositorio.utc.edu.ec/bitstream/27000/1406/1/T-UTC-](http://repositorio.utc.edu.ec/bitstream/27000/1406/1/T-UTC-0985.pdf)[0985.pdf.](http://repositorio.utc.edu.ec/bitstream/27000/1406/1/T-UTC-0985.pdf) Recuperado el 11 de Octubre del 2017
- **HERNÁNDEZ**, Roberto, **FERNÁNDEZ**, Carlos y **BAPTISTA**, Pilar **(2006)**. Metodología de la Investigación.5ta.ed. Mexico, D.F.: McGRAW-HILL, 2010. ISBN: 978-607-15-0291-9.
- **HERNÁNDEZ Sampieri Roberto (2006)**. Metodología de la Investigación. Editorial Mc Graw Hill. Interamericana de México. ISBN 9789701057337
- HOTT VIDAL Klaus Daniel y TORO OYARZÚN Sebastián Andrés (2012). "Sistema para la Implementación masiva de Delivery online de comida", Universidad Técnica Federico santa María – Chile. Disponible en: [http://www.telematica.utfsm.cl/telematica/site/artic/20121008/asocfile/2012100817](http://www.telematica.utfsm.cl/telematica/site/artic/20121008/asocfile/20121008171131/hottklaus.pdf) [1131/hottklaus.pdf.](http://www.telematica.utfsm.cl/telematica/site/artic/20121008/asocfile/20121008171131/hottklaus.pdf) Recuperado el 08 de Noviembre del 2017
- **INCAP (2014).** "Sistema de Información". Disponible en: [http://www.incap.int/sisvan/index.php/es/acerca-de-san/conceptos/sistema-de](http://www.incap.int/sisvan/index.php/es/acerca-de-san/conceptos/sistema-de-vigilancia)[vigilancia.](http://www.incap.int/sisvan/index.php/es/acerca-de-san/conceptos/sistema-de-vigilancia) Recuperado el 19 de Setiembre del 2017
- **INEI (2014)**. Producción Nacional. Obtenido de [http://www.inei.gob.pe/media/MenuRecursivo/boletines/produccion-mayo-](http://www.inei.gob.pe/media/MenuRecursivo/boletines/produccion-mayo-2014.pdf)[2014.pdf.](http://www.inei.gob.pe/media/MenuRecursivo/boletines/produccion-mayo-2014.pdf) Recuperado el 06 de OCtubre del 2017
- **KYBELE (2009).** "Introducción a los Sistemas de Información". Disponible en: [http://www.kybele.etsii.urjc.es/docencia/SI/2012-2013/Material/%5BSI-2010-](http://www.kybele.etsii.urjc.es/docencia/SI/2012-2013/Material/%5BSI-2010-11%5DTema1_SI.pdf) [11%5DTema1\\_SI.pdf.](http://www.kybele.etsii.urjc.es/docencia/SI/2012-2013/Material/%5BSI-2010-11%5DTema1_SI.pdf) Recuperado el 10 de Noviembre del 2017
- LEON MUÑOZ Norbil y ROJAS ROZA Robinson (2016). "Desarrollo de una Aplicación web móvil para mejorar la gestión de pedidos de los clientes de recreo campestre flor de retama E.I.R.L", Universidad Nacional del Santa. Disponible en: [http://biblioteca.uns.edu.pe/ver\\_tesis.asp?tipo=3&idm=36438.](http://biblioteca.uns.edu.pe/ver_tesis.asp?tipo=3&idm=36438) Recuperado el 23 de Setiembre del 2017
- **MENDOZA Carlos (2015).** "Metodología Rup". Disponible en: [https://procesosdesoftware.wikispaces.com/METODOLOGIA+RUP.](https://procesosdesoftware.wikispaces.com/METODOLOGIA+RUP) Recuperado el 22 de Octubre del 2017
- **MINCHOLA CHAVEZ Rodolfo, ZUMARÁN MACEDA Oscar (2016).** "Sistema web y móvil para la mejora de la recepción de pedidos en el proceso delivery de la empresa Don Belisario", Universidad privada del Norte. Disponible en: [http://repositorio.upn.edu.pe/handle/11537/10231.](http://repositorio.upn.edu.pe/handle/11537/10231) Recuperado el 13 de Noviembre del 2017
- **MONTOYA RODRIGUEZ Roxana, SANCHEZ DIAZ, Miguel (2017).** "Sistema de información web para mejorar la gestión Hotelera en la empresa korianka E.I.R.L. de Trujillo", Universidad Nacional de Trujillo – Perú.

[http://dspace.unitru.edu.pe/handle/UNITRU/10041.](http://dspace.unitru.edu.pe/handle/UNITRU/10041) Recuperado el 18 de Octubre del 2017

- **QUISI PERALTA Diego (2012).** "Diseño e Implementación de una Aplicación para dispositivos Android en el Marco del Proyecto pequeñas y pequeños científicos de la Universidad Politécnica Salesiana". Cuenca – Ecuador. [https://dspace.ups.edu.ec/handle/123456789/3298.](https://dspace.ups.edu.ec/handle/123456789/3298) Recuperado el 21 de Octubre del 2017
- RODRIGUEZ HERNANZ Francisco (2010). "SGP: Sistema de Gestión de Pedidos", Universidad Autónomas de Barcelona – España. Disponible en: [https://ddd.uab.cat/pub/trerecpro/2013/hdl\\_2072\\_206893/RodriguezHernanzFranci](https://ddd.uab.cat/pub/trerecpro/2013/hdl_2072_206893/RodriguezHernanzFranciscoR-ETIGa2009-10.pdf) [scoR-ETIGa2009-10.pdf.](https://ddd.uab.cat/pub/trerecpro/2013/hdl_2072_206893/RodriguezHernanzFranciscoR-ETIGa2009-10.pdf) Recuperado el 23 de Setiembre del 2017
- SAAVEDRA ESCOBAR Helene Cristina (2015). "Implementación de una Aplicación de control de pedidos vía web para la agroindustria la Morina S.A.C del distrito de Moro, provincia del Santa, departamento de Ancash, 2015" Universidad Católica los Ángeles de Chimbote. Disponible en: [http://repositorio.uladech.edu.pe/handle/123456789/945.](http://repositorio.uladech.edu.pe/handle/123456789/945) Recuperado el 10 de Noviembre del 2017
- **SILVA Ayçaguer, Luis Carlos (1993)**. Muestreo para la investigación en Ciencias de la Salud. Ediciones Díaz de Santos. 159 páginas.
- **STAFFCREATIVA (2013).** "Android: Ventajas y Desventajas". Disponible en: [http://www.staffcreativa.pe/blog/android-ventajas-desventajas/.](http://www.staffcreativa.pe/blog/android-ventajas-desventajas/) Recuperado el 18 de Octubre del 2017
- **UNS (2017)**. Estudio de la Demanda Social y Mercado Ocupacional de la Carrera de Comunicación Social de la UNS, 2017. [https://uns.edu.pe/archivos/Comunicaci%C3%B3n.pdf.](https://uns.edu.pe/archivos/Comunicaci%C3%B3n.pdf) Recuperado el 25 de Noviembre del 2017
- WIBOO (2015). "¿Qué son las Aplicaciones Web? Ventajas y Tipos de Desarrollo Web". Disponible en: [https://wiboomedia.com/que-son-las-aplicaciones-web](https://wiboomedia.com/que-son-las-aplicaciones-web-ventajas-y-tipos-de-desarrollo-web/)[ventajas-y-tipos-de-desarrollo-web/.](https://wiboomedia.com/que-son-las-aplicaciones-web-ventajas-y-tipos-de-desarrollo-web/) Recuperado el 28 de Octubre del 2017.

# **A N E X O S**

# **ANEXO A**

# **1. FACTIBILIDAD TÉCNICA**

La factibilidad técnica consistió en realizar una evaluación de la tecnología existente para la elaboración de una aplicación Web Móvil, este estudio estuvo destinado a recaudar información sobre componentes técnicos que posee, la posibilidad de hacer uso del mismo en el desarrollo y los requerimientos tecnológicos que deben ser adquiridos para el desarrollo de este proyecto.

De acuerdo a la tecnología necesaria, la Aplicación Web Móvil no requiere adquirir de equipos tecnológicos costosos, ya que poseen los recursos necesarios para llevar a cabo la implementación del proyecto.

Por lo expuesto el proyecto si es técnicamente factible.

# **2. FACTIBILIDAD OPERATIVA**

Dado que con el sistema actual existe un descontento por parte de los clientes, sino también en los trabajadores por no tener una adecuada información sobre sus registros y envíos de pedidos, además que muchos clientes no tienen el debido grado de satisfacción por lo que genera una mala imagen y pérdida del prestigio de dicha empresa.

Por lo expuesto el proyecto es operativamente factible.

# **3. FACTIBILIDAD ECONOMICA**

# **3.1. Costo de Inversión**

# **A. Hardware**

### Tabla 57: Costos de Hardware

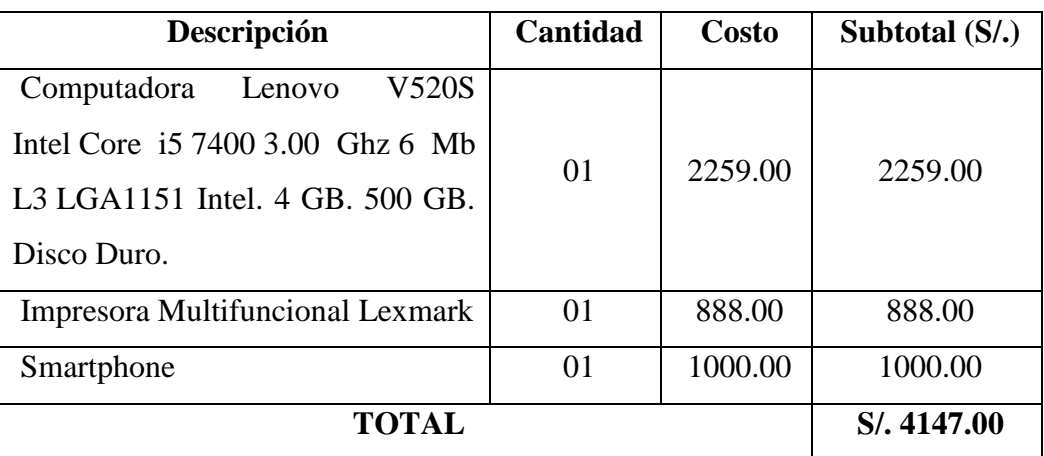

### **B. Software**

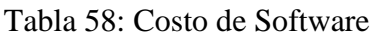

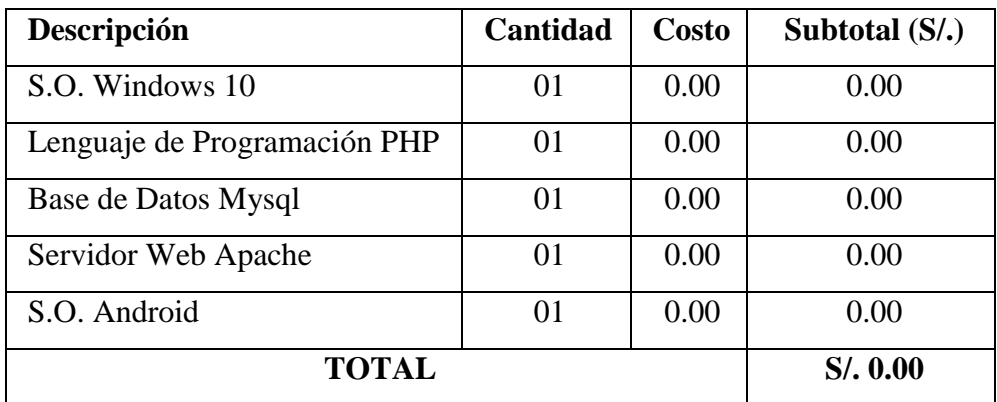

Fuente: Elaboración Propia

## **C. Costo de Recursos Humanos**

Tabla 59: Costos de Recursos Humanos

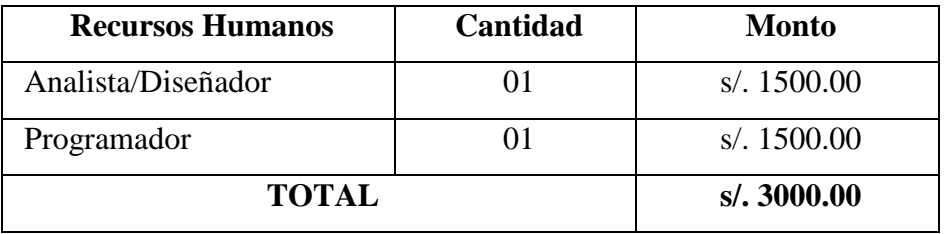

Fuente: Elaboración Propia

# **D. Costo de Servicios**

Tabla 60: Costo de Servicio

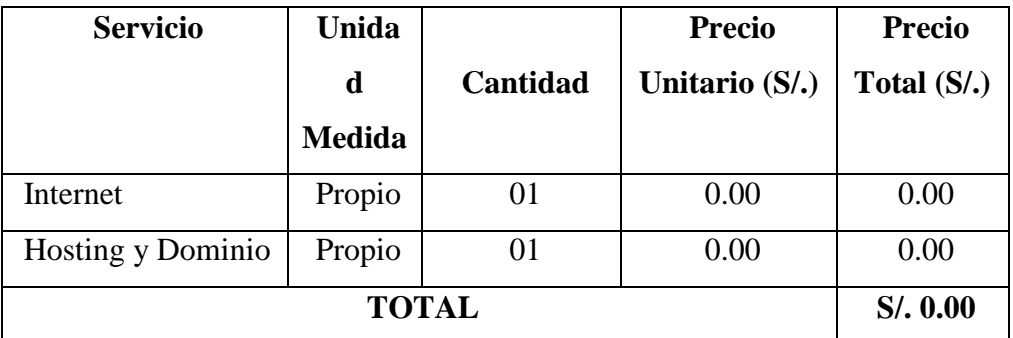

### **E. Resumen**

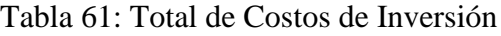

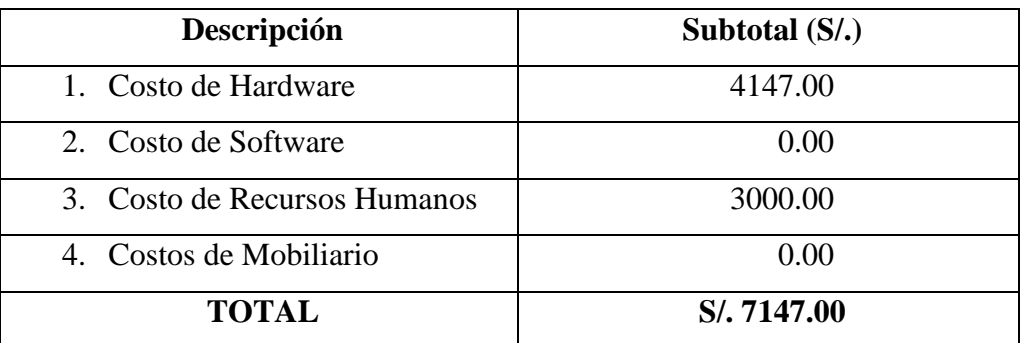

Fuente: Elaboración Propia

# **3.2. Costo Operativo**

# **A. Costo de Insumos** (Materiales)

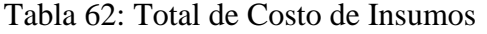

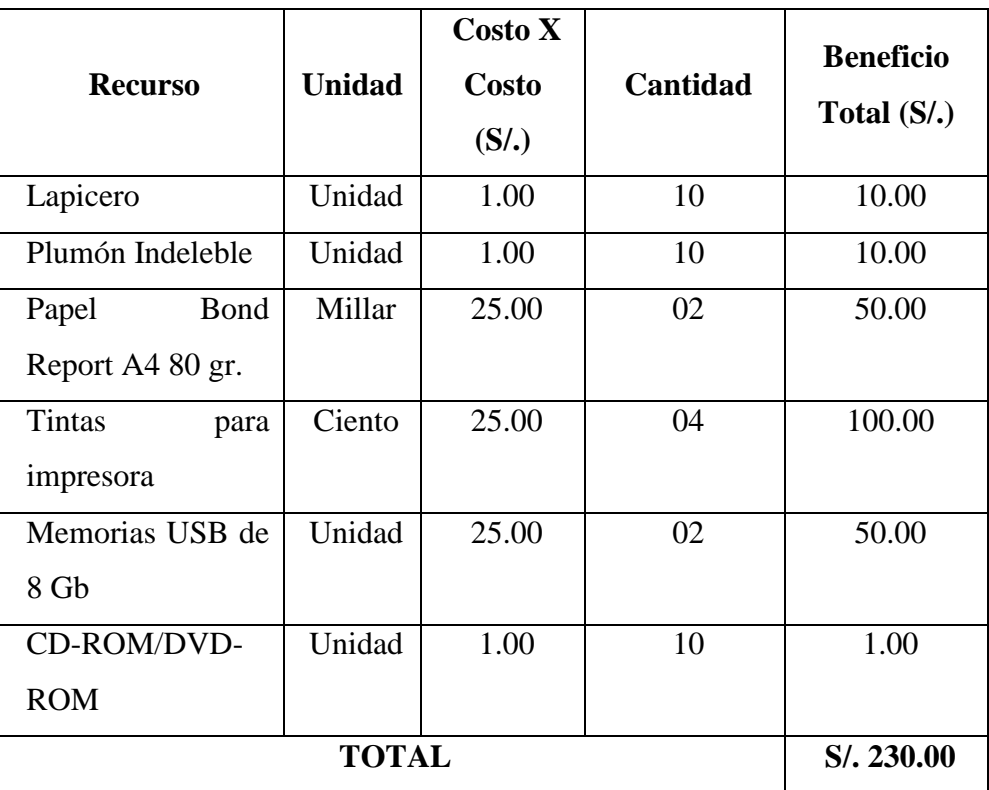

### **3.3. Beneficios (S/. Año)**

### **A. Beneficios Tangibles**

### Tabla 63: Beneficios Tangibles

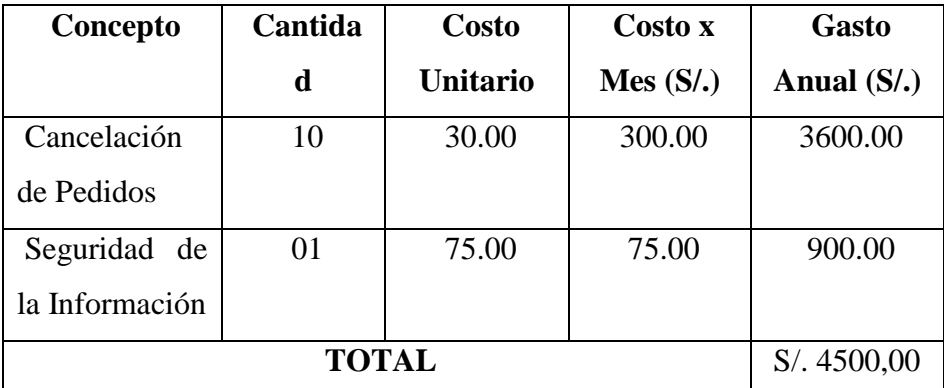

#### Fuente: Elaboración Propia

### **B. Beneficios Intangibles**

- Mejorar la imagen del Minimarket "La Economía".
- Incremento en el nivel de satisfacción del Personal Administrativo.
- Mejorar el nivel de satisfacción de atención al cliente.
- Aumento de la seguridad de la información.
- $\bullet$  Integridad de la información.
- Mejorar el marketing digital

### **3.4. Indicadores Económicos**

Es aquella que identifica los méritos propios del proyecto, los flujos de costo y beneficio utilizado para este tipo de proyecto, son saldos anuales netos que constituyen los flujos económicos del proyecto que se utiliza para el cálculo de los correspondientes indicadores, como son:

- $\checkmark$  VAN: Valor Actual Neto.
- TIRE: Tasa Interna de Retorno Económico.
- B/C: Relación Beneficio/Costo.
- $\checkmark$  Periodo de Recuperación.

Para realizar estos análisis se tiene los siguientes datos:

 $\checkmark$  Inversión: S/. 7147.00

- $\checkmark$  Costo Operativo: S/. 230.00
- $\checkmark$  Beneficios Anuales: S/. 4500.00
- $\checkmark$  i = 15% anual (Según el Banco de la Nación)
- $\checkmark$  N=5 años (Tiempo Promedio de uso de la A aplicación).

#### **A. Valor Actual Neto (VAN)**

El VANE es la suma de los valores actualizados de los costos y beneficios generados por el proyecto durante el horizonte de planeamiento sin considerar los gastos financieros.

$$
VAN = -1 + \frac{(B-C)}{(1+i)^1} + \frac{(B-C)}{(1+i)^2} + \dots + \frac{(B-C)}{(1+i)^n}
$$

#### Reemplazando

$$
VAN = -4500 + \frac{(7147 - 230)}{(1 + 1.25)^1} + \frac{(7147 - 230)}{(1 + 1.25)^2}
$$

### **VAN = 7166.70**

Este resultado nos indica que el proyecto es rentable a nivel económico: S/. 7166.70 como es mayor que 0 y es un valor alto; indica que el proyecto es factible

#### **B. TIR (Tasa Interna de Retorno)**

Se define como aquella tasa de descuento para la cual VAN resulta cero, es decir la tasa que iguala las inversiones actualizada con los beneficios con los beneficios actualizados.

 $V_p$  de Ganancia -  $V_p$  de Inversión = 0

 $V_p$  de Ganancia =  $V_p$  de Inversión

V<sub>p</sub>de Ganancia = 7147 \* ( $P'_{A}$ ; *TIR*; 5)

 $V_p$  de Inversión = 7147.00

Este resultado de TIR = 53% a nivel económico nos indica la tasa de interés que el inversionista puede ganar sin perder dinero.

#### **C. Relación Costo - Beneficio (B/C):**

Este es un indicador de evaluación que refleja la razón entre el beneficio que proporciona el proyecto y los costos de inversión, se evalúa en base al cociente de las utilidades actualizadas y el monto de inversión.

### **Beneficio Sobre Costo**

$$
\frac{Vp}{VpC} = 2.19
$$

Por cada Nuevo Sol que vamos a invertir obtendremos como ganancia S/. 2.19

#### **D. Tiempo de Recuperación**

Para hallar el periodo de recuperación de la inversión, se aplicará la

siguiente formula:

$$
Periodo = \frac{(1+TIR)^n-1}{TIR \times (1+TIR)^n}
$$

Como TIR =  $53\%$  y n= 5, reemplazando tenemos:

Periodo  $\approx$  1.88 años.

La inversión se recupera en 1 año 10 meses aproximadamente

Para que el presente Proyecto sea factible debe cumplir lo siguiente:

- $\bullet$  VAN  $>0$
- $\bullet$  TIR > CK
- $\bullet$  B/C >1  $VAN = S/71670.00 > 0$  $B / C = 2.19 > 1$ **TIR = 53% > 15.00 %**

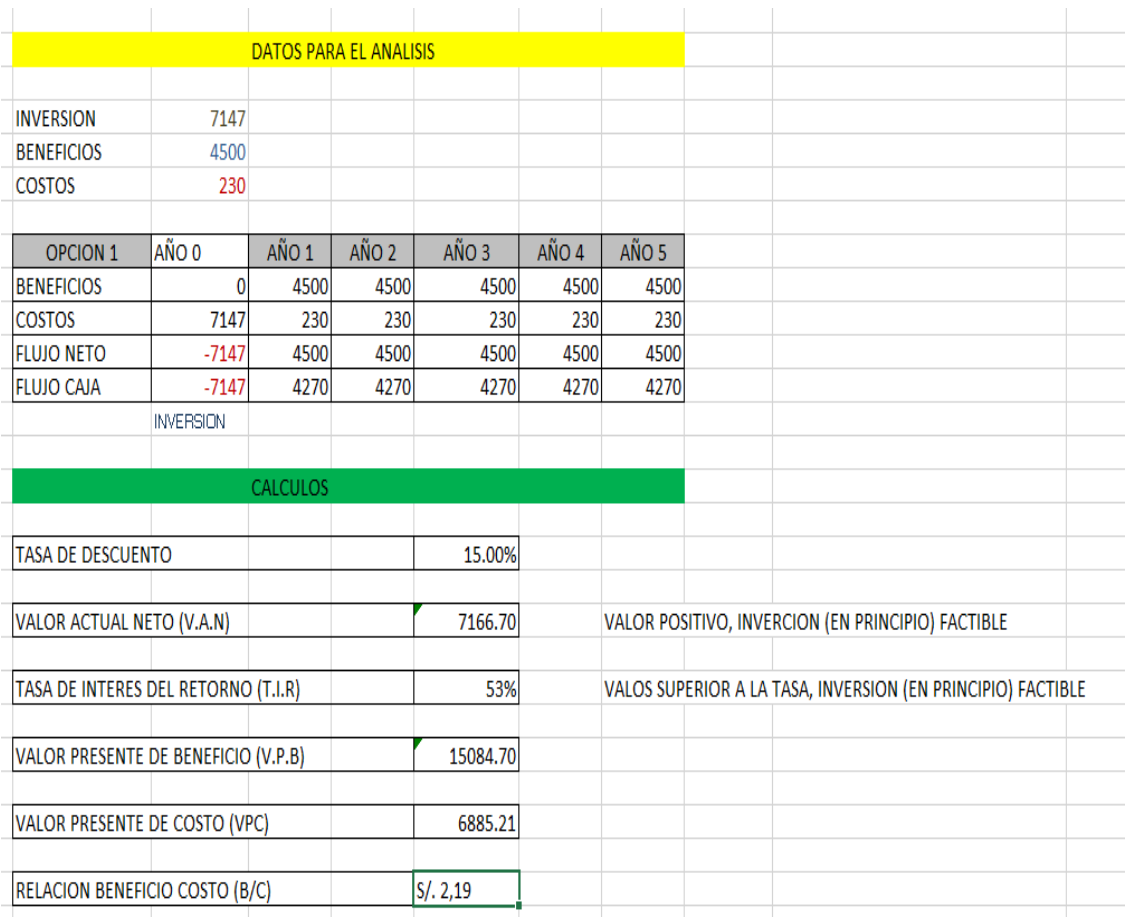

Gráfico 76: Indicadores Económicos

Fuente: Elaboración Propia

El proyecto es económicamente factible, pues los indicadores económicos calculados, lo demuestran.

# **ANEXO B**

# **ENCUESTA REALIZADA A LOS TRABAJADORES**

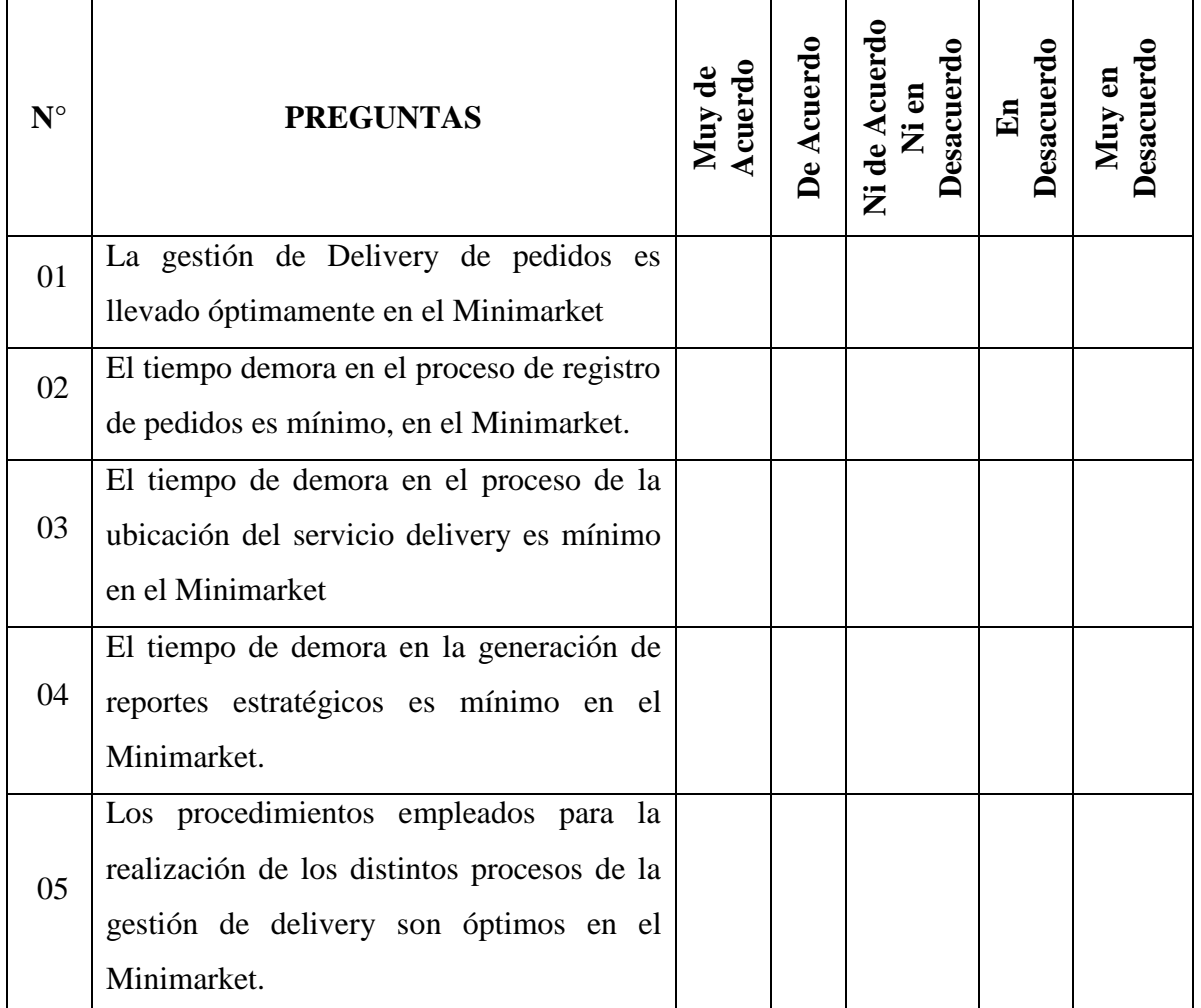

Tabla 64: Encuesta realizada a los Trabajadores

Fuente: Elaboración Propia

Tabla 65: Encuesta realizada a los Trabajadores

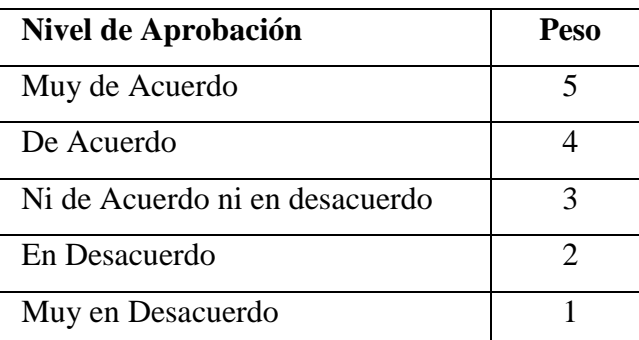

# **ENCUESTA REALIZADA A LOS CLIENTES**

Tabla 66: Encuesta realizada a los Trabajadores

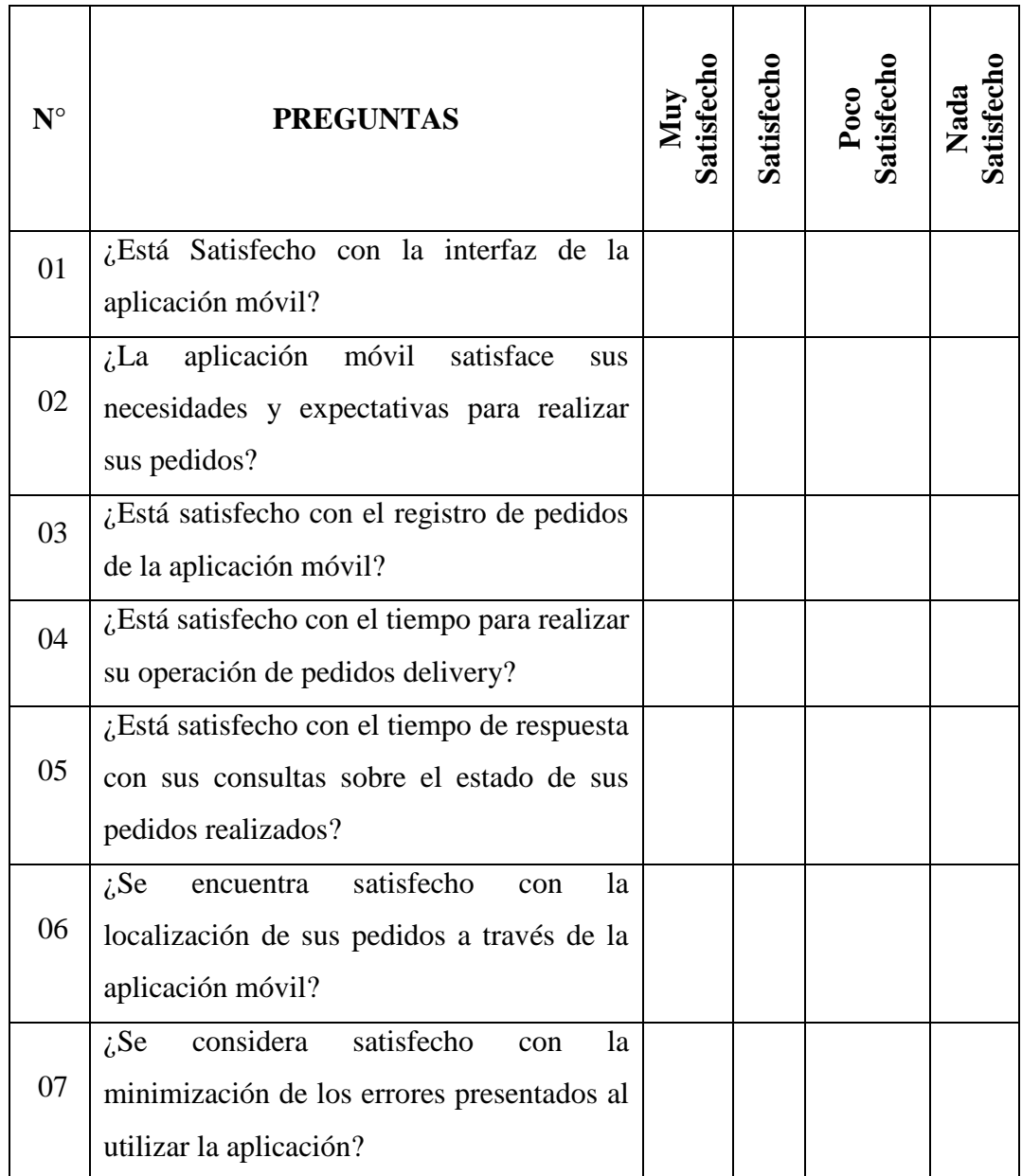

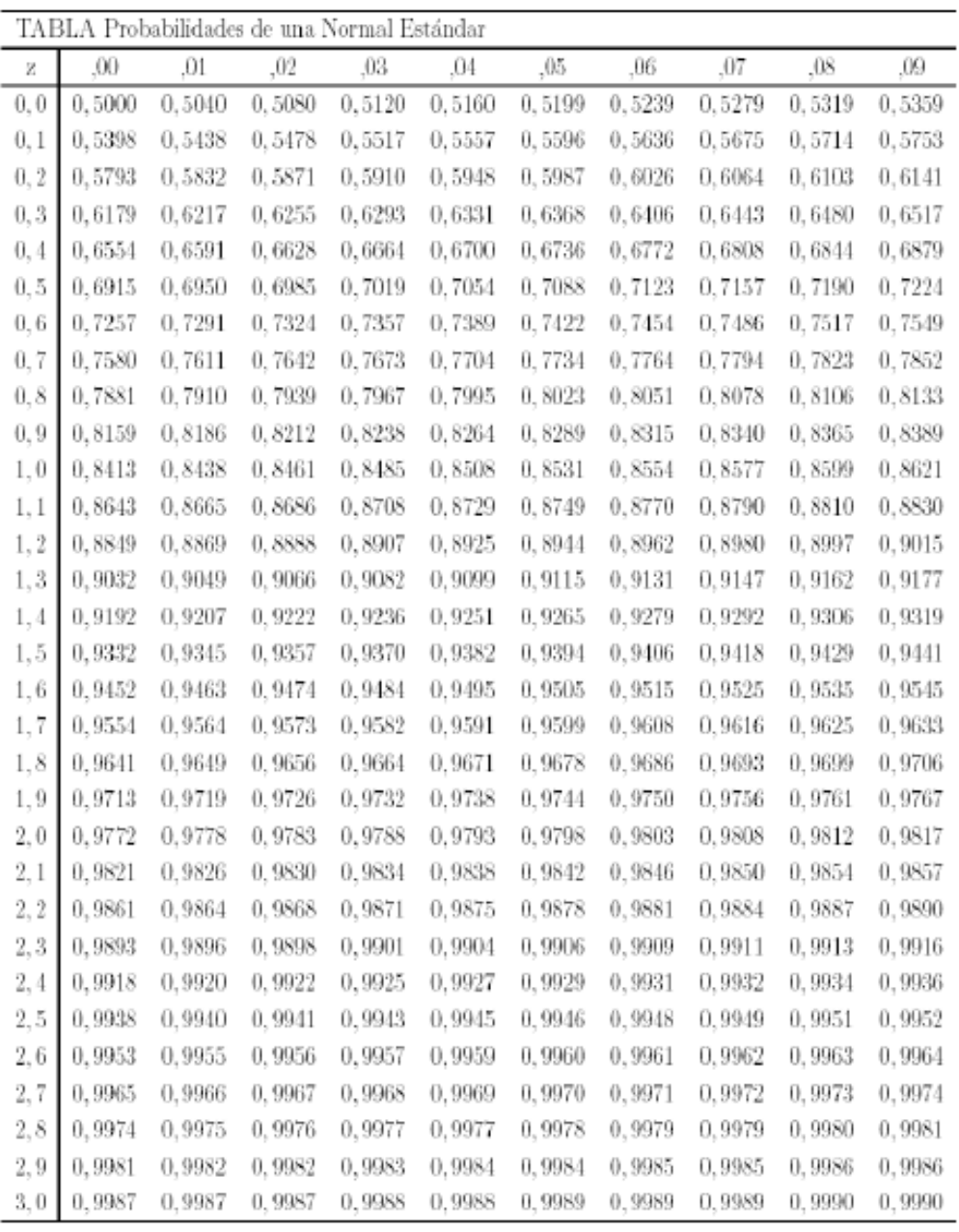

# Gráfico 77: Tabla Z

Fuente: https://jrvargas.files.wordpress.com/2010/07/tabla-z.pdf

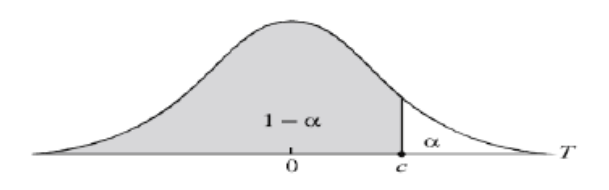

|                          | $1 - \alpha$ |       |       |       |       |        |        |        |
|--------------------------|--------------|-------|-------|-------|-------|--------|--------|--------|
| r                        | 0.75         | 0.80  | 0.85  | 0.90  | 0.95  | 0.975  | 0.99   | 0.995  |
| 1                        | 1.000        | 1.376 | 1.963 | 3.078 | 6.314 | 12.706 | 31.821 | 63.657 |
| $\overline{\mathcal{L}}$ | 0.816        | 1.061 | 1.386 | 1.886 | 2.920 | 4.303  | 6.965  | 9.925  |
| 3                        | 0.765        | 0.978 | 1.250 | 1.638 | 2.353 | 3.182  | 4.541  | 5.841  |
| 4                        | 0.741        | 0.941 | 1.190 | 1.533 | 2.132 | 2.776  | 3.747  | 4.604  |
| 5                        | 0.727        | 0.920 | 1.156 | 1.476 | 2.015 | 2.571  | 3.365  | 4.032  |
|                          |              |       |       |       |       |        |        |        |
| $\overline{6}$           | 0.718        | 0.906 | 1.134 | 1.440 | 1.943 | 2.447  | 3.143  | 3.707  |
| $\overline{7}$           | 0.711        | 0.896 | 1.119 | 1.415 | 1.895 | 2.365  | 2.998  | 3.499  |
| 8                        | 0.706        | 0.889 | 1.108 | 1.397 | 1.860 | 2.306  | 2.896  | 3.355  |
| 9                        | 0.703        | 0.883 | 1.100 | 1.383 | 1.833 | 2.262  | 2.821  | 3.250  |
| 10                       | 0.700        | 0.879 | 1.093 | 1.372 | 1.812 | 2.228  | 2.764  | 3.169  |
|                          |              |       |       |       |       |        |        |        |
| 11                       | 0.697        | 0.876 | 1.088 | 1.363 | 1.796 | 2.201  | 2.718  | 3.106  |
| 12                       | 0.695        | 0.873 | 1.083 | 1.356 | 1.782 | 2.179  | 2.681  | 3.055  |
| 13                       | 0.694        | 0.870 | 1.079 | 1.350 | 1.771 | 2.160  | 2.650  | 3.012  |
| 14                       | 0.692        | 0.868 | 1.076 | 1.345 | 1.761 | 2.145  | 2.624  | 2.977  |
| 15                       | 0.691        | 0.866 | 1.074 | 1.341 | 1.753 | 2.131  | 2.602  | 2.947  |
|                          |              |       |       |       |       |        |        |        |
| 16                       | 0.690        | 0.865 | 1.071 | 1.337 | 1.746 | 2.120  | 2.583  | 2.921  |
| 17                       | 0.689        | 0.863 | 1.069 | 1.333 | 1.740 | 2.110  | 2.567  | 2.898  |
| 18                       | 0.688        | 0.862 | 1.067 | 1.330 | 1.734 | 2.101  | 2.552  | 2.878  |
| 19                       | 0.688        | 0.861 | 1.066 | 1.328 | 1.729 | 2.093  | 2.539  | 2.861  |
| 20                       | 0.687        | 0.860 | 1.064 | 1.325 | 1.725 | 2.086  | 2.528  | 2.845  |
|                          |              |       |       |       |       |        |        |        |
| 21                       | 0.686        | 0.859 | 1.063 | 1.323 | 1.721 | 2.080  | 2.518  | 2.831  |
| 22                       | 0.686        | 0.858 | 1.061 | 1.321 | 1.717 | 2.074  | 2.508  | 2.819  |
| 23                       | 0.685        | 0.858 | 1.060 | 1.319 | 1.714 | 2.069  | 2.500  | 2.807  |
| 24                       | 0.685        | 0.857 | 1.059 | 1.318 | 1.711 | 2.064  | 2.492  | 2.797  |
| 25                       | 0.684        | 0.856 | 1.058 | 1.316 | 1.708 | 2.060  | 2.485  | 2.787  |
|                          |              |       |       |       |       |        |        |        |
| 26                       | 0.684        | 0.856 | 1.058 | 1.315 | 1.706 | 2.056  | 2.479  | 2.779  |
| $\overline{27}$          | 0.684        | 0.855 | 1.057 | 1.314 | 1.703 | 2.052  | 2.473  | 2.771  |
| 28                       | 0.683        | 0.855 | 1.056 | 1.313 | 1.701 | 2.048  | 2.467  | 2.763  |
| 29                       | 0.683        | 0.854 | 1.055 | 1.311 | 1.699 | 2.045  | 2.462  | 2.756  |
| 30                       | 0.683        | 0.854 | 1.055 | 1.310 | 1.697 | 2.042  | 2.457  | 2.750  |
|                          |              |       |       |       |       |        |        |        |
| 40                       | 0.681        | 0.851 | 1.050 | 1.303 | 1.684 | 2.021  | 2.423  | 2.704  |
| 60                       | 0.679        | 0.848 | 1.046 | 1.296 | 1.671 | 2.000  | 2.390  | 2.660  |
| 120                      | 0.677        | 0.845 | 1.041 | 1.289 | 1.658 | 1.980  | 2.358  | 2.617  |
| œ                        | 0.674        | 0.842 | 1.036 | 1.282 | 1.645 | 1.960  | 2.326  | 2.576  |

Gráfico 78: Tabla de Distribución de T-Student Fuente: www-eio.upc.edu/teaching/estad/MC/taules/TStud.pdf

# **ANEXO C**

### **GLOSARIO DE TÉRMINOS**

- **Aplicación web:** Son herramientas que los usuarios pueden utilizar accediendo a un servidor web a través de Internet o de una intranet mediante un navegador.
- **Base de datos:** Es un "almacén" de datos que permite guardar grandes cantidades de información de forma organizada y así podamos encontrarlo y utilizarlo fácilmente.
- **D.B.M.S**.: Es un software muy específico, dedicado a servir de interfaz entre la base de datos, el usuario y las aplicaciones que la utilizan.
- **Gestión**: Es la acción y el efecto de gestionar y administrar
- **I.D.E.:** Es un entorno de programación que ha sido empaquetado como un programa de aplicación; es decir, consiste en un editor de código, un compilador, un depurador y un constructor de interfaz gráfica.
- **Indicadores:** Datos que nos permiten medir de forma objetiva los sucesos del mercado para poder respaldar acciones.
- **Información**: La información es un conjunto organizado de datos procesados, que constituyen un mensaje que cambia el estado de conocimiento del sujeto o sistema
- **Insatisfacción**: Es un sentimiento interior que experimenta una persona cuando siente que una realidad determinada no cumple sus expectativas.
- **J.S.**: Es un lenguaje de programación interpretado orientado a objetos. Es imperativo, débilmente tipado y dinámico.
- **Modelo E-R:** Los diagramas o modelos entidad-relación son una herramienta para el modelado de datos de un sistema de información.
- **M.V.C.:** Es un patrón de arquitectura de software que separa los datos y la lógica de negocio de una aplicación de la interfaz de usuario y el módulo encargado de gestionar los eventos y las comunicaciones.
- **P.H.P.:** Es un lenguaje de programación de código del lado del servidor diseñado para el desarrollo web de contenido dinámico.
- **Procesos**: Una secuencia de pasos dispuesta con algún tipo de lógica que se enfoca en lograr algún resultado específico.
- **Registro**: Formado por la unión de varios elementos bajo una misma estructura.
- **R.U.P.:** Es el desarrollo de proyectos, es suficiente usar solo dos diagramas como las de secuencia y actividad.
- **Servicio**: Los servicios son funciones ejercidas por las personas hacia otras personas con la finalidad de que estas cumplan con la satisfacción de recibirlos
- **S.Q.L.:** Este lenguaje nos permite realizar consultas a nuestras bases de datos para mostrar, insertar, actualizar y borrar datos. S.Q.L es una herramienta para organizar, gestionar y recuperar datos almacenados.
- **Tecnológicas**: Es un procedimiento o conjunto de reglas, normas o protocolos que tiene como objetivo obtener un resultado determinado y efectivo
- **U.M.L.:** El lenguaje de modelado es la notación (principalmente gráfica) que usan los métodos para expresar un diseño de un sistema cualquiera.
- **Variable**: Es una palabra que representa a aquello que varía o que está sujeto a algún tipo de cambio.

# **ANEXO D**

### **CONFIG.PHP**

 $\langle$ ?php defined('BASEPATH') OR exit('No existe la direccion'); \$config['base\_url'] = 'http://localhost/Minimarket/'; \$config['theme\_admin'] = "theme/admin";  $\text{Sconfig}$ ['currency'] = 'S/'; \$config['default\_email'] = "";  $\text{Sconfig}$ ['email\_host'] = ""; \$config['company\_title'] = 'MINIMARKET Y BODEGA "LA ECONOMIA"'; \$config['index\_page'] = 'index.php'; \$config['uri\_protocol'] = 'REQUEST\_URI';  $\text{Sconfig}['url\_suffix'] =$ "; \$config['language'] = 'spanish';  $\text{Sconfig['cherset']} = \text{'UTF-8';}$ \$config['enable\_hooks'] = FALSE;  $\text{Sconfig['subclass\_prefix'] = 'MY'_$ ; \$config['composer\_autoload'] = FALSE;  $\text{Sconfig}$  ['permitted\_uri\_chars'] = 'a-z 0-9~%.:\_\-'; \$config['allow\_get\_array'] = TRUE; \$config['enable\_query\_strings'] = FALSE;  $\text{Sconfig}$  ['controller trigger'] = 'c'; \$config['function\_trigger'] = 'm'; \$config['directory\_trigger'] = 'd';  $\text{Sconfig}$ ['log\_threshold'] = 0;  $\text{Sconfig}$ [' $\log$ \_path'] = "; \$config['log\_file\_extension'] = ''; \$config['log\_file\_permissions'] = 0644;  $\text{Sconfig}$ ['log\_date\_format'] = 'd-m-Y H:i:s'; \$config['error\_views\_path'] = ";  $\text{Sconfig}$ ['cache\_path'] = ";  $\text{Sconfig}$ ['cache query string'] = FALSE;  $\text{Sconfig}$  ['encryption\_key'] = ";

\$config['sess\_driver'] = 'files'; \$config['sess\_cookie\_name'] = 'ci\_session';  $\text{Sconfig}$ ['sess\_expiration'] = 7200; \$config['sess\_save\_path'] = NULL; \$config['sess\_match\_ip'] = FALSE;  $\text{Sconfig}$ ['sess\_time\_to\_update'] = 300; \$config['sess\_regenerate\_destroy'] = FALSE;  $\text{Sconfig}$ ['cookie\_prefix'] = ";  $\text{Sconfig}$ ['cookie\_domain'] = ";  $\text{Sconfig}$ ['cookie\_path']  $=$  '/';  $\text{Sconfig}$ ['cookie\_secure'] = FALSE; \$config['cookie\_httponly'] = FALSE; \$config['global\_xss\_filtering'] = FALSE; \$config['csrf\_protection'] = FALSE; \$config['csrf\_token\_name'] = 'csrf\_test\_name'; \$config['csrf\_cookie\_name'] = 'csrf\_cookie\_name';  $\text{Sconfig}$ ['csrf\_expire'] = 7200; \$config['csrf\_regenerate'] = TRUE;  $\text{Sconfig}$ ['csrf\_exclude\_uris'] = array(); \$config['compress\_output'] = FALSE; \$config['time\_reference'] = 'local'; \$config['rewrite\_short\_tags'] = FALSE;  $\text{Sconfig}$  ['proxy\_ips'] = "; ?>

# **DATABASE.PHP**

 $\langle$ ?php defined('BASEPATH') OR exit('No se tiene acceso a la dirección'); \$active\_group = 'default'; \$query\_builder = TRUE;  $$db['default'] = array($ 'dsn'  $\Rightarrow$  ", 'hostname' => 'localhost', 'username' => 'root',

'password' => 'ruizbaca', 'database' => 'Minimarket', 'dbdriver' => 'mysqli', 'dbprefix'  $\Rightarrow$ ", 'pconnect' => FALSE, 'db\_debug' => (ENVIRONMENT !== 'Minimarket'), 'cache\_on' => FALSE, 'cachedir'  $\Rightarrow$  ", 'char\_set'  $\Rightarrow$  'utf8', 'dbcollat' => 'utf8\_general\_ci', 'swap\_pre'  $\Rightarrow$  ",  $'$ encrypt' => FALSE, 'compress' => FALSE,  $\text{ 'stricton'} \Rightarrow \text{FALSE,}$ 'failover'  $\Rightarrow$  array(), 'save\_queries' => TRUE

);

#### **INDEX.PHP**

```
\langle?php
define('ENVIRONMENT', isset($_SERVER['CI_ENV']) ? $_SERVER['CI_ENV']: 
'development');
switch (ENVIRONMENT)
{
      case 'development':
             error_reporting(-1);
             ini_set('display_errors', 1);
      break;
      case 'testing':
      case 'production':
             ini_set('display_errors', 0);
             if (version_compare(PHP_VERSION, '5.3', '>='))
```
{

```
error_reporting(E_ALL & ~E_NOTICE & ~E_DEPRECATED & 
~E_STRICT & ~E_USER_NOTICE & ~E_USER_DEPRECATED);
               }
              else
               {
                      error_reporting(E_ALL & ~E_NOTICE & ~E_STRICT &
~E_USER_NOTICE);
               }
       break;
       default:
              header('HTTP/1.1 503 Servicio No Disponible.', TRUE, 503);
              echo 'La aplicación no es correcta.';
              exit(1);}
       $system_path = 'system';
       $application_folder = 'application';
       $view_folder =";
       if (defined('STDIN'))
       {
              chdir(dirname(__FILE__));
       }
       if ((\text{\textsterling} \text{temp} = \text{realpath}(\text{\textsterling} \text{system} \text{ path})) \text{ !=} \text{FALSE}){
              $system_path = $temp.';
       }
       else
       {
                      $system_path = rtrim($system_path, '/').'/';
       }
              if ( ! is_dir($system_path))
       {
```

```
header('HTTP/1.1 503 Servicio No disponible.', TRUE, 503);
```
echo 'La ruta de la aplicación no es la correcta: '.pathinfo(\_\_FILE\_\_, PATHINFO\_BASENAME);

```
exit(3);}
      define('SELF', pathinfo(__FILE__, PATHINFO_BASENAME));
      define('BASEPATH', str_replace('\\', '/', $system_path));
      define('FCPATH', dirname(__FILE__).'/');
       define('SYSDIR', trim(strrchr(trim(BASEPATH, '/'), '/'), '/'));
      if (is_dir($application_folder))
      {
             if ((\text{\$} \text{\_temp} = \text{realpath}(\text{\$} \text{application} \text{\_folder})) \equiv \text{FALSE}){
                   \text{Sapplication}\_\text{folder} = \$\_\text{temp};}
             define('APPPATH', $application_folder.DIRECTORY_SEPARATOR);
      }
      else
      {
             if (is_dir(BASEPATH.$application_folder.DIRECTORY_SEPARATOR))
             {
                   header('HTTP/1.1 503 Servicio No Disponible.', TRUE, 503);
                   echo 'Tu aplicación no está en la ruta correcta: '.SELF;
                   exit(3); \frac{1}{2}}
             define('APPPATH', 
BASEPATH.$application_folder.DIRECTORY_SEPARATOR);
      }
      if ( ! is_dir($view_folder))
      {
             if ( ! empty($view_folder) && 
is_dir(APPPATH.$view_folder.DIRECTORY_SEPARATOR))
             {
                   $view_folder = APPPATH.$view_folder;
```

```
}
              elseif ( ! is_dir(APPPATH.'views'.DIRECTORY_SEPARATOR))
              {
                      header('HTTP/1.1 503 Servicio No Disponible.', TRUE, 503);
                      echo 'la ruta no es la correcta'.SELF;
                      exit(3);}
              else
              {
                      $view_folder = APPPATH.'views';
              }
       }
      if ((\text{\$} \text{temp} = \text{realpath}(\text{\$} \text{view} \text{_{} \text{folder})\}) \ == \text{FALSE}){
              $view_folder = $_temp.DIRECTORY_SEPARATOR;
       }
      else
       {
              $view_folder = rtrim($view_folder, '/\\').DIRECTORY_SEPARATOR;
       }
      define('VIEWPATH', $view_folder);
require_once BASEPATH.'core/CodeIgniter.php';
```
?>

#### **AGREGARCATEGORIA.PHP**

```
<!DOCTYPE html>
\langlehtml> <head>
   <meta charset="utf-8">
   <meta http-equiv="X-UA-Compatible" content="IE=edge">
  <title>Admin | Dashboard</title>
    <meta content="width=device-width, initial-scale=1, maximum-scale=1, user-
scalable=no" name="viewport">
```
 <link rel="stylesheet" href="<?php echo base\_url(\$this->config- >item("theme\_admin")."/bootstrap/css/bootstrap.min.css"); ?>" />

 <link rel="stylesheet" href="https://maxcdn.bootstrapcdn.com/fontawesome/4.4.0/css/font-awesome.min.css">

 <link rel="stylesheet" href="https://code.ionicframework.com/ionicons/2.0.1/css/ionicons.min.css"> <link rel="stylesheet" href="<?php echo base\_url(\$this->config-

>item("theme\_admin")."/plugins/datatables/dataTables.bootstrap.css"); ?>">

 <link rel="stylesheet" href="<?php echo base\_url(\$this->config- >item("theme\_admin")."/dist/css/AdminLTE.css

"):  $?>'>'$ 

 <link rel="stylesheet" href="<?php echo base\_url(\$this->config- >item("theme\_admin")."/dist/css/skins/\_all-skins.min.css"); ?>">

<script src="https://oss.maxcdn.com/html5shiv/3.7.3/html5shiv.min.js"></script>

<script src="https://oss.maxcdn.com/respond/1.4.2/respond.min.js"></script>

<![endif]-->

</head>

<body class="hold-transition skin-blue sidebar-mini">

<div class="wrapper">

<?php \$this->load->view("admin/common/common\_header"); ?>

<?php \$this->load->view("admin/common/common\_sidebar"); ?>

<div class="content-wrapper">

<section class="content-header">

 $$ 

<?php echo \$this->lang->line("Add Categories"); ?>

<small><?php echo \$this->lang->line("Preview"); ?></small>

 $<$ h1>

<ol class="breadcrumb">

 <li><a href="#"><i class="fa fa-dashboard"></i> <?php echo \$this->lang-  $\text{line("Home");}$  ? $\text{<}/a\text{<}/b\text{>}$ 

> $\langle$ li $>$ a href="#" $>$  $\langle$ ?php echo \$this- $>$ lang- $>$ line("Categories"); ? $\langle$ 2 $\rangle$  $\langle$ a $>$ <li class="active"> <?php echo \$this->lang->line("Add Categories");

 $?><$ /li>

 $<$ /ol $>$ 

</section>

<section class="content">

<div class="row">

<div class="col-md-6">

<?php if(isset(\$error)){ echo \$error; }

echo \$this->session->flashdata('success\_req'); ?>

<div class="box box-primary">

<div class="box-header">

<h3 class="box-title"> <?php echo \$this->lang->line("Add

Categories"); ?></h3>

</div><!-- /.box-header -->

<form action="" method="post" enctype="multipart/form-data">

<div class="box-body">

```
 <div class="form-group">
```
 <label class=""> <?php echo \$this->lang->line("Titulo Categoria :"); ?><span class="text-danger">\*</span></label>

 <input type="text" name="cat\_title" class="form-control" placeholder="Titulo Categoria"/>

```
\langlediv>
```
<div class="form-group">

```
 <label class=""> <?php echo $this->lang->line("Categoria
```
Padre :"); ?> <span class="text-danger">\*</span></label>

<select class="text-input form-control" name="parent">

 $\leq$ option value="0">  $\lt$ ?php echo \$this->lang->line("No hay

Padre"); ?></option>

### <?php

echo printCategory(0,0,\$this);

function printCategory(\$parent,\$leval,\$th){

 $q =$  \$th->db->query("SELECT a.\*, Deriv1.count FROM

`categories` a LEFT OUTER JOIN (SELECT `parent`, COUNT(\*) AS count FROM `categories` GROUP BY `parent`) Deriv1 ON a.`id` = Deriv1.`parent` WHERE a.`parent`=" . \$parent);

$$
\text{Srows} = \text{Sq} \text{-}\text{result();}
$$

**194**
foreach(\$rows as \$row){ if (\$row->count > 0) { printCategory(\$row->id, \$leval + 1,\$th);

 $\}$  elseif (\$row->count == 0) {

printRow(\$row);

```
 }
 }
 }
                    function printRow($d){
                   // foreach($data as $d){
 ?>
                   \leqoption value="\leq?php echo $d->id; ?>">>? for($i=0;
$i<\$d>leval$; $i++){ echo "_"; } echo \$d>title$; ?></option>
```

```
\langle ? \rangle ?>
                            </select>
                         \langlediv> <div class="form-group">
                            <label> <?php echo $this->lang->line("Categoria Imagen:"); 
? > \langle / label >
                            <input type="file" name="cat_img" />
                         \langlediv> <div class="form-group"> 
                            <div class="radio-inline">
                               <label>
                                 <input type="radio" name="cat_status" 
id="optionsRadios1" value="1" checked/>
                                  <?php echo $this->lang->line("Activo"); ?>
                               </label>
                           \langlediv> <div class="radio-inline">
                               <label>
                                 <input type="radio" name="cat_status" 
id="optionsRadios2" value="0"/>
```

```
 <?php echo $this->lang->line("Deactive"); ?>
```

```
 </label>
```

```
\langlediv\rangle
```
<p class="help-block"> <?php echo \$this->lang->line("Estado

Categoria.");?></p>

```
\langlediv>
 </div><!-- /.box-body -->
 <div class="box-footer">
```
<input type="submit" class="btn btn-primary" name="addcatg"

value="Add Category" />

```
\langlediv> </form>
                 \langle \text{div}\rangle \langle -.box -->
             \langlediv>\langlediv> <!-- Main row -->
       </section><!-- /.content -->
   \langleaside\rangle \langle!-- /.right-side --\rangle </div><!-- /.content-wrapper -->
```

```
 <?php $this->load->view("admin/common/common_footer"); ?>
```
<div class="control-sidebar-bg"></div>

```
\langlediv>\langle!-- ./wrapper -->
```
 <script src="<?php echo base\_url(\$this->config- >item("theme\_admin")."/plugins/jQuery/jQuery-2.1.4.min.js"); ?>"></script> <script src="https://code.jquery.com/ui/1.11.4/jquery-ui.min.js"></script> <script> \$.widget.bridge('uibutton', \$.ui.button); </script> <script src="<?php echo base\_url(\$this->config- >item("theme\_admin")."/bootstrap/js/bootstrap.min.js"); ?>"></script> <script src="<?php echo base\_url(\$this->config- >item("theme\_admin")."/plugins/datatables/jquery.dataTables.min.js"); ?>"></script>

```
 <script src="<?php echo base_url($this->config-
>item("theme_admin")."/plugins/datatables/dataTables.bootstrap.min.js"); ?>"></script>
   <script src="<?php echo base_url($this->config-
>item("theme_admin")."/dist/js/app.min.js"); ?>"></script>
   <script src="<?php echo base_url($this->config-
>item("theme_admin")."/dist/js/demo.js"); ?>"></script>
   <script>
    $(function () {
      $('#example2').DataTable({
       "paging": true,
       "lengthChange": false,
       "searching": true,
       "ordering": true,
      "info": true,
       "autoWidth": false
      });
      $("body").on("change",".tgl_checkbox",function(){
       var table = $(this).data("table");
       var status = $(this).data("status");
       var id = $(this).data("id");
       var id_field = $(this).data("defined"); var bin=0;
                        if($(this).is(':checked')){
                         bin = 1;
 }
        $.ajax({
         method: "POST",
        url: "<?php echo site_url("admin/change_status"); ?>",
         data: { table: table, status: status, id : id, id_field : id_field, on_off : bin }
        })
         .done(function( msg ) {
          alert(msg);
         }); 
      });
```

```
\}:
   </script>
  </body>
</html>
```
#### **AGREGARPRODUCTO.PHP**

```
<!DOCTYPE html>
<html>
  <head>
   <meta charset="utf-8">
   <meta http-equiv="X-UA-Compatible" content="IE=edge">
   <title>Admin | Dashboard</title>
   <meta content="width=device-width, initial-scale=1, maximum-scale=1, user-
scalable=no" name="viewport">
   <link rel="stylesheet" href="<?php echo base_url($this->config-
>item("theme_admin")."/bootstrap/css/bootstrap.min.css"); ?>" />
   <link rel="stylesheet" href="https://maxcdn.bootstrapcdn.com/font-
awesome/4.4.0/css/font-awesome.min.css">
   <link rel="stylesheet" 
href="https://code.ionicframework.com/ionicons/2.0.1/css/ionicons.min.css">
   <link rel="stylesheet" href="<?php echo base_url($this->config-
>item("theme_admin")."/plugins/datatables/dataTables.bootstrap.css"); ?>">
   <link rel="stylesheet" href="<?php echo base_url($this->config-
>item("theme_admin")."/dist/css/AdminLTE.css
  "); ?>">
   <link rel="stylesheet" href="<?php echo base_url($this->config-
>item("theme_admin")."/dist/css/skins/_all-skins.min.css"); ?>">
     <script src="https://oss.maxcdn.com/html5shiv/3.7.3/html5shiv.min.js"></script>
     <script src="https://oss.maxcdn.com/respond/1.4.2/respond.min.js"></script>
```
</head>

<body class="hold-transition skin-blue sidebar-mini">

<div class="wrapper">

<?php \$this->load->view("admin/common/common\_header"); ?>

```
 <?php $this->load->view("admin/common/common_sidebar"); ?>
     <div class="content-wrapper">
            <section class="content-header">
            \langle h1 \rangle <?php echo $this->lang->line("Agregar Productos");?>
               <small>Previo</small>
            <h1>
             <ol class="breadcrumb">
                <li><a href="#"><i class="fa fa-dashboard"></i> <?php echo $this->lang-
>line("Admin");?><\alpha><\lambda><1 <li><a href="#"><?php echo $this->lang->line("Productos");?></a></li>
                <li class="active"><?php echo $this->lang->line("Agregar 
Productos");?></li>
            </ol>
           </section>
           <section class="content">
             <div class="row">
                <div class="col-md-6">
                  <?php if(isset($error)){ echo $error; }
                       echo $this->session->flashdata('message'); ?>
                  <!-- general form elements -->
                  <div class="box box-primary">
                     <div class="box-header">
                       <h3 class="box-title"><?php echo $this->lang->line("Agregar 
Productos");?></h3>
                    \langlediv> <form action="" method="post" enctype="multipart/form-data">
                       <div class="box-body">
                         <div class="form-group">
                            <label class=""><?php echo $this->lang->line("Product Title 
:");?> <span class="text-danger">*</span></label> 
                                 <input type="text" name="Nombre Producto" 
class="form-control" placeholder="Nombre Producto "/> 
                         \langlediv>
```

```
199
```
<div class="form-group">

 <label class=""><?php echo \$this->lang->line("Categoria Producto :");?> <span class="text-danger">\*</span></label>

<select class="text-input form-control" name="parent">

 <option value=""><?php echo \$this->lang- >line("Seleccionar Categoria");?></option>

<?php

echo printCategory(0,0,\$this);

function printCategory(\$parent,\$leval,\$th){

 $q =$  \$th->db->query("SELECT a.\*, Deriv1.count FROM

```
`categories` a LEFT OUTER JOIN (SELECT `parent`, COUNT(*) AS count FROM 
`categories` GROUP BY `parent`) Deriv1 ON a.`id` = Deriv1.`parent` WHERE 
a.`status`=1 and a.`parent`=" . $parent);
```
 $$rows = $q$-result();$  foreach(\$rows as \$row){ if (\$row->count > 0) {

 $\frac{\gamma}{\pi}$ .  $r(\text{row})$  ;

//echo "<option

value='\$row[id]\_\$co'>".\$node.\$row["alias"]."</option>";

printRow(\$row,true);

```
printCategory($row->id, $leval + 1,$th);
```
}

 $\}$  elseif (\$row->count == 0) {

printRow(\$row,false);

 //print\_r(\$row); } } function printRow(\$d,\$bool){ // foreach(\$data as \$d){ ?>

 $\leq$ option value=" $\lt$ ?php echo \$d- $>\right|$ id; ? $>$ "  $\lt$ ?php if(\$d- $\alpha$  >parent == "0" && \$d->leval == "0" && \$bool){echo "desactivado";} ?> <?php if(isset(\$\_REQUEST["parent"]) && \$\_REQUEST["parent"]==\$d->id){echo "seleccionar";  $\}$  ?> ><? for(\$i=0; \$i<\$d->leval; \$i++){ echo "\_"; } echo \$d->title; ?></option>

```
\langle ? \rangle ?>
```
</select>

 $\langle$ div $>$ 

<div class="form-group">

<label class=""> <?php echo \$this->lang->line("Descripcion

Producto :"); ?></label>

 <textarea name="product\_description" class="textarea" placeholder="Place some text here" style="width: 100%; height: 200px; font-size: 14px; line-height: 18px; border: 1px solid #dddddd; padding: 10px;"></textarea>

 $\langle p \rangle$  class="help-block">  $\langle p \rangle$  echo \$this->lang->line("Product Description."); ?></p>

> $\langle$ div $>$ <div class="form-group">

<label><?php echo \$this->lang->line("Producto Imagen:");?>

</label>

```
 <input type="file" name="prod_img" />
```

```
\langlediv>
```

```
 <div class="form-group">
```

```
 <div class="radio-inline">
```
<label>

<input type="radio" name="prod\_status"

id="optionsRadios1" value="1" checked/>

<?php echo \$this->lang->line("In Stock");?>

</label>

```
\langlediv>
```
<div class="radio-inline">

<label>

<input type="radio" name="prod\_status"

id="optionsRadios2" value="0"/>

 <?php echo \$this->lang->line("Out of stock");?> </label>

```
\langlediv>
```

```
202
                             <p class="help-block"><?php echo $this->lang->line("Product 
Status.");?></p>
                          \langlediv> <div class="form-group">
                             <label class=""><?php echo $this->lang->line("Precio :");?> 
<span class="text-danger">*</span></label>
                             <input type="text" name="price" class="form-control" 
placeholder="00.00"/>
                         \langlediv> <div class="form-group">
                             <label class=""><?php echo $this->lang->line("Qty :");?> 
<span class="text-danger">*</span></label>
                             <input type="text" name="qty" class="form-control" 
placeholder="00"/>
                          \langlediv> <div class="form-group">
                             <label class=""><?php echo $this->lang->line("Unit :");?> 
<span class="text-danger">*</span></label>
                                  <input type="text" name="unit" class="form-control" 
placeholder="KG/ BAG/ NOS/ QTY / etc "/> 
                          \langlediv\rangle\langlediv>\langle!--/.box-body -->
                        <div class="box-footer">
                           <input type="submit" class="btn btn-primary" name="addcatg" 
value="Add Product" />
                       \langlediv> </form>
                  \langle \text{div}\rangle \langle -!--/.box -->
               \langlediv>\langlediv>\langle!-- Main row -->
           </section><!-- /.content -->
         </aside><!-- /.right-side -->
      </div><!-- /.content-wrapper -->
```

```
 <?php $this->load->view("admin/common/common_footer"); ?> 
    <div class="control-sidebar-bg"></div>
   <script src="<?php echo base_url($this->config-
>item("theme_admin")."/plugins/jQuery/jQuery-2.1.4.min.js"); ?>"></script>
   <script src="https://code.jquery.com/ui/1.11.4/jquery-ui.min.js"></script>
   <script>
    $.widget.bridge('uibutton', $.ui.button);
   </script>
   <script src="<?php echo base_url($this->config-
>item("theme_admin")."/bootstrap/js/bootstrap.min.js"); ?>"></script>
   <script src="<?php echo base_url($this->config-
>item("theme_admin")."/plugins/datatables/jquery.dataTables.min.js"); ?>"></script>
   <script src="<?php echo base_url($this->config-
>item("theme_admin")."/plugins/datatables/dataTables.bootstrap.min.js"); ?>"></script>
   <script src="<?php echo base_url($this->config-
>item("theme_admin")."/dist/js/app.min.js"); ?>"></script>
   <script src="<?php echo base_url($this->config-
>item("theme_admin")."/dist/js/demo.js"); ?>"></script>
   <script>
    $(function () {
     $('#example2').DataTable({
       "paging": true,
       "lengthChange": false,
       "searching": true,
       "ordering": true,
       "info": true,
       "autoWidth": false
      });
     $("body").on("change",".tgl_checkbox",function(){
       var table = $(this).data("table");
       var status = $(this).data("status");
      var id = $(this).data("id");
       var id_field = $(this).data("defined"); var bin=0;
```

```
 if($(this).is(':checked')){
                          bin = 1;
 }
        $.ajax({
         method: "POST",
        url: "<?php echo site_url("admin/change_status"); ?>",
         data: { table: table, status: status, id : id, id_field : id_field, on_off : bin }
        })
         .done(function( msg ) {
          alert(msg);
        \};
     });
    });
   </script>
  </body>
</html>
LISTADOORDENES.PHP
```

```
<!DOCTYPE html>
<html>
  <head>
   <meta charset="utf-8">
   <meta http-equiv="X-UA-Compatible" content="IE=edge">
   <title>Admin | Dashboard</title>
   <meta content="width=device-width, initial-scale=1, maximum-scale=1, user-
scalable=no" name="viewport">
   <link rel="stylesheet" href="<?php echo base_url($this->config-
>item("theme_admin")."/bootstrap/css/bootstrap.min.css"); ?>" />
   <link rel="stylesheet" href="<?php echo base_url($this->config-
>item("theme_admin")."/plugins/daterangepicker/daterangepicker-bs3.css"); ?>">
   <link rel="stylesheet" href="https://maxcdn.bootstrapcdn.com/font-
awesome/4.4.0/css/font-awesome.min.css">
   <link rel="stylesheet" 
href="https://code.ionicframework.com/ionicons/2.0.1/css/ionicons.min.css">
```
href="https://cdn.datatables.net/1.10.12/css/jquery.dataTables.min.css" /> <link rel="stylesheet"

```
href="https://cdn.datatables.net/buttons/1.2.1/css/buttons.dataTables.min.css" />
```

```
 <link rel="stylesheet" href="<?php echo base_url($this->config-
>item("theme_admin")."/dist/css/AdminLTE.min.css
```

```
"); ?>'>'
```

```
 <link rel="stylesheet" href="<?php echo base_url($this->config-
>item("theme_admin")."/dist/css/skins/_all-skins.min.css"); ?>">
```

```
 <script src="https://oss.maxcdn.com/html5shiv/3.7.3/html5shiv.min.js"></script>
```

```
 <script src="https://oss.maxcdn.com/respond/1.4.2/respond.min.js"></script>
```
</head>

```
 <body class="hold-transition skin-blue sidebar-mini">
```

```
 <div class="wrapper">
```

```
 <?php $this->load->view("admin/common/common_header"); ?>
```

```
 <?php $this->load->view("admin/common/common_sidebar"); ?>
```

```
 <div class="content-wrapper">
```

```
 <section class="content-header">
```
 $\langle h1 \rangle$ 

```
 <?php echo $this->lang->line("Orders_name");?>
```

```
\langlesmall\rangle\langle?php echo $this-\langlelang-\rangleline("All Orders");?\langle/small\rangle
```

```
</h1>
```

```
 </section>
```

```
 <section class="content">
```

```
 <?php echo $this->session->flashdata("message"); ?>
```

```
\langle h3 \rangle \langle^2php echo $this->lang->line("Orders :");?>\langle h3 \rangle
```

```
 <form action="" method="post">
```

```
 <input type="hidden" name="date_range" id="date_range_field" />
```

```
\leinput type="hidden" name="date_range_lable" id="date_range_lable" \ge <div class="form-group">
```

```
 <label> <?php echo $this->lang->line("Date range button:");?></label>
 <div class="input-group">
```

```
 <button class="btn btn-default" type="button" id="daterange-btn">
```
 $\langle$ i class="fa fa-calendar"> $\langle$ i>  $\langle$ span id="reportrange"> $\langle$ ?php if(!empty(\$date\_range\_lable)){ echo \$date\_range\_lable; } else { echo date("M , d Y"); } ?></span>

 $\langle$ i class="fa fa-caret-down"> $\langle$ i>

</button>

 <input type="submit" name="filter" class="btn btn-default" value="Filter" />

> $\langle$ div $>$  $\langle$ div $>$ </form>

<table class="table data\_table" >

<thead>

 $<$ tr $>$ 

{

```
\langleth>\langle?php echo $this->lang->line("N° ID");?>\langleth>
     <th> <?php echo $this->lang->line("Nombre Cliente");?></th>

     echo $this->lang->line("Dia");?></th>
     <th> <?php echo $this->lang->line("Total Pedido");?></th>
     <th> <?php echo $this->lang->line("Estado");?></th>
     <th> <?php echo $this->lang->line("Accion");?></th>
  \langle tr \rangle </thead>
 <tbody>
\langle?php
 foreach($today_orders as $order)
\gamma<tr> <td><?php echo $order->sale_id; ?></td>
     <td><?php echo $order->user_fullname; ?></td>
```
<td><?php echo \$order->socity\_name; ?></td>

<td><?php echo \$order->user\_phone; ?></td>

<td><?php echo \$order->on\_date; ?></td>

 $<$ td $>$ ?php echo date("H:i A", strtotime(\$order- $>$ delivery time from))." -

".date("H:i A", strtotime(\$order->delivery\_time\_to)); ?></td>

<td><?php echo \$order->Total Pago; ?></td>

 $<$ td $>$ ?php if(\$order- $>$ status == 0){

echo "<span class='label label-default'>Pendiente</span>";

}else if(\$order->status == 1){

echo "<span class='label label-success'>Confirmado</span>";

}else if(\$order->status == 2){

echo "<span class='label label-info'>Delivered</span>";

}else if(\$order->status == 3) $\{$ 

echo "<span class='label label-danger'>Cancelado</span>";

 $? >$ 

 $\langle t \, \mathrm{d} \rangle$ 

 <td><a href="<?php echo site\_url("admin/orderdetails/".\$order->sale\_id); ?>" class="btn btn-sm btn-default"> <?php echo \$this->lang->line("Details");?></a>

<div class="dropdown">

 <button class="btn btn-success dropdown-toggle" type="button" datatoggle="dropdown"> <?php echo \$this->lang->line("Action");?>

<span class="caret"></span></button>

<ul class="dropdown-menu">

```
 <li><a href="<?php echo site_url("admin/cancle_order/".$order->sale_id); ?>"> <?php 
echo $this->lang->line("Cancel");?></a></li>
```
 $\langle$ ?php if(\$order->status == 0){

 echo "<li><a href='".site\_url("admin/confirm\_order/".\$order- >sale\_id)."'>Confirmar</a></li>";

}else if(\$order->status == 1){

 echo "<li><a href='".site\_url("admin/delivered\_order/".\$order- >sale\_id)."'>Delivered</a></li>";

 $}$ ?>

 <li><a href="<?php echo site\_url("admin/delete\_order/".\$order->sale\_id); ?>"> <?php echo \$this->lang->line("Delete");?></a></li>

```
\langle \text{ul} \rangle\langlediv>\langle t \rangle\langle tr>
       \langle?php
       }
       ?>
       </tbody> 
       </table> 
      </section><!-- /.content -->
     <?php $this->load->view("admin/common/common_footer"); ?> 
     <div class="control-sidebar-bg"></div>
   \langlediv>\langle!-- ./wrapper -->
    <script src="<?php echo base_url($this->config-
>item("theme_admin")."/plugins/jQuery/jQuery-2.1.4.min.js"); ?>"></script>
    <script 
src="https://cdnjs.cloudflare.com/ajax/libs/moment.js/2.10.2/moment.min.js"></script>
    <script src="<?php echo base_url($this->config-
>item("theme_admin")."/plugins/daterangepicker/daterangepicker.js"); ?>"></script>
    <script>
    $(function () {
      $('#daterange-btn').daterangepicker(
         {
          ranges: {
           'Today': [moment(), moment()],
           'Ayer': [moment().subtract(1, 'days'), moment().subtract(1, 'days')],
           'Hace7 Dias': [moment().subtract(6, 'days'), moment()],
           'Hace 30 Dias': [moment().subtract(29, 'days'), moment()],
           'Un Mes": [moment().startOf('month'), moment().endOf('month')],
           'Pasado Mes': [moment().subtract(1, 'month').startOf('month'), 
moment().subtract(1, 'month').endOf('month')]
          },
          startDate: moment().subtract(29, 'days'),
          endDate: moment()
```

```
208
```
},

function (start, end) {

 $\sqrt[6]{t}$  ("#reportrange").html(start.format('MMMM D, YYYY') + ' - ' + end.format('MMMM D, YYYY'));

 \$('#date\_range\_lable').val(start.format('MMMM D, YYYY') + ' - ' + end.format('MMMM D, YYYY'));

 \$('#date\_range\_field').val(start.format('YYYY-MM-D')+','+end.format('YYYY-MM-D'));

}

);

```
 });
```

```
 </script>
```
 <script src="https://cdn.datatables.net/1.10.12/js/jquery.dataTables.min.js"></script> <script

src="https://cdn.datatables.net/buttons/1.2.1/js/dataTables.buttons.min.js"></script> <script src="//cdn.datatables.net/buttons/1.2.1/js/buttons.flash.min.js"></script> <script src="//cdn.datatables.net/buttons/1.2.1/js/buttons.print.min.js"></script> <script

```
src="//cdn.rawgit.com/bpampuch/pdfmake/0.1.18/build/pdfmake.min.js"></script>
<script src="//cdn.rawgit.com/bpampuch/pdfmake/0.1.18/build/vfs_fonts.js"></script>
    <script src="//cdnjs.cloudflare.com/ajax/libs/jszip/2.5.0/jszip.min.js"></script>
```

```
<script src="//cdn.datatables.net/buttons/1.2.1/js/buttons.html5.min.js"></script>
```
<script>

```
 $(document).ready(function() {
```
\$('.data\_table').DataTable( {

dom: 'Bfrtip',

```
 "order": [[ 0, "desc" ]],
```
buttons: [

'copy', 'csv', 'excel', 'pdf', 'print'

```
 ]
```
} );

```
} );
```
</script>

```
\langlescript\rangle
```
 \$.widget.bridge('uibutton', \$.ui.button); </script> <script src="<?php echo base\_url(\$this->config- >item("theme\_admin")."/bootstrap/js/bootstrap.min.js"); ?>"></script> <script src="<?php echo base\_url(\$this->config- >item("theme\_admin")."/dist/js/app.min.js"); ?>"></script> <!-- AdminLTE dashboard demo (This is only for demo purposes) --> <script src="<?php echo base\_url(\$this->config- >item("theme\_admin")."/dist/js/pages/dashboard.js"); ?>"></script> <!-- AdminLTE for demo purposes --> <script src="<?php echo base\_url(\$this->config- >item("theme\_admin")."/dist/js/demo.js"); ?>"></script>

</body>

</html>

# **ANEXO E**

#### **MANUAL DE USUARIO**

"Desarrollo de una Aplicación web y Móvil que mejorara la Gestión del servicio Delivery en el Minimarket "La Economía" en la Ciudad de Nuevo Chimbote."

### **1. INTRODUCCIÓN**

Esta aplicación se ha diseñado para su uso como aplicación web y Móvil. Empleada para la realización de pedidos Delivery para el Minimarket "La Económica" para poder tener mejor control de sus pedidos y que este optimicé mejor los tiempos de entrega.

Se ha programado en la plataforma de Android para el móvil y PHP para la aplicación Web, la cual solo puede acceder en la plataforma web el administrador y sus trabajadores desde cualquier computadora donde este instalada en forma local.

La aplicación Móvil está dirigida para los clientes, desde donde se puede acceder desde cualquier Smartphone instalada la app correspondiente.

El programa de aplicación web y Móvil para que funcione correctamente debe estar bien instalado con todos los requisitos que se les pide.

Para lanzar el programa web, basta ejecutar el archivo de proceso login desde su cuenta Local y para el móvil simplemente ejecutando el RUN de la aplicación arrancando la Interfaz Principal tanto en Web y Móvil.

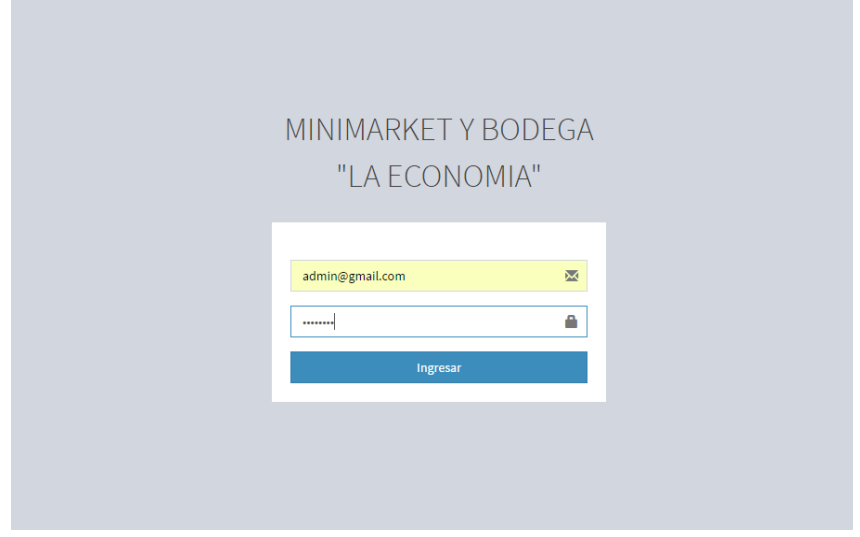

Grafico 79: Interfaz Login de administrador web Fuente: Elaboración Propia

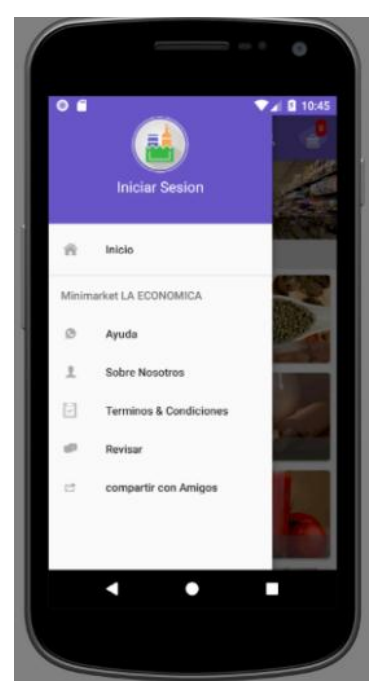

Gráfico 80: Interfaz Login Cliente Móvil Fuente: Elaboración Propia

## **2. REQUERIMIENTOS DE SOFTWARE**

## - **Requerimientos Técnicos para el uso de CPANEL – ADMINISTRADOR**

- WampServer 3.06.0
- Apache 2.4.23
- PHP Versión 7.0.10
- Navegador Google Chrome cualquier versión
- **Requerimientos Técnicos para el uso de la aplicación Móvil** 
	- Android-studio-Version-2-3.
	- Android SDK
	- VDM Api 26

## **3. REQUERIMIENTOS DE HARDWARE**

- Procesador, Intel ® Core i5 3.40 MHz, PowerPC 3.40 MHz, o UltraSparc 2.50 MHz
- Al menos 8 GB de memoria RAM
- $\bullet$  Sistema operativo Windows 7/8/10
- Sistema Operativo de 64 bits, procesador x64

## **4. CARACTERÍSTICAS DE LA APLICACIÓN:**

- Código nativo de Android.
- Productos clasificados.
- Fácil agregar al carrito con un solo clic.
- Administrar la dirección de entrega en la calle
- Registrarse en la App Móvil Fácilmente.
- Elija el intervalo de tiempo de entrega.
- Menú de usuario
	- $\checkmark$  Administrar pedidos
	- $\checkmark$  Administrar perfil
	- $\checkmark$  Administrar dirección
- Buscar producto en un Clic.

#### **5. INICIO**

Para poder usar la aplicación web y móvil del Minimarket "La económica", debes configurar primero CPanel Local y Luego el entorno de Android Instalando Wampserver y Android Studio.

#### **Administrador Del Panel De Control Del Sistema - CPanel**

#### **Instalar Wampserver:**

A. Ejecute el Archivo wampserver.exe

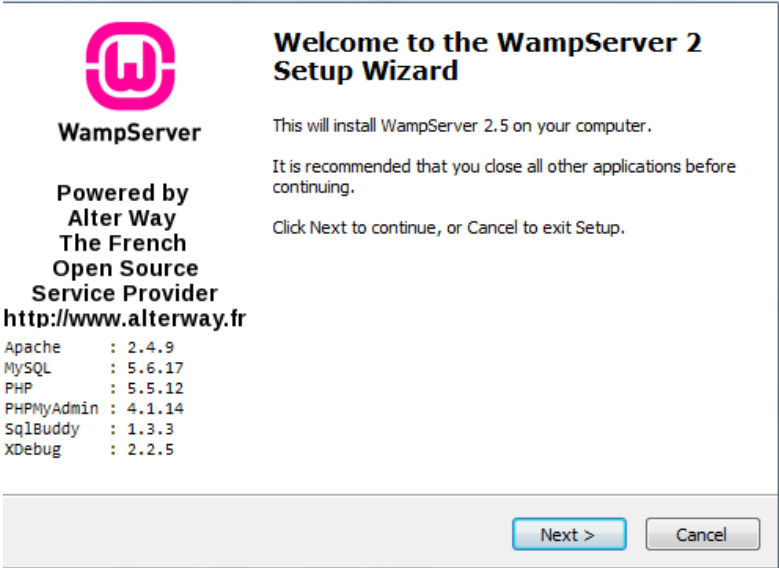

Gráfico 81: Instalación WampServer1

B. Aceptamos los términos y condiciones para seguir con la instalación

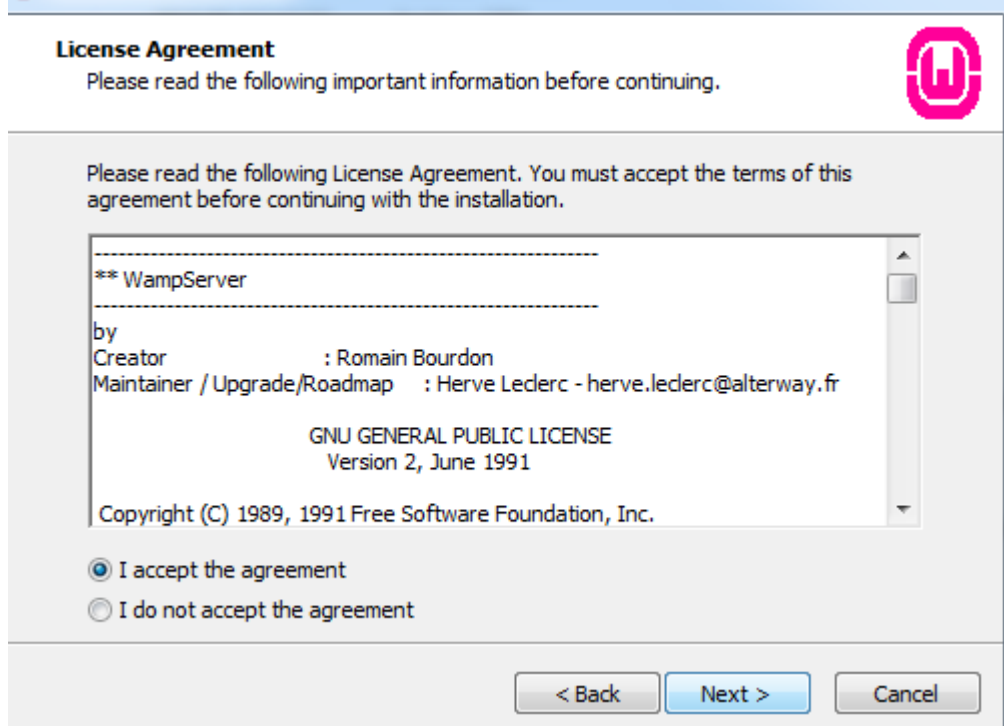

Gráfico 82: Instalación WampServer2

Fuente: Elaboración Propia

C. Seleccionamos la Ubicación de la instalación

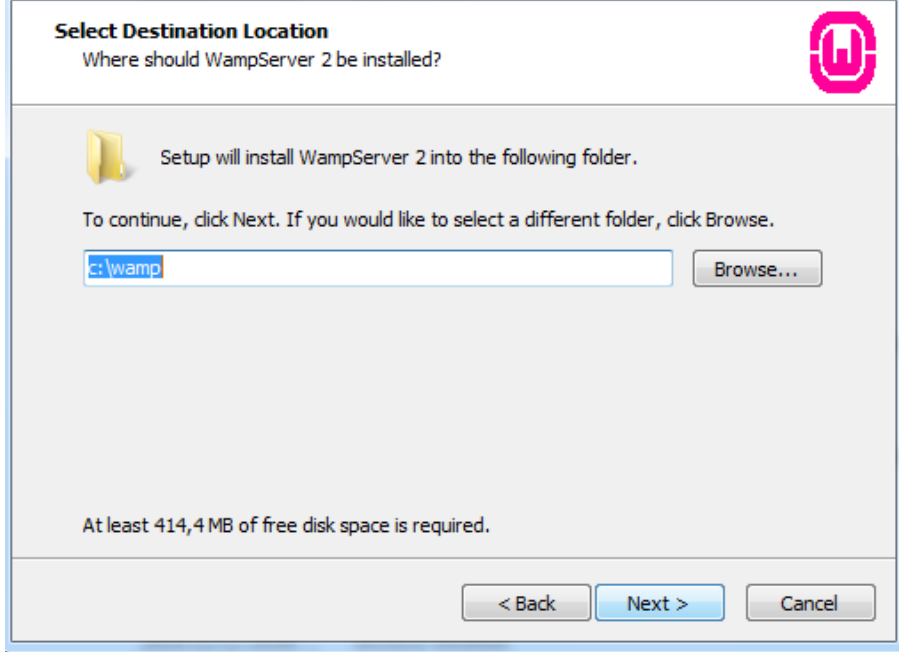

Gráfico 83: Instalación WampServer3

D. Si todo va bien nos aparece la siguiente ventana para la Instalación

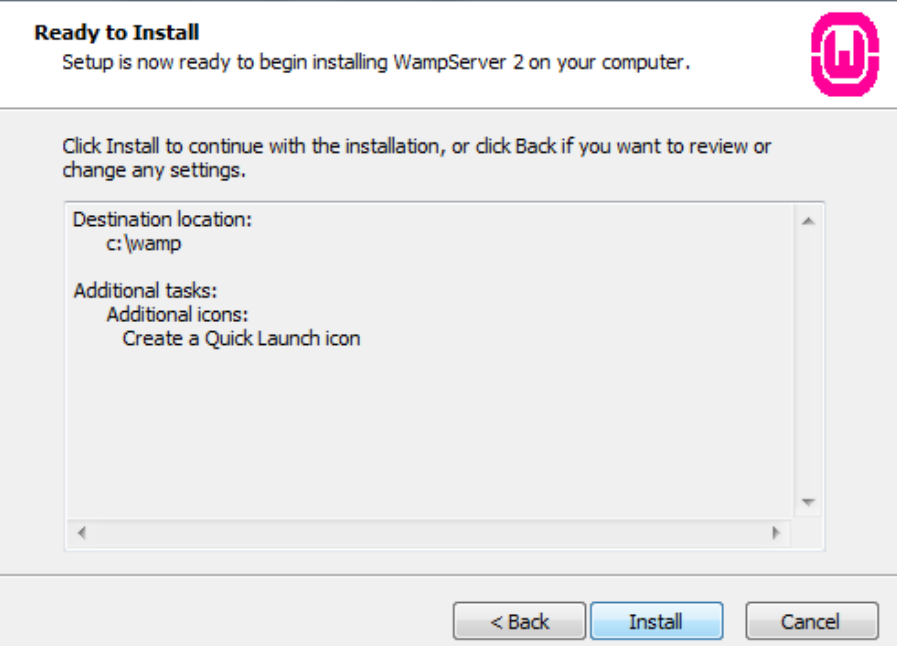

Gráfico 84: Instalación WampServer4 Fuente: Elaboración Propia

E. Iniciará la instalación, una vez este todo instalado y correcto Nos preguntara si deseamos configurar el SMTP, los más recomendable es dejarlo como esta.

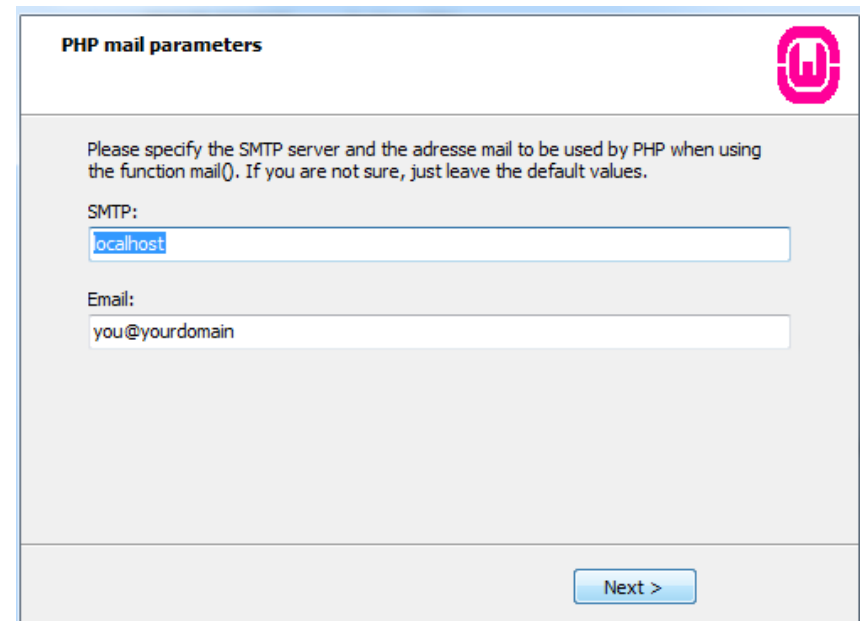

Gráfico 85:

Instalación WampServer5

F. El proceso de instalación ha terminado, si desea ejecutar la aplicación dejar marcado y dar Finalizar.

|                                                                                                    | <b>Completing the WampServer 2</b><br><b>Setup Wizard</b>                                                                            |
|----------------------------------------------------------------------------------------------------|----------------------------------------------------------------------------------------------------|
| WampServer                                                                                                    | Setup has finished installing WampServer 2 on your computer.<br>The application may be launched by selecting the installed<br>icons. |
| Powered by<br>Alter Way<br><b>The French</b><br>Open Source<br>Service Provider<br>http://www.alterway.fr<br>Apache<br>: 2.4.9<br><b>MySQL</b><br>: 5.6.17<br>PHP<br>5.5.12<br>PHPMyAdmin: 4.1.14<br>SqlBuddy : 1.3.3<br>XDebug : 2.2.5 | Click Finish to exit Setup.<br>V Launch WampServer 2 now                                                                             |
|                                                                                                    | Finish<br>$<$ Back                                                                                                    |

Gráfico 86: Instalación WampServer6

Fuente: Elaboración Propia

G. Al final verificar los recursos de Wampserver

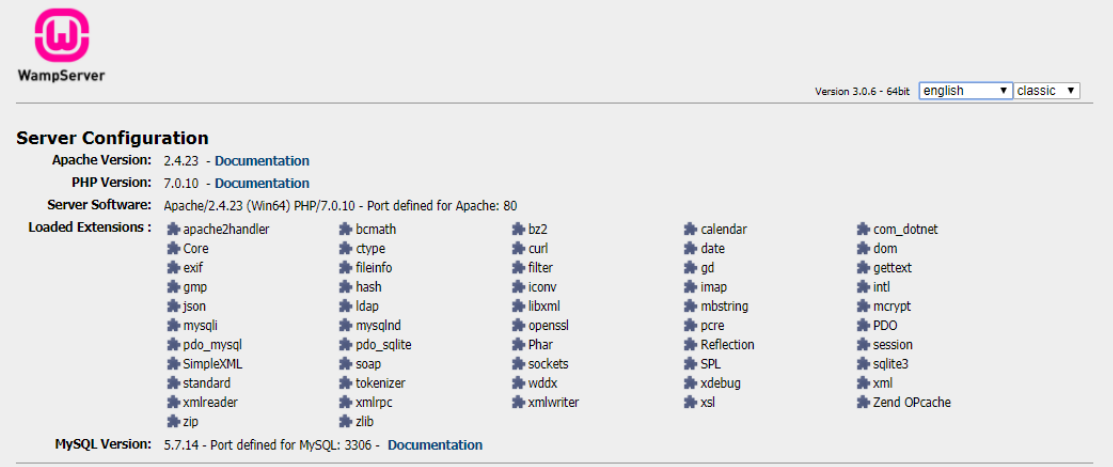

Gráfico 87: Instalación WampServer7 Fuente: Elaboración Propia

**Cargar fuentes al servidor**

- Iniciar Sesion en Wampserver y luego abrir el administrador de Archivos, en el administrador abrir la carpeta "WWW" y Cargar allí el contenido de la Carpeta "Minimarket".
- Conexión de Base de datos:
	- $\checkmark$  Navega a tu herramienta cPanel-> PhpMyAdmin y abre la base de datos recién creada. Está vacío y no hay tablas.
	- Ingrese el nombre de la tabla y la cantidad de campos. Haga clic en el botón Ir para crear la tabla.
	- $\checkmark$  Importar base de datos predeterminada (Minimarket.sql) simplemente haciendo clic en "Importar" y elegir "database.sql" desde la carpeta del paquete. Haga clic en el botón Ir para mejorarlo ahora su databse está listo. (**Nota:** Si está trabajando en un sitio web, cree Usuario para esa base de datos y asigne su rol con database).
	- $\checkmark$  Ahora abra Application / config / config.php [Editar archivo]

```
| If you need to allow multiple domains, remember that this
file is still
| a PHP script and you can easily do that on your own.
+1\begin{array}{ll}\texttt{Sconfig['base_url'] = 'http://localhost/grocery/'};\\\texttt{Sconfig['theme_amin'] = "theme/admin";}\end{array}\text{Sconfig}['currency'] = 'USD';\text{Sconfig}['default email'] = "";\frac{1}{2} config['email host'] = "";
$config['company_title'] = 'MINIMARKET Y BODEGA "LA
ECONOMIA"';
1 - -____________
| Index File
| Typically this will be your index.php file, unless you've
renamed it to
| something else. If you are using mod_rewrite to remove the
page set this
| variable so that it is blank.
\star /
$config['index_page'] = 'index.php';
```
Gráfico 88: Config.php Fuente: Elaboración Propia

 $\checkmark$  Luego la configuración del database al Panel de administración

```
$active group = 'default';
\text{Squery builder} = \text{TRUE};$db['default'] = array('dsn' => '',
       'hostname' \Rightarrow 'localhost',
       'username' \Rightarrow 'root',
       'password' \Rightarrow "',
       'database' \Rightarrow 'minimarket',
       'dbdriver' => 'mysqli',
       'dbprefix' \Rightarrow '',
       'p<br/>connect' \Rightarrow FALSE,
       'db debug' => (ENVIRONMENT !== 'production'),
       'cache on' => FALSE,
       'cachedir' \Rightarrow "'.
       'char set' \Rightarrow 'utf8',
       'dbcollat' => 'utf8_general_ci',
       'swap pre' \Rightarrow '',
       'encrypt' => FALSE,
       'compress' \Rightarrow FALSE,
       'stricton' \Rightarrow FALSE,
       'failover' \Rightarrow array(),
       'save_queries' => TRUE
\mathbf{r}
```
Gráfico 89: database.php Fuente: Elaboración Propia

#### **Configuración De La Aplicación Móvil**

#### **Instalación de Android Studio**

**A.** Ejecutar el Archivo .EXE de Android

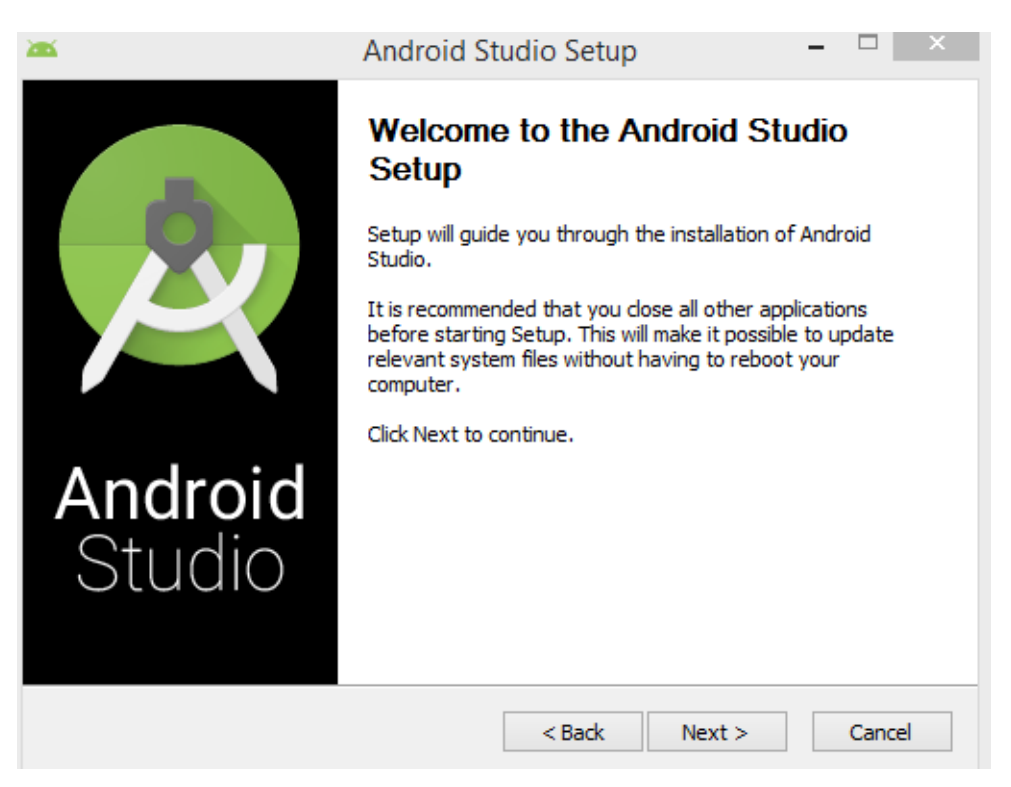

Gráfico 90: Instalación Android 1 Fuente: Elaboración Propia

**B.** Check a los Componentes que vamos a instalar

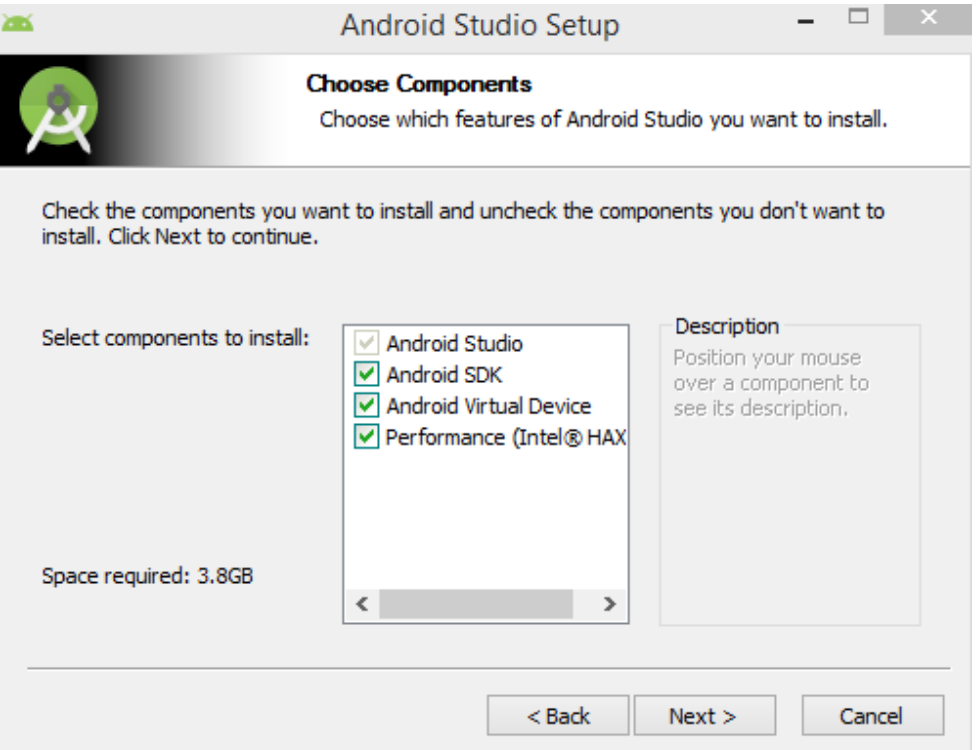

Gráfico 91: Instalación Android 2

**C.** Ubicación de la Instalación

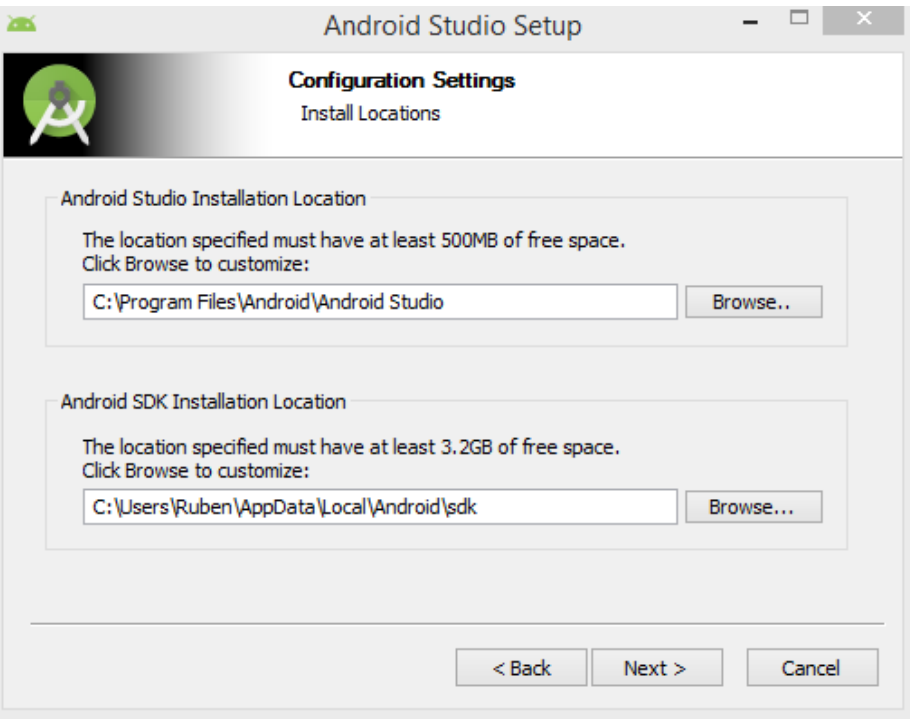

Gráfico 92: Instalación Android 3

Fuente: Elaboración Propia

**D.** Comenzará la instalación, este proceso tardará un poco dependiendo de la velocidad del sistema que posee.

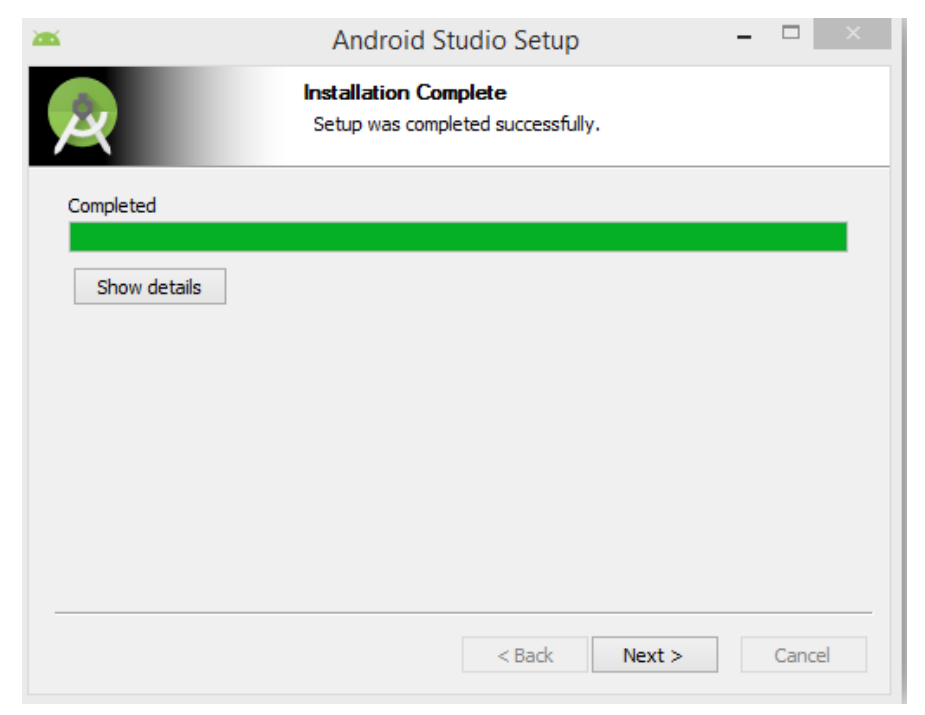

Gráfico 93: Instalación Android 4 Fuente: Elaboración Propia

**E.** Una vez finalice la instalación Android Studio se conectará a Internet y descargará los elementos del SDK necesarios para funcionar Correctamente y al finalizar si todo está correctamente podremos usar nuestro Android Studio.

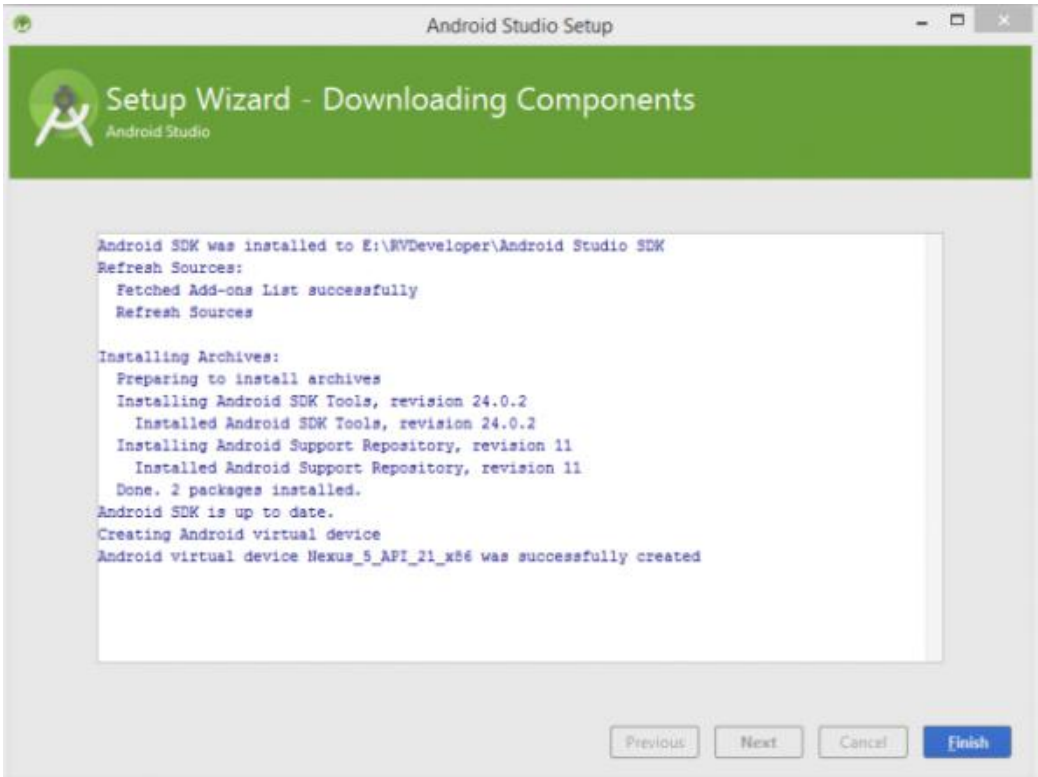

Gráfico 94: Instalación Android 5

Fuente: Elaboración Propia

## **Cargar fuentes de la aplicación móvil**

- Abrir el Android Studio
- Seleccionar Abrir Proyecto

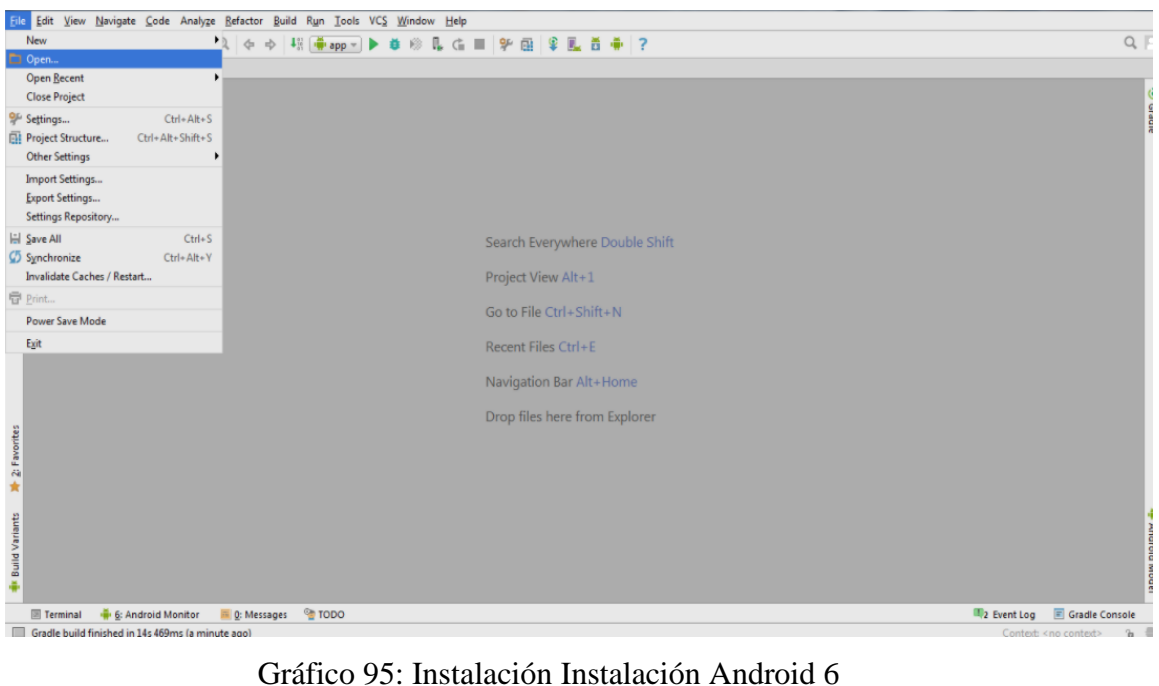

Fuente: Elaboración Propia

Abrir el Paquete Minimarket donde contiene los archivos de la aplicación Móvil

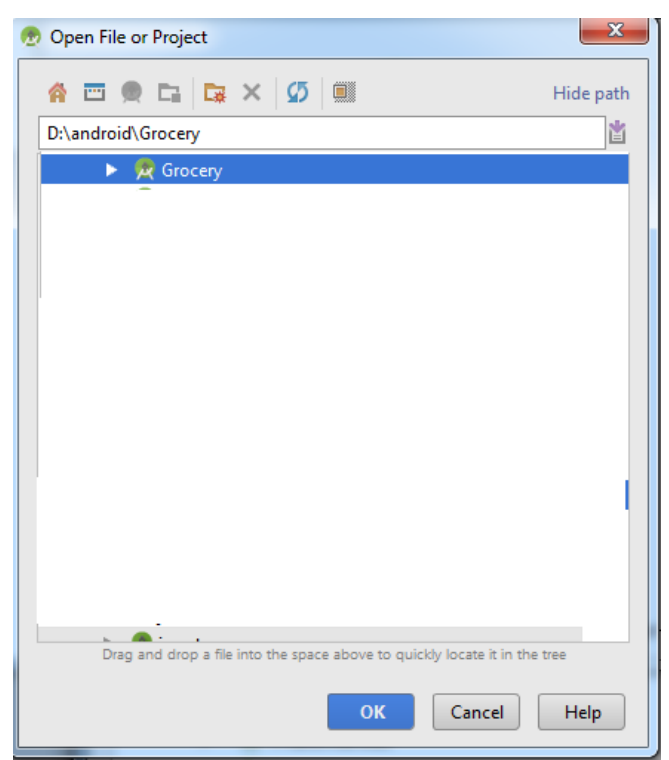

Gráfico 96: Instalación Android 7 Fuente: Elaboración Propia

 Abrir el archivo BaseURL.java en donde se coloca el URL del dominio en el que se está trabajando.

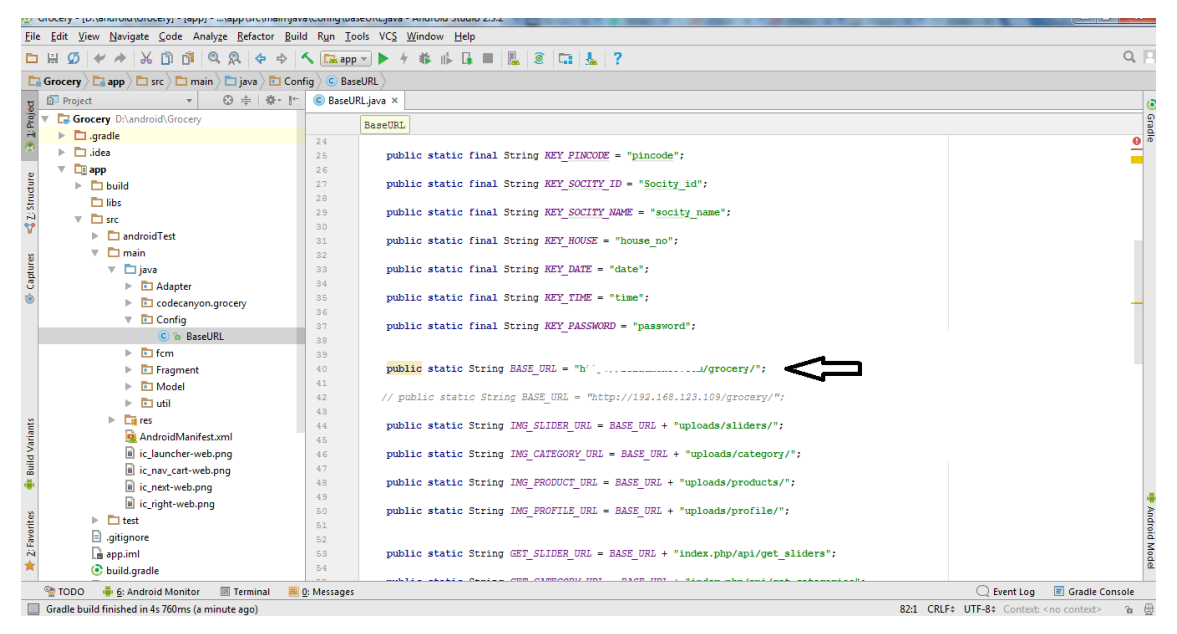

Gráfico 97: Instalación Android 8

Fuente: Elaboración Propia

 Antes de Ejecutar la Aplicación crear su Virtual Device Manager e Instalar los componentes.

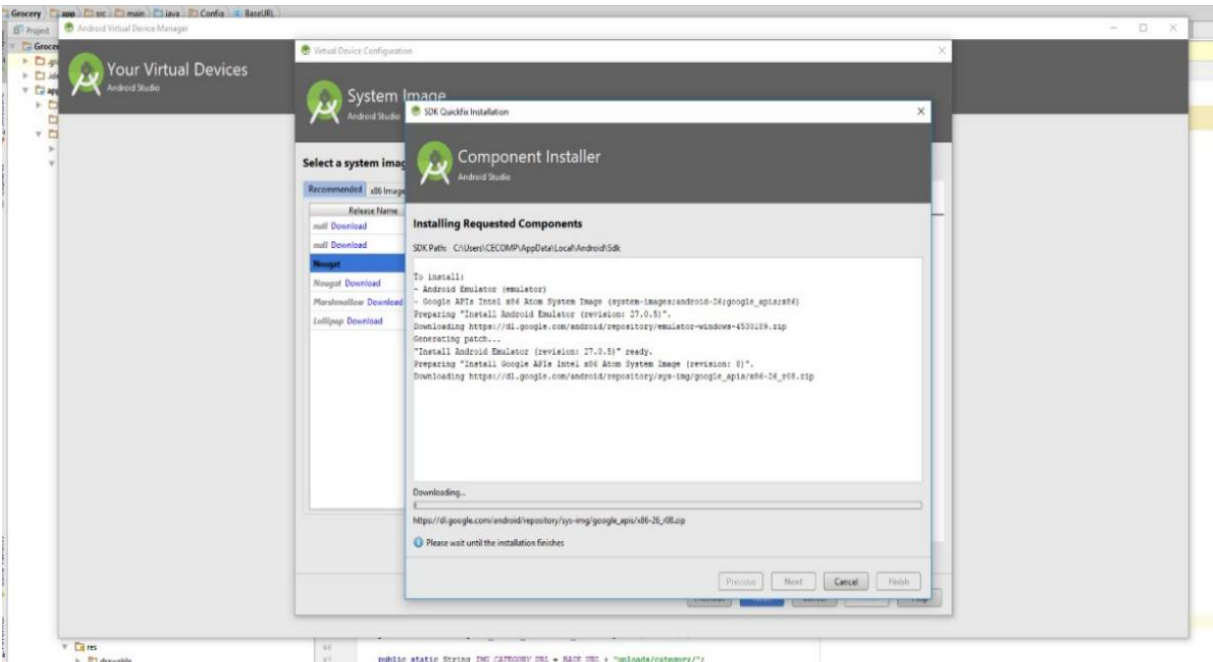

Gráfico 98: Instalación Android 9 Fuente: Elaboración Propia

Elegir el API 26 del VDM

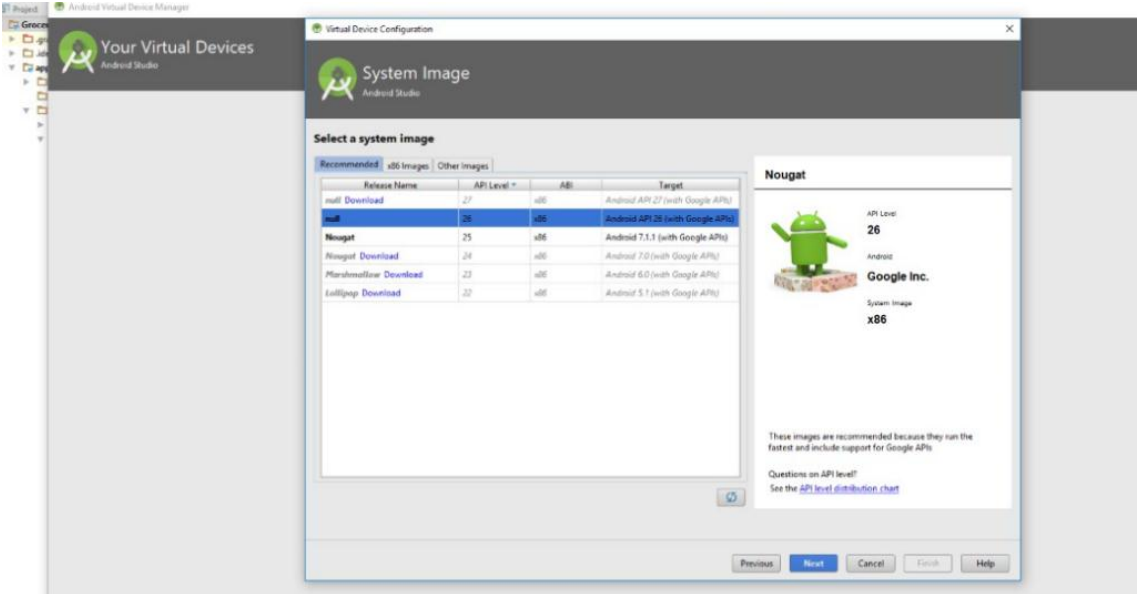

Gráfico 99: Instalación Android 10 Fuente: Elaboración Propia

Finalmente, se le da Finalizar y Ejecutar la Aplicación

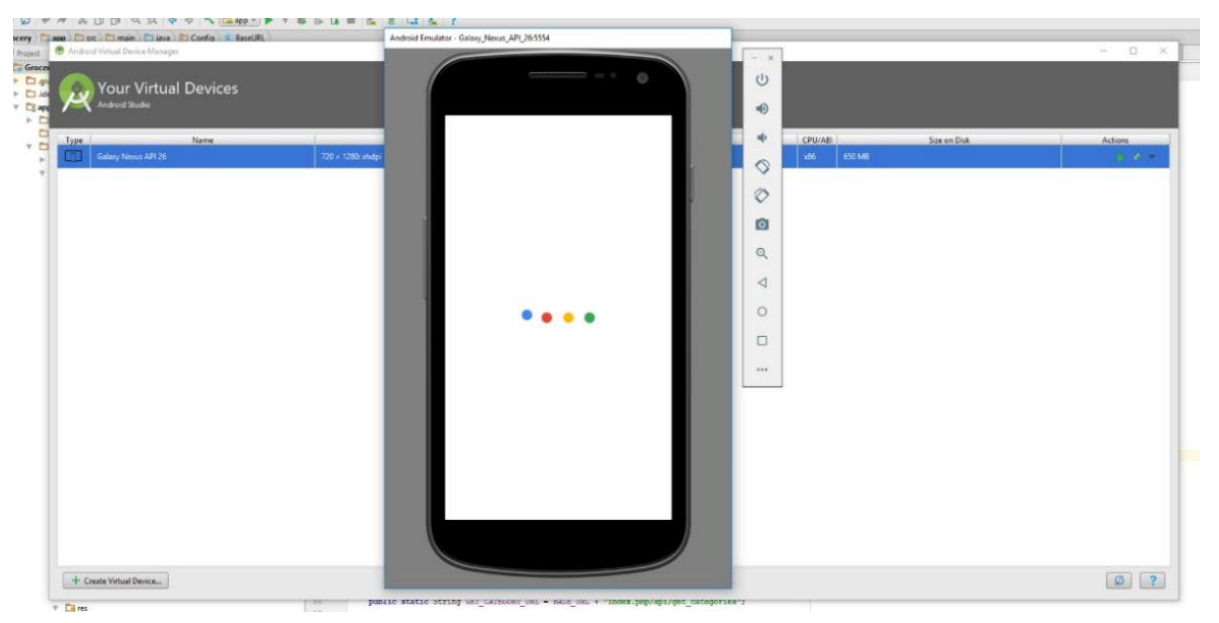

Gráfico 100: Instalación Android 11 Fuente: Elaboración Propia

# **FUNCIONAMIENTO DE LA APLICACIÓN MOVIL PARA CLIENTE**

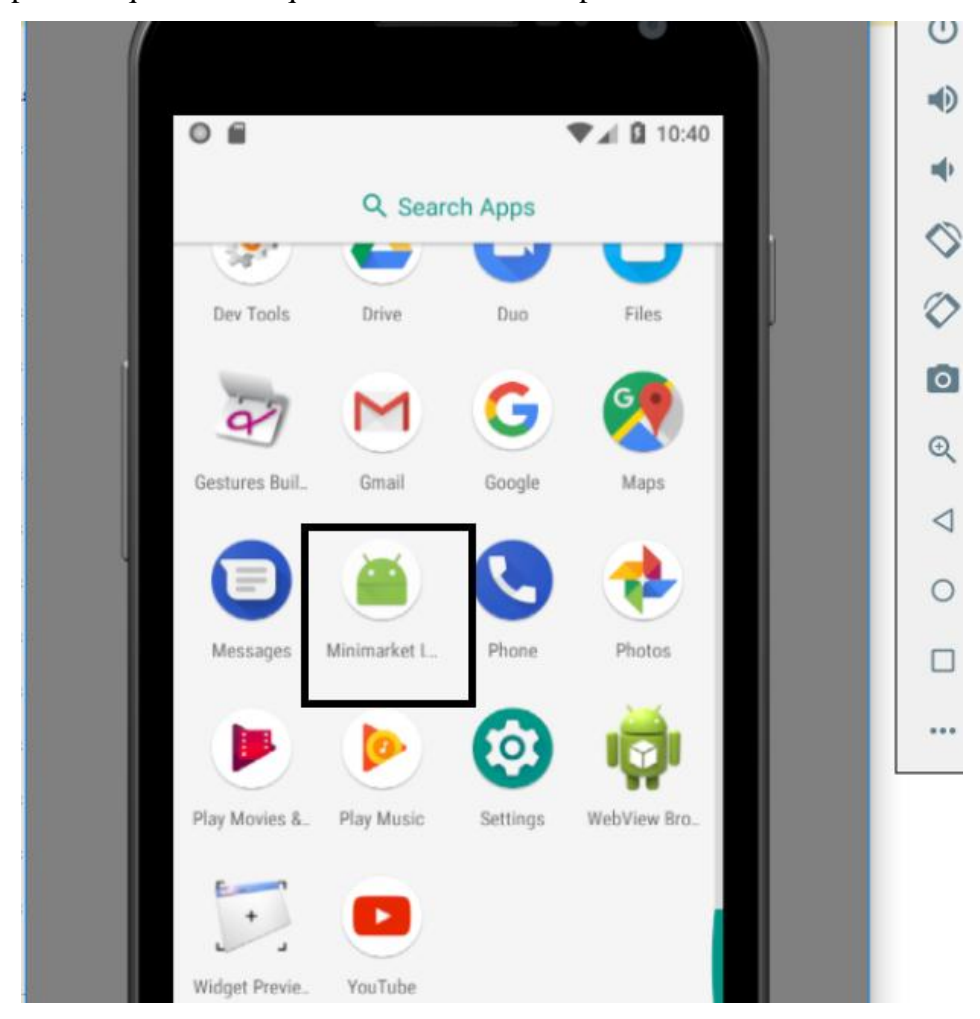

A. Lo primero que se tiene que hacer es ubicar la aplicación en el Móvil

Gráfico 101: Aplicación Móvil Minimarket 1 Fuente: Elaboración Propia

B. Se abrirá la Aplicación del Minimarket "LA ECONOMIA"

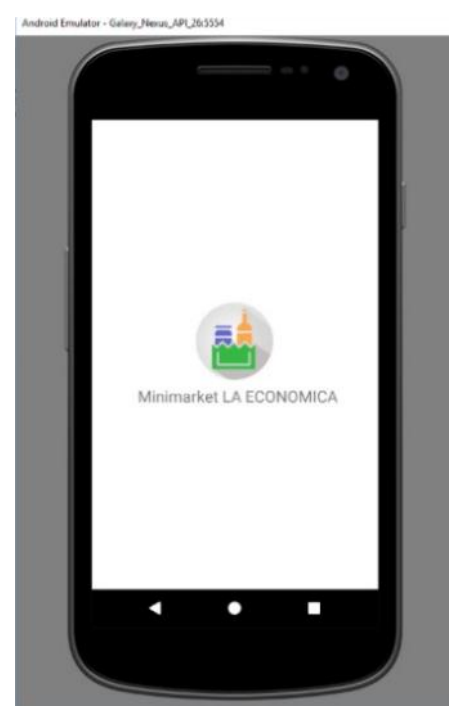

Gráfico 102: Aplicación Móvil Minimarket 2 Fuente: Elaboración Propia

C. Nos abrirá el menú principal

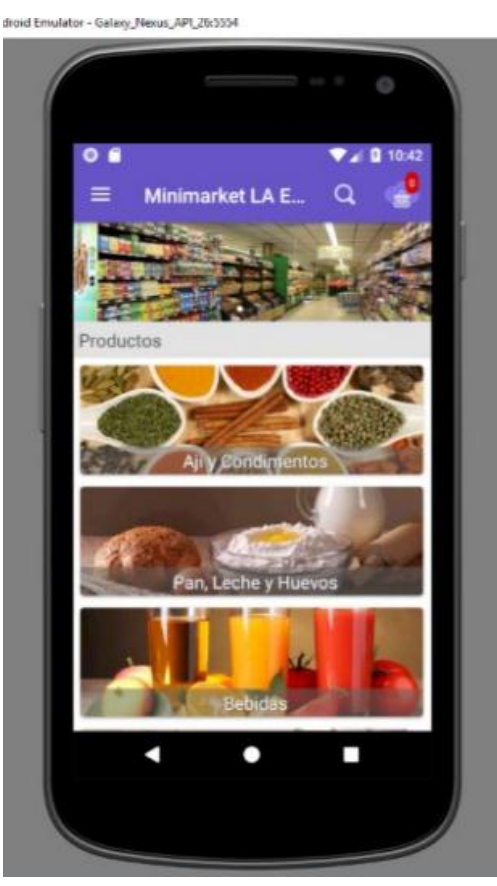

Gráfico 103: Aplicación Móvil Minimarket 3 Fuente: Elaboración Propia

D. Luego procedemos a Registrarnos E iniciar Sesión

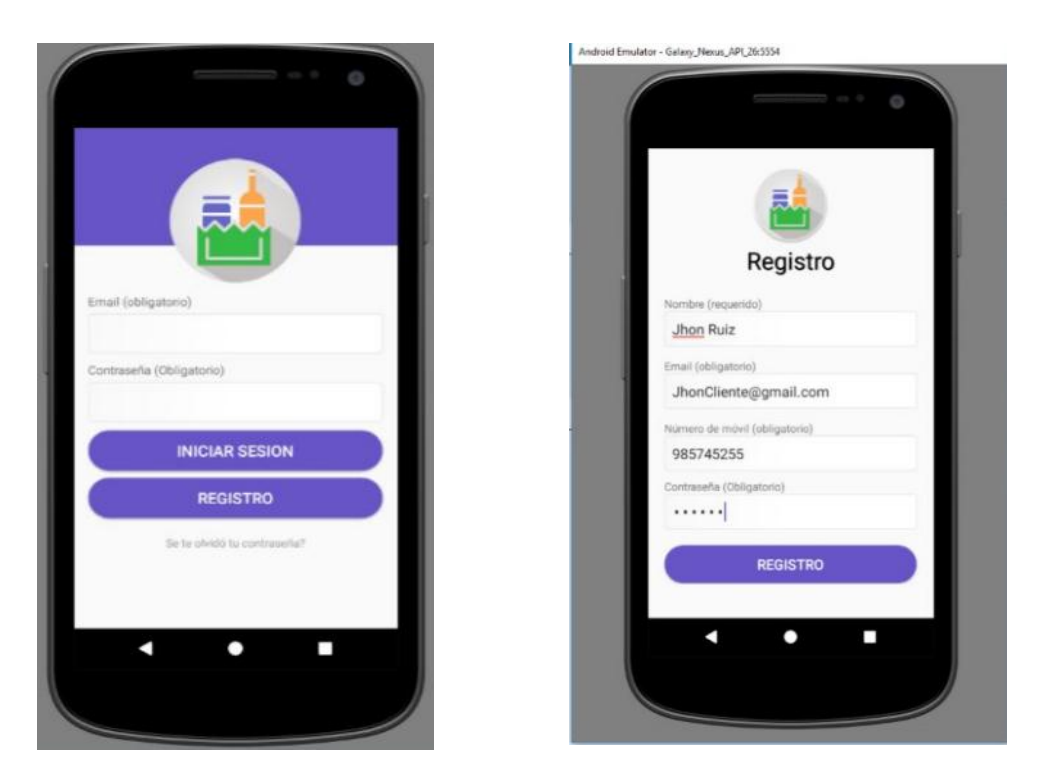

Gráfico 104: Aplicación Móvil Minimarket 4 Fuente: Elaboración Propia

E. Una vez Iniciado sesión nos abrirá la pantalla de Usuario

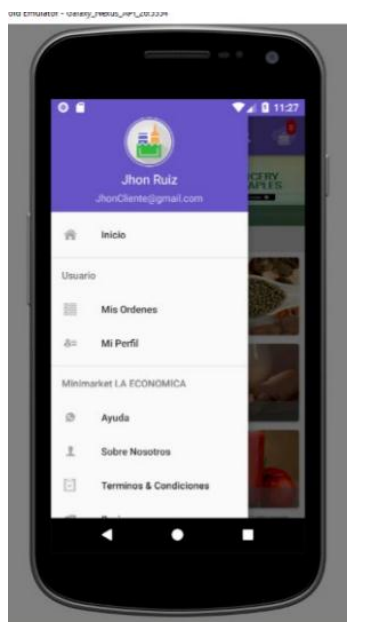

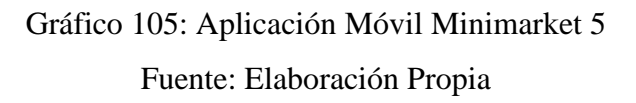

F. Luego se procede hacer la compra correspondiente y agregar al Carrito

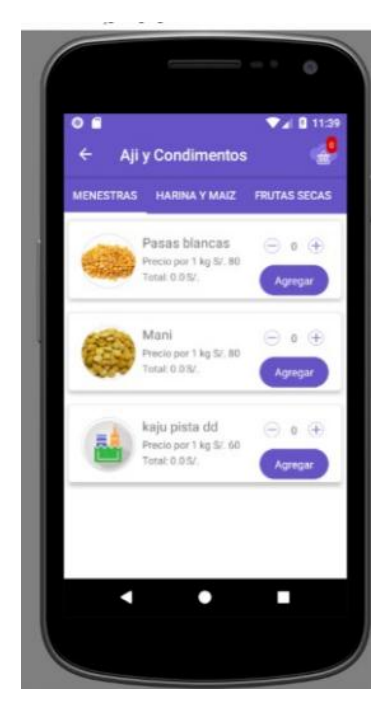

Gráfico 106: Aplicación Móvil Minimarket 6 Fuente: Elaboración Propia

G. Seleccionar Todos los productos en nuestro carrito y elegir la fecha y hora para la entrega de nuestro Delivery

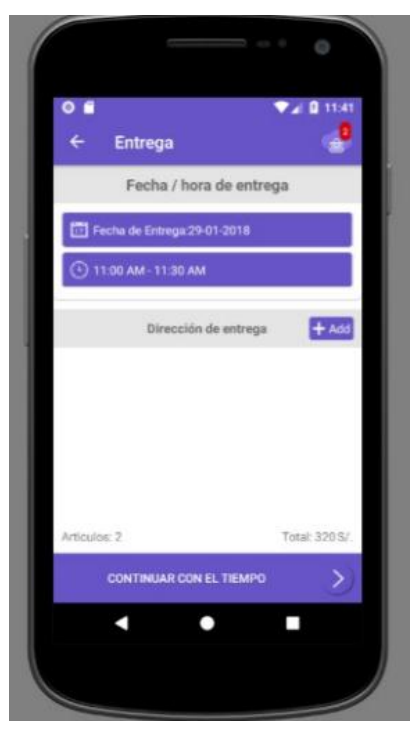

Gráfico 107: Aplicación Móvil Minimarket 7 Fuente: Elaboración Propia

H. Agregar los datos de la entrega como: Persona quien recibe, calle, Numero de casa, etc.

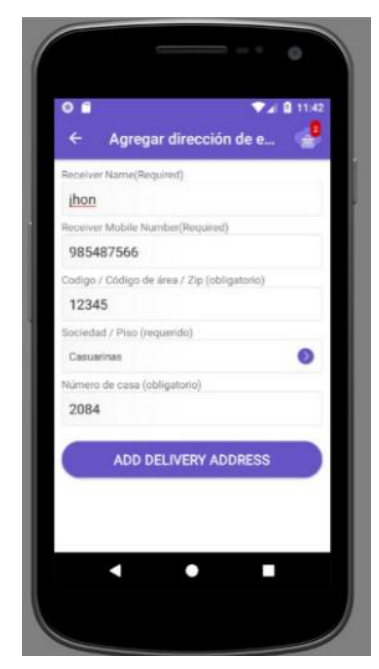

Gráfico 108: Aplicación Móvil Minimarket 8 Fuente: Elaboración Propia

I. Verificar los datos Ingresados

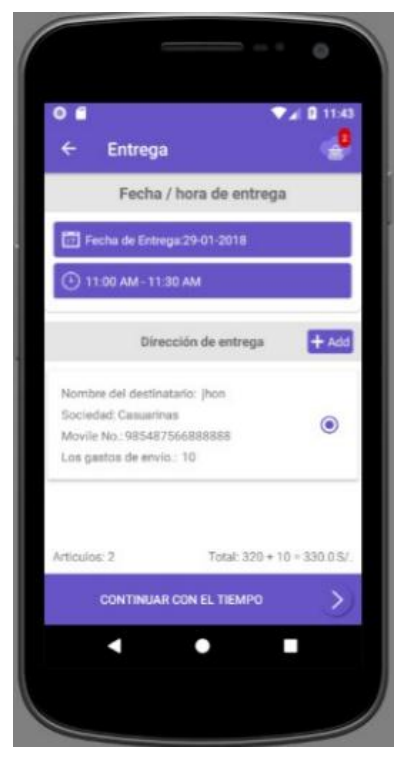

Gráfico 109: Aplicación Móvil Minimarket 9 Fuente: Elaboración Propia

J. Verificar el Numero de Orden de tu Pedido y esperar la Entrega

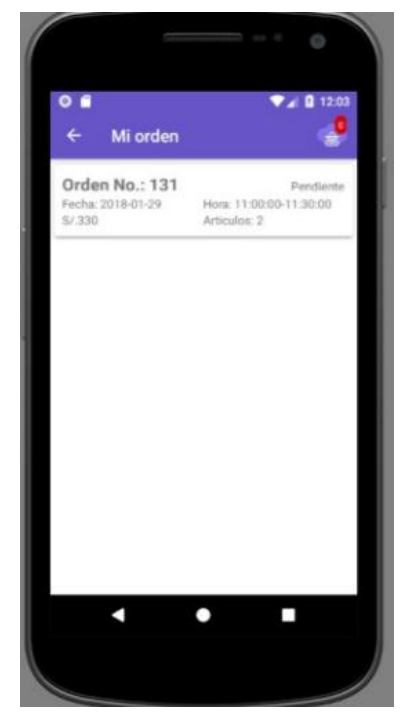

Gráfico 110: Aplicación Móvil Minimarket 10 Fuente: Elaboración Propia

# **FUNCIONAMIENTO DE LA APLICACIÓN WEB PARA ADMINISTRADOR**

A. Lo primero es Loguearse en la aplicación web

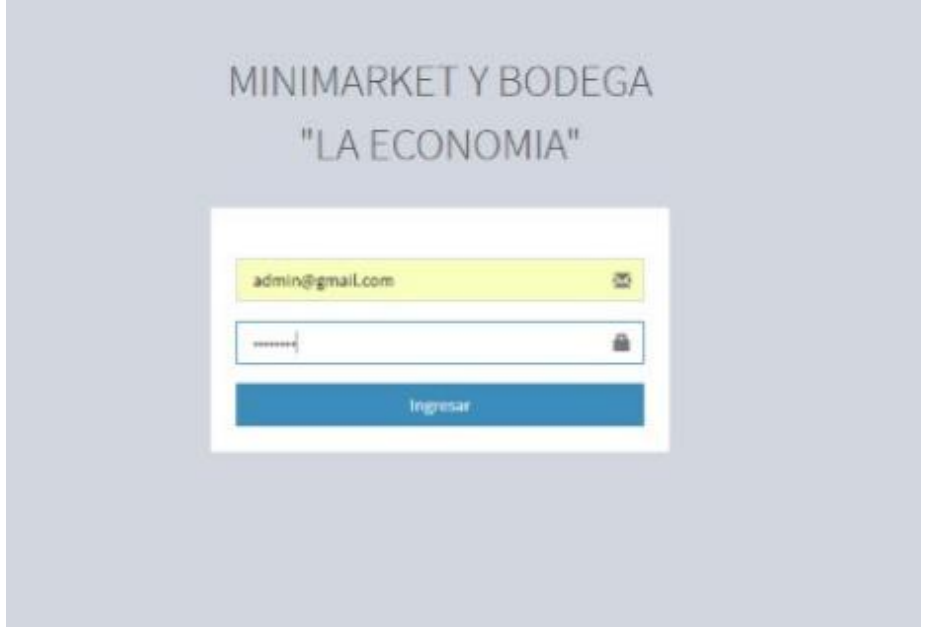

Gráfico 111: Aplicación Web Minimarket 1 Fuente: Elaboración Propia
B. Verificar los Usuarios Registrados desde la Aplicación Móvil

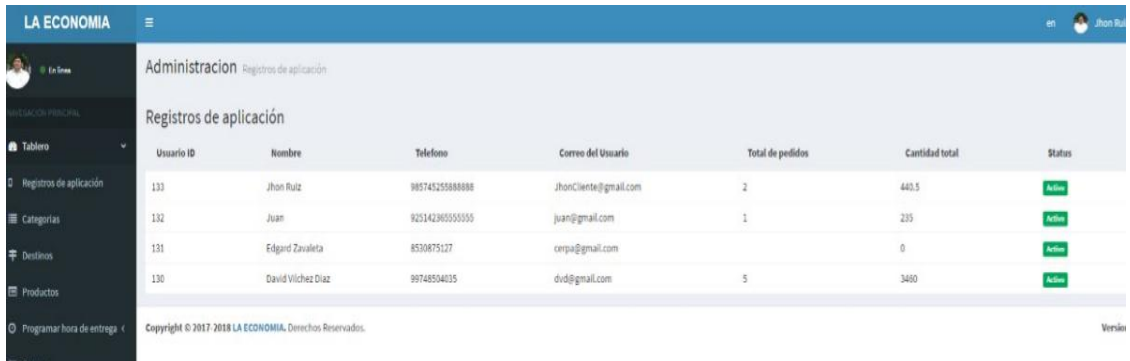

#### Gráfico 112: Aplicación Web Minimarket 2

## Fuente: Elaboración Propia

C. Luego Verificar los pedidos hechos en el día

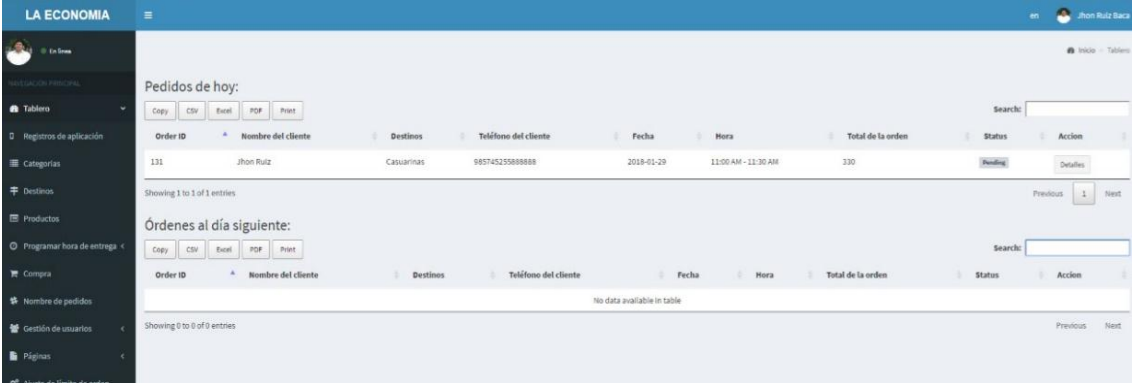

## Gráfico 113: Aplicación Web Minimarket 3

## Fuente: Elaboración Propia

D. Verificar el Detalle de la Orden

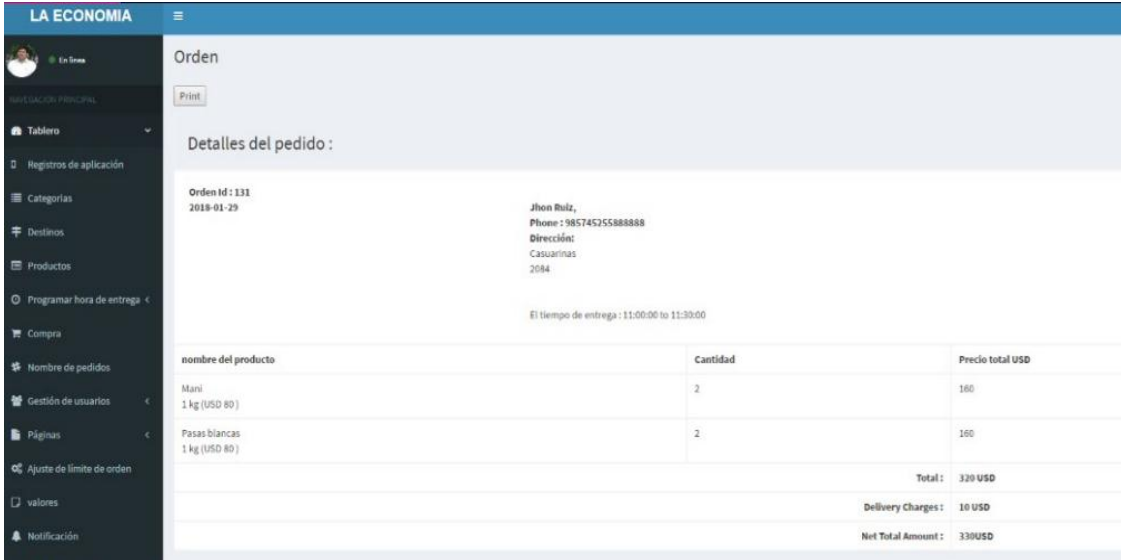

Gráfico 114: Aplicación Web Minimarket 4

E. Chequear la lista de pedidos para su confirmación y entrega

| <b>LA ECONOMIA</b>               | $\equiv$                 |                                     |            |                      |            |                     |                        |                  | <b>C</b> ubon Ruiz<br>$\mathbf{m}$ |
|----------------------------------|--------------------------|-------------------------------------|------------|----------------------|------------|---------------------|------------------------|------------------|------------------------------------|
| سائد<br>O En lines               |                          | Nombre de pedidos Todas las órdenes |            |                      |            |                     |                        |                  |                                    |
| <b>VESACIÓN PRINCIPAL</b>        | Ordenes:                 |                                     |            |                      |            |                     |                        |                  |                                    |
| <b>B</b> Tablero                 | Dotón de rango de fecha: |                                     |            |                      |            |                     |                        |                  |                                    |
| <b>D</b> Registros de aplicación | 自Jan, 29 2018 ▼          | $-$ Filter                          |            |                      |            |                     |                        |                  |                                    |
| Categorias                       | CSV<br>Copy              | PDF<br>Print<br>Exel                |            |                      |            |                     |                        | Search:          |                                    |
| <b>キ</b> Destinos                | Order ID                 | Nombre del cliente                  | Destinos   | Teléfono del cliente | Fecha<br>٠ | Hora                | Total de la orden<br>× | <b>Status</b>    | Accion                             |
| <b>E</b> Productos               | 132                      | Jhon Ruiz                           | Casuarinas | 985745255888888      | 2018-02-01 | 10:00 AM - 10:30 AM | 110.5                  | Pendinske        | Ortalles                           |
| O Programar hora de entrega <    | 131                      | <b>Jhon Ruiz</b>                    | Casuarinas | 985745255888888      | 2018-01-29 | 11:00 AM - 11:30 AM | 330                    | <b>Pendente</b>  | Accion +                           |
| <b>R</b> Compra                  |                          |                                     |            |                      |            |                     |                        |                  | Detailes<br>Accion -               |
| <b>特 Nombre de pedidos</b>       | 130                      | Juan                                | Chimbote   | 025142365555555      | 2018-01-19 | 09:00 AM - 09:30 AM | 235                    | <b>Pendanta</b>  | Detailes                           |
| Gestión de usuarios<br>٠         |                          |                                     |            |                      |            |                     |                        |                  | Accion +                           |
| Páginas                          | 120                      | David Vilchez Diaz                  | Garatea    | 99748504035          | 2017-08-09 | 12:00 PM - 12:30 PM | 1260                   | <b>Pendants</b>  | Detailes                           |
| Of Ajuste de limite de orden     |                          |                                     |            |                      |            |                     |                        |                  | Accion +                           |
| <b>D</b> valores                 | 128                      | David Vilchez Diaz                  | San Luis   | 99748504035          | 2017-07-13 | 10:00 AM - 10:30 AM | 385                    | <b>Delivered</b> | Detailes                           |

Gráfico 115: Aplicación Web Minimarket 5

Fuente: Elaboración Propia

| Ordenes:<br>Botón de rango de fecha:<br>■ Jan, 29 2018<br>Filter<br>Search:<br>CSV<br>PDF<br>Print<br>Copy<br>Excel |                    |                 |                      |            |                     |                   |                                           |                             |
|----------------------------------------------------------------------------------------------------|--------------------|-----------------|----------------------|------------|---------------------|-------------------|-------------------------------------------|-----------------------------|
| Order ID                                                                                                    | Nombre del cliente | <b>Destinos</b> | Teléfono del cliente | Fecha      | Hora                | Total de la orden | <b>Status</b>                             | Accion<br>÷                 |
| 132                                                                                                    | <b>Jhon Ruiz</b>   | Casuarinas      | 985745255888888      | 2018-02-01 | 10:00 AM - 10:30 AM | 110.5             | Delivered                                 | <b>Detalles</b><br>Accion + |
| 131                                                                                                    | Jhon Ruiz          | Casuarinas      | 985745255888888      | 2018-01-29 | 11:00 AM - 11:30 AM | 330               | Confirmado                                | Detailes<br>Accion +        |
| 130                                                                                                    | Juan               | Chimbote        | 9251423655555555     | 2018-01-19 | 09:00 AM - 09:30 AM | 235               | $\ensuremath{\mathsf{P}}\xspace$ endiente | Detailes<br>Accion +        |

# Gráfico 116: Aplicación Web Minimarket 6

# Fuente: Elaboración Propia

F. Por ultimo tener en cuenta los productos que se tiene en el Minimarket "La Económica"

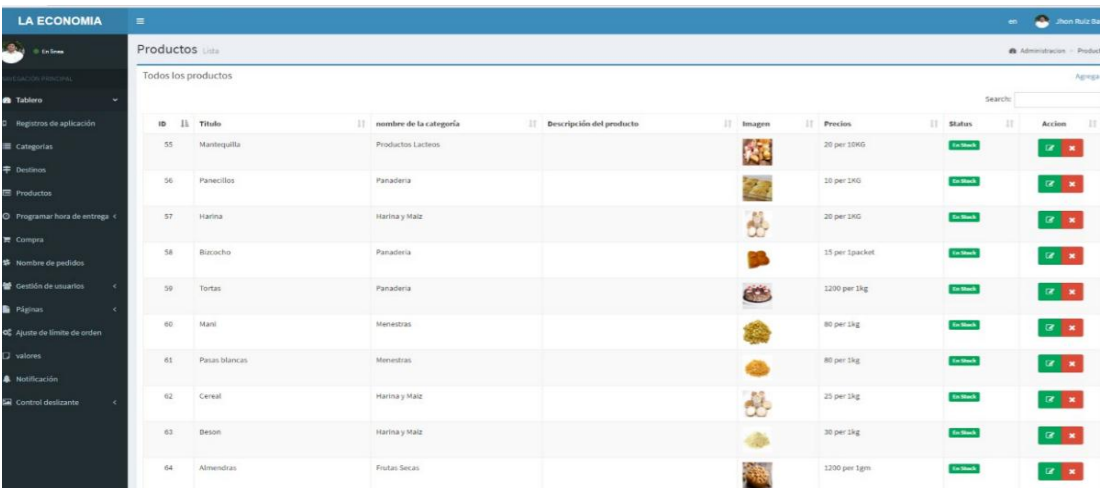

Gráfico 117: Aplicación Web Minimarket 7

## **6. Barra de Menús**

Las diferentes opciones disponibles por el menú de la aplicación web del administrador, así como el funcionamiento que ofrecen cada una de ellas se lista en la siguiente Tabla:

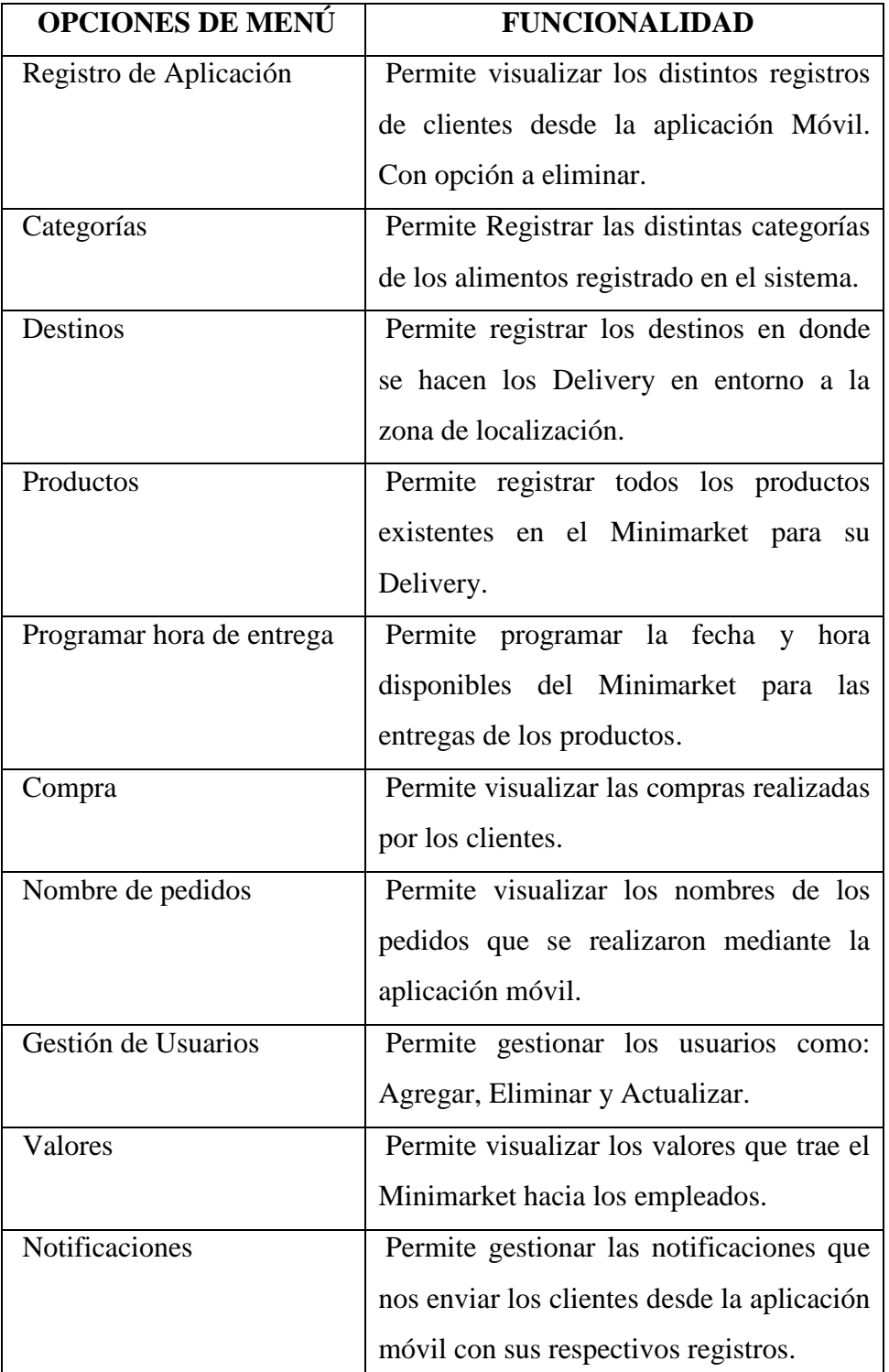

Tabla 67: Barra de Menús 1

Las diferentes opciones disponibles por el menú de la aplicación móvil para los clientes, así como el funcionamiento que ofrecen cada una de ellas se lista en la siguiente Tabla:

| <b>OPCIONES DE MENÚ</b> | <b>FUNCIONALIDAD</b>                                |
|-------------------------|-----------------------------------------------------|
| Inicio                  | Permite visualizar todos las categorías<br>y        |
|                         | productos que ofrece el Minimarket para su          |
|                         | compra.                                             |
| Mis ordenes             | Permite visualizar todas las compras que ha         |
|                         | hecho el cliente para su Delivery                   |
| Mi perfil               | Permite al usuario modificar su información de      |
|                         | inicio de sesión y ubicación.                       |
| Ayuda                   | Permite visualizar la ayuda otorgada por el         |
|                         | Minimarket para el uso de la aplicación.            |
| <b>Sobre Nosotros</b>   | Permite visualizar todo sobre el Minimarket,        |
|                         | como su ubicación, valores, etc.                    |
| Términos y condiciones  | Permite visualizar los términos y condiciones que   |
|                         | contiene la aplicación móvil las cuales se acepta a |
|                         | la hora de registrarse.                             |
| Revisar                 | Permite revisar todo acerca de la aplicación y      |
|                         | enviar notificaciones al administrador.             |
| Compartir con amigos    | Permite compartir la aplicación con todos sus       |
|                         | amigos mediante un mensaje.                         |

Tabla 68: Barra de Menús 2

Fuente: Elaboración Propia

# **7. MÓDULOS DE REQUERIMIENTOS FUNCIONALES**

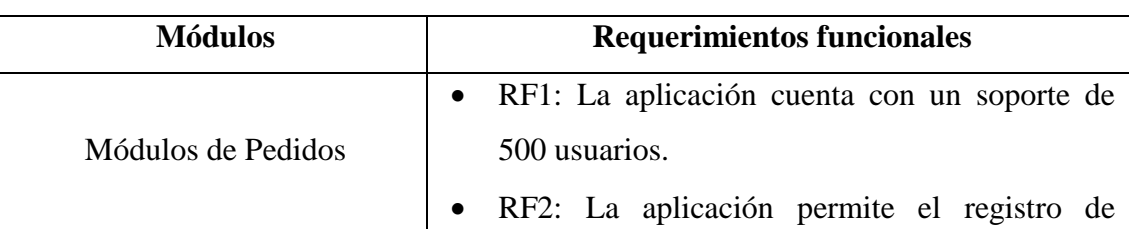

Tabla 69: Módulo Requerimientos Funcionales

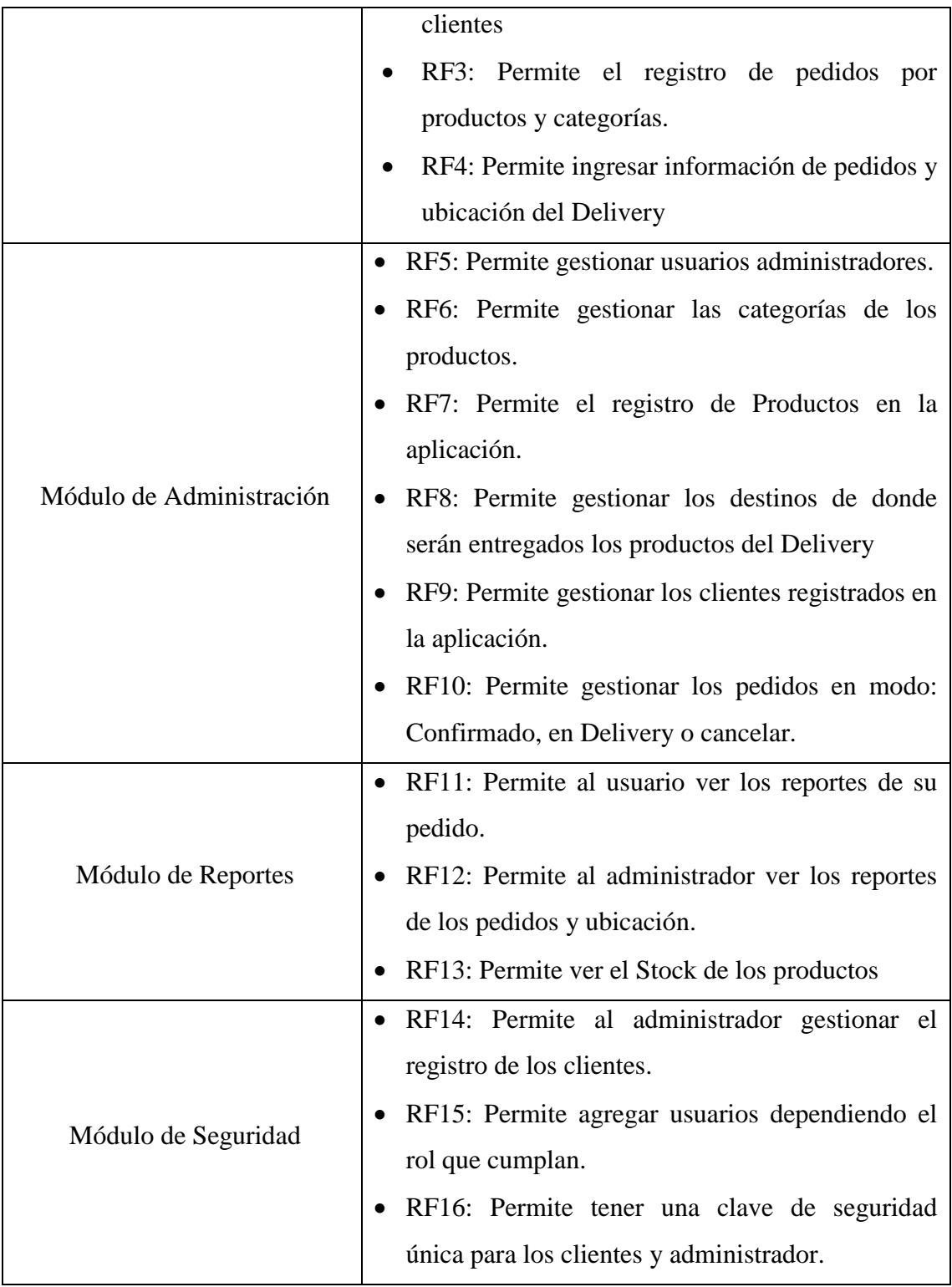